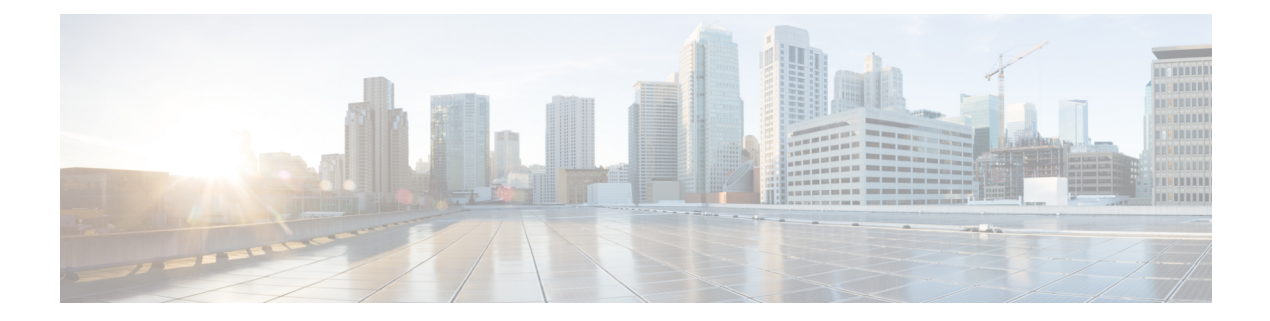

# **L Show Commands**

- show l2 [mroute,](#page-6-0) on page 7
- show 12 [multicast](#page-8-0) ftag, on page 9
- show 12 [multicast](#page-9-0) trees, on page 10
- show 12 [route,](#page-11-0) on page 12
- show [l2fwder](#page-13-0) l2rib info, on page 14
- show [l2fwder](#page-14-0) rmac, on page 15
- show l2fwder [statistics,](#page-15-0) on page 16
- show l2rib [clients,](#page-16-0) on page 17
- show l2rib [producers,](#page-17-0) on page 18
- show l2rib [registrations,](#page-19-0) on page 20
- show [l2route](#page-20-0) evpn ead all, on page 21
- show l2route evpn [ethernet-segment](#page-21-0) esi, on page 22
- show [l2route](#page-22-0) evpn fl all, on page 23
- show [l2route](#page-23-0) evpn fl evi, on page 24
- show [l2route](#page-24-0) evpn imet all, on page 25
- show [l2route](#page-25-0) evpn imet evi, on page 26
- show [l2route](#page-26-0) evpn mac-ip all, on page 27
- show [l2route](#page-28-0) evpn mac-ip evi, on page 29
- show [l2route](#page-30-0) evpn mac all, on page 31
- show [l2route](#page-32-0) evpn mac evi, on page 33
- show l2route evpn [path-list](#page-34-0) all, on page 35
- show l2route evpn [startup-route](#page-35-0) all, on page 36
- show l2route evpn [startup-route](#page-36-0) evi, on page 37
- show l2route fl [topology,](#page-37-0) on page 38
- show [l2route](#page-38-0) peerid, on page 39
- show l2route [summary,](#page-39-0) on page 40
- show l2route [topology,](#page-40-0) on page 41
- show l2route [topology,](#page-42-0) on page 43
- show l2route [topology,](#page-44-0) on page 45
- show lacp [counters,](#page-46-0) on page 47
- show lacp [interface,](#page-47-0) on page 48
- show lacp [issu-impact,](#page-50-0) on page 51
- show lacp [neighbor,](#page-51-0) on page 52
- show lacp [port-channel](#page-52-0) , on page 53
- show lacp [system-identifier](#page-53-0) , on page 54
- show [ldap-search-map](#page-54-0) , on page 55
- show [ldap-server](#page-55-0) , on page 56
- show [ldap-server](#page-56-0) groups , on page 57
- show [ldap-server](#page-58-0) statistics , on page 59
- show [license](#page-60-0) , on page 61
- show [license](#page-61-0) brief, on page 62
- show [license](#page-62-0) file, on page 63
- show license [host-id,](#page-63-0) on page 64
- show license [reserved,](#page-64-0) on page 65
- show [license](#page-65-0) usage, on page 66
- [show](#page-66-0) line, on page 67
- show line [console,](#page-67-0) on page 68
- show line console [connected,](#page-68-0) on page 69
- show line console [user-input-string,](#page-69-0) on page 70
- [show](#page-70-0) lisp ddt, on page 71
- show lisp ddt [queue,](#page-71-0) on page 72
- show lisp ddt [referral-cache,](#page-72-0) on page 73
- show lisp [dynamic-eid,](#page-73-0) on page 74
- [show](#page-74-0) lisp elp, on page 75
- show lisp [negative-prefix,](#page-75-0) on page 76
- show lisp [proxy-itr,](#page-76-0) on page 77
- [show](#page-77-0) lisp site, on page 78
- show lisp site [instance-id,](#page-78-0) on page 79
- [show](#page-79-0) lisp smr, on page 80
- show lisp [stats-cache,](#page-80-0) on page 81
- [show](#page-81-0) lldp all, on page 82
- show lldp dcbx [interface,](#page-82-0) on page 83
- show lldp [entry,](#page-83-0) on page 84
- show lldp [interface,](#page-85-0) on page 86
- show lldp [neighbors,](#page-87-0) on page 88
- show lldp [neighbors](#page-88-0) detail, on page 89
- show lldp neighbors [system-detail,](#page-90-0) on page 91
- show lldp [portid-subtype,](#page-91-0) on page 92
- show lldp [timers,](#page-92-0) on page 93
- show lldp [tlv-select,](#page-93-0) on page 94
- show lldp [traffic,](#page-94-0) on page 95
- show lldp traffic [interface,](#page-95-0) on page 96
- show [locator-led](#page-96-0) status, on page 97
- show [locator-led](#page-97-0) status, on page 98
- show [logging,](#page-98-0) on page 99
- show logging [console,](#page-99-0) on page 100
- show [logging](#page-100-0) info, on page 101
- show logging ip [access-list](#page-102-0) cache, on page 103
- show logging ip [access-list](#page-104-0) status, on page 105
- show [logging](#page-105-0) last, on page 106
- show [logging](#page-106-0) level, on page 107
- show [logging](#page-108-0) level aaa, on page 109
- show [logging](#page-109-0) level acllog, on page 110
- show [logging](#page-110-0) level aclmgr, on page 111
- show [logging](#page-111-0) level adbm, on page 112
- show logging level [adjmgr,](#page-112-0) on page 113
- show [logging](#page-113-0) level amt, on page 114
- show [logging](#page-114-0) level arp, on page 115
- show logging level [ascii-cfg,](#page-115-0) on page 116
- show [logging](#page-116-0) level bfd, on page 117
- show [logging](#page-117-0) level bgp, on page 118
- show logging level [bloggerd,](#page-118-0) on page 119
- show logging level [bootvar,](#page-119-0) on page 120
- show logging level [callhome,](#page-120-0) on page 121
- show logging level [capability,](#page-121-0) on page 122
- show [logging](#page-122-0) level cdp, on page 123
- show logging level [cert-enroll,](#page-123-0) on page 124
- show logging level [cert\\_enroll,](#page-124-0) on page 125
- show [logging](#page-125-0) level cfs, on page 126
- show [logging](#page-126-0) level clis, on page 127
- show logging level [clk\\_mgr,](#page-127-0) on page 128
- show logging level conficheck, on page 129
- show [logging](#page-129-0) level copp, on page 130
- show [logging](#page-130-0) level core, on page 131
- show [logging](#page-131-0) level cts, on page 132
- show logging level [dhcp\\_snoop,](#page-132-0) on page 133
- show logging level diagnostic [device\\_test,](#page-133-0) on page 134
- show logging level diagnostic [diagclient,](#page-134-0) on page 135
- show logging level [diagnostic](#page-135-0) diagmgr, on page 136
- show [logging](#page-136-0) level dot1x, on page 137
- show [logging](#page-137-0) level eigrp, on page 138
- show [logging](#page-138-0) level eltm, on page 139
- show logging level [ethdstats,](#page-139-0) on page 140
- show [logging](#page-140-0) level ethpm, on page 141
- show [logging](#page-141-0) level evb, on page 142
- show [logging](#page-142-0) level evmc, on page 143
- show [logging](#page-143-0) level evmed, on page 144
- show [logging](#page-144-0) level evms, on page 145
- show logging level fabric [forwarding,](#page-145-0) on page 146
- show logging level [fabricpath](#page-146-0) isis, on page 147
- show logging level [fabricpath](#page-147-0) switch-id, on page 148
- show logging level [feature-mgr,](#page-148-0) on page 149
- show [logging](#page-149-0) level fex, on page 150
- show logging level [fs-daemon,](#page-150-0) on page 151
- show [logging](#page-151-0) level glbp, on page 152
- show [logging](#page-152-0) level gpixm , on page 153
- show [logging](#page-153-0) level hsrp , on page 154
- show [logging](#page-154-0) level im , on page 155
- show [logging](#page-155-0) level imp , on page 156
- show logging level [interface-vlan](#page-156-0) , on page 157
- show [logging](#page-157-0) level ip igmp , on page 158
- show [logging](#page-158-0) level ip msdp , on page 159
- show logging level ip sla [responder](#page-159-0) , on page 160
- show [logging](#page-160-0) level ip sla sender , on page 161
- show [logging](#page-161-0) level ipconf, on page 162
- show [logging](#page-162-0) level ipfib, on page 163
- show [logging](#page-163-0) level ipqos, on page 164
- show [logging](#page-164-0) level ipv6 icmp, on page 165
- show [logging](#page-165-0) level iscm, on page 166
- show [logging](#page-166-0) level iscm, on page 167
- show [logging](#page-167-0) level isis, on page 168
- show logging level [keystore,](#page-168-0) on page 169
- show [logging](#page-169-0) level 12fm, on page 170
- show [logging](#page-170-0) level l3vm, on page 171
- show [logging](#page-171-0) level lacp, on page 172
- show [logging](#page-172-0) level ldap, on page 173
- show [logging](#page-173-0) level license, on page 174
- show [logging](#page-174-0) level lim, on page 175
- show [logging](#page-175-0) level lisp, on page 176
- show [logging](#page-176-0) level lldp, on page 177
- show [logging](#page-177-0) level m2rib, on page 178
- show [logging](#page-178-0) level mfdm, on page 179
- show [logging](#page-179-0) level mfwd, on page 180
- show logging level [mmode,](#page-180-0) on page 181
- show logging level [module,](#page-181-0) on page 182
- show logging level [monitor,](#page-182-0) on page 183
- show [logging](#page-183-0) level mpls ldp, on page 184
- show logging level mpls [manager,](#page-184-0) on page 185
- show logging level mpls [switching,](#page-185-0) on page 186
- show logging level mpls [traffic-eng,](#page-186-0) on page 187
- show [logging](#page-187-0) level mvsh, on page 188
- show [logging](#page-188-0) level nat, on page 189
- show [logging](#page-189-0) level nbm, on page 190
- show logging level [netstack,](#page-190-0) on page 191
- show [logging](#page-191-0) level nfm, on page 192
- show [logging](#page-192-0) level ngoam, on page 193
- show [logging](#page-193-0) level ntp, on page 194
- show [logging](#page-194-0) level nve, on page 195
- show [logging](#page-195-0) level nxsdk, on page 196
- show [logging](#page-196-0) level onep, on page 197
- show [logging](#page-197-0) level ospf, on page 198
- show [logging](#page-198-0) level ospfv3, on page 199
- show [logging](#page-199-0) level otv, on page 200
- show [logging](#page-200-0) level pfstat, on page 201
- show [logging](#page-201-0) level pim, on page 202
- show [logging](#page-202-0) level pim, on page 203
- show [logging](#page-203-0) level pixm, on page 204
- show logging level [pktmgr,](#page-204-0) on page 205
- show logging level [platform,](#page-205-0) on page 206
- show logging level [plcmgr,](#page-206-0) on page 207
- show logging level [pltfm\\_config,](#page-207-0) on page 208
- show [logging](#page-208-0) level plugin, on page 209
- show [logging](#page-209-0) level poap, on page 210
- show logging level [port-channel,](#page-210-0) on page 211
- show logging level [port-profile,](#page-211-0) on page 212
- show logging level [port-security,](#page-212-0) on page 213
- show logging level [private-vlan,](#page-213-0) on page 214
- show [logging](#page-214-0) level ptp, on page 215
- show [logging](#page-215-0) level radius, on page 216
- show logging level [res\\_mgr,](#page-216-0) on page 217
- show [logging](#page-217-0) level rip, on page 218
- show logging level routing ipv6 [multicast,](#page-218-0) on page 219
- show logging level routing [multicast,](#page-219-0) on page 220
- show [logging](#page-220-0) level rpm, on page 221
- show [logging](#page-221-0) level rsvp, on page 222
- show [logging](#page-222-0) level sal, on page 223
- show logging level [scheduler,](#page-223-0) on page 224
- show logging level [security,](#page-224-0) on page 225
- show logging level [session-mgr,](#page-225-0) on page 226
- show [logging](#page-226-0) level sflow, on page 227
- show [logging](#page-227-0) level smm, on page 228
- show [logging](#page-228-0) level snmpd, on page 229
- show logging level snmpmib proc, on page 230
- show logging level [spanning-tree,](#page-230-0) on page 231
- show [logging](#page-231-0) level spm, on page 232
- show [logging](#page-232-0) level stripcl, on page 233
- show logging level [sysmgr,](#page-233-0) on page 234
- show [logging](#page-234-0) level tacacs, on page 235
- show logging level [telemetry,](#page-235-0) on page 236
- show [logging](#page-236-0) level track, on page 237
- show [logging](#page-237-0) level tunnel, on page 238
- show [logging](#page-238-0) level u2rib, on page 239
- show [logging](#page-239-0) level u6rib, on page 240
- show [logging](#page-240-0) level udld, on page 241
- show [logging](#page-241-0) level ufdm, on page 242
- show [logging](#page-242-0) level urib, on page 243
- show logging level [vdc\\_mgr,](#page-243-0) on page 244
- show logging level [virtual-service,](#page-244-0) on page 245
- show logging level [vlan\\_mgr,](#page-245-0) on page 246
- show [logging](#page-246-0) level vmm, on page 247
- show logging level [vmtracker,](#page-247-0) on page 248
- show [logging](#page-248-0) level vntag, on page 249
- show [logging](#page-249-0) level vpc, on page 250
- show logging level [vrrp-cfg,](#page-250-0) on page 251
- show logging level [vrrp-eng,](#page-251-0) on page 252
- show [logging](#page-252-0) level vrrpv3, on page 253
- show [logging](#page-253-0) level vshd, on page 254
- show [logging](#page-254-0) level vtp, on page 255
- show [logging](#page-255-0) level xbar, on page 256
- show [logging](#page-256-0) logfile, on page 257
- show logging logfile [duration,](#page-257-0) on page 258
- show logging logfile [last-index,](#page-258-0) on page 259
- show logging logfile [start-seqn,](#page-259-0) on page 260
- show logging logfile [start-time,](#page-260-0) on page 261
- show logging [loopback,](#page-261-0) on page 262
- show logging [module,](#page-262-0) on page 263
- show logging [monitor,](#page-263-0) on page 264
- show [logging](#page-264-0) nvram, on page 265
- show logging [onboard,](#page-265-0) on page 266
- show logging [onboard,](#page-268-0) on page 269
- show logging [onboard](#page-269-0) fex, on page 270
- show logging onboard [kernel-trace,](#page-270-0) on page 271
- show logging [origin-id,](#page-271-0) on page 272
- show logging [pending-diff,](#page-272-0) on page 273
- show logging [pending,](#page-273-0) on page 274
- show [logging](#page-274-0) server, on page 275
- show [logging](#page-275-0) session status, on page 276
- show logging [source-interface,](#page-276-0) on page 277
- show [logging](#page-277-0) status, on page 278
- show logging [timestamp,](#page-278-0) on page 279
- show login [on-failure](#page-279-0) log, on page 280
- show login [on-successful](#page-280-0) log, on page 281

## <span id="page-6-0"></span>**show l2 mroute**

show  $\{ 12 \mid \text{fabripath } \}$  mroute  $\{ [\text{ vdc-omf } ] \mid [\text{ resolved } ] \mid [\text{ vlan < vlanid } \} \}$   $\{ [\text{ omf } ] \mid [\text{ flood } ] \mid [\text{ source } \} \}$ { <srcaddr> | <v6srcaddr> | <macsrcaddr> } ] [ group { <groupaddr> | <v6groupaddr> | <macgroupaddr> } ] } [ resolved ] [ ftag <ftag-id> ] [ hex ] } } [ \_\_readonly\_\_ [ <hex2> ] { TABLE\_gr [ <ftag> ] <vlan\_id> [ { <v4src> <v4grp> <macgrp> | <v6src> <v6grp> <macsrc> } ] [ <omf> | <flood> ] <rt-uptime> <owners>  $\{\text{num\_nh} > \text{TABLE\_nh} \} \leq \text{nh\_if} > |\text{dn\_sw}| \}$  [  $\leq$  stale  $\geq$  ] [  $\leq$  svi  $\geq$  ]  $\leq$  flags  $\leq$   $\leq$  nh-uptime  $\langle$  <owner>  $\langle$ rt type> |  $\langle$  done> |  $\langle$ start> } ]

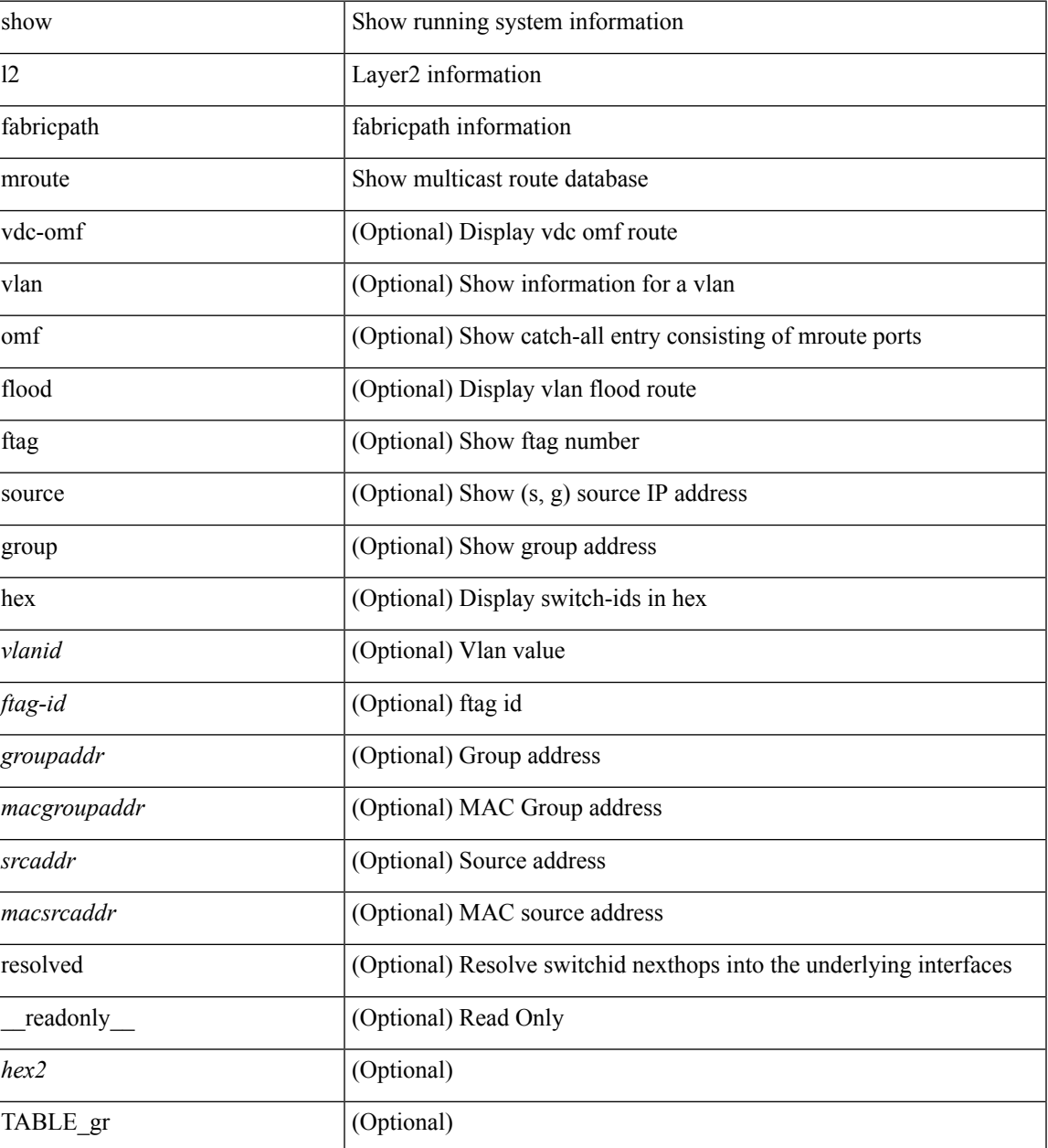

I

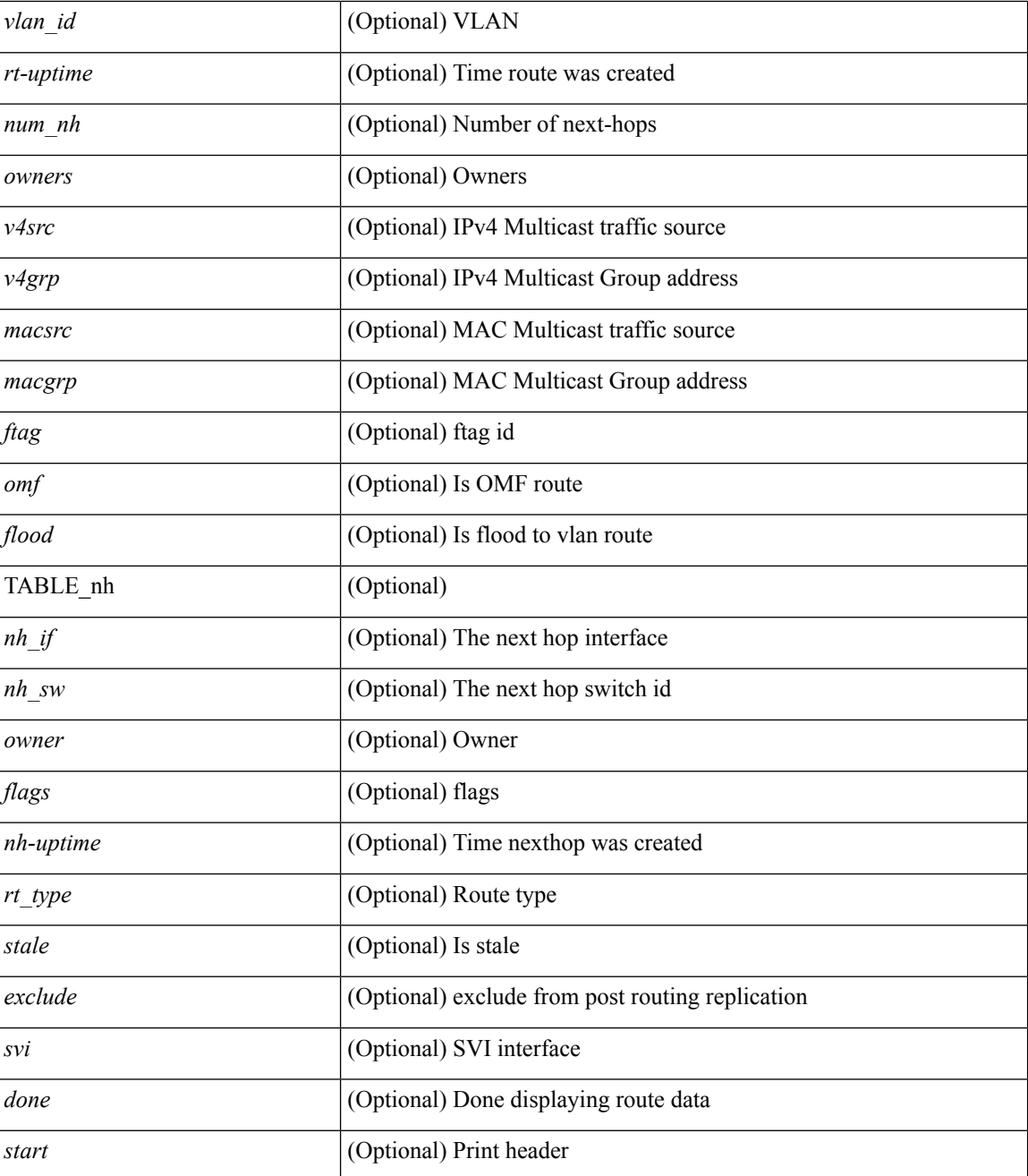

### **Command Mode**

• /exec

٦

# <span id="page-8-0"></span>**show l2 multicast ftag**

show {  $2$  | fabricpath } multicast ftag [ <ftag-id> ] [ \_readonly \_TABLE\_topo <id> <topo\_config> TABLE\_ftag <ftag> <topo\_id> <config>]

## **Syntax Description**

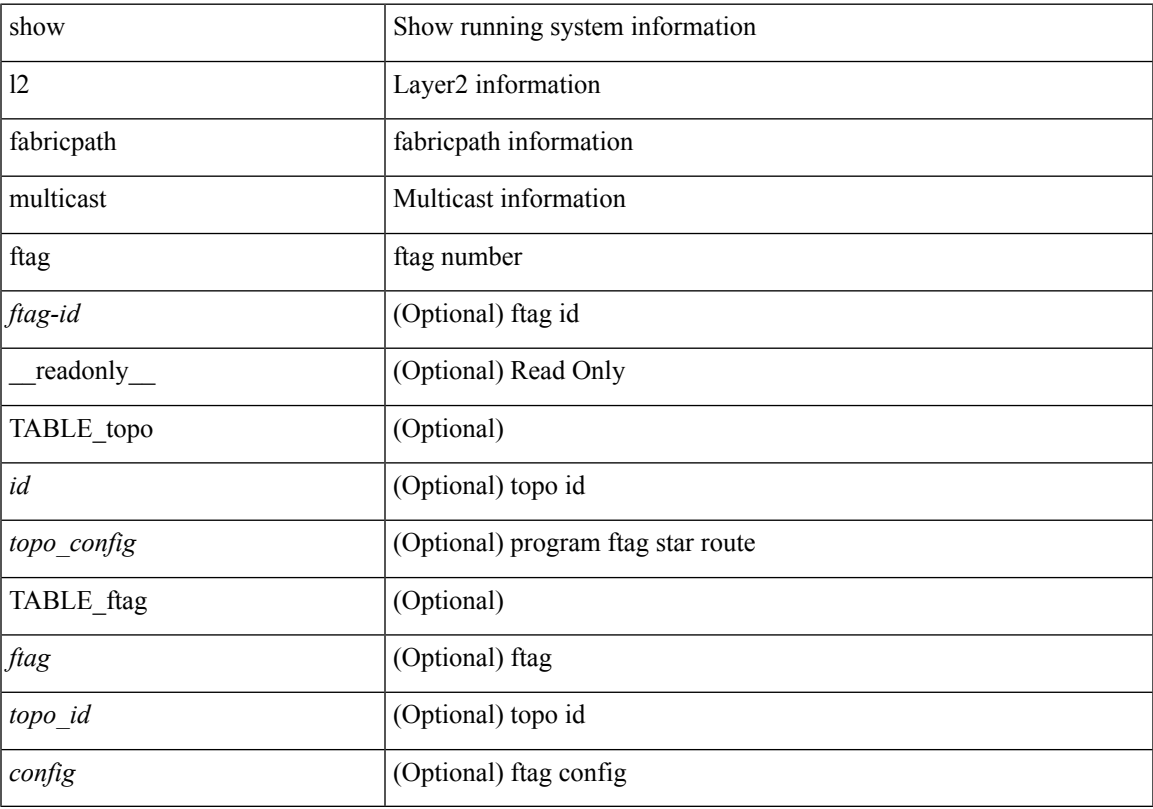

## **Command Mode**

• /exec

 $\overline{\phantom{a}}$ 

## <span id="page-9-0"></span>**show l2 multicast trees**

show  $\{ 12 \mid \text{fabriepath } \}$  multicast trees [topo <topo-id> ] [ftag <ftag-id> ] [hex ] [ \_\_readonly\_ [ <hex2> ] { TABLE\_swid <ftag> <topo\_id> <sw\_id> <rt-uptime> <owners> <num\_nh> TABLE\_nh [ <preferred>]  $\{\langle \sin \text{if} \rangle | \langle \sin \text{f} \sin \text{if} \rangle | \langle \sin \text{g} \sin \text{g} \rangle \}$  [ $\langle \text{state} \rangle$ ]  $\langle \text{distance} \rangle \langle \text{sh} \rangle$ -uptime>  $\langle \text{owner} \rangle \langle \text{flags} \rangle \langle \text{tr\_type} \rangle$  |  $\langle \text{start} \rangle$  |  $\langle \text{done} \rangle$  } ]

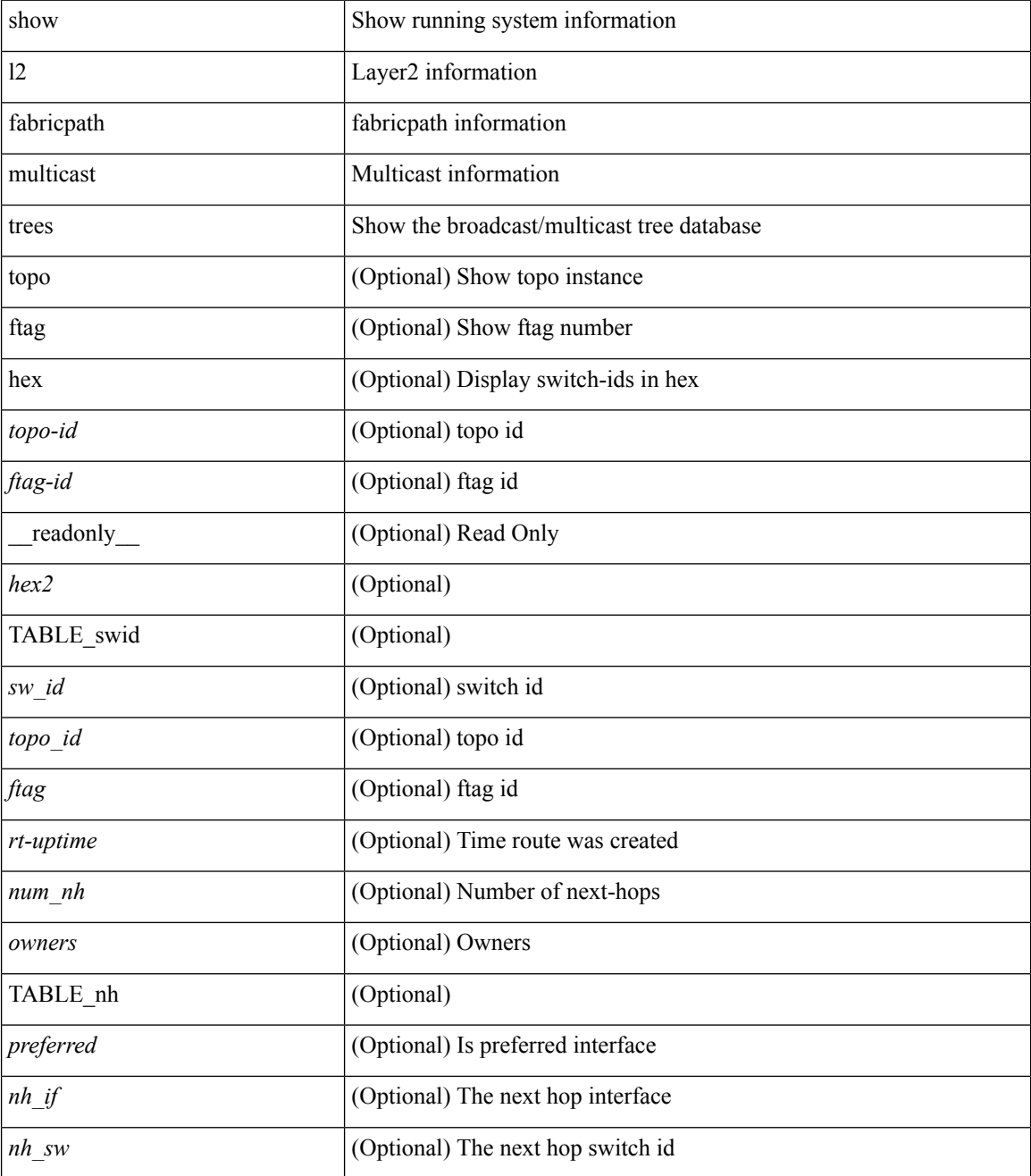

I

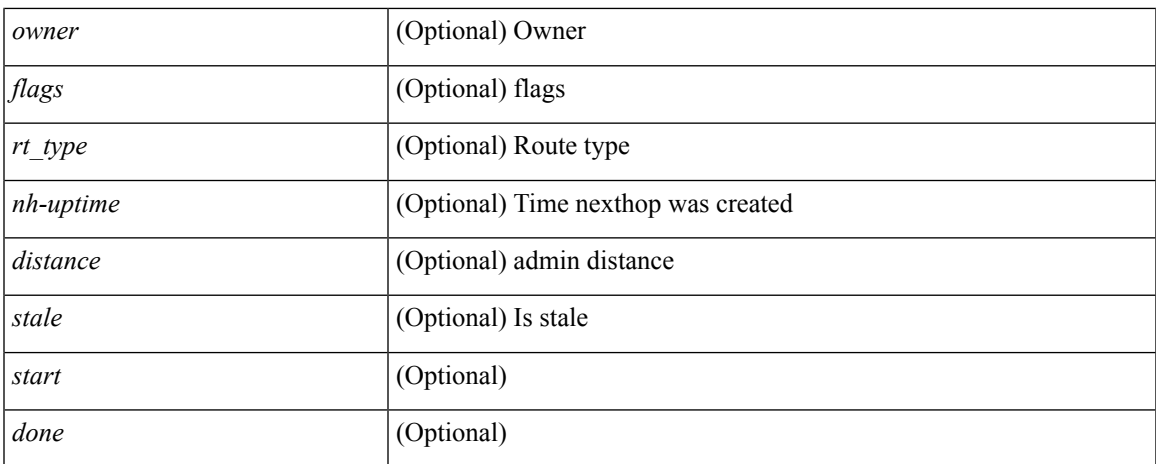

## **Command Mode**

## <span id="page-11-0"></span>**show l2 route**

show {  $\frac{12}{\text{t} \cdot \text{t}}$  and { topology { <topo\_val> [ switchid <switchid > ] | all } | switchid <switchid > ] [ detail | hex ] + [ \_readonly \_<line\_marker> <is\_hex> { TABLE\_route <topo\_id> <ftag\_value> <swid> <sswid> <num\_paths> { TABLE\_path <path\_str> <admin\_distance> <metric> <time> <time\_detail> <uuid> } } ]

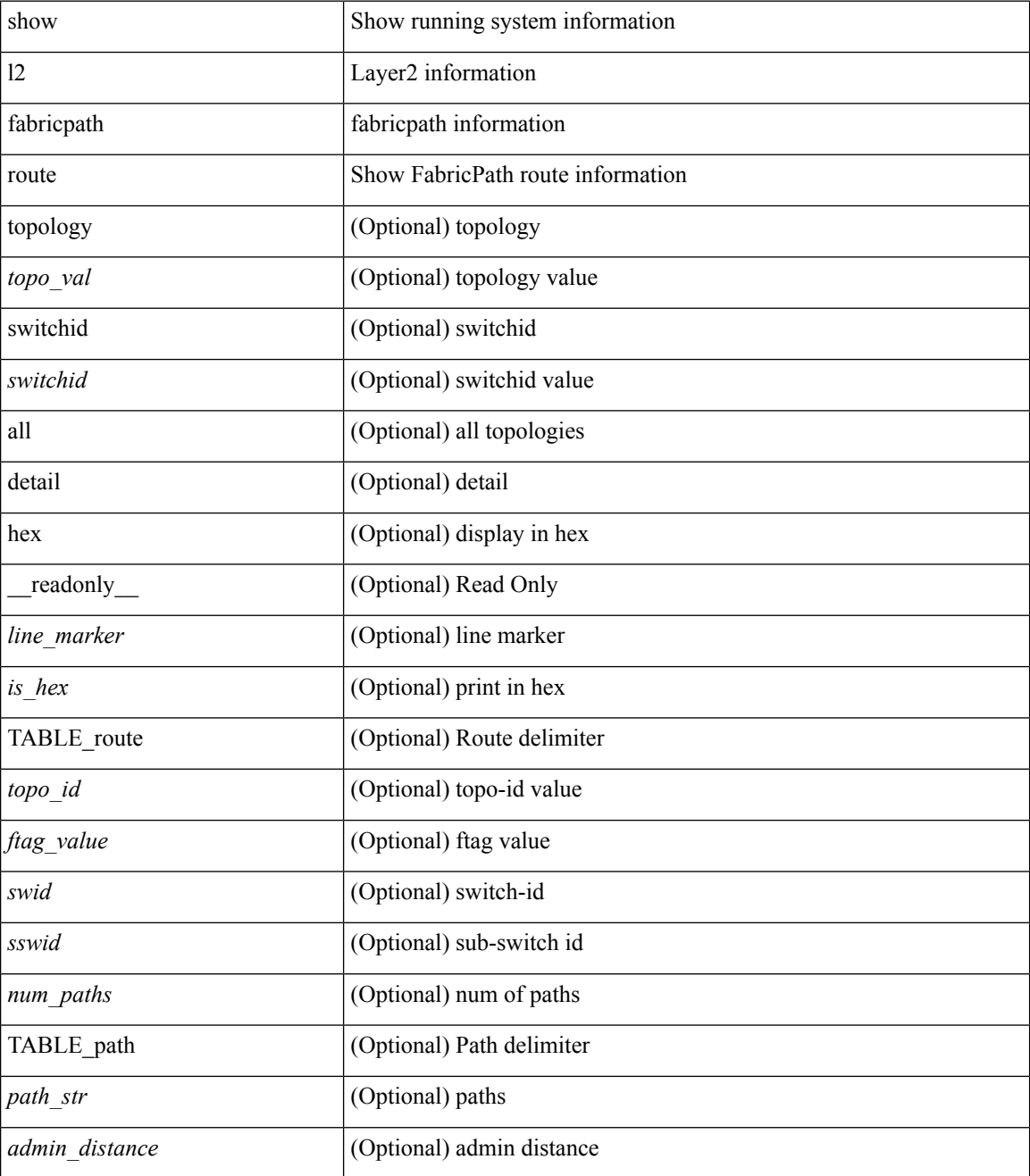

 $\mathbf I$ 

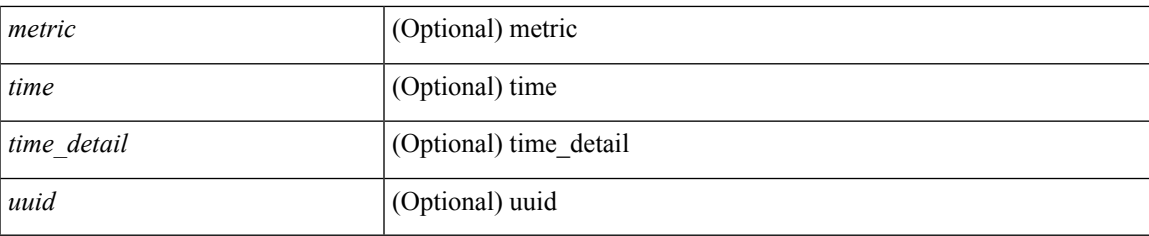

## **Command Mode**

# <span id="page-13-0"></span>**show l2fwder l2rib info**

show l2fwder l2rib info

## **Syntax Description**

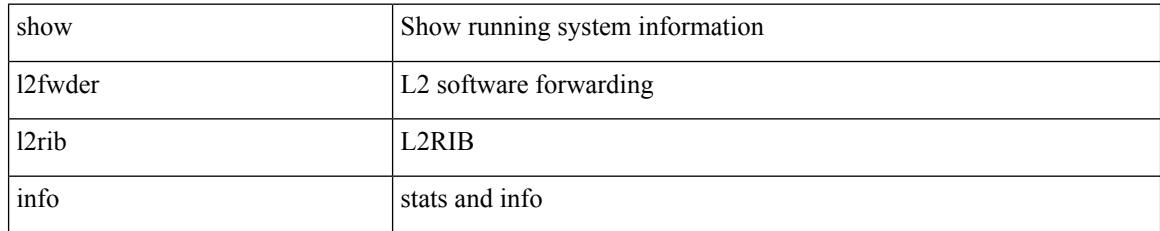

### **Command Mode**

• /exec

ı

## <span id="page-14-0"></span>**show l2fwder rmac**

show l2fwder rmac <mac-address>

## **Syntax Description**

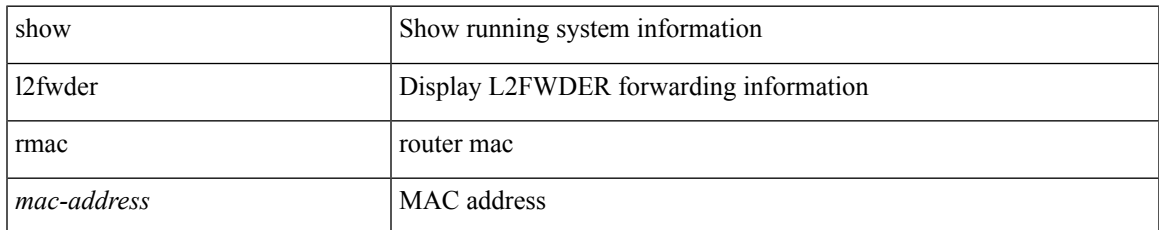

### **Command Mode**

# <span id="page-15-0"></span>**show l2fwder statistics**

show l2fwder statistics

## **Syntax Description**

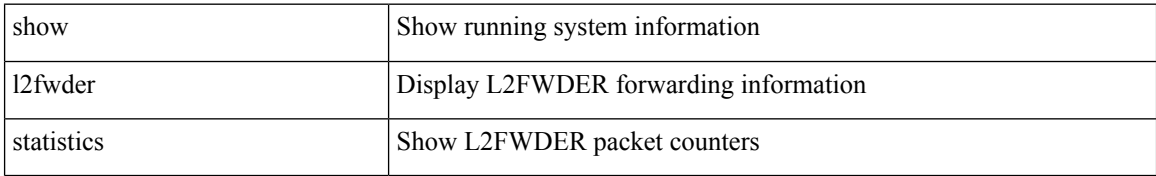

### **Command Mode**

• /exec

ı

# <span id="page-16-0"></span>**show l2rib clients**

show l2rib clients [<client\_id> ] [\_readonly\_TABLE\_l2rib\_clients <client-id> <uuid> <process-suffix> ]

## **Syntax Description**

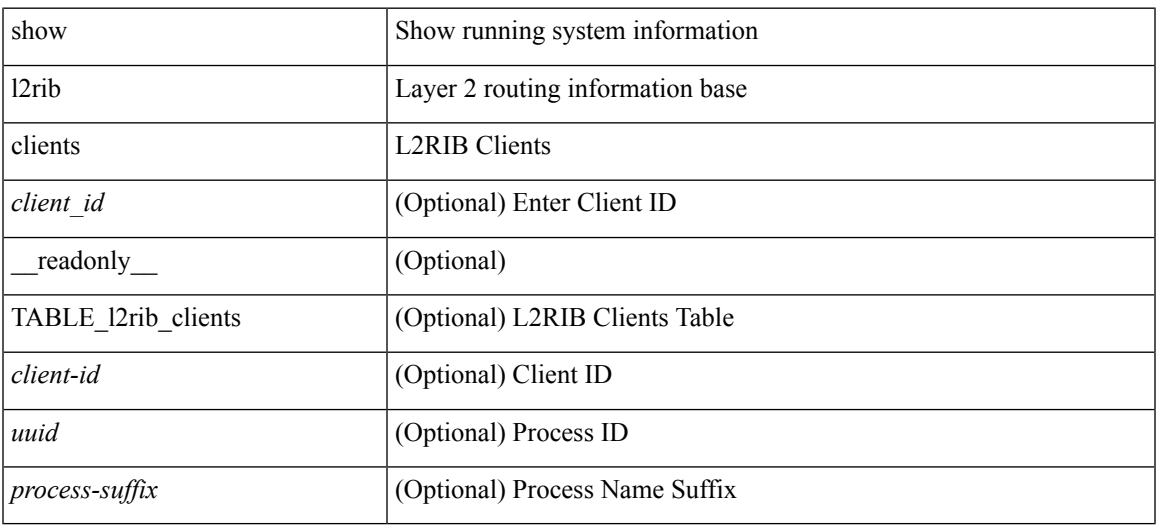

### **Command Mode**

## <span id="page-17-0"></span>**show l2rib producers**

show l2rib producers [ { topology | mac | mac-ip | ead | pl | imet | flood-list | startup-route | peerid | es } [ static | local | bgp | vxlan | hmm | arp | ofa | lisp ] ] [ detail ] [ \_\_readonly\_\_ TABLE\_12rib\_producers <prod-name> <prod-id> <client-id> <obj-type> <admin-dist> <purge-time> <state> [ <prod-flags> ] ]

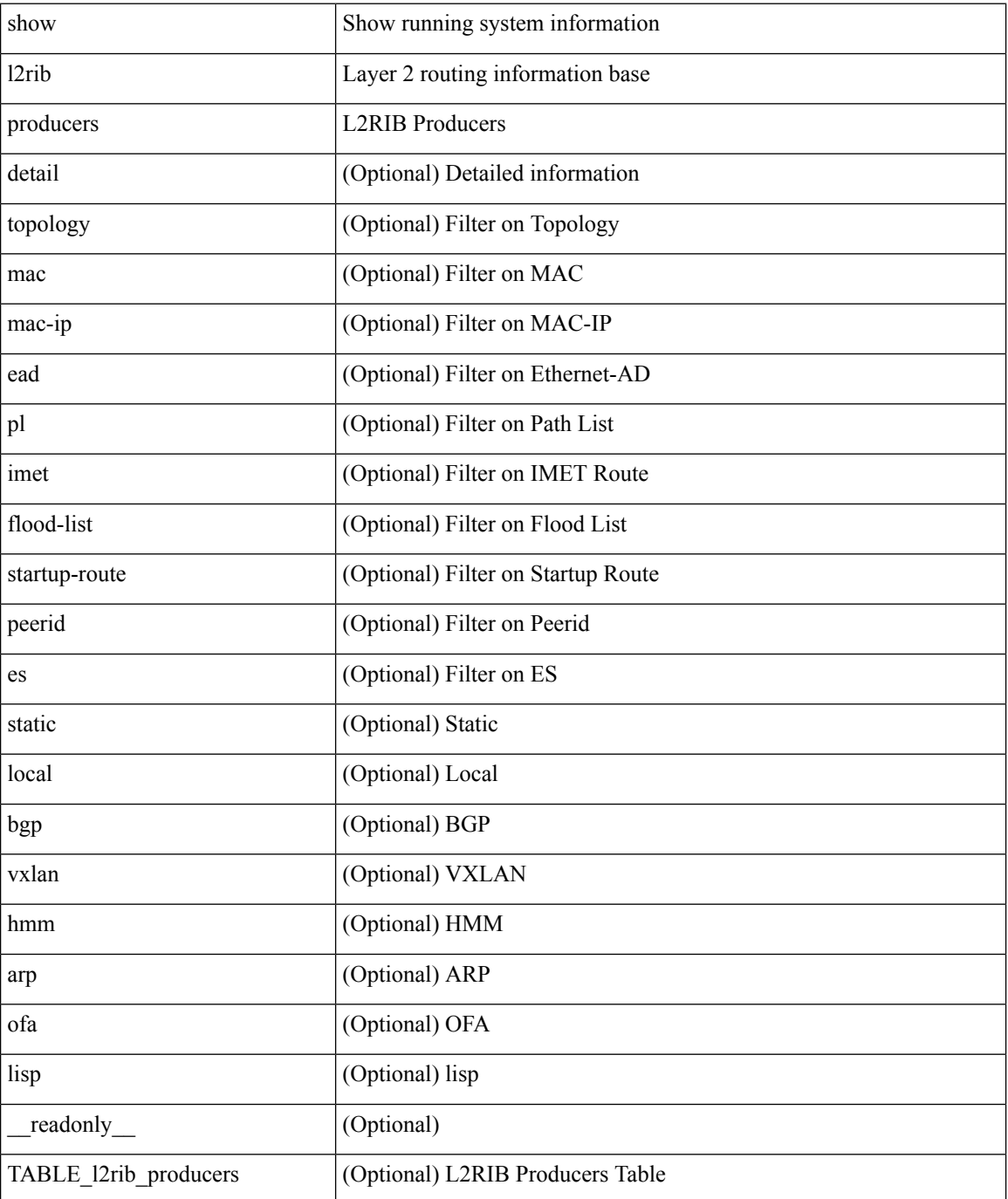

 $\mathbf{l}$ 

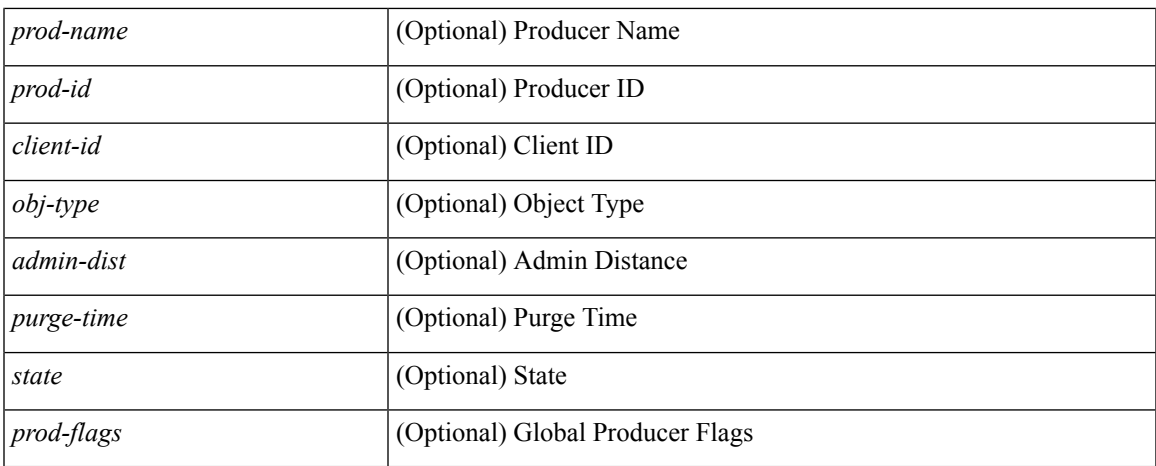

## **Command Mode**

## <span id="page-19-0"></span>**show l2rib registrations**

show l2rib registrations [ client <client\_id> [ <topo\_id> { mac | mac-ip | ead | pl | imet | flood-list | arp-signal | startup-route | topo | es } ] ] [ \_\_readonly\_\_ TABLE\_l2rib\_registrations <client-id> <topo-id> <obj-type> <prod> ]

## **Syntax Description**

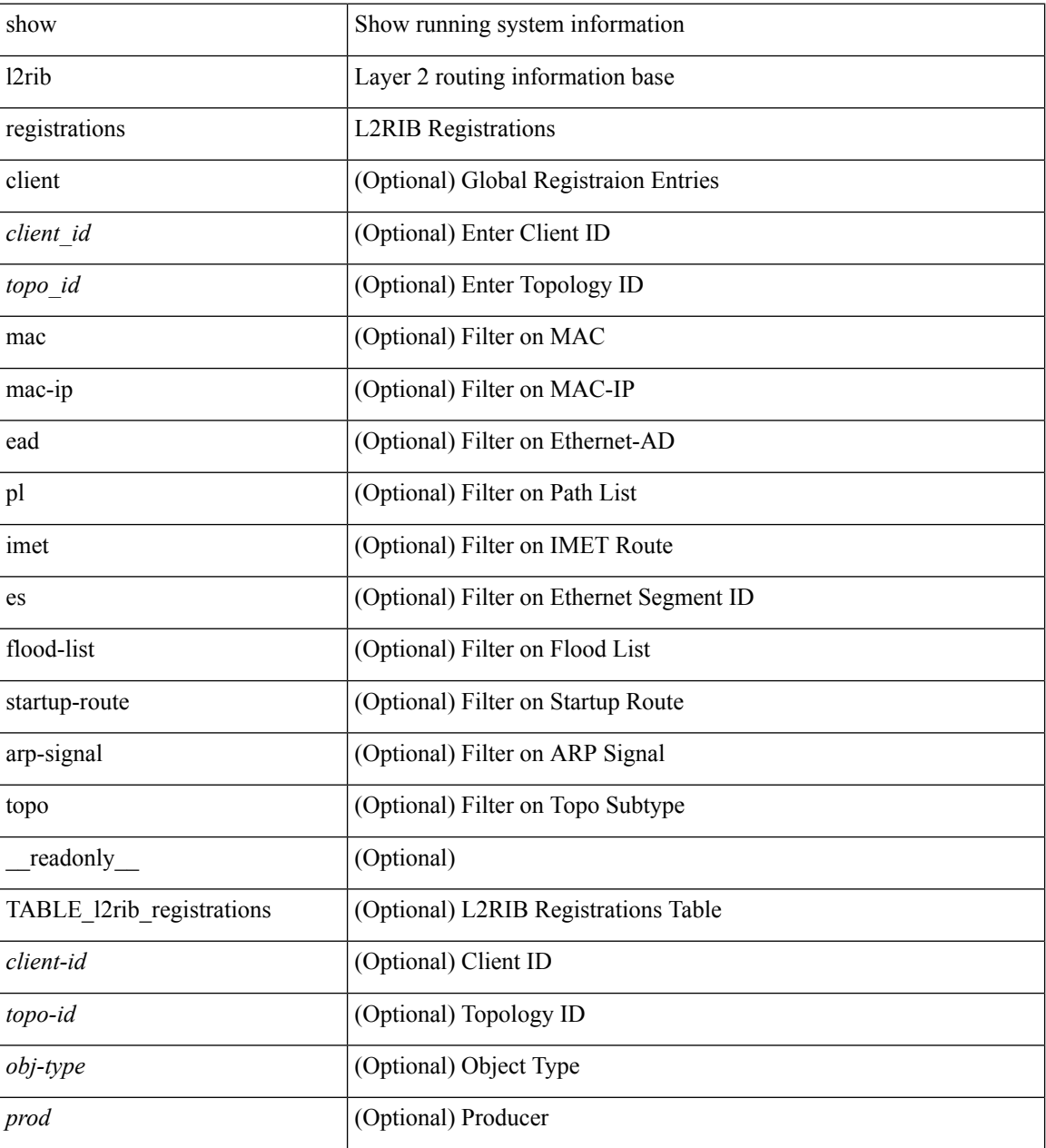

#### **Command Mode**

# <span id="page-20-0"></span>**show l2route evpn ead all**

show l2route evpn ead all [ detail ] [ \_readonly \_\_ TABLE\_l2route\_evpn\_ead\_all <topo-id> <prod> <esi> <client-nfn> <num\_pls> [ { <next-hop> } ] ]

## **Syntax Description**

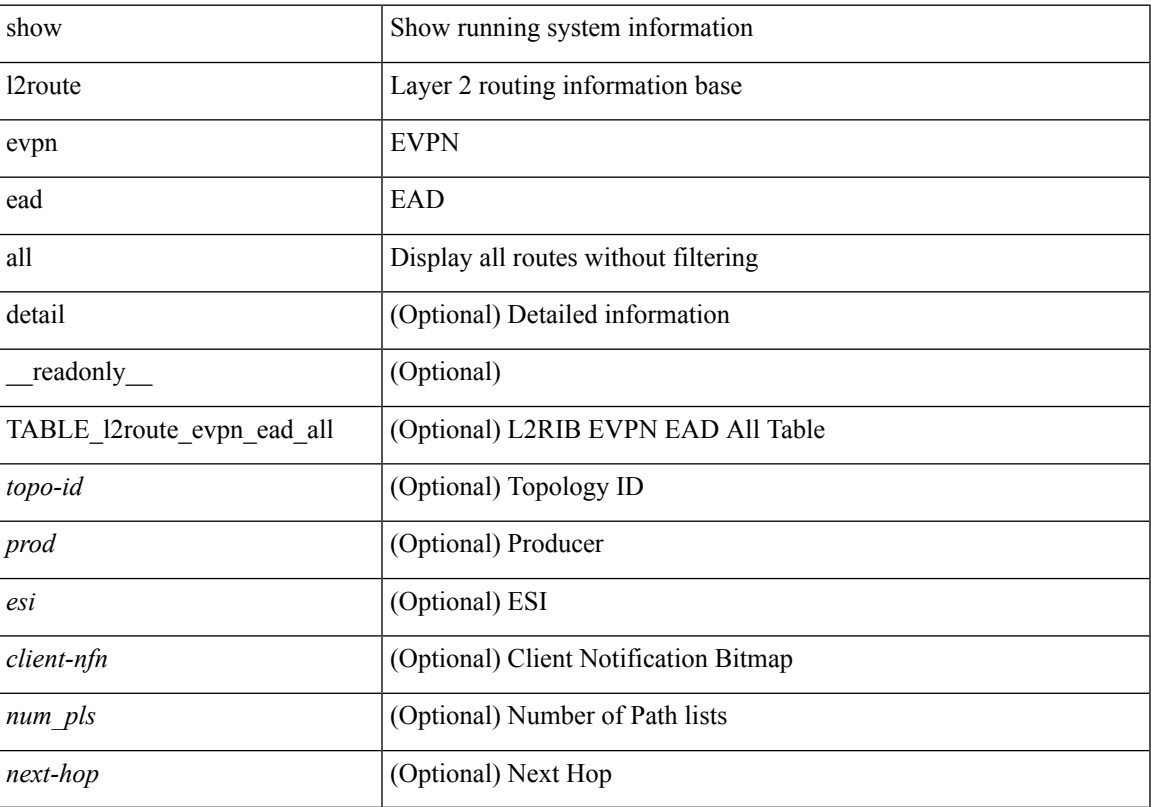

## **Command Mode**

## <span id="page-21-0"></span>**show l2route evpn ethernet-segment esi**

show l2route evpn ethernet-segment { esi <esi-id> | all } [ bgp | vxlan ] [ detail ] [ \_readonly\_ TABLE\_12route\_es <ethernet-segment> <originating-rtr> <prod-name> <int-ifhdl> <client-nfn>]

### **Syntax Description**

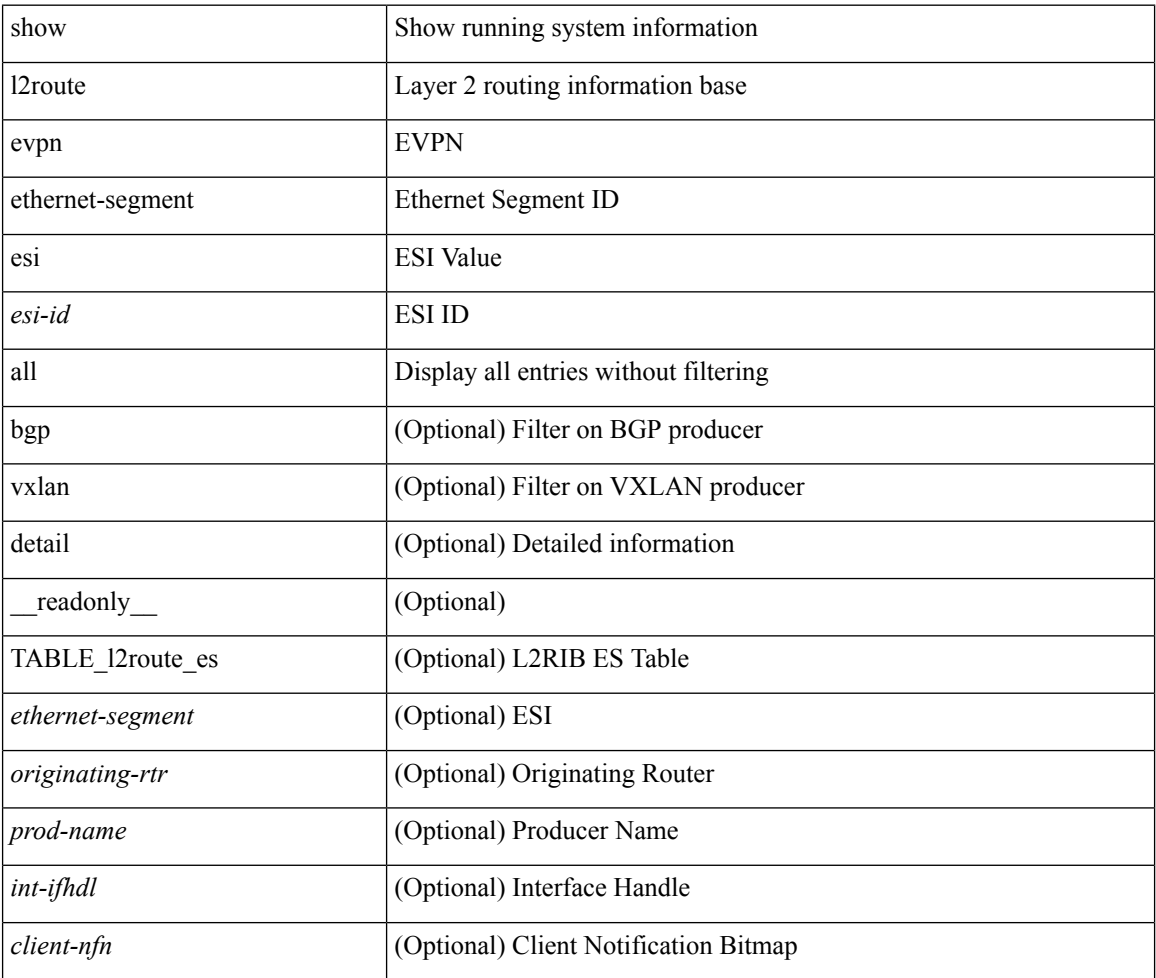

#### **Command Mode**

# <span id="page-22-0"></span>**show l2route evpn fl all**

show l2route evpn fl all [ detail ] [ \_\_readonly\_\_ TABLE\_l2route\_fl\_all <topo-id> <peer-id> <flood-list> <is-service-node> [ <client-nfn> ] ]

## **Syntax Description**

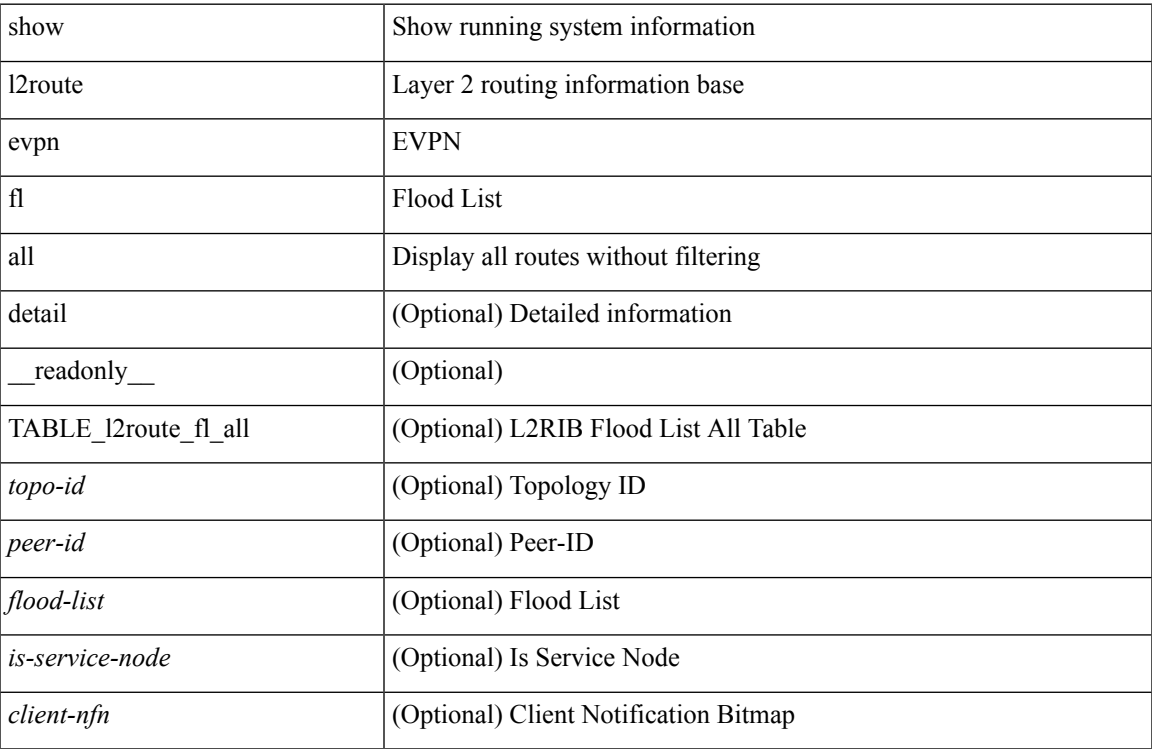

#### **Command Mode**

# <span id="page-23-0"></span>**show l2route evpn fl evi**

show l2route evpn fl evi <vpn-id> [ detail ] [ \_readonly \_\_ TABLE\_l2route\_fl <peer-id> <flood-list> <is-service-node> [ <client-nfn> ] ]

## **Syntax Description**

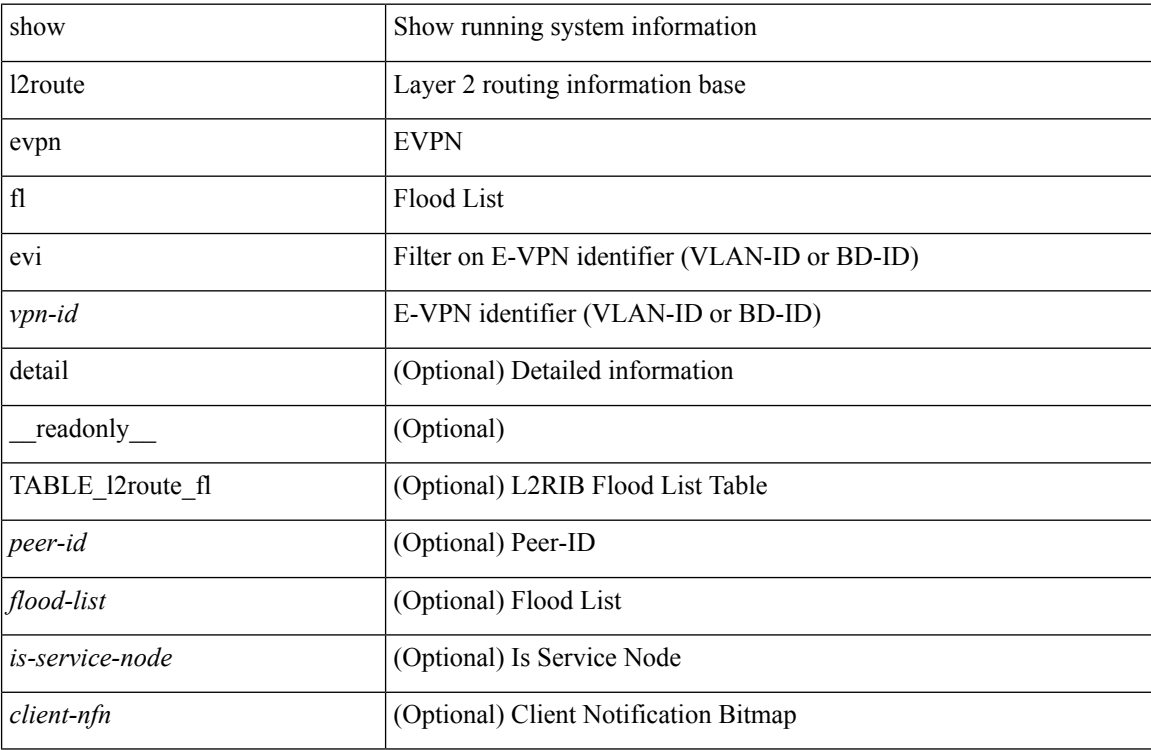

#### **Command Mode**

## <span id="page-24-0"></span>**show l2route evpn imet all**

show l2route evpn imet all [ detail ] [ \_\_readonly\_\_ TABLE\_l2route\_imet\_all <topo-id> <vni> <prod-type>  $\langle \text{ip-addr} \rangle$  [  $\langle \text{eth-tag-id} \rangle$  ] [  $\langle \text{pmsi-flags} \rangle$  ] [  $\langle \text{flags} \rangle$  ] [  $\langle \text{type} \rangle$  ] [  $\langle \text{vin-label} \rangle$  ] [  $\langle \text{tunnel-id} \rangle$  ] [  $\langle \text{client-nfn} \rangle$ ] ]

## **Syntax Description**

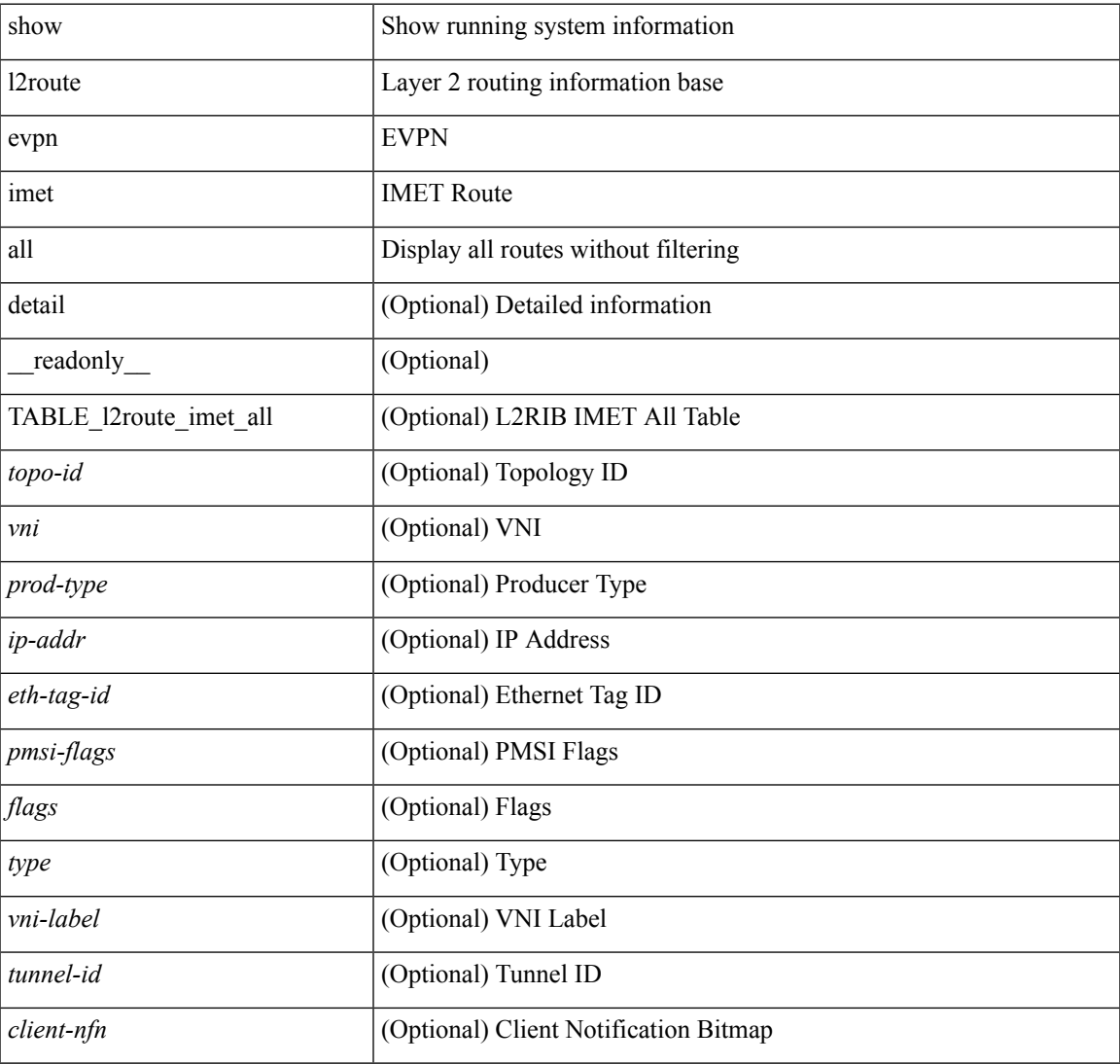

### **Command Mode**

## <span id="page-25-0"></span>**show l2route evpn imet evi**

show l2route evpn imet evi <vpn-id> [ bgp | vxlan ] [ detail ] [ \_\_readonly\_\_ TABLE\_l2route\_imet <vni> <prod-type> <ip-addr> [ <eth-tag-id> ] [ <pmsi-flags> ] [ <flags> ] [ <type> ] [ <vni-label> ] [ <tunnel-id> ] [ <client-nfn> ] ]

### **Syntax Description**

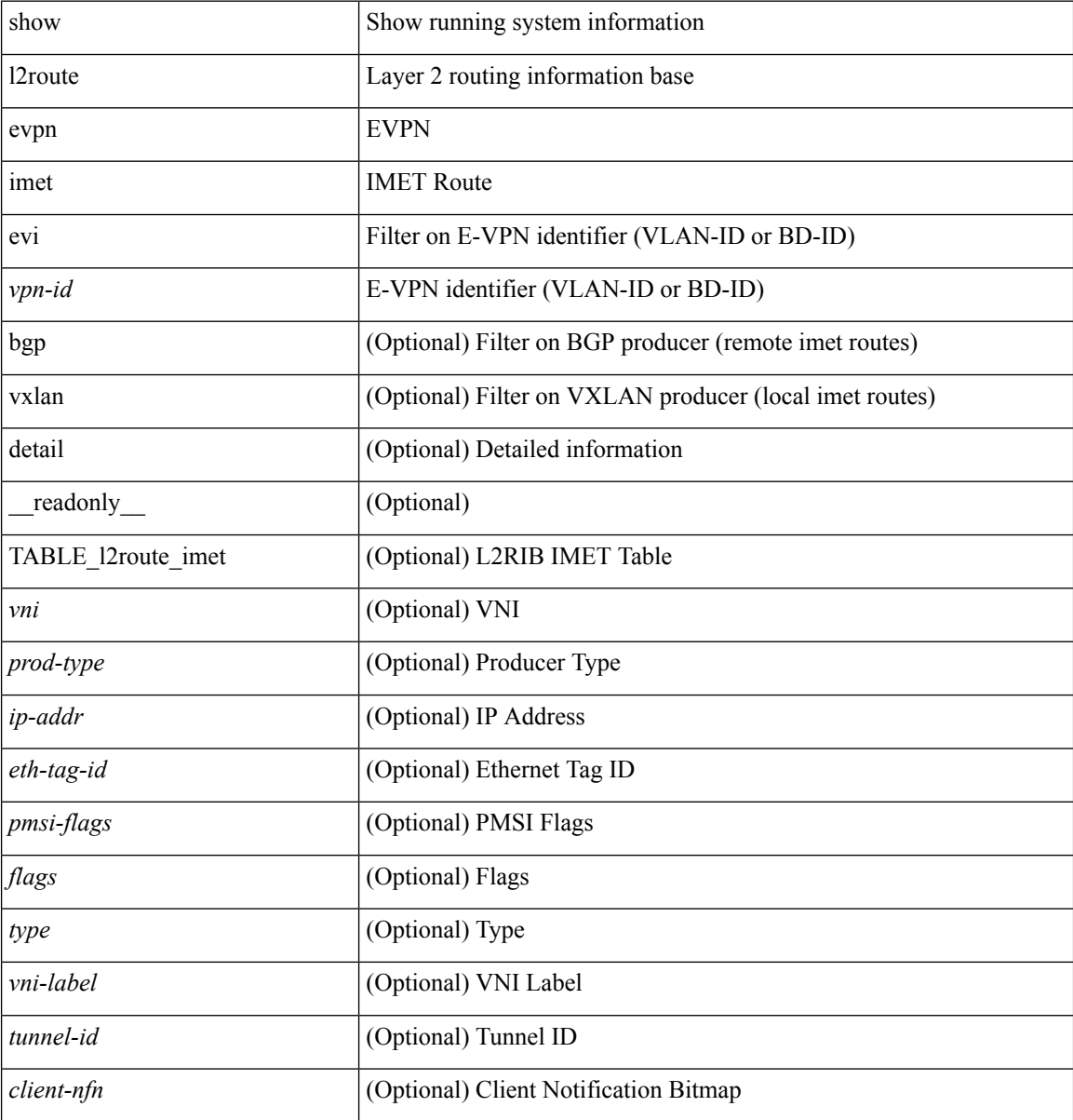

#### **Command Mode**

## <span id="page-26-0"></span>**show l2route evpn mac-ip all**

show l2route evpn mac-ip all [ detail ] [ \_readonly \_ TABLE\_l2route\_mac\_ip\_all <topo-id> <mac-addr> <prod-type> <flags> <seq-num> <host-ip> <next-hop1> [ <next-hop2> ] [ <l3-info> ] [ <fwd-state> ] [  $\le$ rte-res>] [ $\le$ sent-to>] [ $\le$ peerid>] [ $\le$ peer-ifindex>] [ $\le$ esi-id>] [ $\le$ soo>] [ $\le$ pcinfo>]]

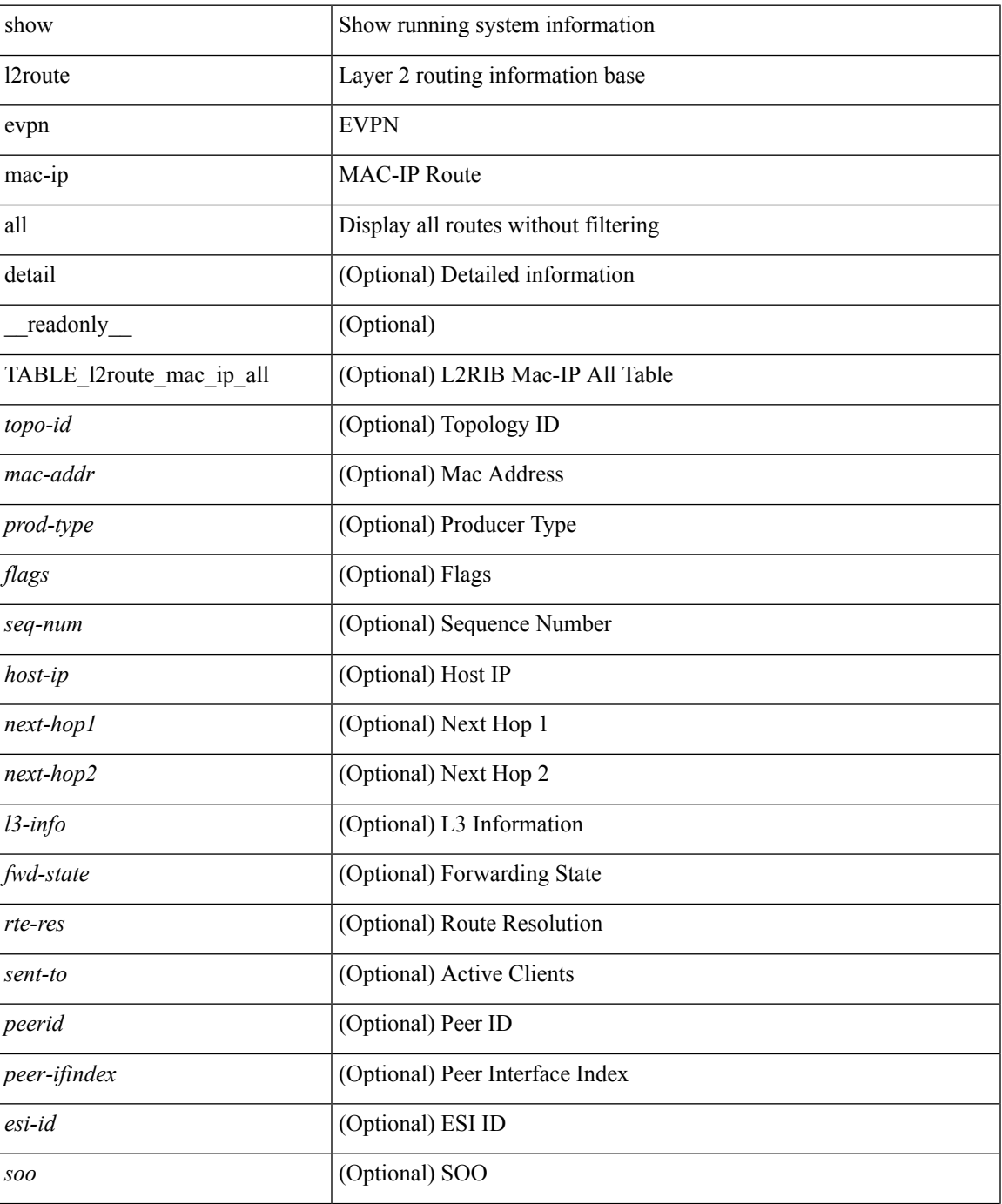

I

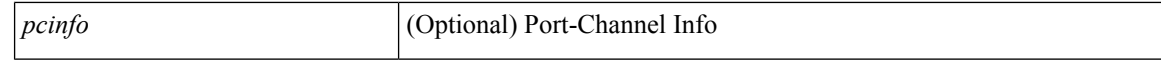

#### **Command Mode**

• /exec

## <span id="page-28-0"></span>**show l2route evpn mac-ip evi**

show l2route evpn mac-ip evi  $\langle \text{vpp-id} \rangle$  [ arp | bgp | hmm ] [ mac  $\langle \text{mac\_addr} \rangle$  [ host-ip  $\langle \langle \text{vpy4\_host} \rangle$  ] <ipv6\_host> } ] [ next-hop { <ipv4\_addr> | <ipv6\_addr> | <if-hdl> } ] [ detail ] [ \_\_readonly\_ TABLE\_12route\_mac\_ip\_evi <topo-id> <mac-addr> <prod-type> <seq-num> <host-ip> <next-hop1> [ <next-hop2> ] [<l3-info> ] [<fwd-state> ] [<rte-res> ] [<sent-to> ] [<peerid> ] [<peer-ifindex> ] [<esi-id>  $\left[ \left( \text{~soo} \right) \right]$   $\left[ \text{~soo} \right]$ 

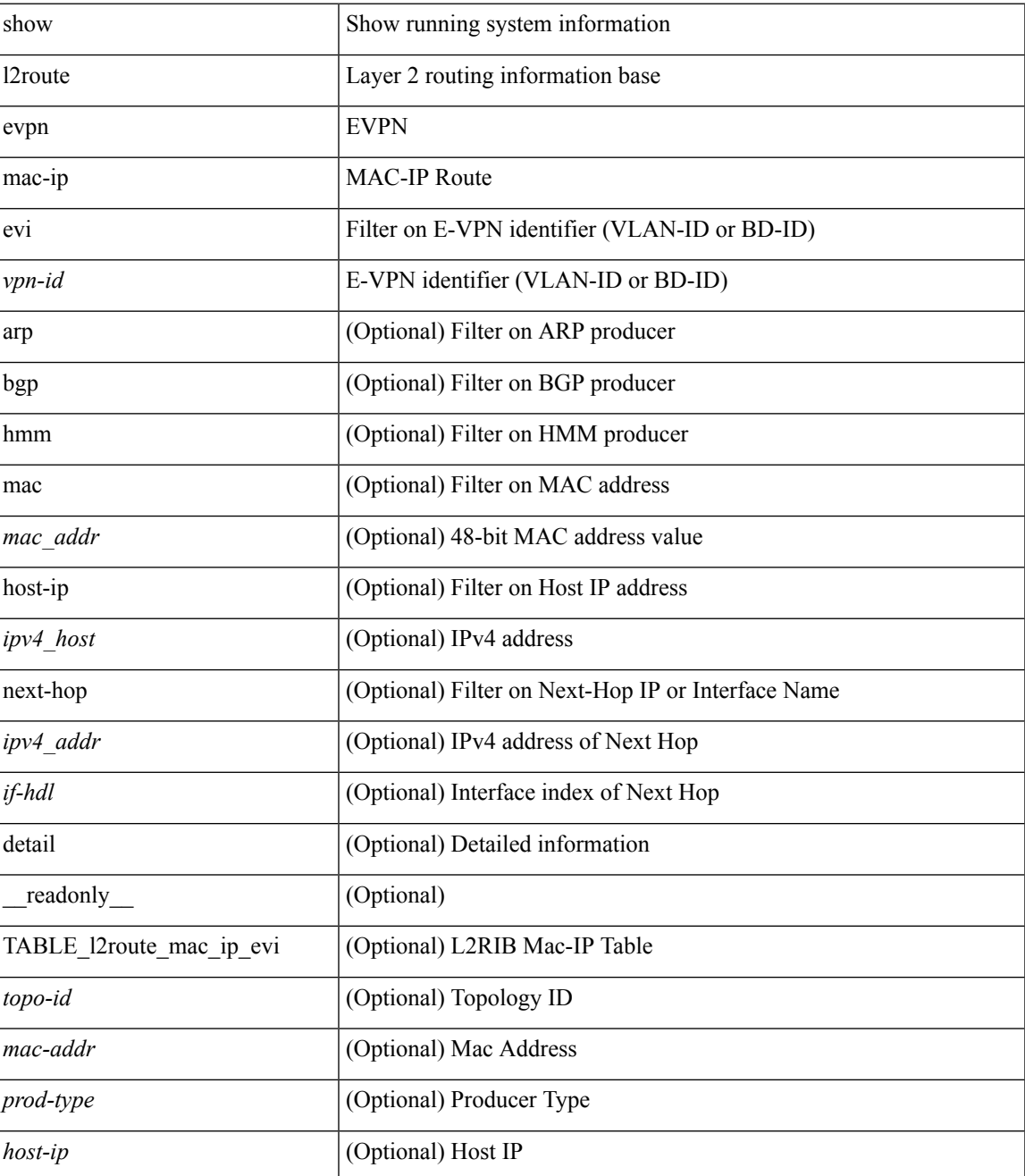

I

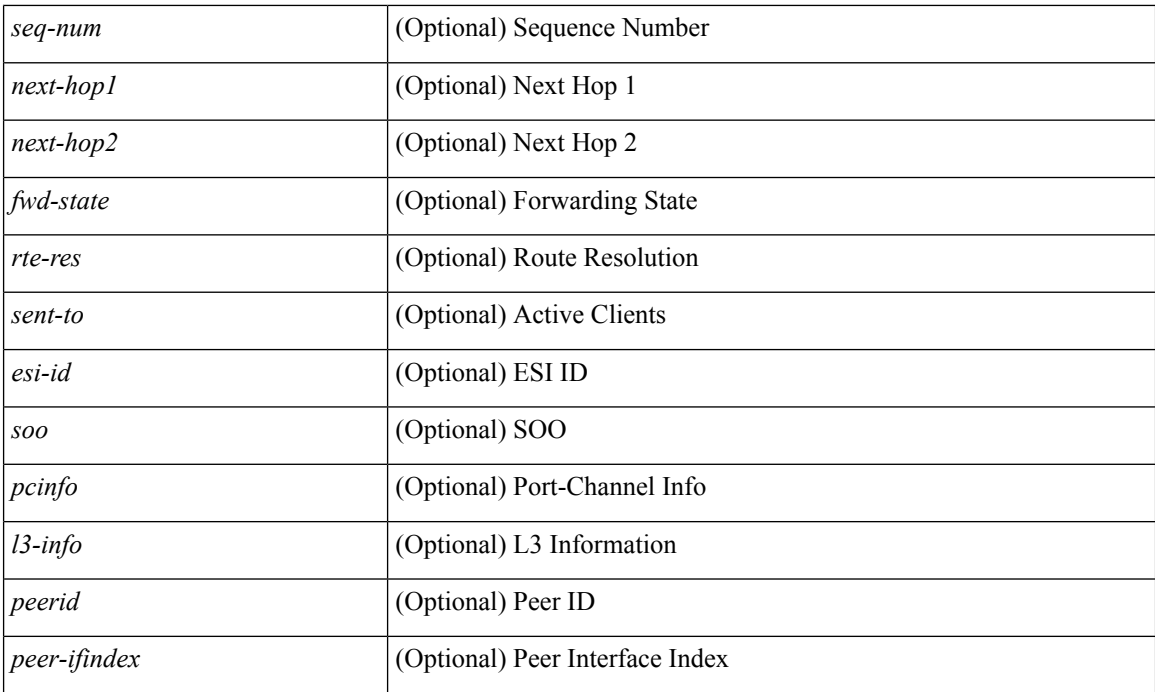

### **Command Mode**

• /exec

ı

## <span id="page-30-0"></span>**show l2route evpn mac all**

show l2route evpn mac all [ detail ] [ \_\_readonly \_\_ TABLE\_l2route\_mac\_all <topo-id> <mac-addr> <prod-type><flags><seq-num><next-hop1> [<next-hop2>] [<rte-res>] [<fwd-state>] [<res-pl-next-hop1> ]  $[$  <res-pl-next-hop2>  $]$   $[$  <sent-to>  $]$   $[$  <esi-id>  $]$   $[$  <soo> $]$  $[$  <pcinfo> $]$  $]$ 

### **Syntax Description**

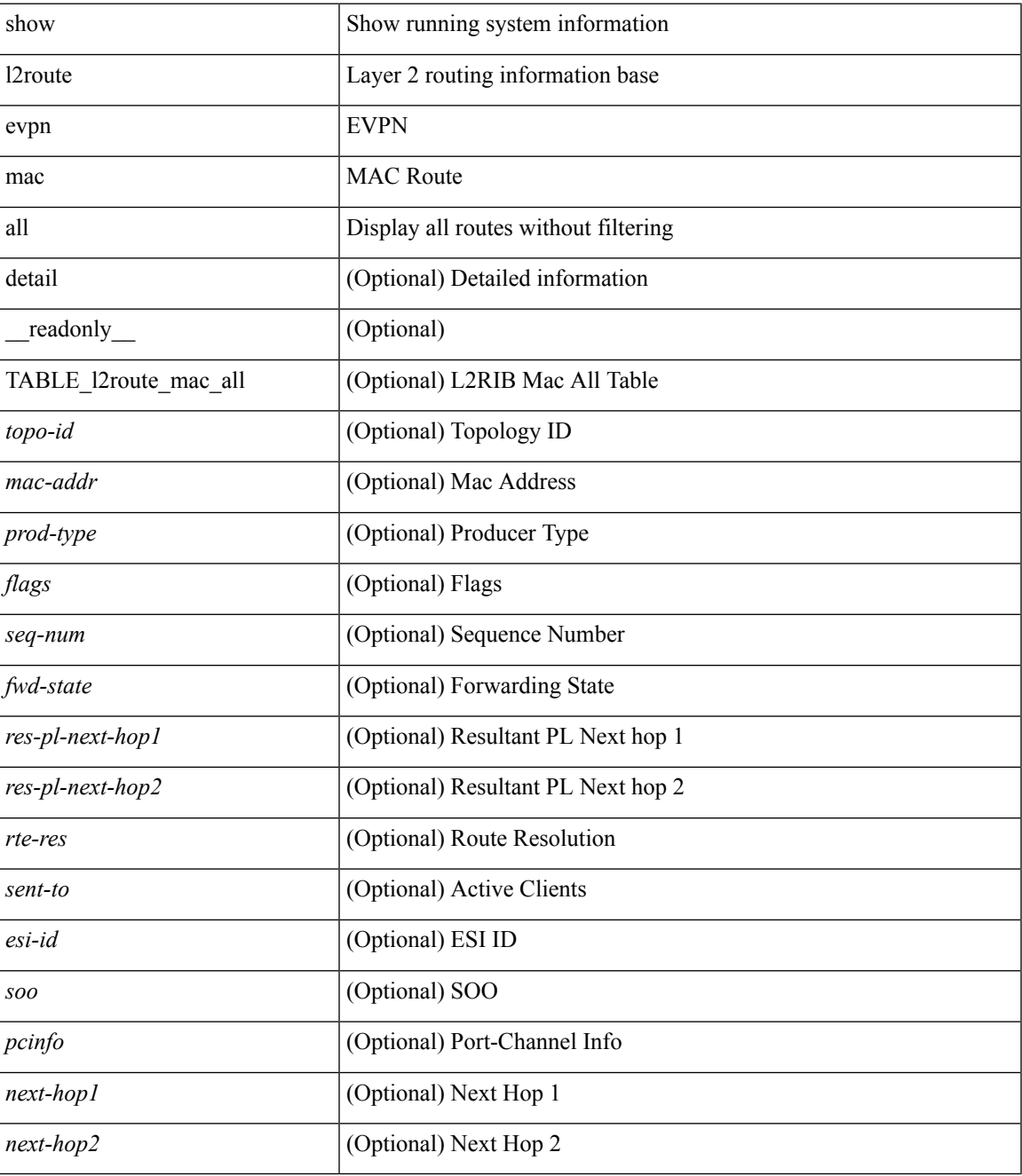

**Command Mode**

 $\mathbf I$ 

• /exec

## <span id="page-32-0"></span>**show l2route evpn mac evi**

show l2route evpn mac evi <vpn-id> [ static | local | bgp | vxlan | lisp ] [ mac <mac\_addr> ] [ next-hop { <ipv4\_addr> | <ipv6\_addr> | <if-hdl> } ] [ esi <esi-id> ] [ detail ] [ \_\_readonly\_\_ TABLE\_l2route\_mac\_evi <topo-id> <mac-addr> <prod-type> <flags> <seq-num> <next-hop1> [ <next-hop2> ] [ <rte-res> ] [ <fwd-state> ] [ <res-pl-next-hop1> ] [ <res-pl-next-hop2> ] [ <sent-to> ] [ <esi-id> ] [ <soo> ] [ <pcinfo> ] ]

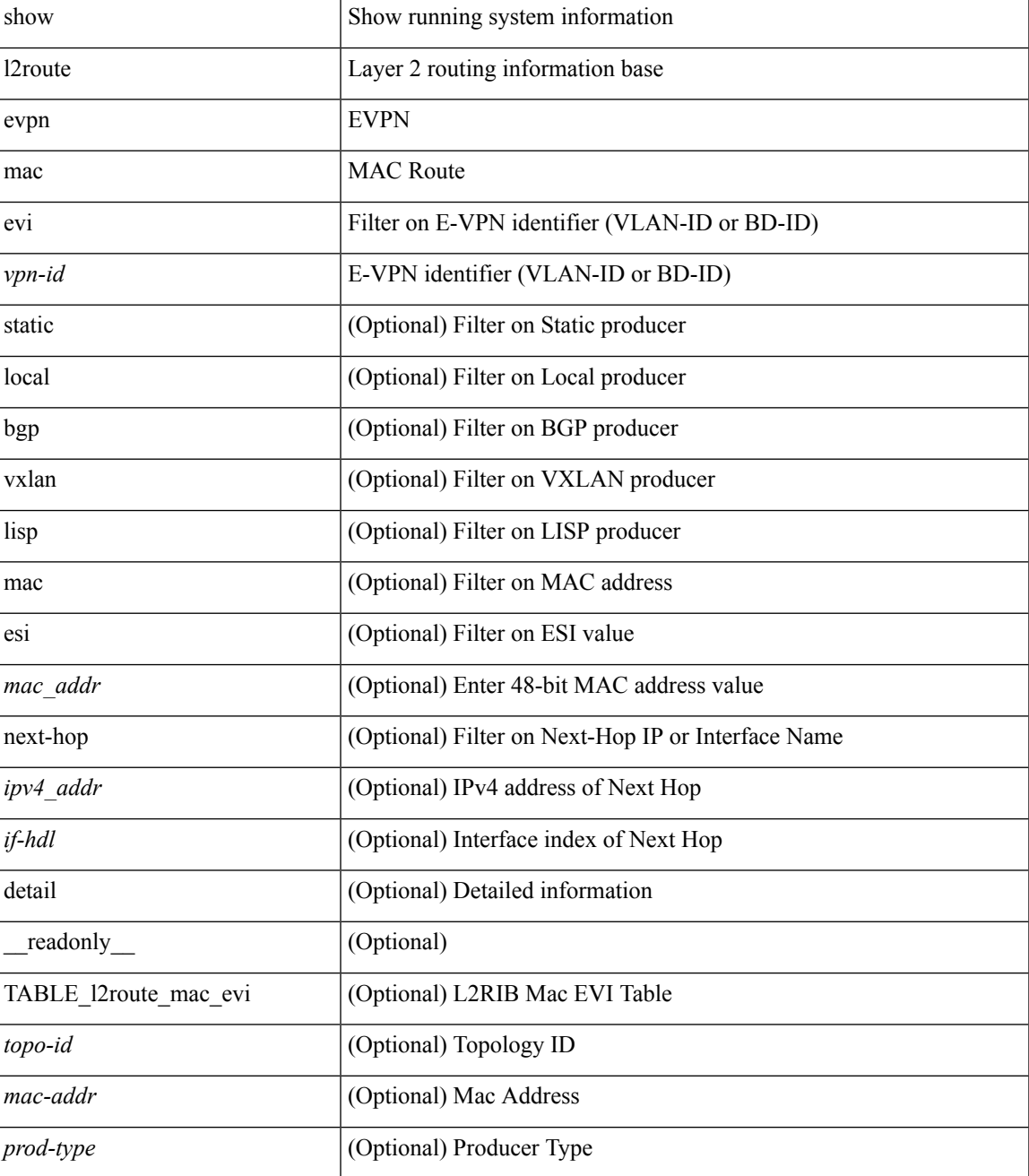

I

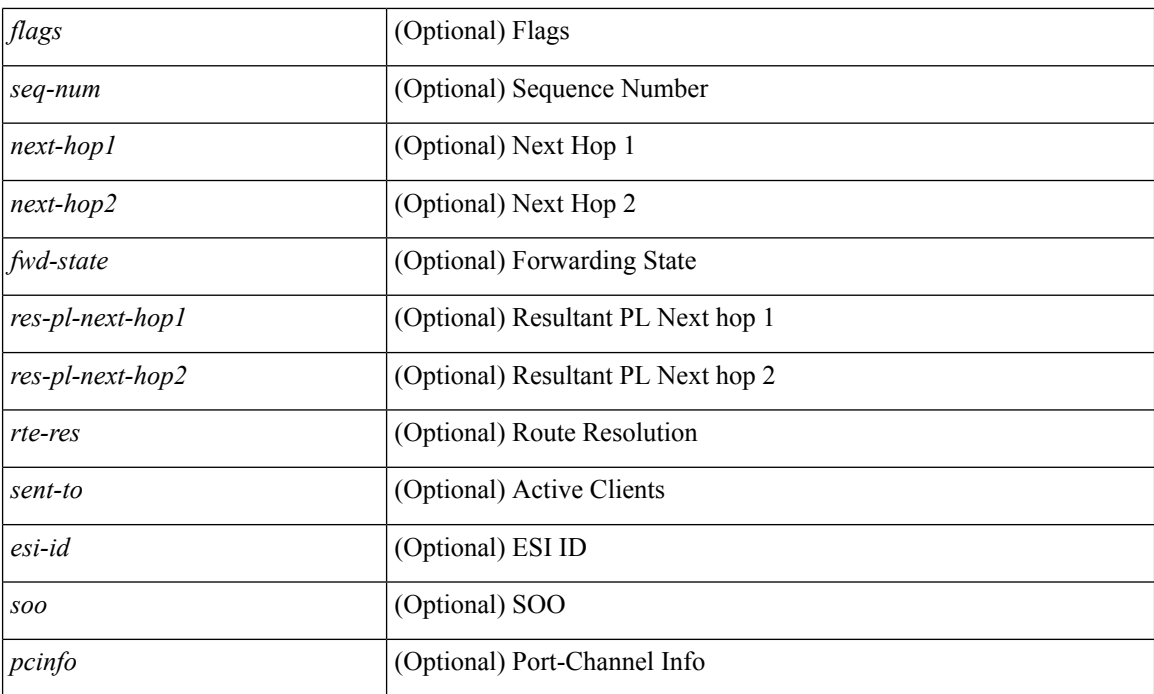

### **Command Mode**

• /exec

**L Show Commands**

## <span id="page-34-0"></span>**show l2route evpn path-list all**

show l2route evpn path-list { all | esi <esi-id> } [ detail ] [ \_\_readonly\_\_ TABLE\_l2route\_evpn\_pathlist\_all  $\text{topo-id}$  >  $\text{proj}$  <esi> [  $\text{perm}_\text{label}$  ] [  $\text{diags}$  ] [  $\text{client}_\text{ctx}$  ]  $\text{max-cnt}$  >  $\text{client}_\text{rtn}$  [  $\text{arrow}_\text{c}$   $\text{error}_\text{c}$ } ] [ { <res-next-hop> } ] ]

### **Syntax Description**

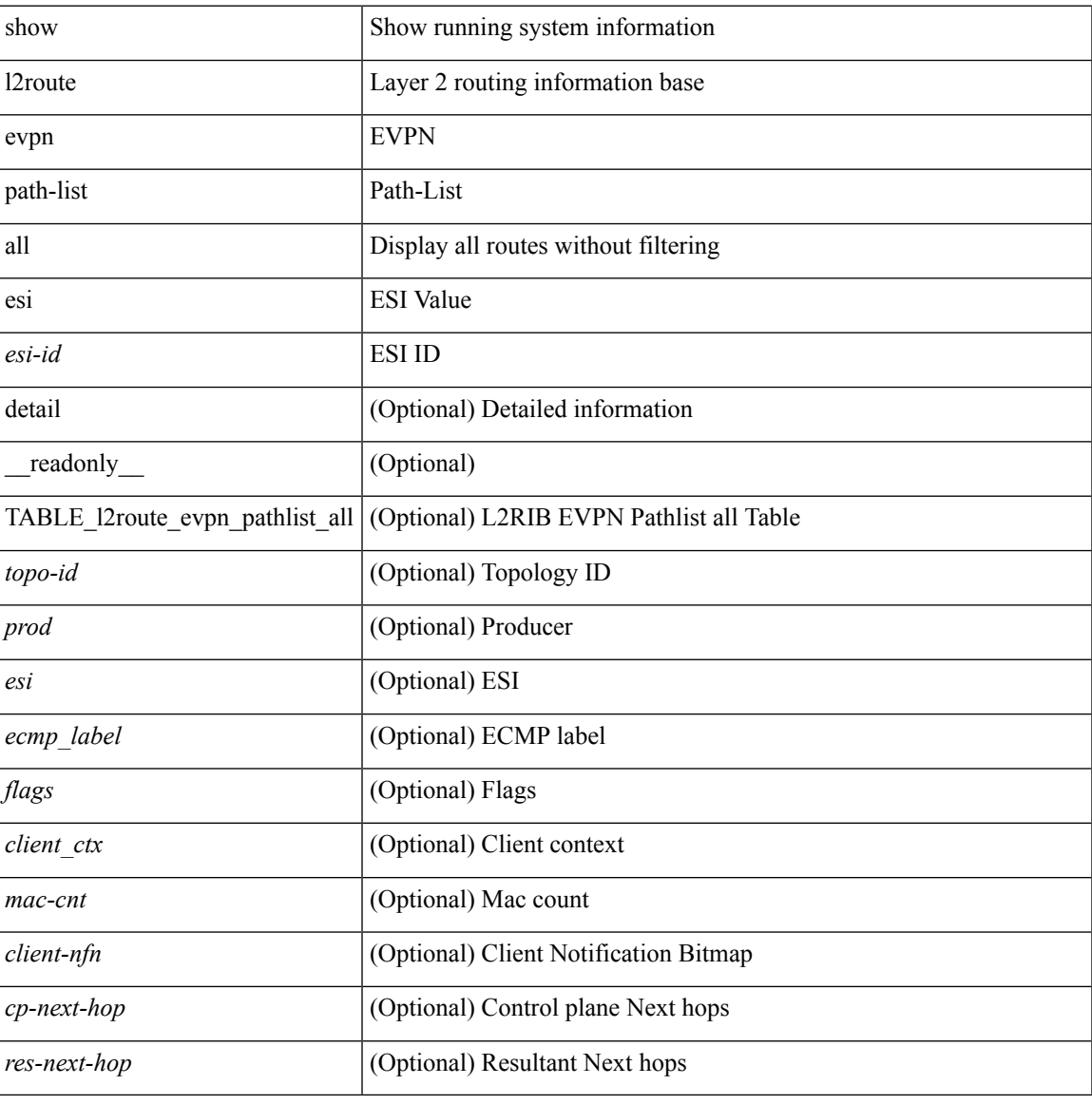

#### **Command Mode**

## <span id="page-35-0"></span>**show l2route evpn startup-route all**

show l2route evpn startup-route all [ detail ] [ \_\_readonly \_\_ TABLE\_l2route\_startup\_route\_all <topo-id> <src-group> <del-src-group> [ <src-lpbk-ifhdl> ] [ <nve-ifhdl> ] [ <flags> ] [ <client-nfn> ] ]

## **Syntax Description**

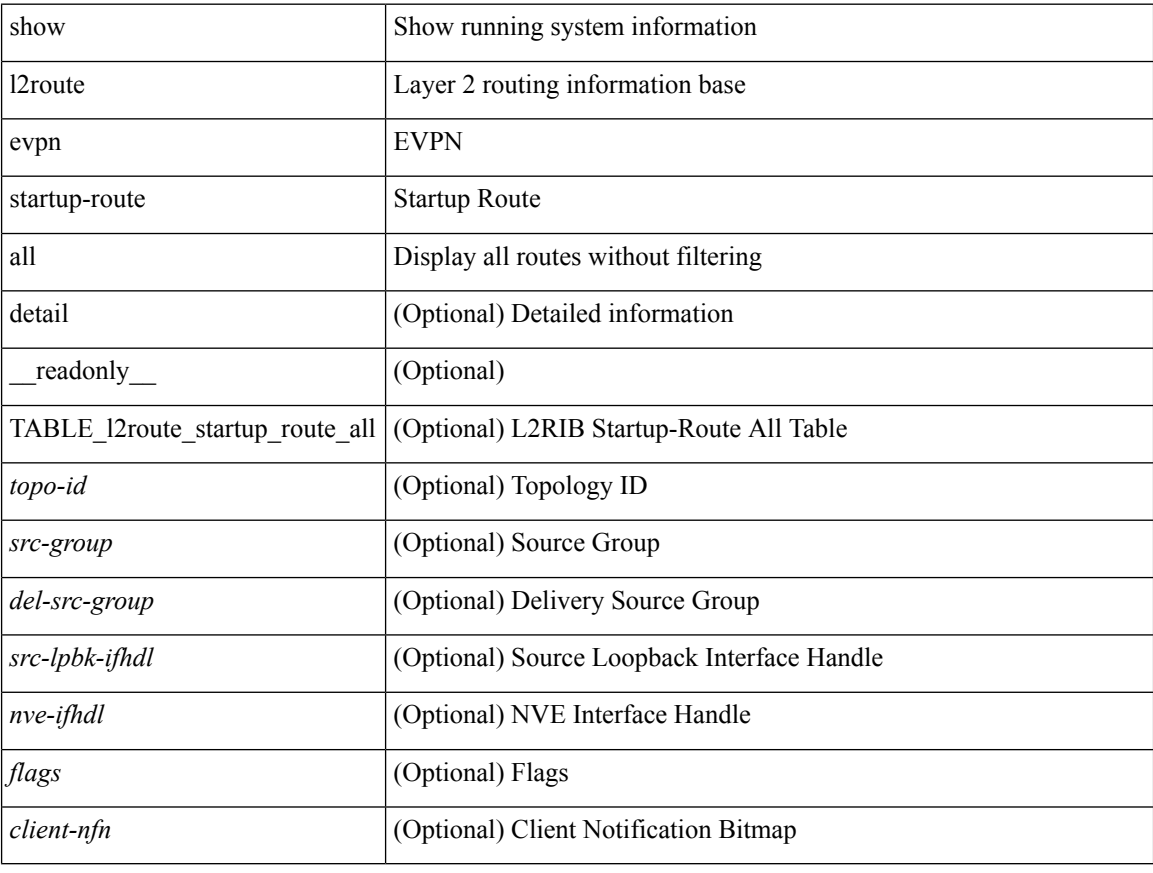

#### **Command Mode**
# **show l2route evpn startup-route evi**

show l2route evpn startup-route evi <vpn-id> [ detail ] [ \_readonly \_\_ TABLE\_l2route\_startup\_route <src-group> <del-src-group> [ <src-lpbk-ifhdl> ] [ <nve-ifhdl> ] [ <flags> ] [ <client-nfn> ] ]

### **Syntax Description**

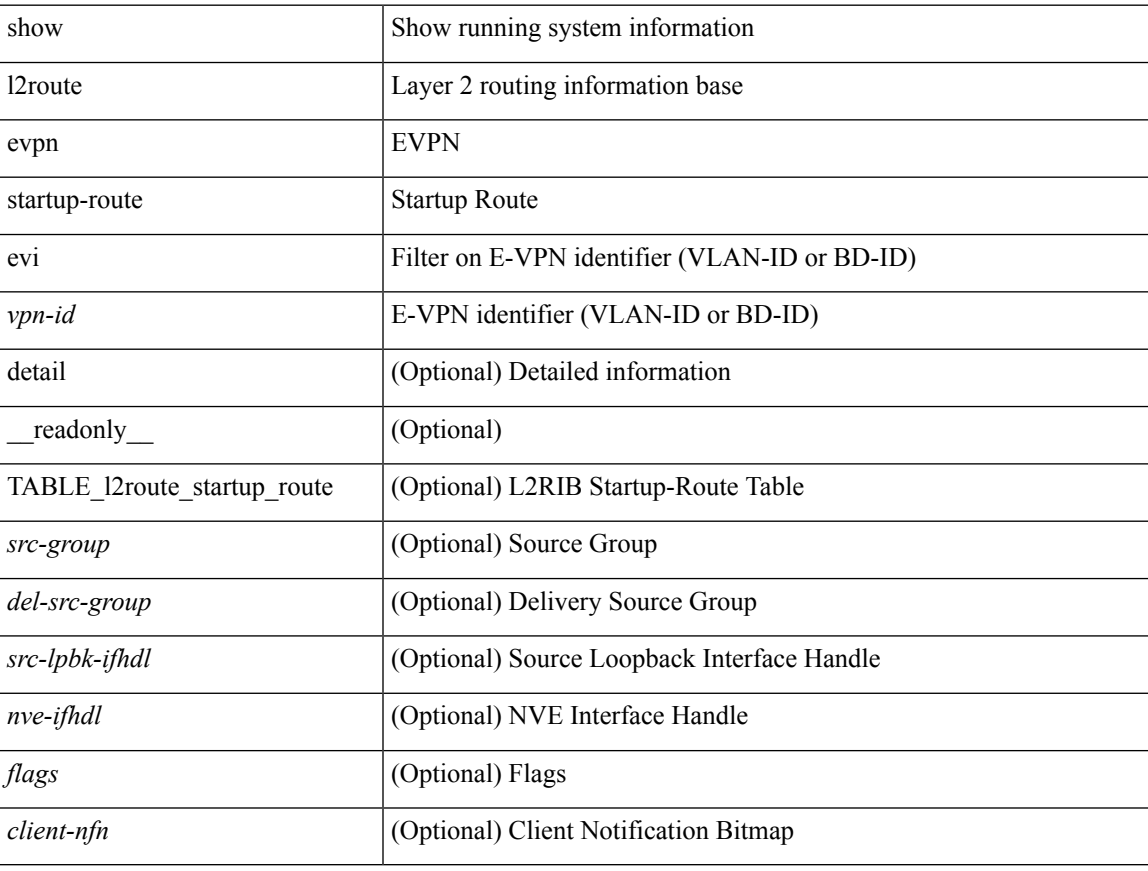

#### **Command Mode**

# **show l2route fl topology**

show l2route fl { topology <topo-id> | all } [ detail ] [ \_readonly \_TABLE\_l2route\_fl [ <topo-id> ] <peer-id> <flood-list> <is-service-node> [ <client-nfn> ] ]

### **Syntax Description**

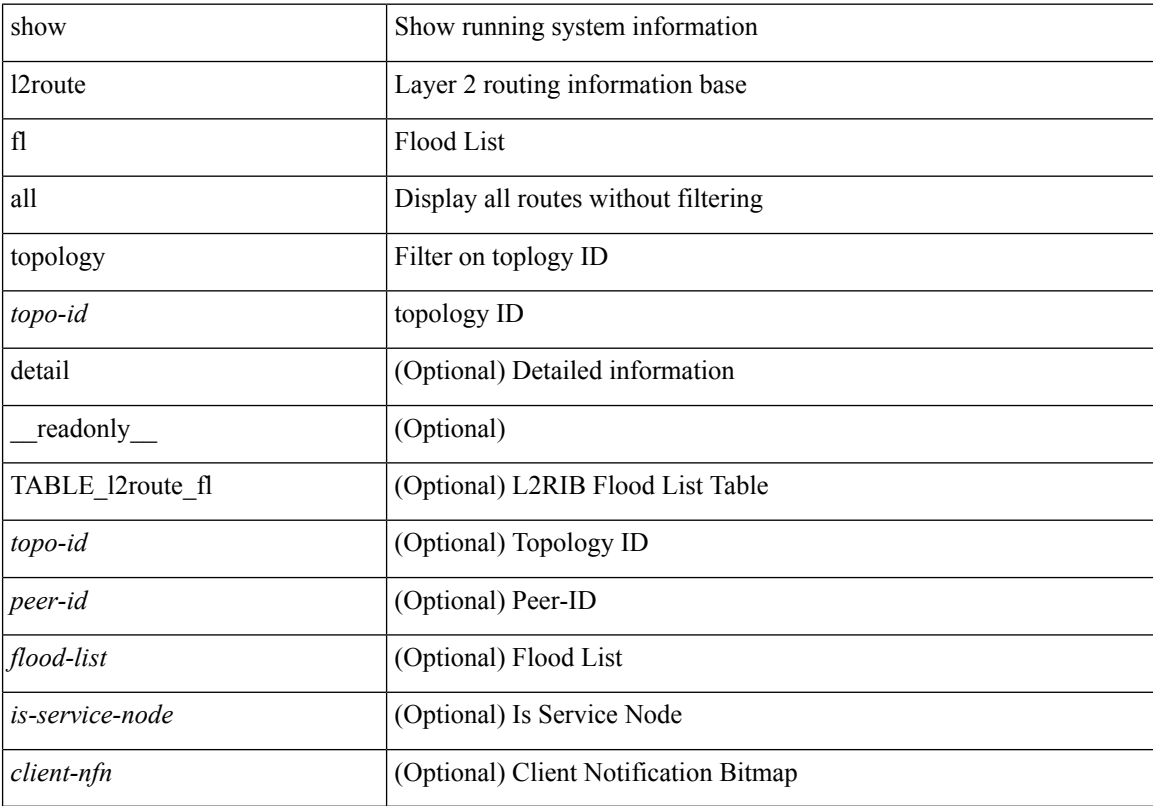

### **Command Mode**

# **show l2route peerid**

show l2route peerid [ \_readonly \_\_ TABLE\_l2route\_peerid <if-hdl> <ip-addr> <peer-id> <if-idx> <num-macs>  $\le$ num-nhs $>$ ]

### **Syntax Description**

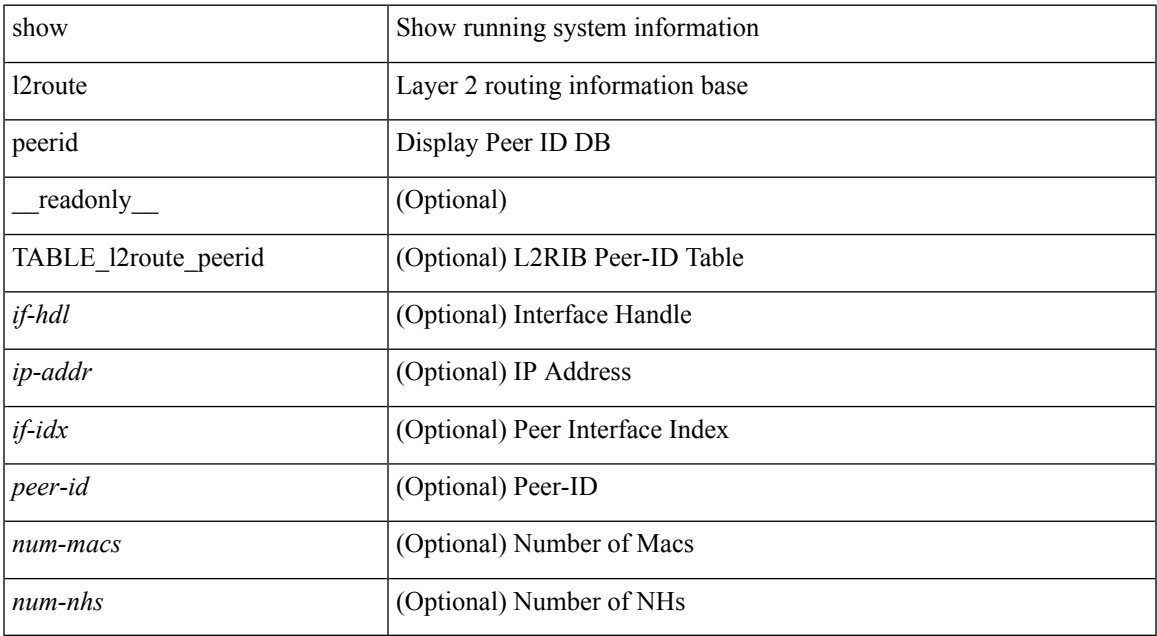

#### **Command Mode**

# **show l2route summary**

show l2route summary [ \_\_readonly\_\_ { <total\_memory> <numof\_converged\_tables> [ { TABLE\_l2route\_summary <table\_name> { TABLE\_producer <producer\_name> <id> <objects> <memory> } <total><total\_obj><total\_mem> } ] } ]

#### **Syntax Description**

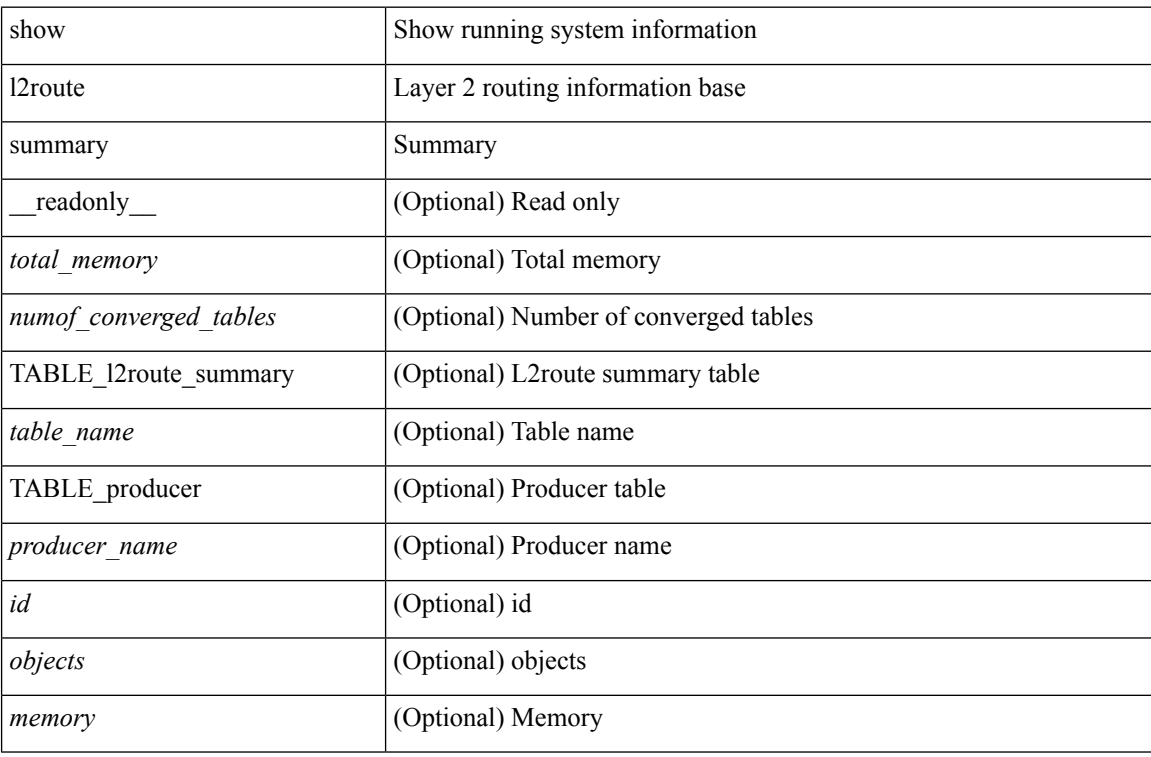

#### **Command Mode**

# **show l2route topology**

show l2route { mac-ip | openflow mac-ip } { topology  $\lt$ topo-id> | all } [ detail ] [ \_\_readonly\_ TABLE\_12route\_mac\_ip\_openflow <topo-id> <mac-addr> <prod-type> <seq-num> <host-ip> <next-hop1> [ <next-hop2> ] [ <l3-info> ] [ <fwd-state> ] [ <rte-res> ] [ <sent-to> ] [ <peerid> ] [ <peer-ifindex> ] [ <esi-id> ] [ <soo> ] [ <pcinfo> ] ]

### **Syntax Description**

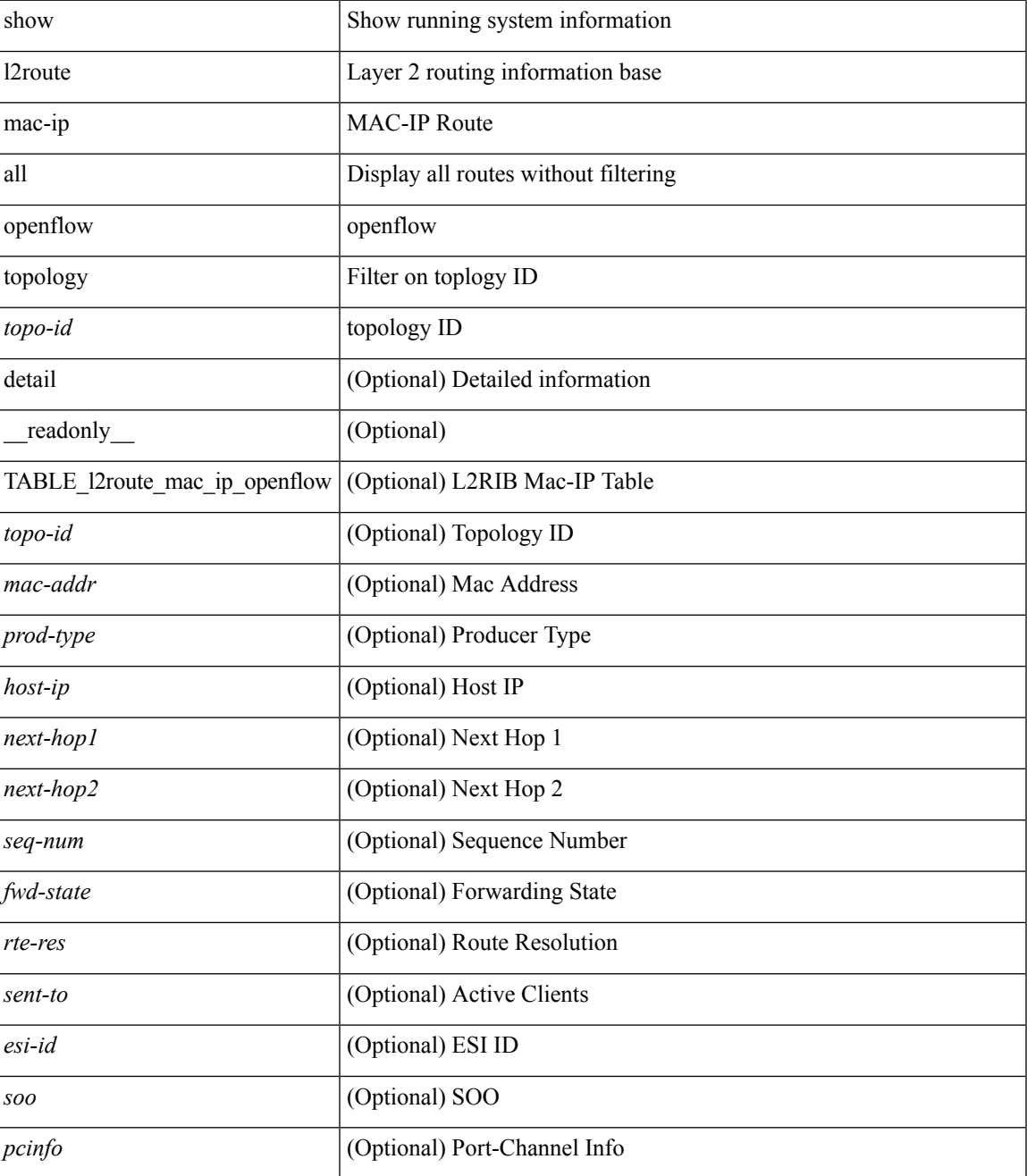

I

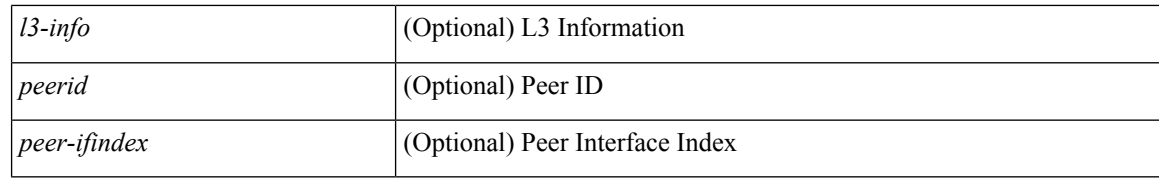

#### **Command Mode**

• /exec

# **show l2route topology**

show l2route topology [ <topo\_id> ] [ detail ] [ \_\_readonly\_\_ TABLE\_l2route\_topology <topo-id> <topo-name> <topo-type> [ <vni> ] [ <encap-type> ] [ <iod> ] [ <if-hdl> ] [ <vtep-ip> ] [ <emulated-ip> ] [ <emulated-ro-ip> ]  $[\text{  ] [\text{ } ] [\text{ } ] [\text{  ] [\text{ } ] [\text{  1}] [\text{  2}] [\text{  2}] [\text{  3}] [\text{  4}] [\text{  5}] [\text{  5}] [\text{  6}] [\text{  6}] [\text{  6}] [\text{  6}] [\text{  6}] [\text{  6}] [\text{  6}] [\text{  6}] [\text{  6}] [\text{  6}] [\text{  6}] [\text{  6}] [\text{$ 

### **Syntax Description**

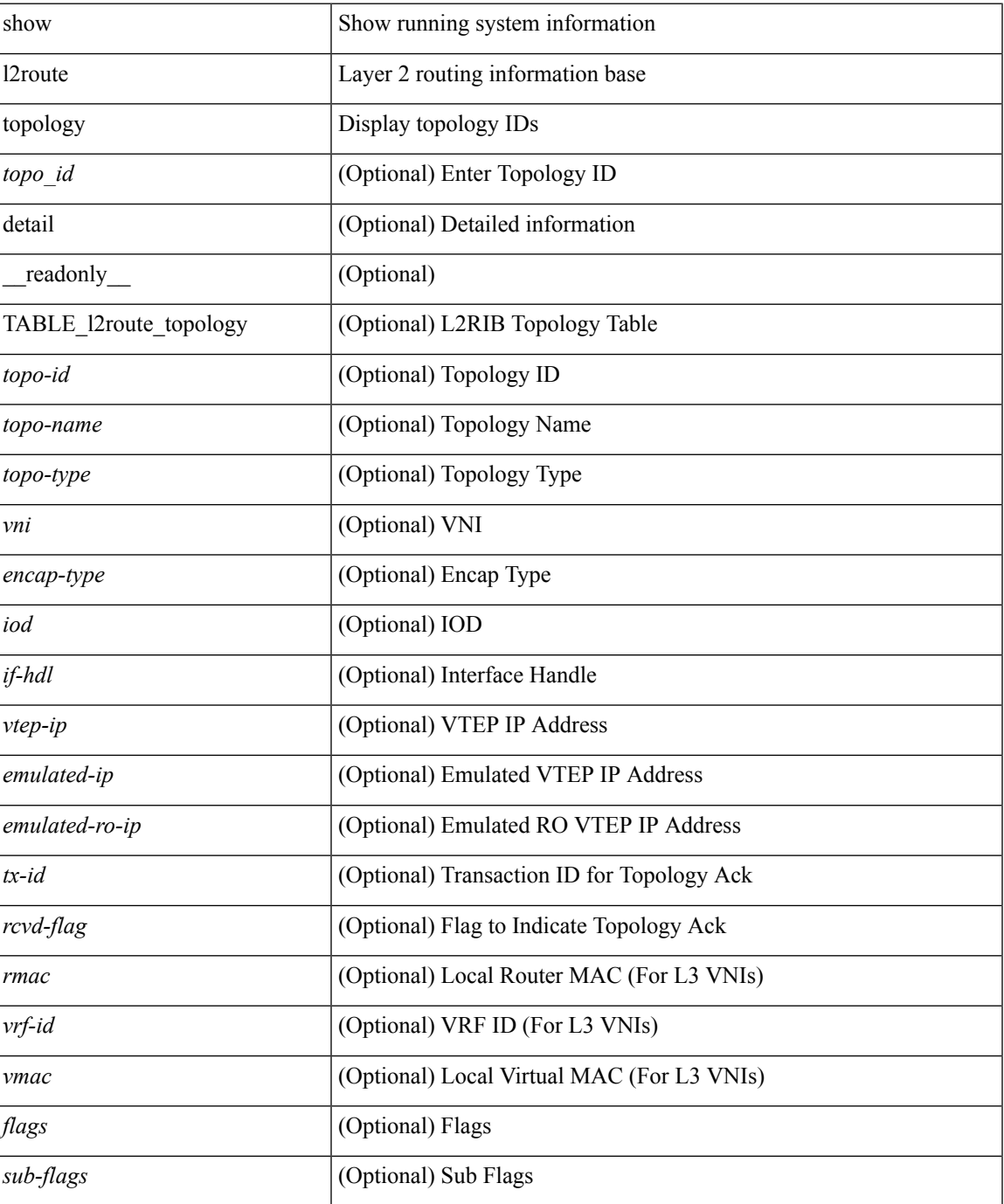

I

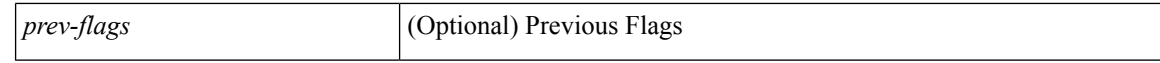

#### **Command Mode**

• /exec

# **show l2route topology**

show l2route { mac | openflow mac | dataplane mac [ local | remote ] } { topology  $\lt$ topo-id> | all } [ detail ] [ \_readonly \_\_ TABLE\_l2route\_mac <topo-id> <mac-addr> <prod-type> <flags> <seq-num> <next-hop1>  $[$   $\le$ next-hop2>  $]$  $[$   $\le$ rte-res>  $]$  $[$   $\le$ fwd-state>  $]$  $[$   $\le$ res-pl-next-hop1>  $]$  $[$   $\le$ res-pl-next-hop2>  $]$  $[$   $\le$ sent-to>  $]$  $[$  $\leq$ esi-id $>$ ] [  $\leq$ soo $>$ ] [  $\leq$ pcinfo $>$ ] ]

### **Syntax Description**

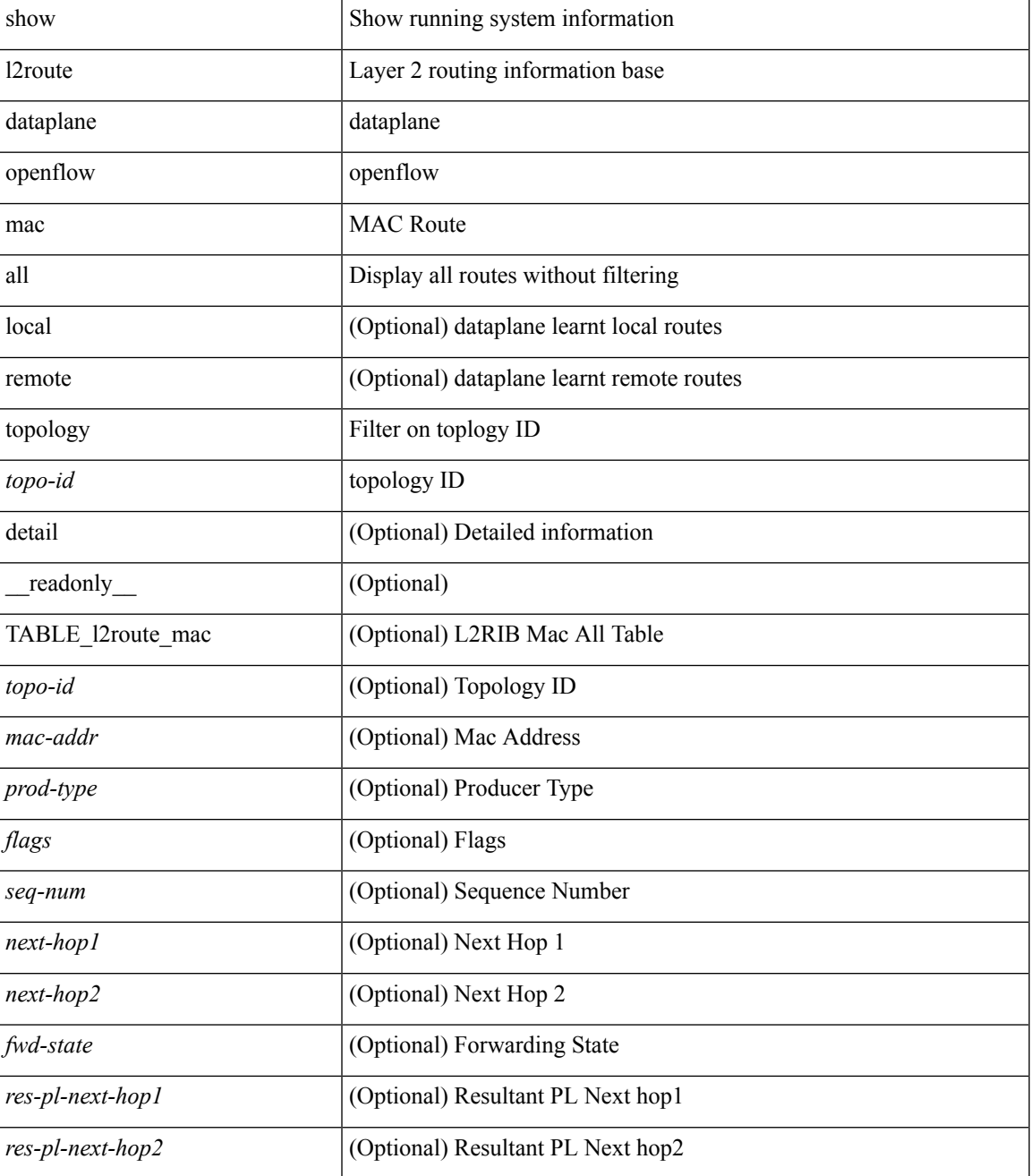

I

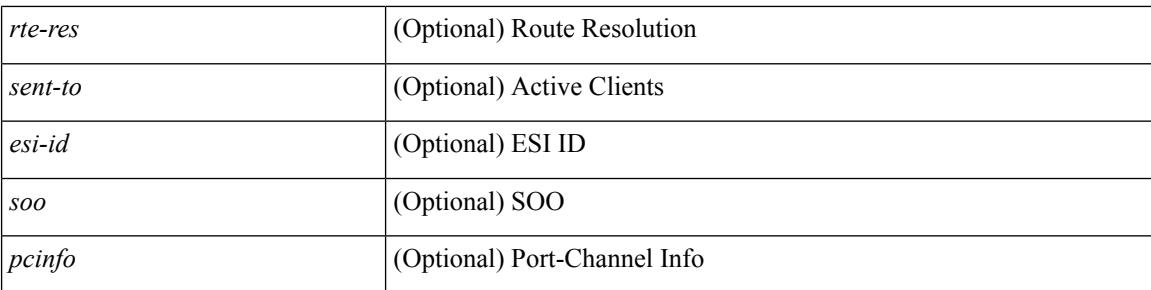

### **Command Mode**

• /exec

٦

# **show lacp counters**

show lacp counters [interface <if0>] [\_readonly\_TABLE\_interface <interface>TABLE\_member <port> <pdus-sent> <pdus-rcvd> <marker-rcvd> <marker-resp-sent> <pkt-errors> [ <illegal-rcvd> ] [ <unknown-rcvd> ] ]

### **Syntax Description**

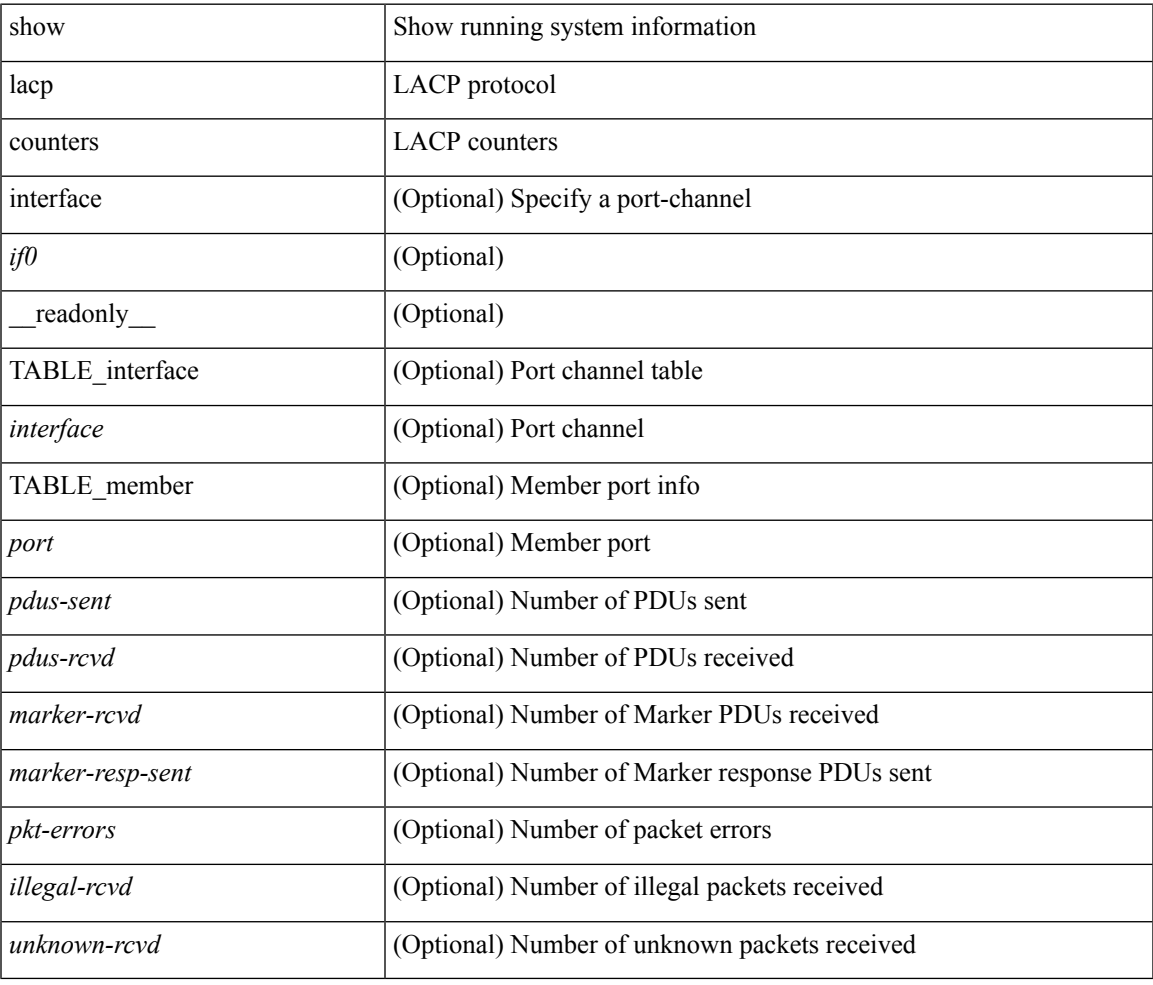

#### **Command Mode**

## **show lacp interface**

show lacp interface  $\lceil \langle \text{if} 0 \rangle \rceil$  readonly  $\langle \text{interface} \rangle \langle \text{operational-state} \rangle \langle \text{channel-group} \rangle \langle \text{port-channel} \rangle$ <pdus-sent> <pdus-rcvd> <marker-sent> <marker-rcvd> <marker-resp-sent> <marker-resp-rcvd> <unknown-rcvd> <illegal-rcvd> <lag-id> <active-time> { localport <local-interface> <local-mac-address> <local-system-priority> <local-port-priority> <local-port-num> <local-op-key> <local-activity> <local-timeout> <local-sync> <local-collecting> <local-distributing> <partner-info-timeout> <local-admin-state> <local-oper-state> } { partnerport <partner-interface> <partner-mac-address> <partner-system-priority> <partner-port-priority> <partner-port-num> <partner-op-key> <partner-activity> <partner-timeout>  $\epsilon$  <partner-sync> <partner-collecting> <partner-distributing> <partner-admin-state> <partner-oper-state> } <agg-or-indiv> ]

#### **Syntax Description**

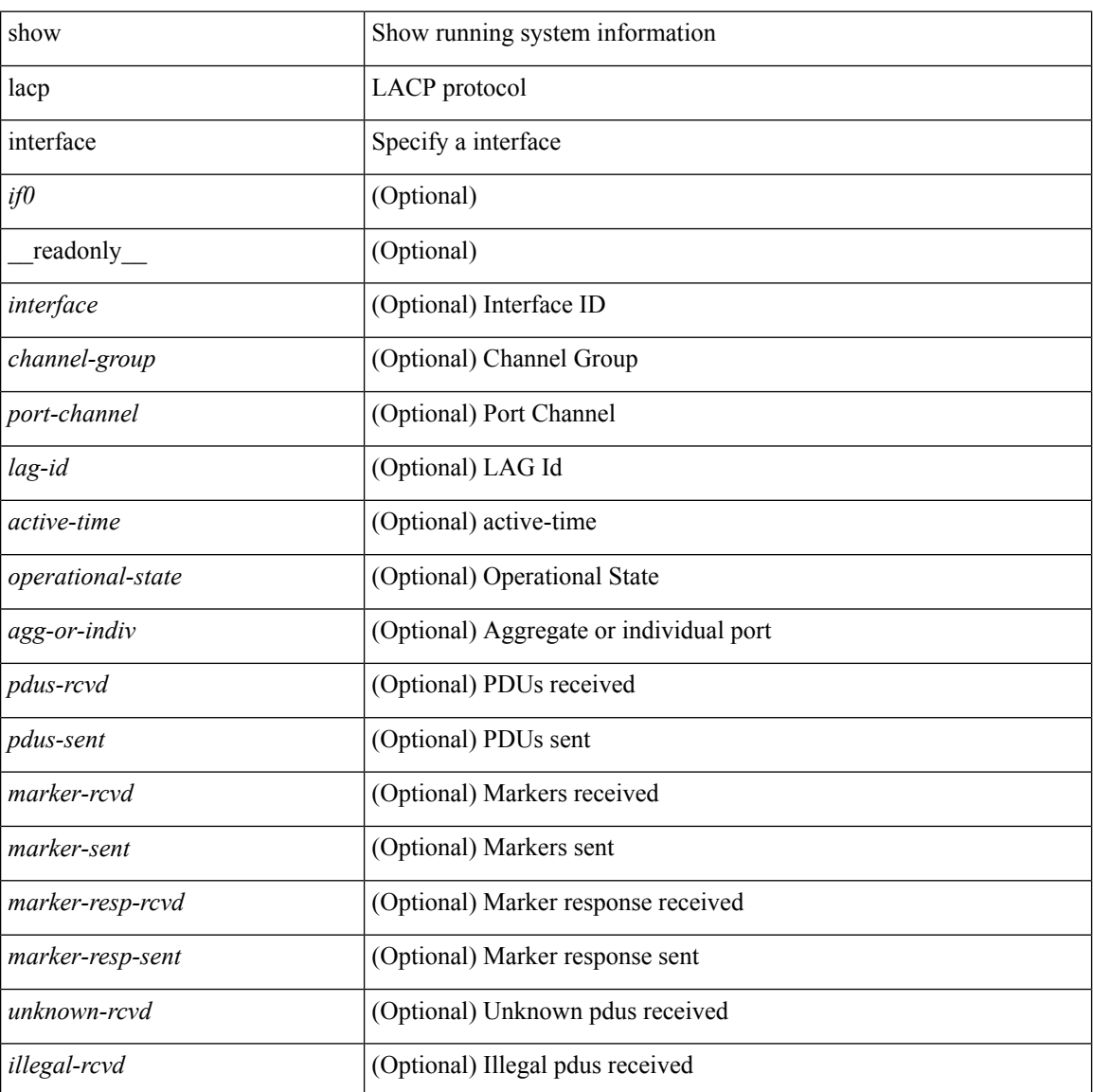

 $\mathbf l$ 

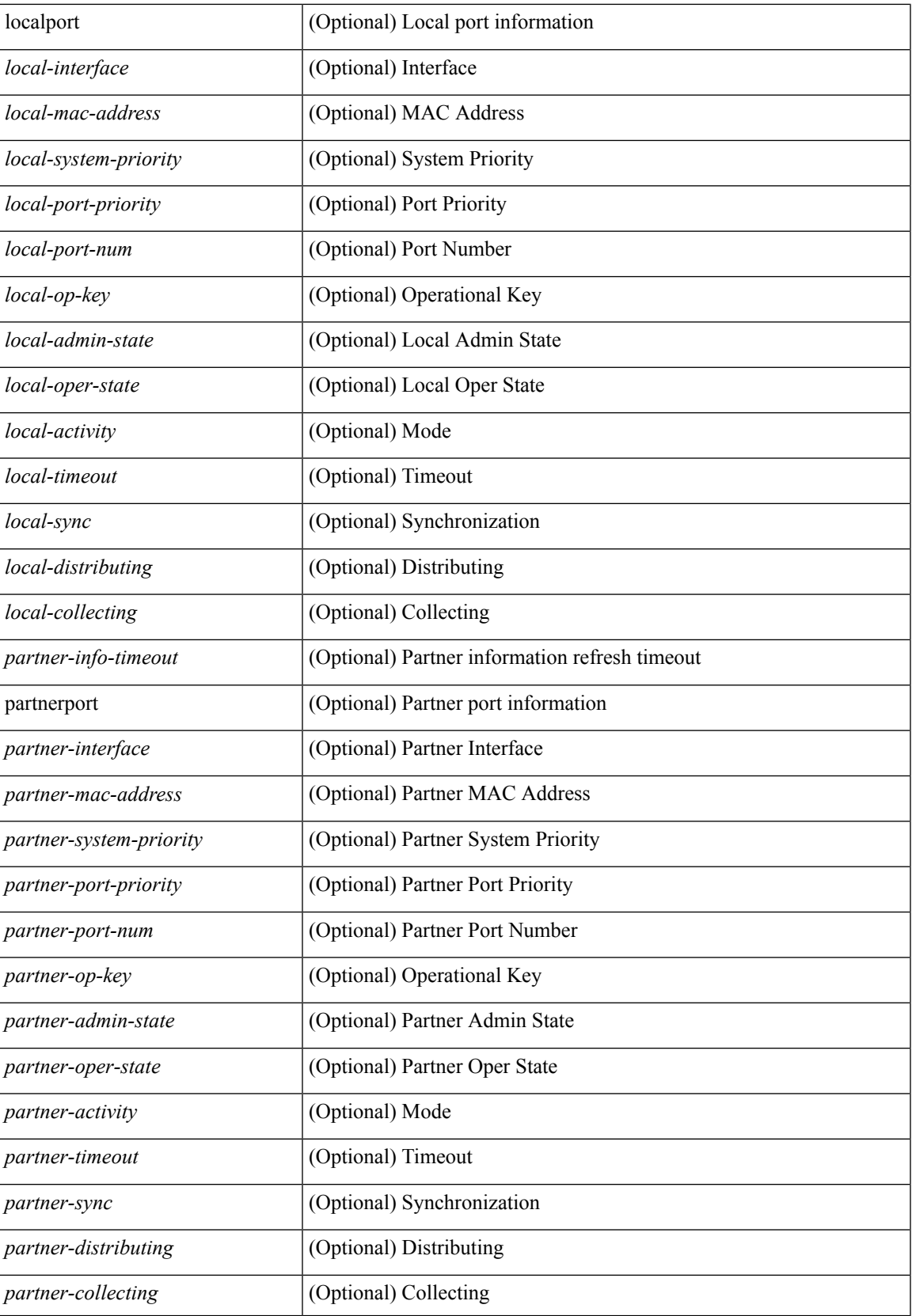

 $\mathbf I$ 

### **Command Mode**

• /exec

# **show lacp issu-impact**

show lacp issu-impact [ \_readonly \_\_ TABLE\_interface <interface> ]

### **Syntax Description**

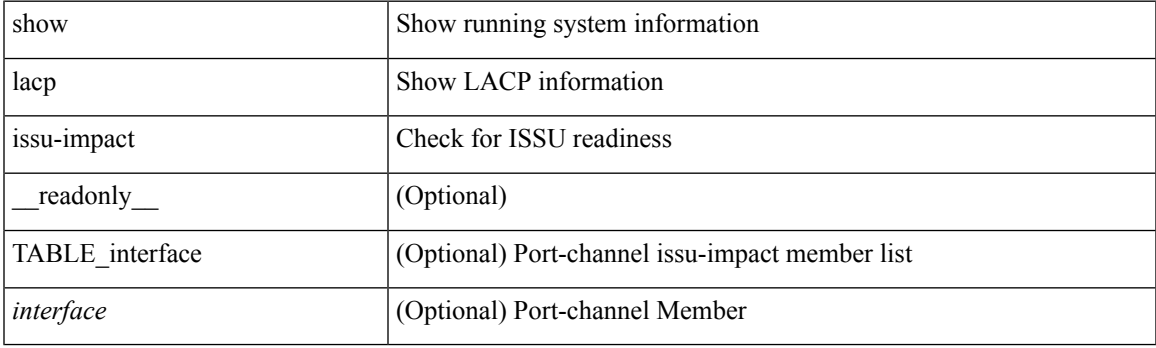

**Command Mode**

# **show lacp neighbor**

show lacp neighbor [interface <if0>][\_readonly\_TABLE\_interface <interface>TABLE\_member <port> <partner-system-id> <partner-port-num> <partner-age> <partner-flags> <partner-port-priority> <partner-oper-key> <partner-port-state> ]

### **Syntax Description**

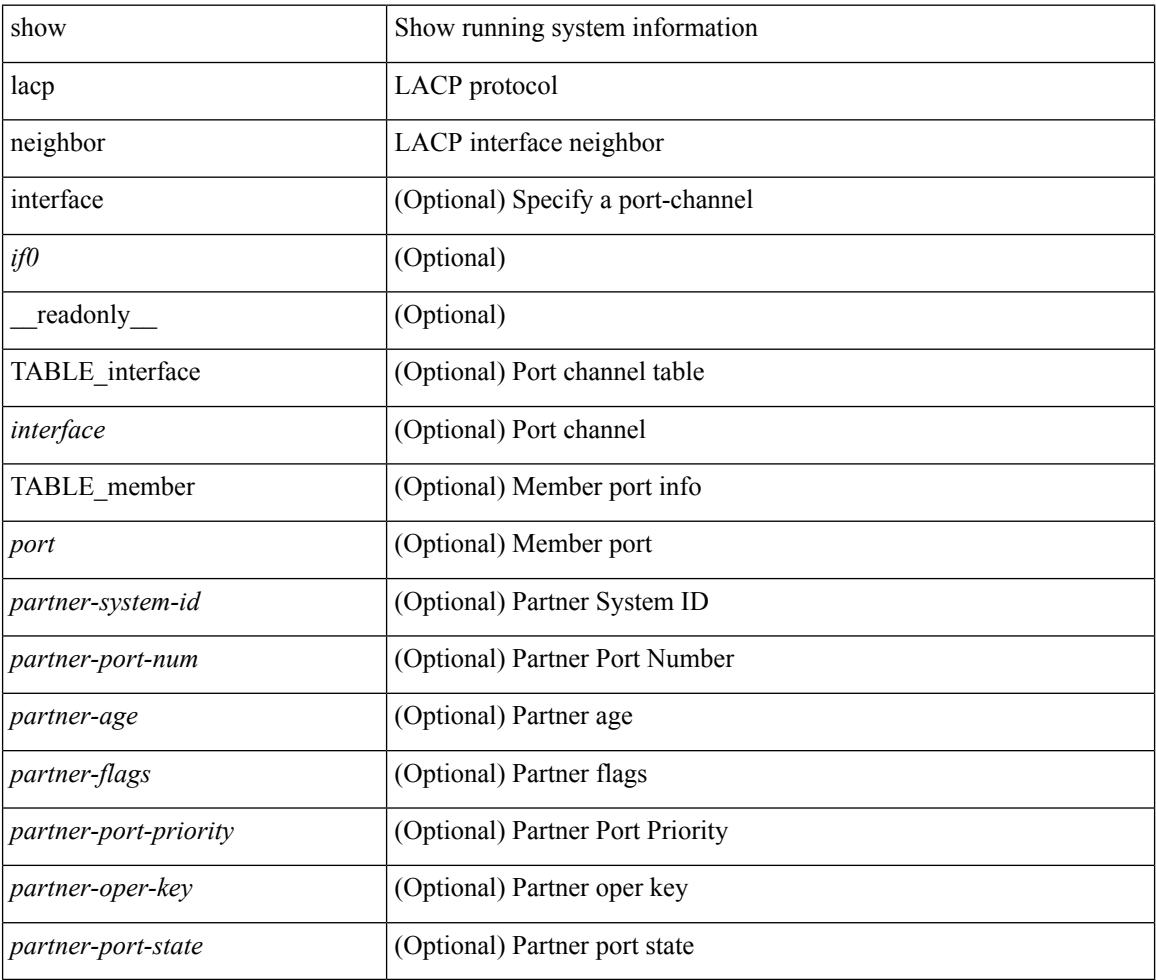

#### **Command Mode**

# **show lacp port-channel**

show lacp port-channel [interface <if0>] [\_readonly\_TABLE\_interface <interface> <aggr-mac-address> <local-system-priority> <local-system-id> <local-admin-key> <local-oper-key> <partner-system-priority> <partner-system-id> <partner-oper-key> <max-delay> <agg-or-indiv> { <port-list> } + ]

### **Syntax Description**

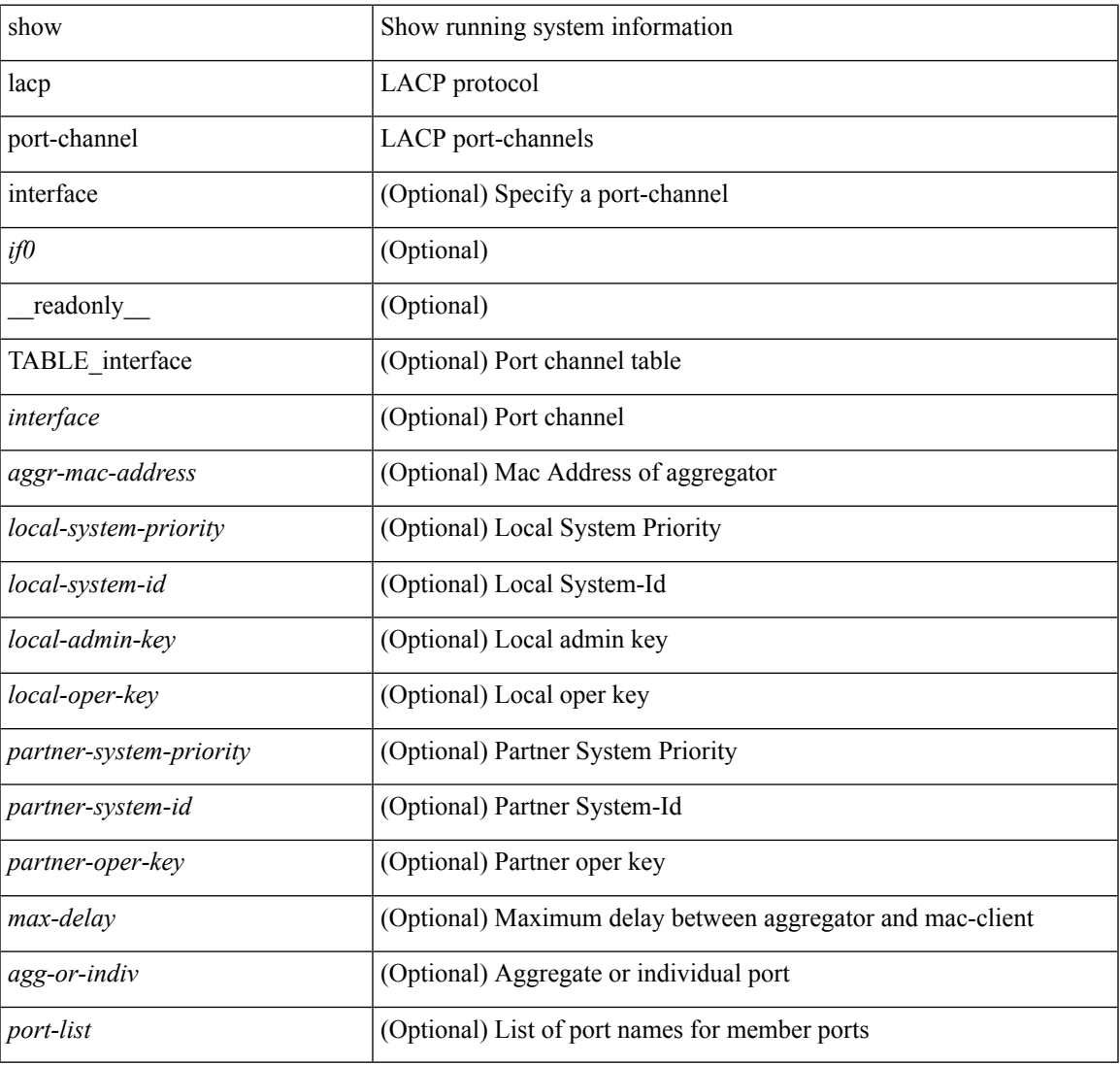

### **Command Mode**

# **show lacp system-identifier**

show lacp system-identifier [ \_readonly \_\_ <system-priority> <system-mac> ]

#### **Syntax Description**

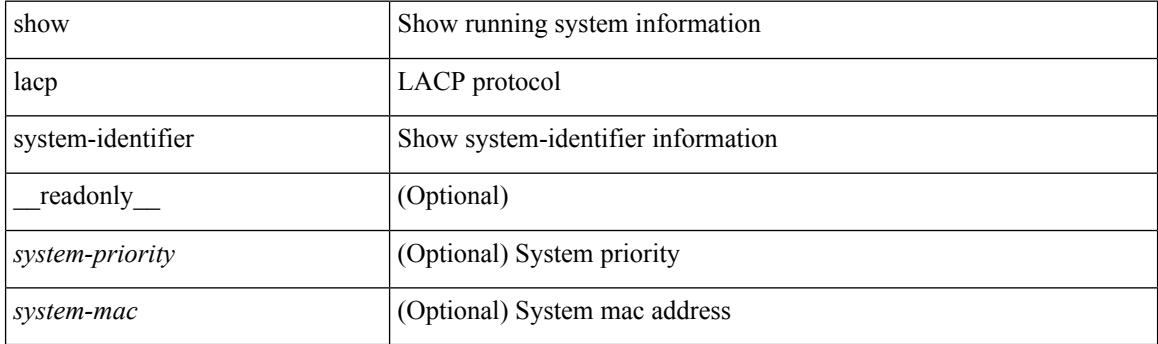

**Command Mode**

# **show ldap-search-map**

show ldap-search-map [ \_\_readonly \_\_ { number\_of\_search\_maps <search\_map\_count> } { TABLE\_ldap\_searchmaps <map\_name> [ <map\_baseDN> <map\_attr> <map\_filter> ] } ]

### **Syntax Description**

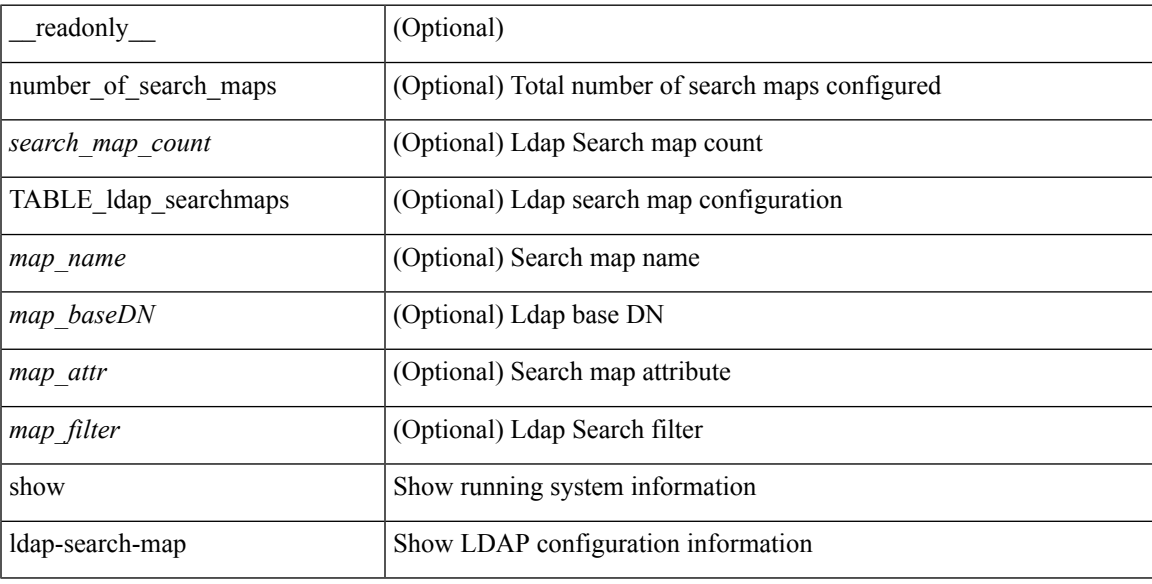

### **Command Mode**

# **show ldap-server**

show ldap-server [ \_\_readonly\_\_ { global\_timeout <g\_timeout> } { global\_port <g\_port> } { global\_deadtime <g\_deadtime> } { total\_number\_of\_server <g\_servers\_count> } { TABLE\_ldap\_hosts <ldap\_host> <h\_idletime> <h\_test\_user> <h\_test\_passwd> [ <h\_test\_dn> ] <h\_timeout> <h\_port> <h\_rootDN> <h\_ssl\_enable> } ]

### **Syntax Description**

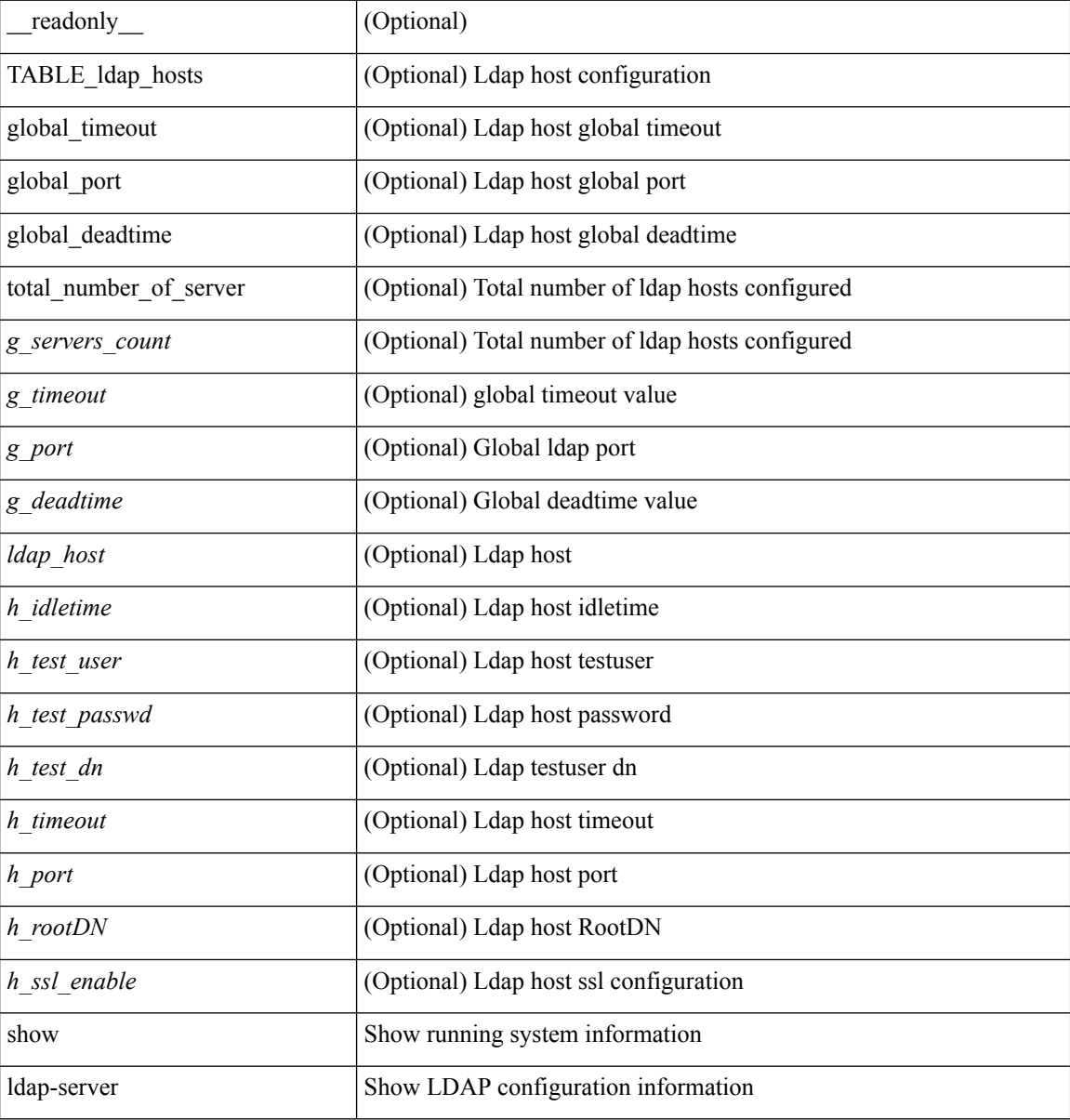

#### **Command Mode**

# **show ldap-server groups**

show ldap-server groups [ \_\_readonly \_\_ { total\_number\_of\_groups <total\_groups\_count> } { TABLE\_groups  $\leq g\_name$   $\leq g\_vrf$   $\leq g\_mode$   $\leq$  is \_bind\_and\_search  $\leq$   $g\_append\_with\_baseDN$   $\leq$   $g\_compare\_or\_bind$  $\leq$ g\_cmp\_passwd\_attr> [<user-server-group>] [<Cert-DN-match>]<auth\_mechanism> [TABLE\_g\_servers <g\_server> <g\_port> <g\_timeout> ] [ <g\_search\_map> ] } ]

### **Syntax Description**

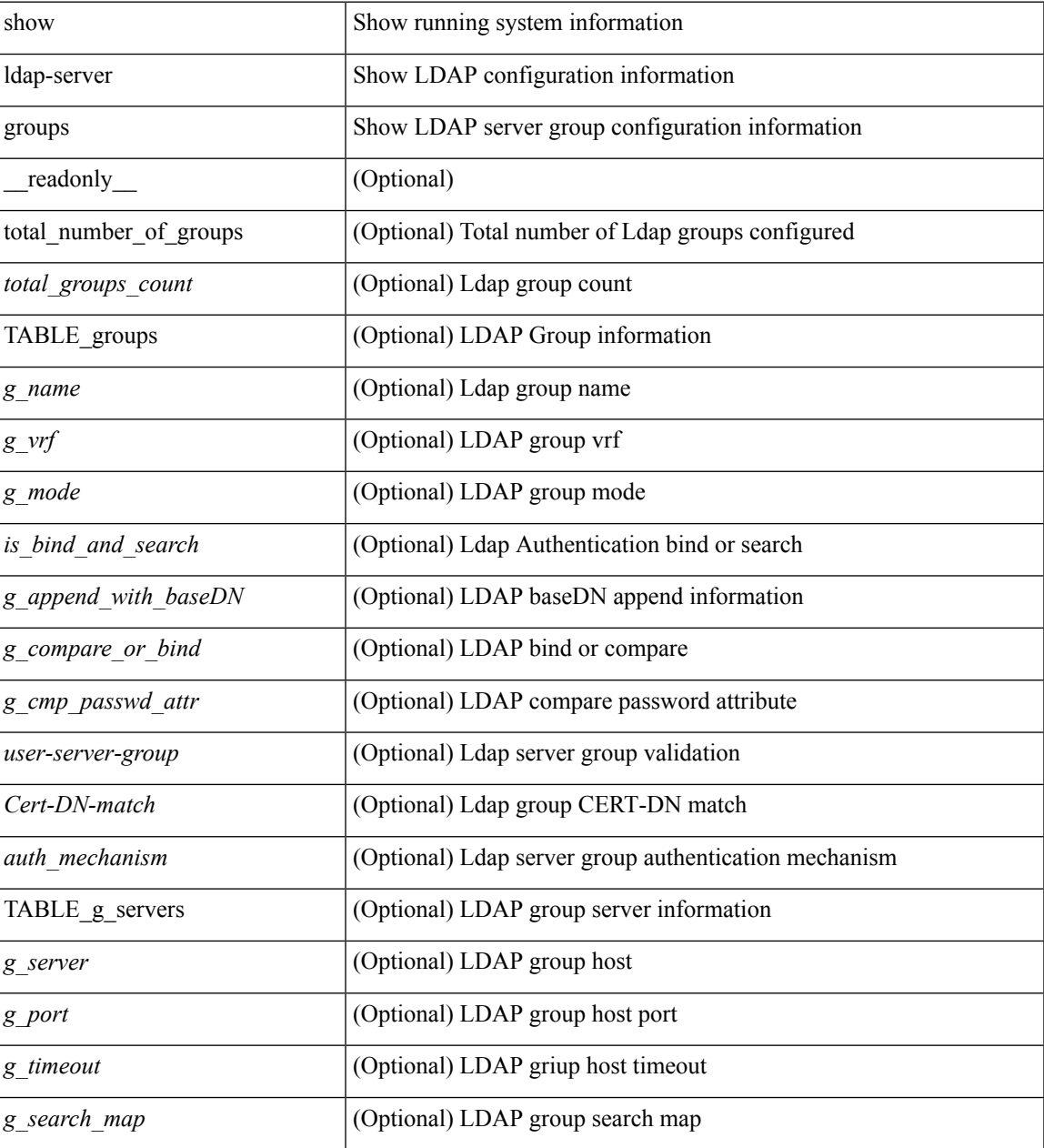

**Command Mode**

 $\mathbf I$ 

• /exec

٦

## **show ldap-server statistics**

show Idap-server statistics <host0> [ \_\_readonly \_\_ { <server\_state> [ <clock\_time> { monitoring\_statistics <time\_in\_pstate> <ndead> <tt\_in\_dstate> } ] } { { auth\_statistics <auth\_failed\_transactions> <auth\_succ\_transactions> <auth\_req\_sent> <auth\_req\_timedout> <auth\_resp\_no\_match> <auth\_resp\_not\_processed> <auth\_resp\_error> } { acct\_statistics <acct\_failed\_transactions> <acct\_succ\_transactions> <acct\_req\_sent> <acct\_req\_timedout> <acct\_resp\_no\_match>  $\le$  acct resp\_not\_processed  $\ge$   $\le$  acct resp\_error  $>$  } } ]

#### **Syntax Description**

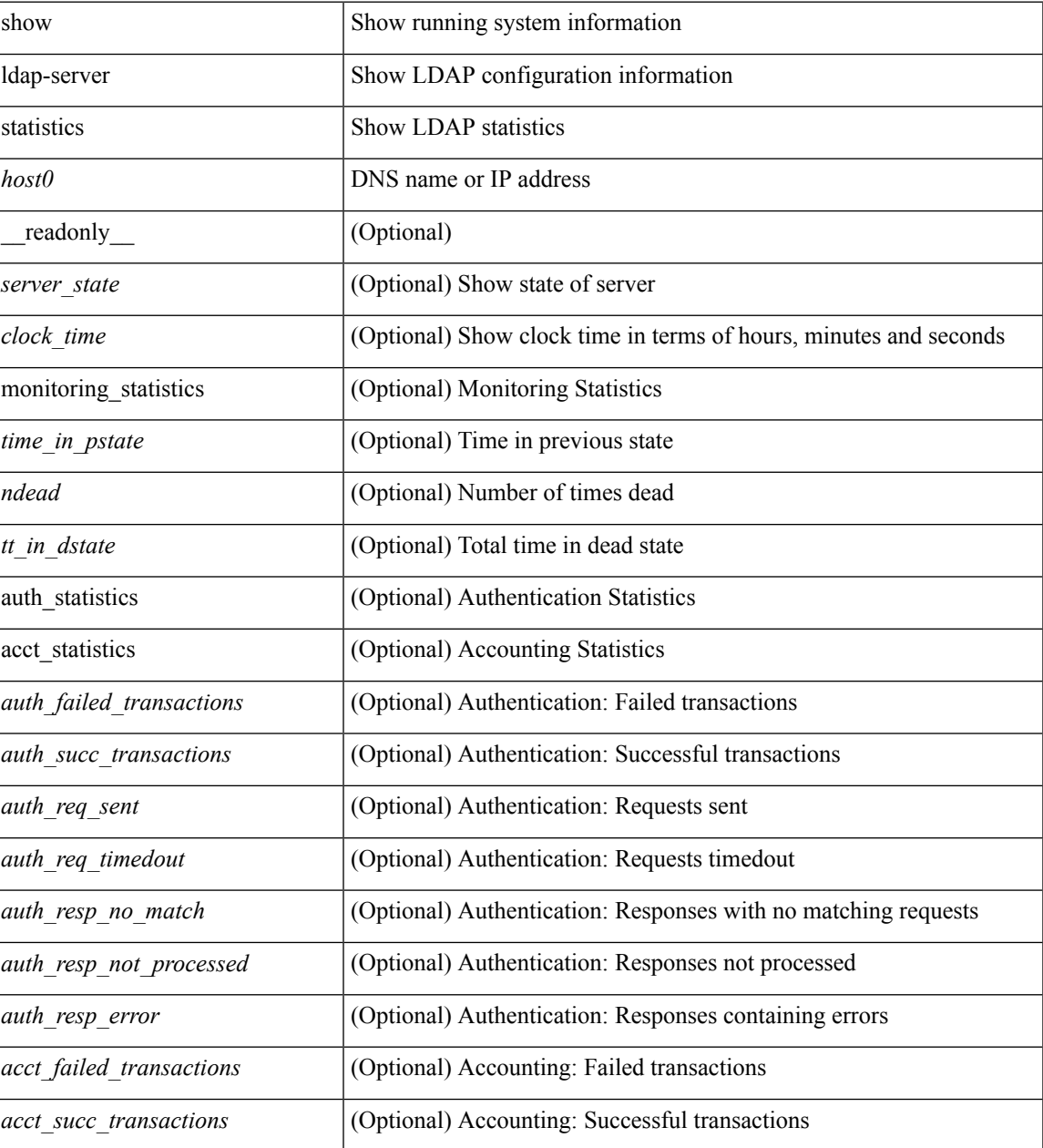

I

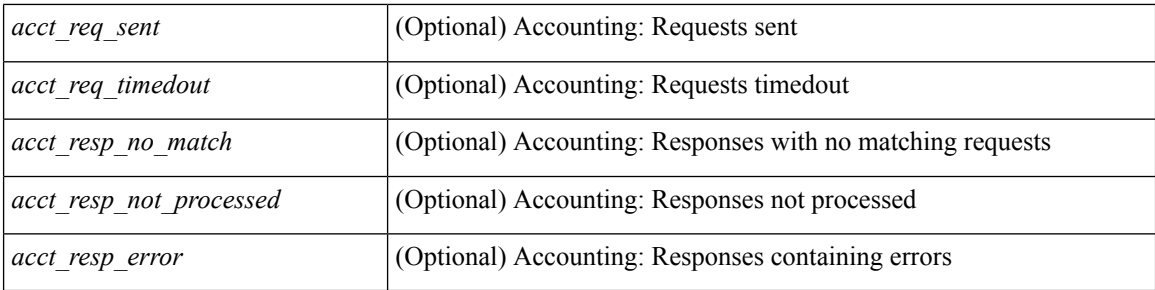

### **Command Mode**

• /exec

٦

I

# **show license**

show license [ \_\_readonly \_\_ { [ <lic\_file\_name> <lic\_file\_contents> ] + } ]

### **Syntax Description**

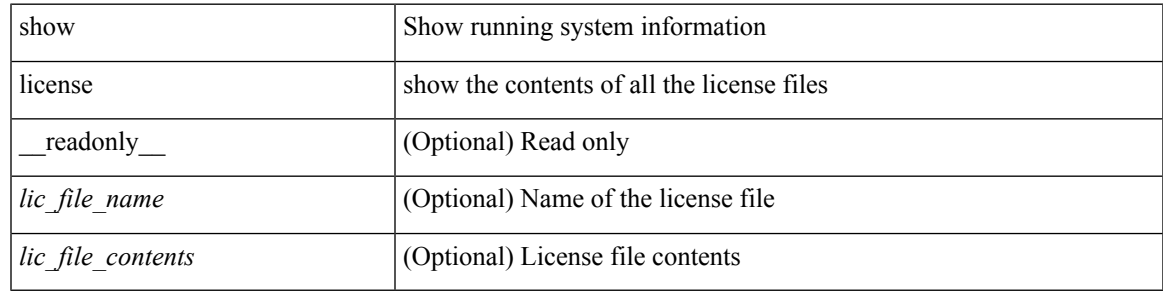

**Command Mode**

# **show license brief**

show license brief [ \_\_readonly \_\_ { [ <lic\_file\_name> ] + } ]

### **Syntax Description**

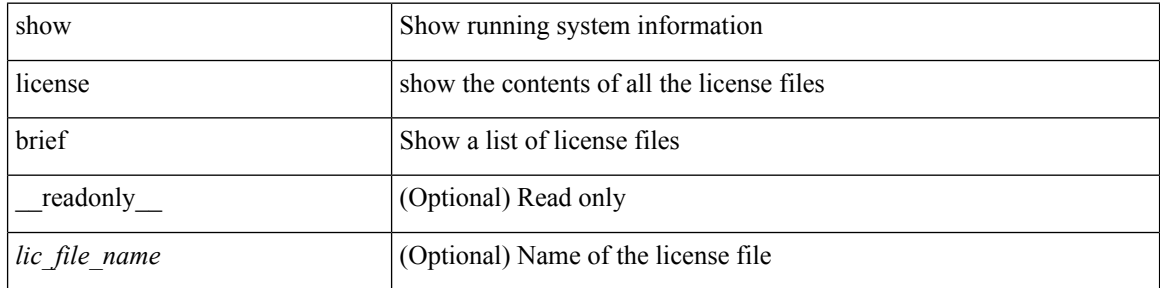

### **Command Mode**

 $\overline{\phantom{a}}$ 

# **show license file**

show license file <license-file> [ \_readonly \_{ [ <lic\_file\_contents> ] + } ]

### **Syntax Description**

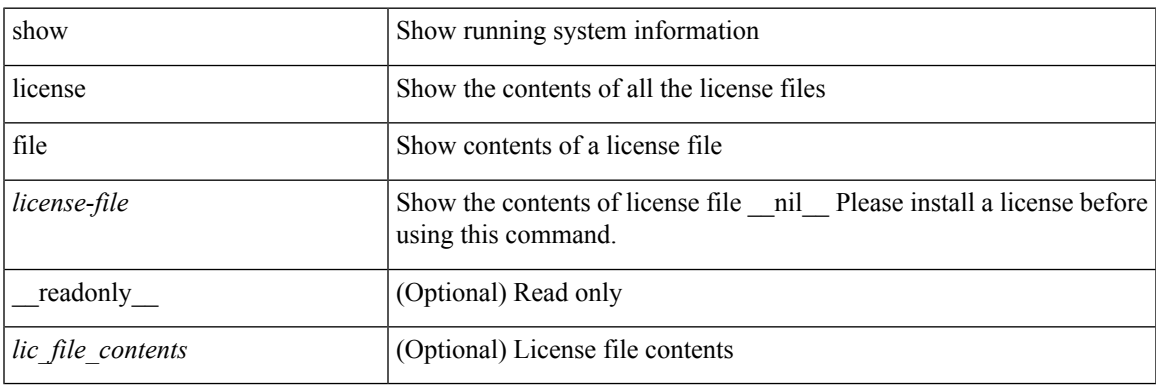

**Command Mode**

# **show license host-id**

show license host-id [ \_readonly\_ { <host\_id> } ]

### **Syntax Description**

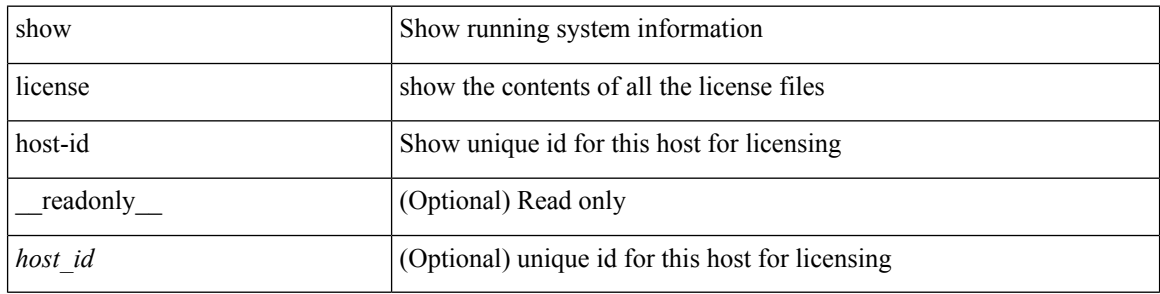

### **Command Mode**

• /exec

i.

I

# **show license reserved**

show license reserved

### **Syntax Description**

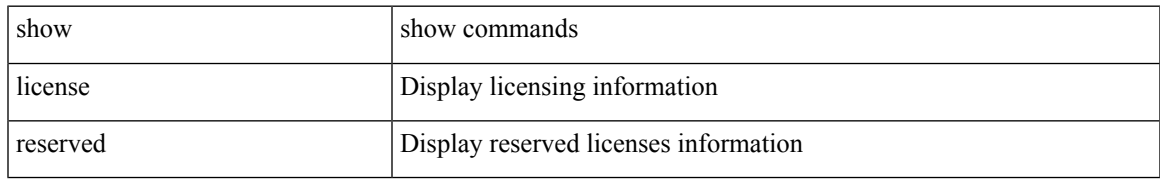

### **Command Mode**

# **show license usage**

show license usage [ { detail | <license-feature> } ] [ \_\_readonly\_\_ { TABLE\_show\_lic\_usage <feature\_name> <lic\_installed> <count> <status> <expiry\_date> <comments> } <application\_name> ]

### **Syntax Description**

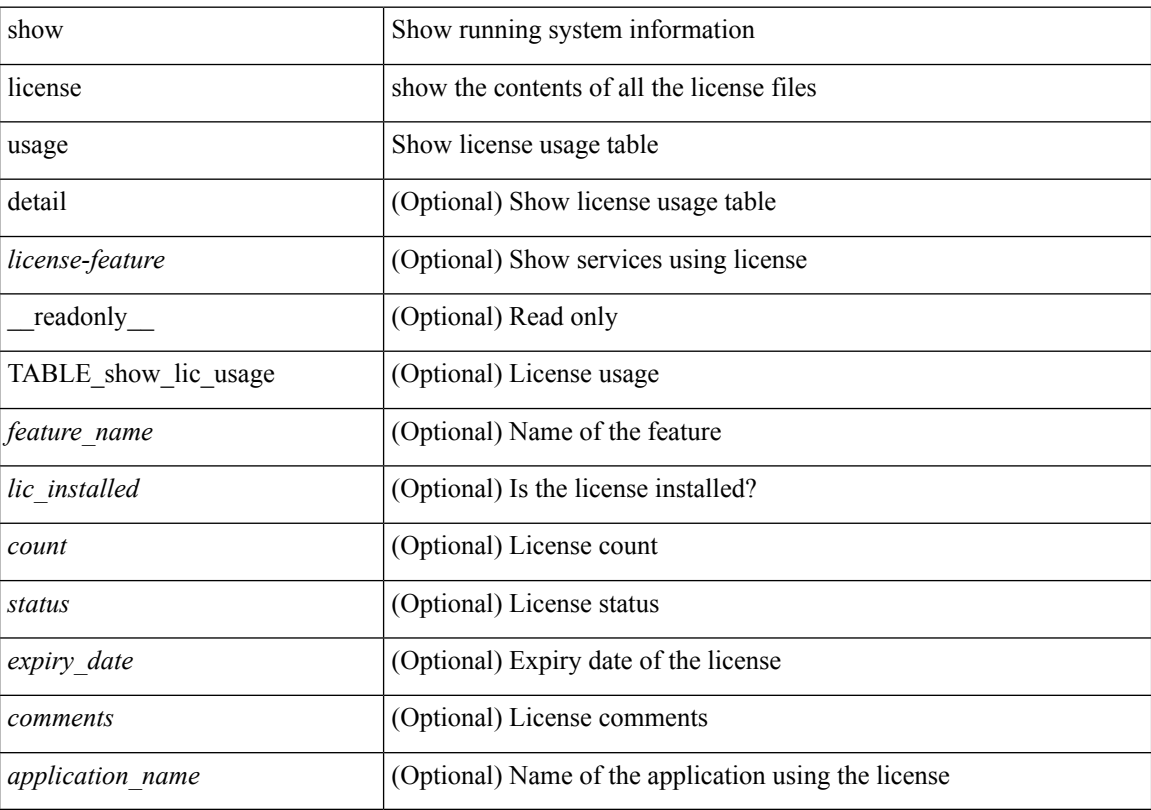

### **Command Mode**

## **show line**

show line [ \_readonly \_<speed><databits><stopbits><parity><modem\_in><modem\_init\_str><stat> [ TABLE\_ps\_output <ps> ] [ <speed\_aux> <databits\_aux> <stopbits\_aux> <parity\_aux> <modem\_in\_aux> <modem\_init\_str\_aux> <hw\_fc\_aux> <stat\_aux> [ TABLE\_ps\_output\_aux <ps\_aux> ] ] ]

#### **Syntax Description**

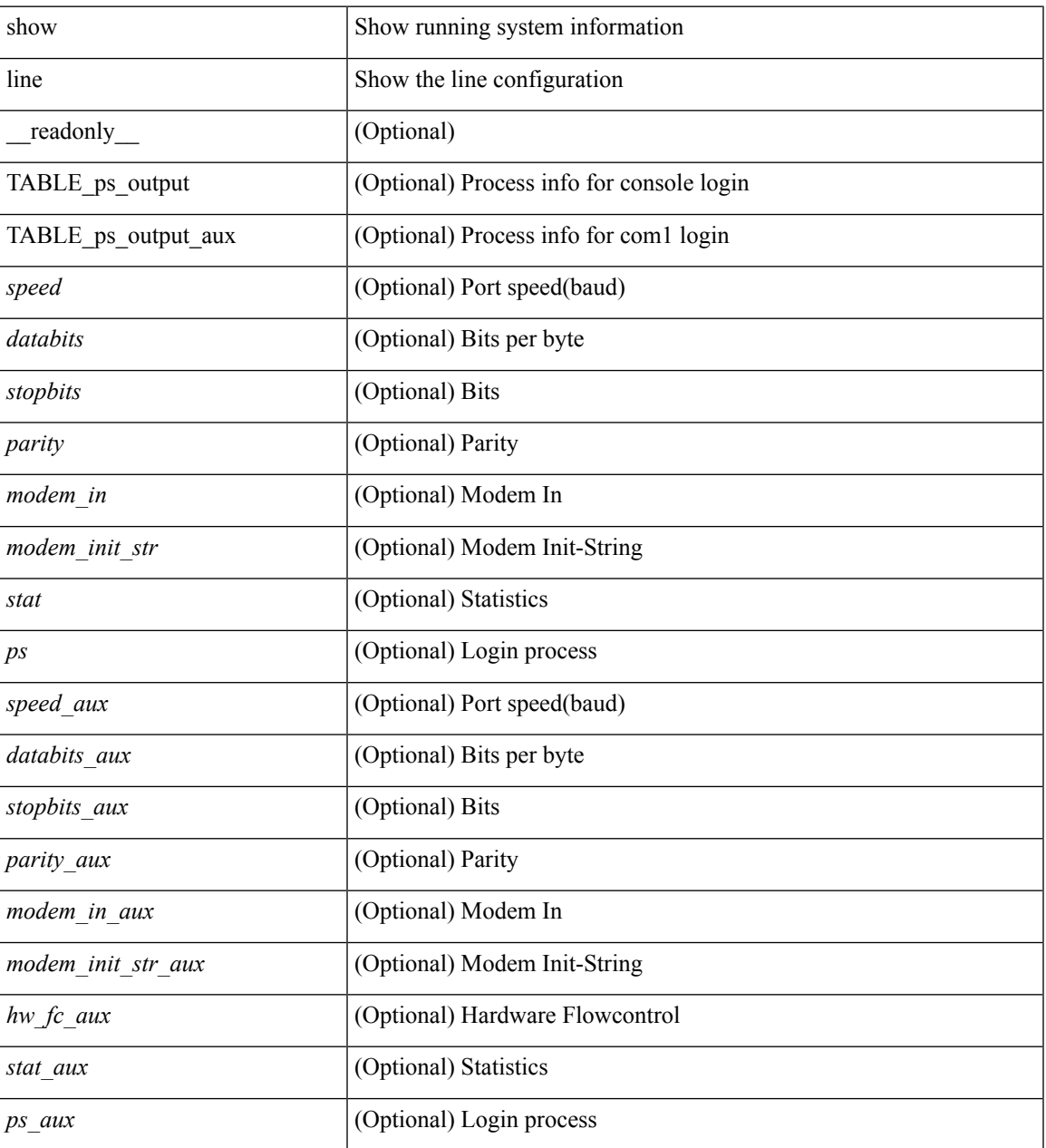

#### **Command Mode**

# **show line console**

show line console [ \_readonly \_<speed> <databits> <stopbits> <parity> <modem\_in> <modem\_init\_str> <stat> [ TABLE\_ps\_output <ps> ] ]

### **Syntax Description**

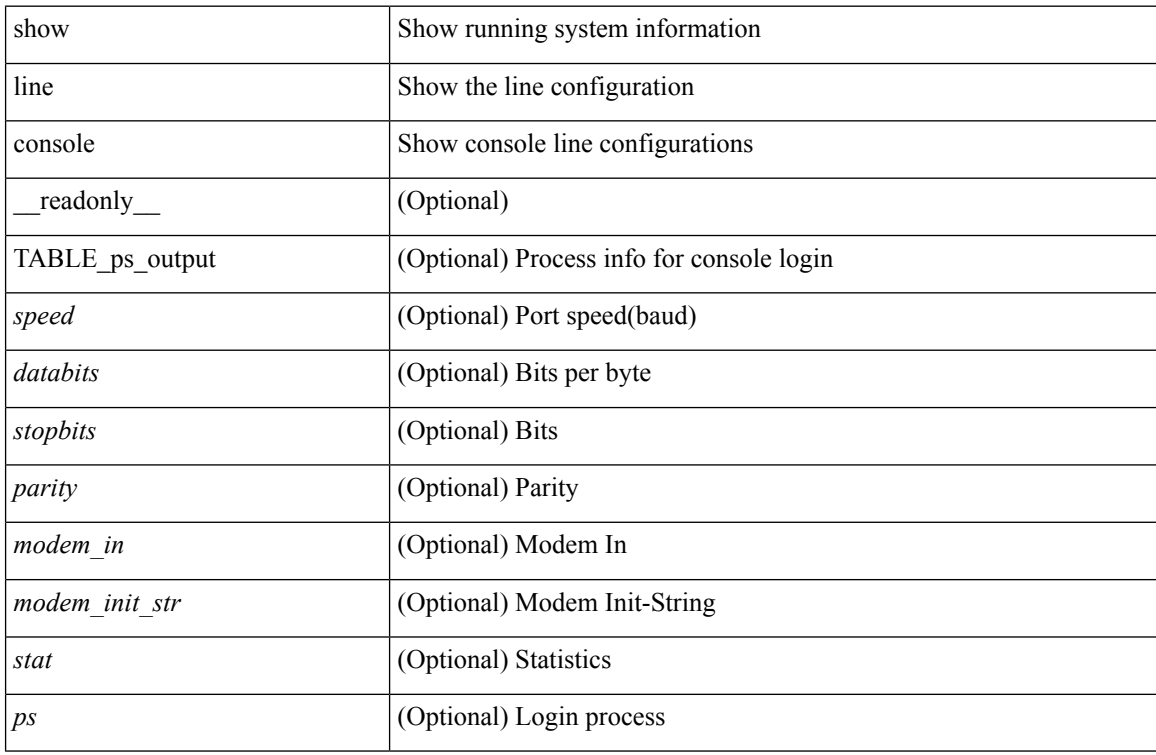

#### **Command Mode**

# **show line console connected**

show line console connected [ \_readonly \_<br/> <output> ]

### **Syntax Description**

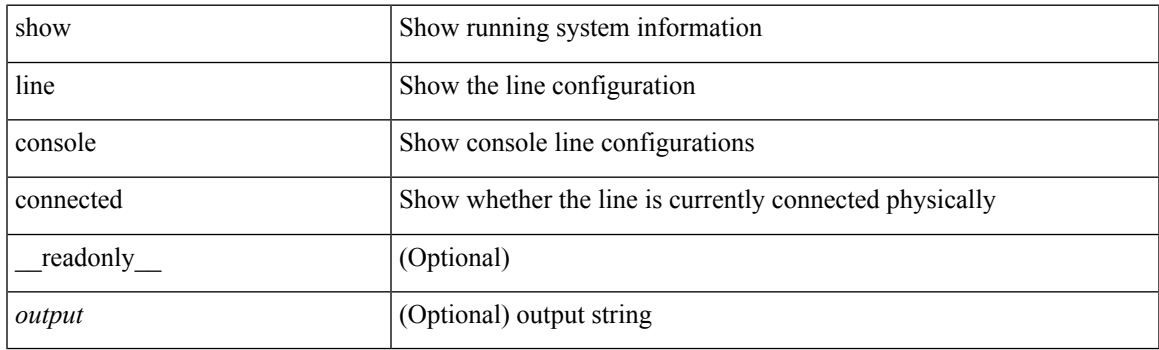

**Command Mode**

# **show line console user-input-string**

show line console user-input-string [ \_readonly \_\_ <input> ]

#### **Syntax Description**

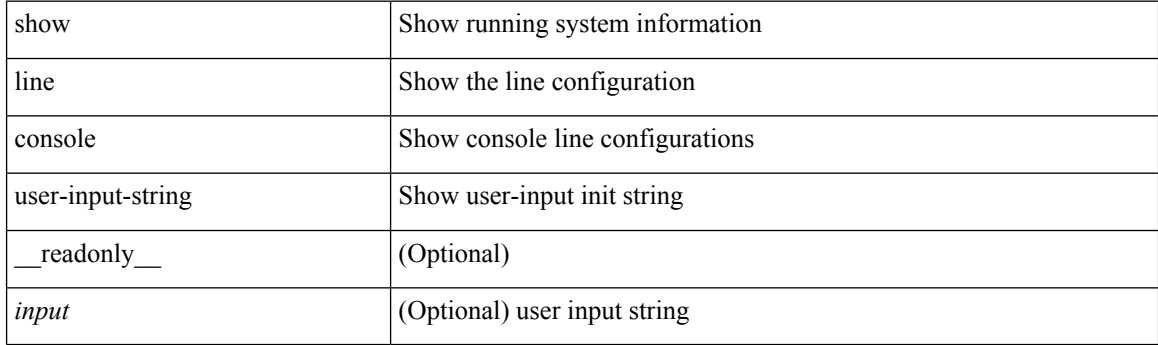

**Command Mode**

I

# **show lisp ddt**

show lisp ddt [ vrf { <vrf-name> | <vrf-known-name> } ]

### **Syntax Description**

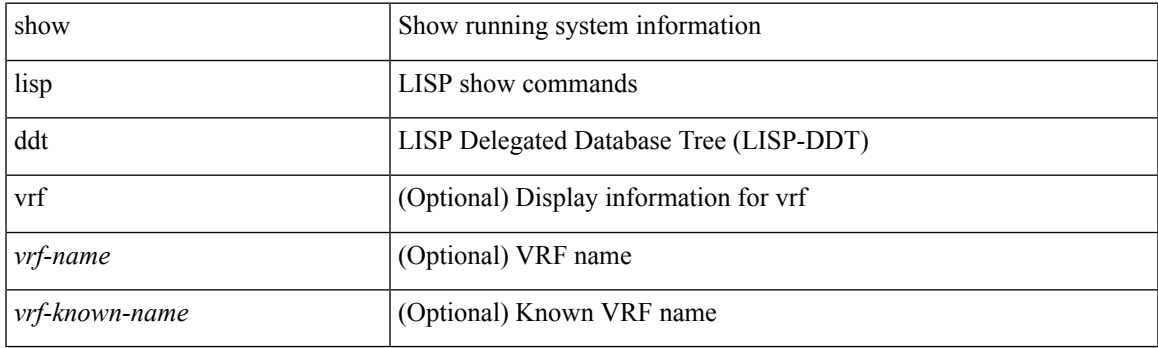

**Command Mode**

# **show lisp ddt queue**

show lisp ddt queue [ [ instance-id <iid> ] { <eid> | <eid6> } ] [ vrf { <vrf-name> | <vrf-known-name> } ]

### **Syntax Description**

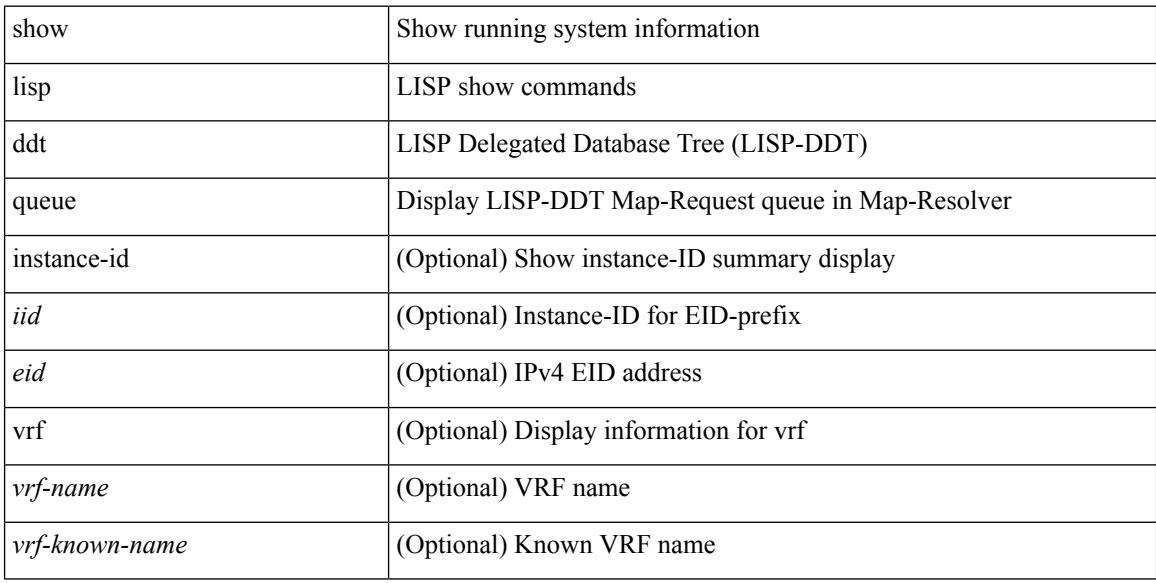

### **Command Mode**
## **show lisp ddt referral-cache**

{ show lisp ddt referral-cache [ [ instance-id <iid> ] { <eid> | <eid6> } ] [ vrf { <vrf-name> | <vrf-known-name> } ] } | { show lisp ddt referral-cache { ms-ack | ms-referral | node-referral | ms-not-registered | delegation-hole | not-authoritative } [ vrf { <vrf-name> | <vrf-known-name> } ] }

#### **Syntax Description**

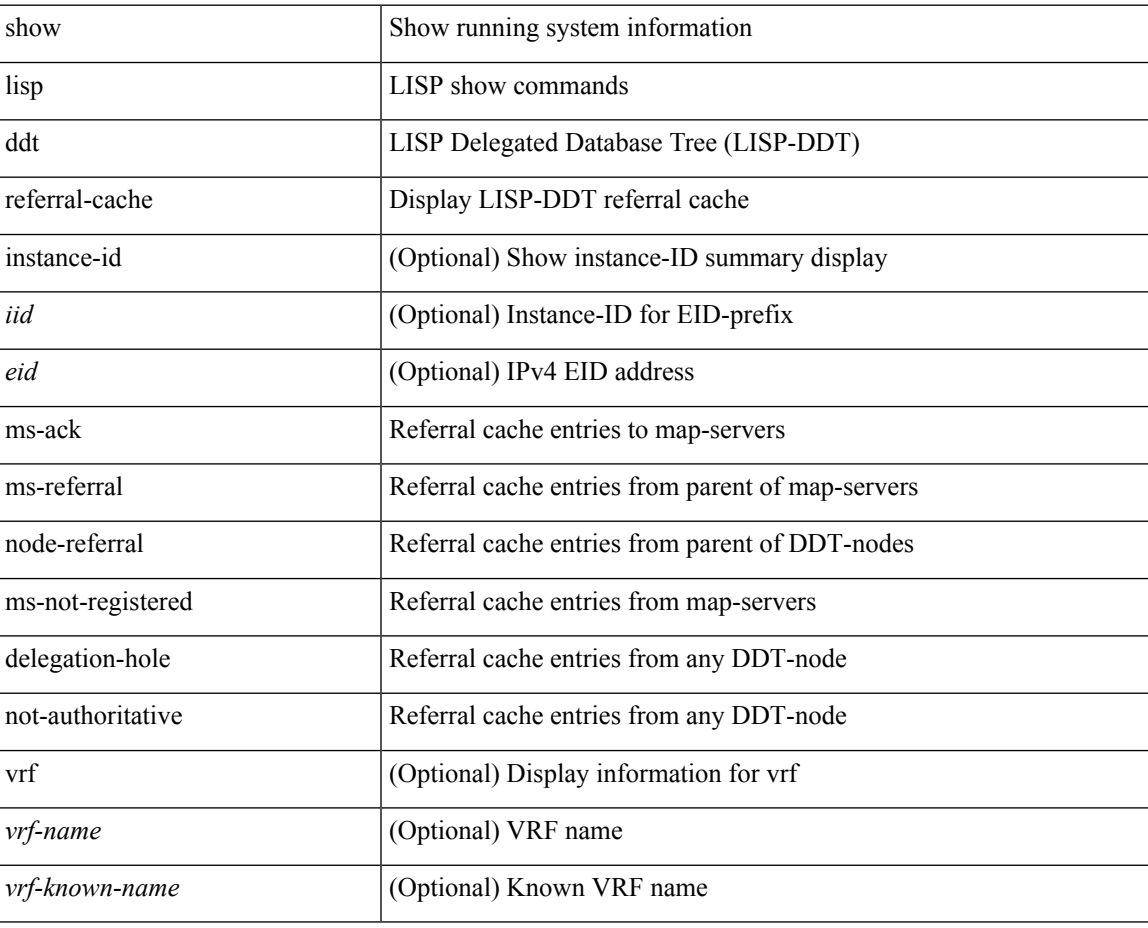

#### **Command Mode**

# **show lisp dynamic-eid**

{ show lisp dynamic-eid { summary | { [ <dyn-eid-name> ] [ detail ] } } [ vrf { <vrf-name> | <vrf-known-name> } ] }

## **Syntax Description**

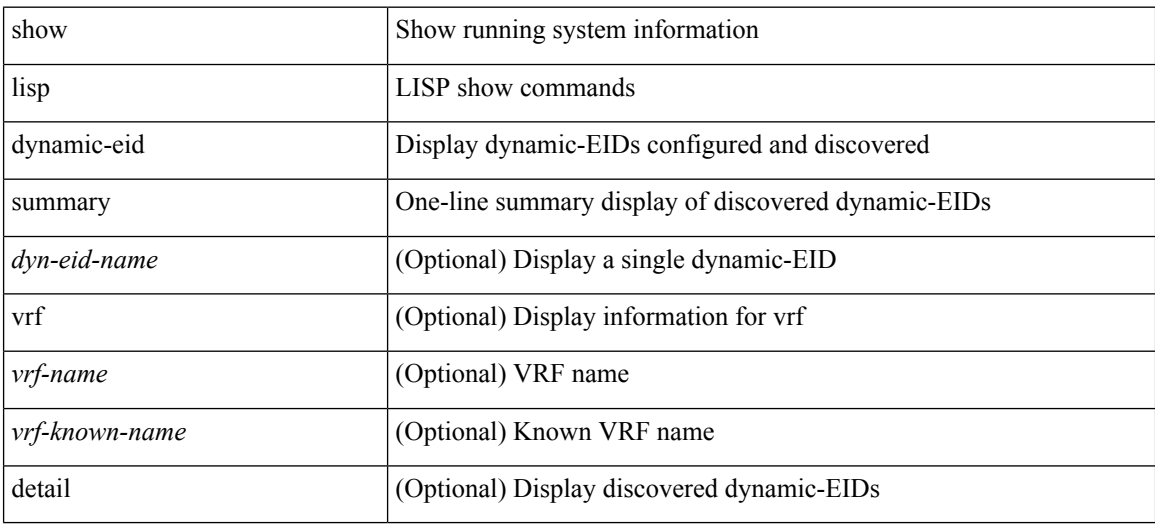

## **Command Mode**

# **show lisp elp**

show lisp elp [ vrf { <vrf-name> | <vrf-known-name> } ]

## **Syntax Description**

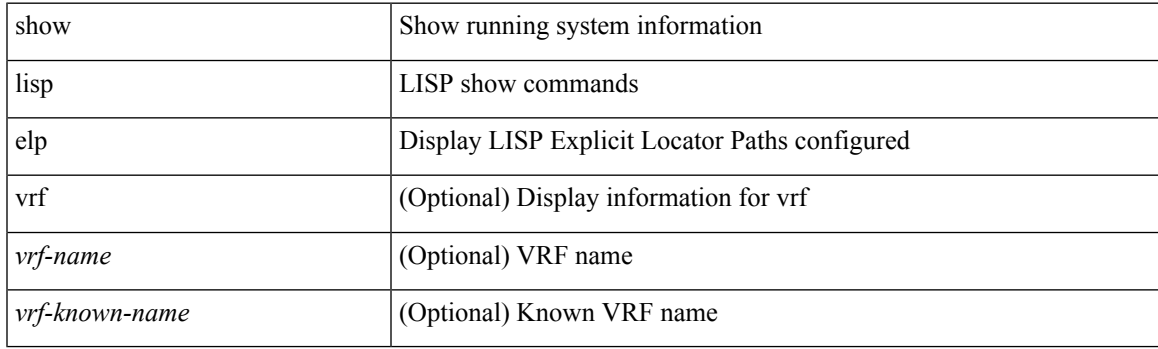

**Command Mode**

# **show lisp negative-prefix**

show lisp negative-prefix { <eid> | <eid6> } [ vrf { <vrf-name> | <vrf-known-name> } ]

### **Syntax Description**

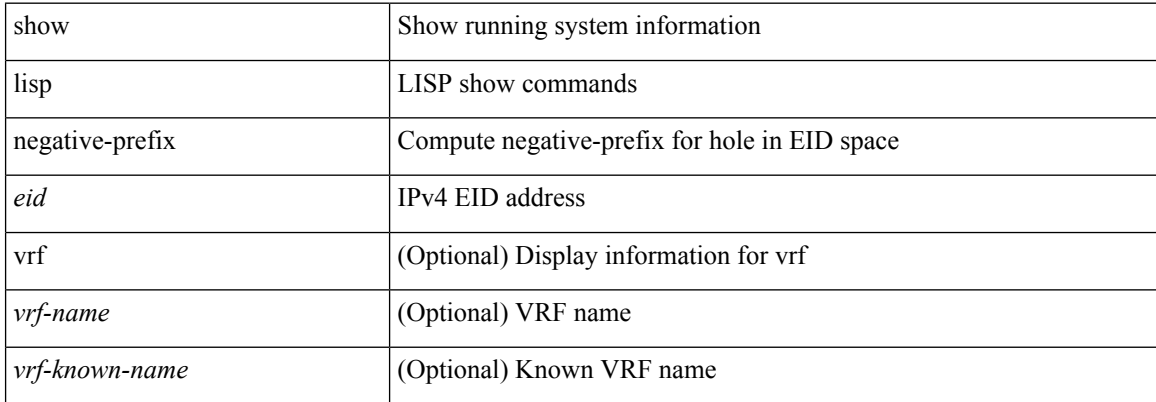

#### **Command Mode**

I

# **show lisp proxy-itr**

show lisp proxy-itr [ vrf { <vrf-name> | <vrf-known-name> } ]

## **Syntax Description**

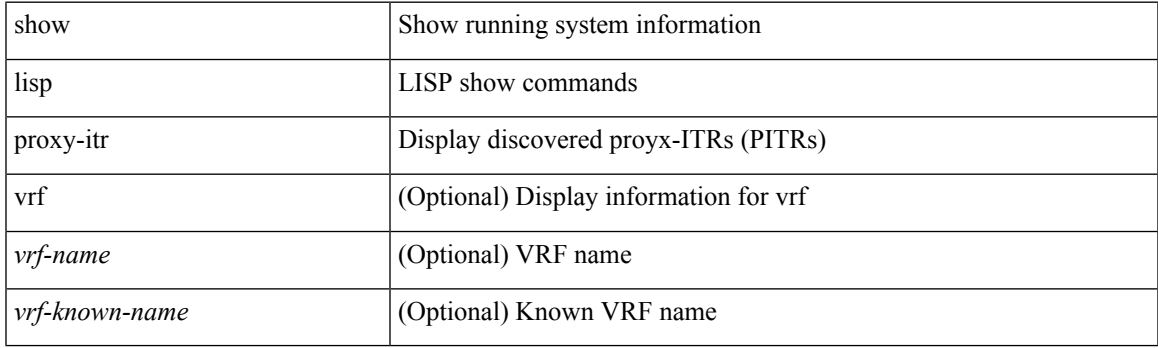

**Command Mode**

## **show lisp site**

{ show lisp site [ { { <eid> | <eid6> } [ instance-id <iid> ] } | { { <eid-prefix> | <eid-prefix6> } [ instance-id <iid>] } | <site-name> ] [ detail ] [ vrf { <vrf-name> | <vrf-known-name> } ] }

## **Syntax Description**

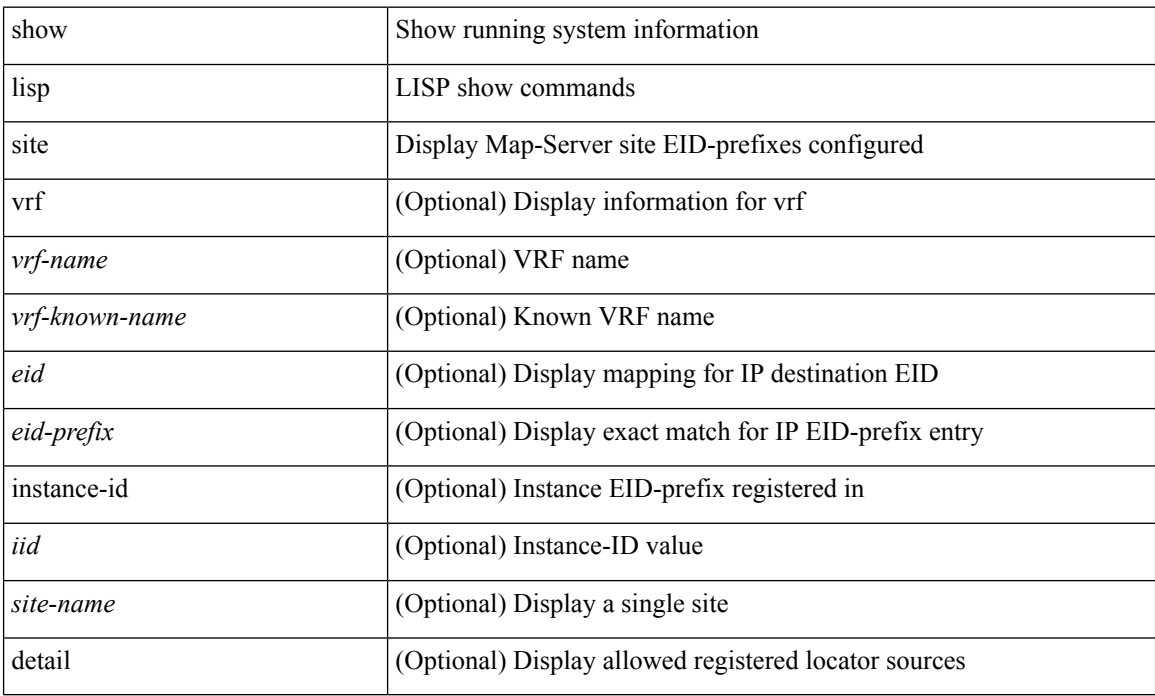

#### **Command Mode**

# **show lisp site instance-id**

{ show lisp site instance-id [ <iid> ] [ vrf { <vrf-name> | <vrf-known-name> } ] }

## **Syntax Description**

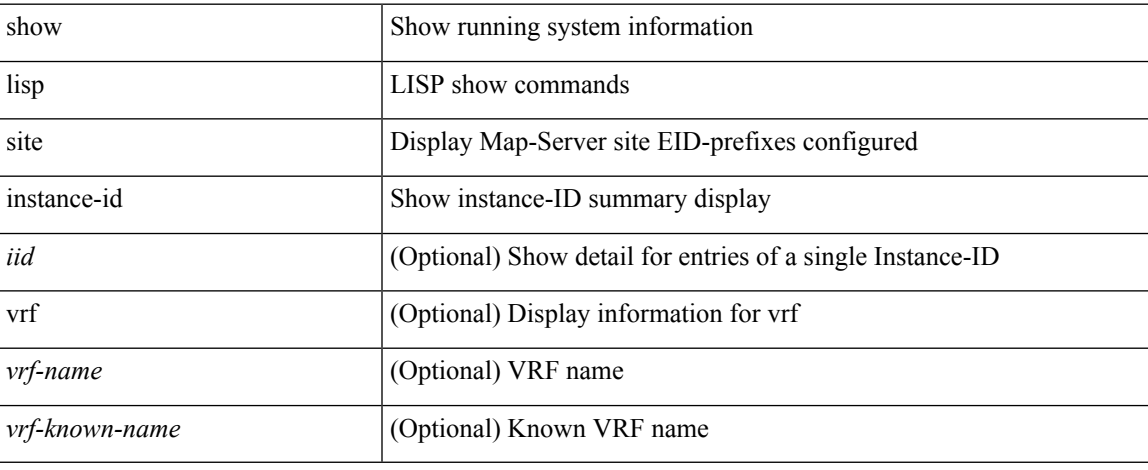

#### **Command Mode**

 $\bullet$  /exec

# **show lisp smr**

show lisp smr [ vrf { <vrf-name> | <vrf-known-name> } ]

## **Syntax Description**

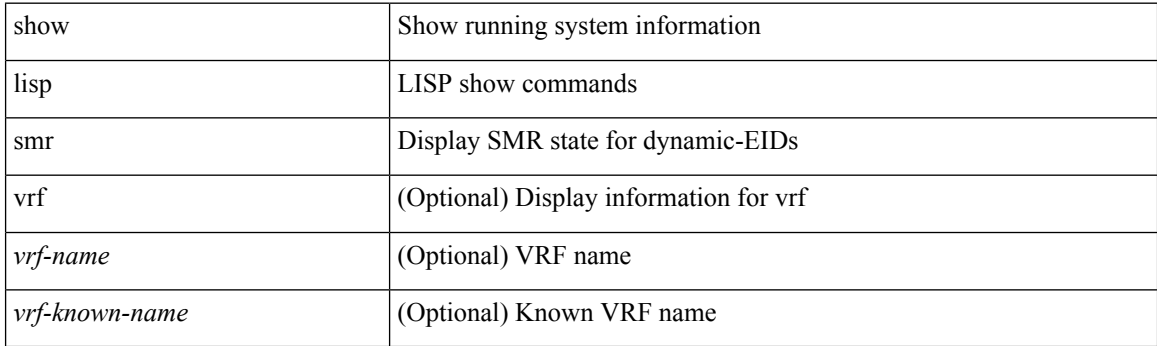

**Command Mode**

# **show lisp stats-cache**

show lisp stats-cache [ vrf { <vrf-name> | <vrf-known-name> } ]

## **Syntax Description**

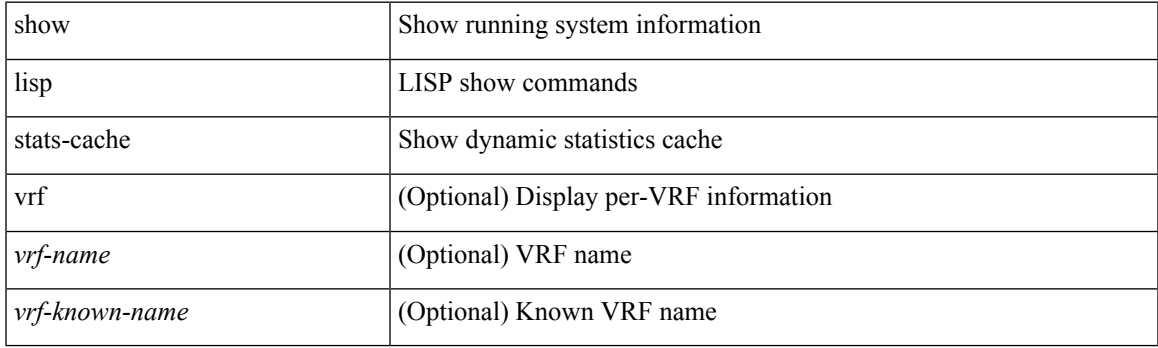

**Command Mode**

# **show lldp all**

show lldp all [ \_readonly \_\_ TABLE\_lldp\_all <intf\_desc> <lldp\_tx> <lldp\_rx> <lldp\_dcbx> ]

## **Syntax Description**

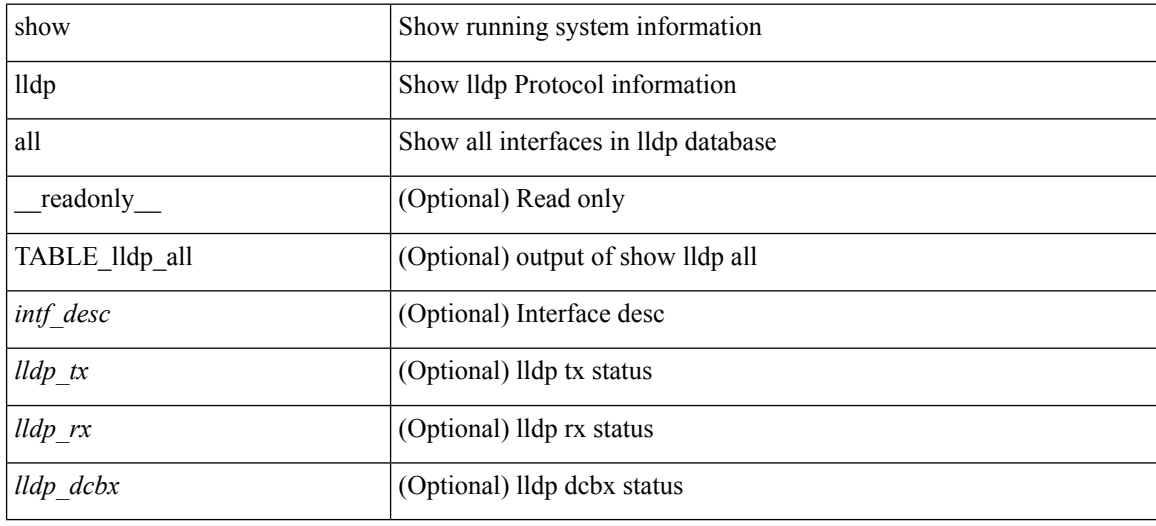

**Command Mode**

## **show lldp dcbx interface**

show lldp dcbx interface <if0> [ \_\_readonly \_\_ <interface> [<l\_op\_ver> <l\_max\_ver> <l\_seq\_no> <l\_ack\_no> [ <l\_feature> <l\_cfg\_len> <l\_cfg> ] + ] [ <p\_op\_ver> <p\_max\_ver> <p\_seq\_no> <p\_ack\_no> [ <p\_tlv\_type>  $\{p_t|w_l\geq p_t|w_lx_l\geq 1+1\}$ 

### **Syntax Description**

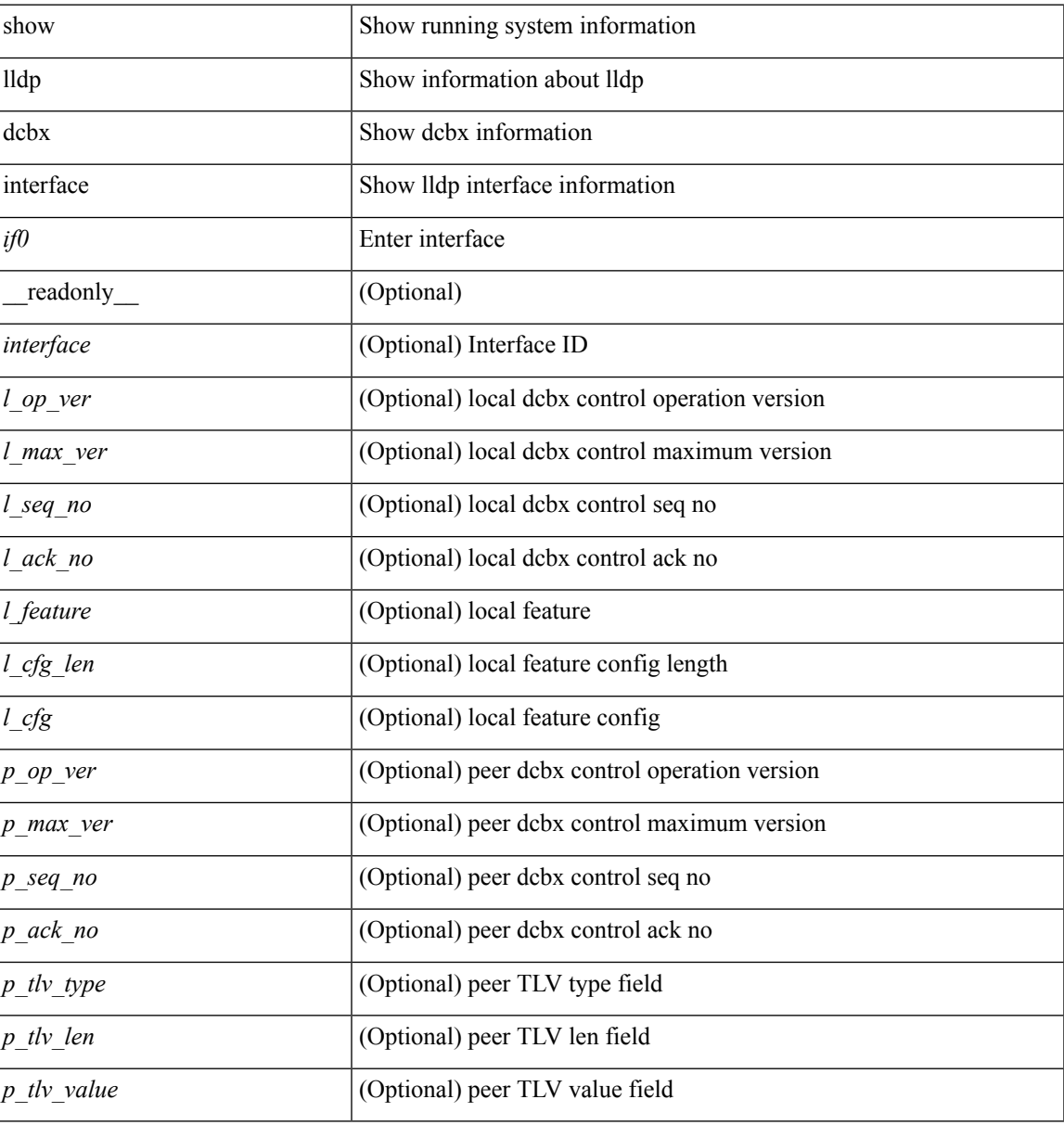

#### **Command Mode**

## **show lldp entry**

show lldp entry [ <sys-name> ] [ \_\_readonly \_\_ { <neigh\_hdr> } { TABLE\_entry <chassis\_type> <chassis\_id> <port\_type> <port\_id> <l\_port\_id> <port\_desc> <sys\_name> <sys\_desc> <ttl> <capability> <mgmt\_addr\_type> <mgmt\_addr> <mgmt\_addr\_ipv6\_type> <mgmt\_addr\_ipv6> <vlan\_id> } { <neigh\_count> } ]

### **Syntax Description**

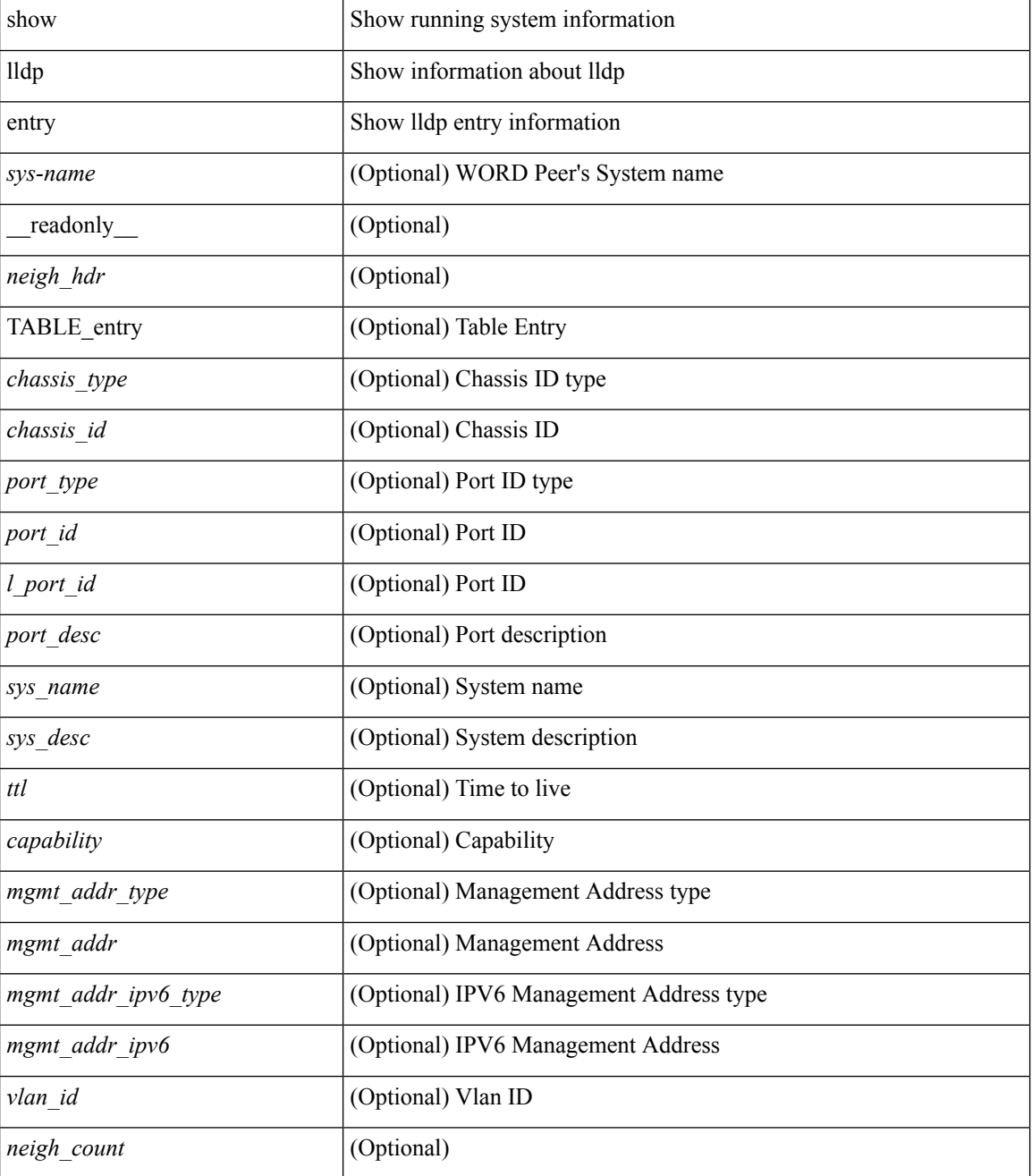

 $\mathbf{l}$ 

## **Command Mode**

## **show lldp interface**

show lldp interface <if0> [ \_\_readonly \_\_ <interface> <tx\_en> <ra> <dcbx\_en> <port\_mac> [ <tlv\_type>  $\ltt l$ v\_len> $\ltt l$ v\_value> ] + [ $\ltl$ \_op\_ver> $\ltl$ \_max\_ver> $\ltl$ \_seq\_no> $\ltl$ \_ack\_no> [ $\ltl$ \_feature> $\ltl$ \_cfg\_len>  $\leq$   $\leq$  $]+$  ] ]

### **Syntax Description**

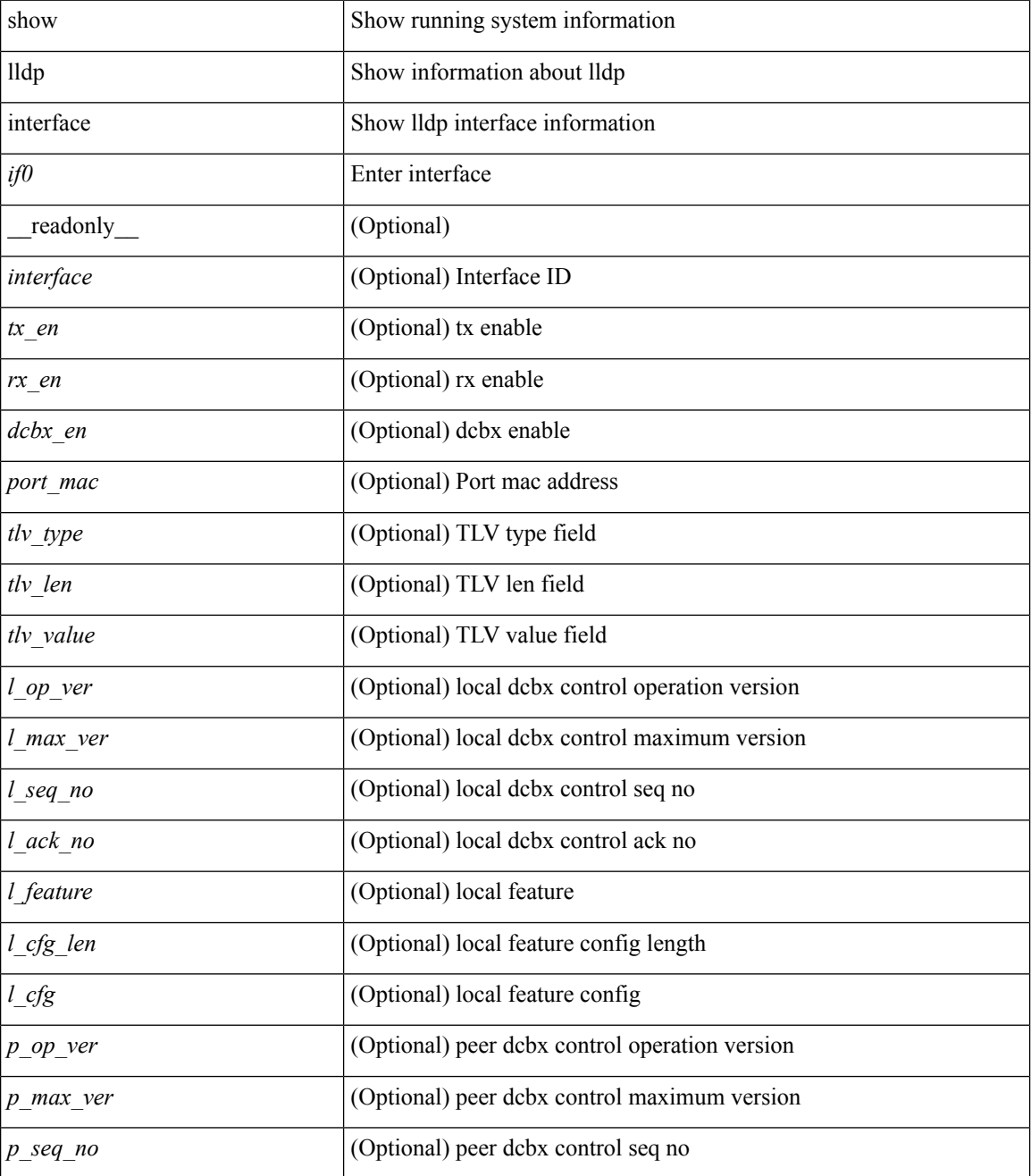

 $\mathbf l$ 

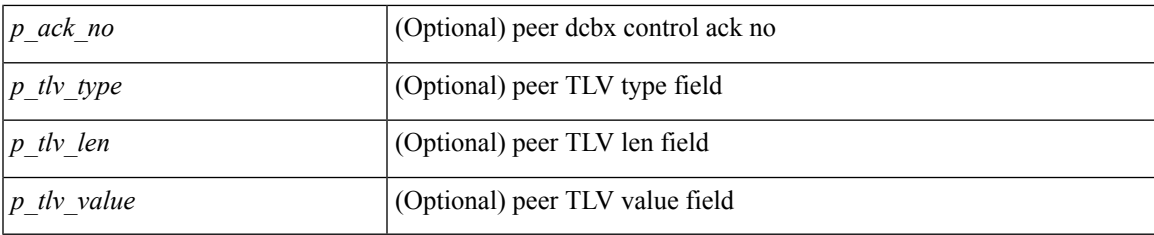

## **Command Mode**

## **show lldp neighbors**

show lldp neighbors [interface <if> ] [ \_readonly \_{ <neigh\_hdr> } { TABLE\_nbor <chassis\_type> <chassis\_id> <l\_port\_id> <ttl> <capability> <system\_capability> <enabled\_capability> <port\_type> <port\_id> <mgmt\_addr\_type> <mgmt\_addr> <mgmt\_addr\_ipv6\_type> <mgmt\_addr\_ipv6> } { <neigh\_count> } ]

#### **Syntax Description**

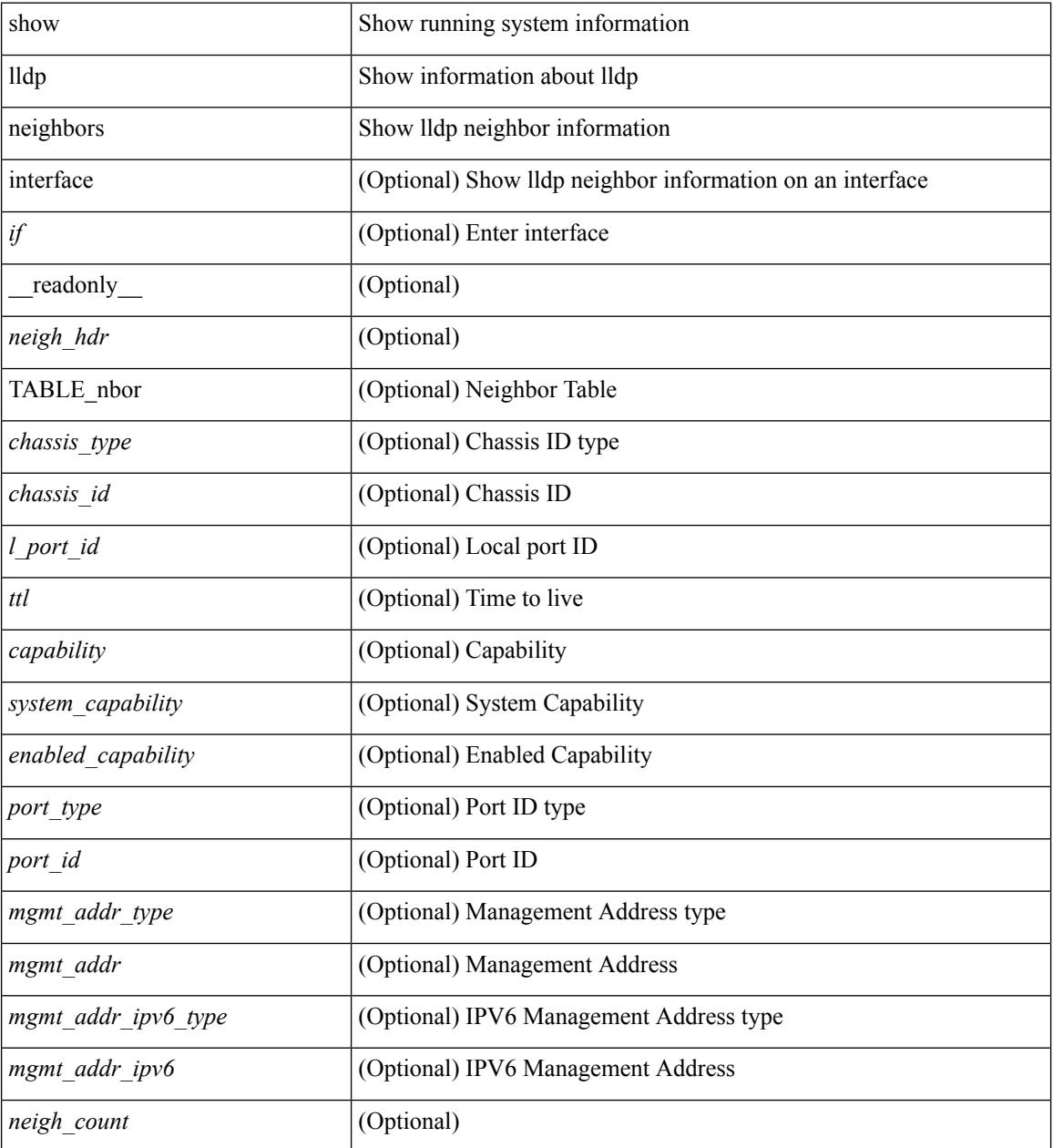

#### **Command Mode**

## **show lldp neighbors detail**

show lldp neighbors  $\lceil$  interface  $\leq$  if  $>$  ] detail  $\lceil$  readonly  $\{$   $\leq$  neigh  $\frac{1}{2}$   $\}$  { TABLE nbor detail <chassis\_type><chassis\_id><port\_type><port\_id><l\_port\_id><port\_desc><sys\_name><sys\_desc><ttl> <capability> <system\_capability> <enabled\_capability> <mgmt\_addr\_type> <mgmt\_addr> <mgmt\_addr\_ipv6\_type> <mgmt\_addr\_ipv6> <vlan\_id> <invalid\_vlan\_id> } { <neigh\_count> } ]

## **Syntax Description**

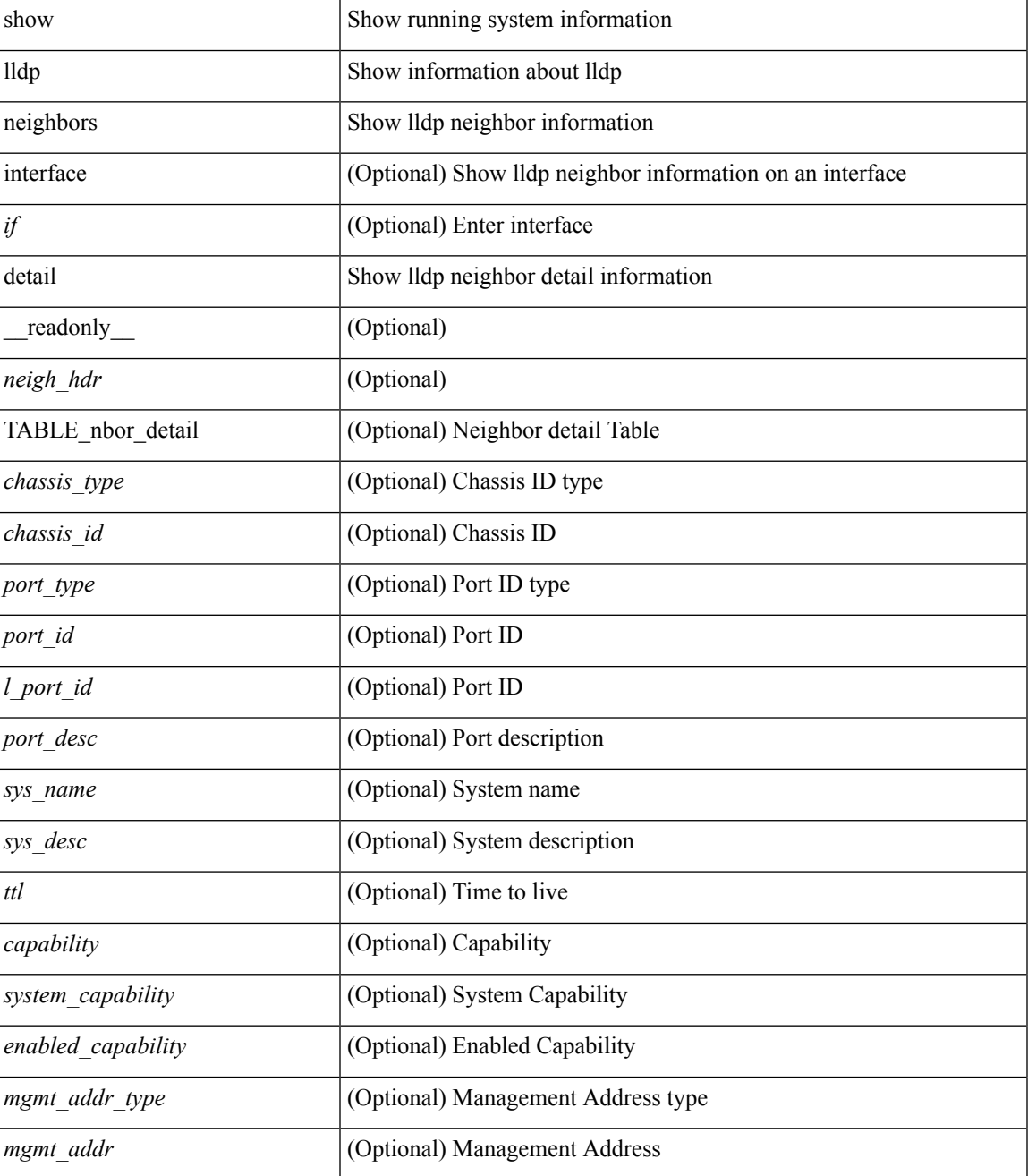

 $\mathbf I$ 

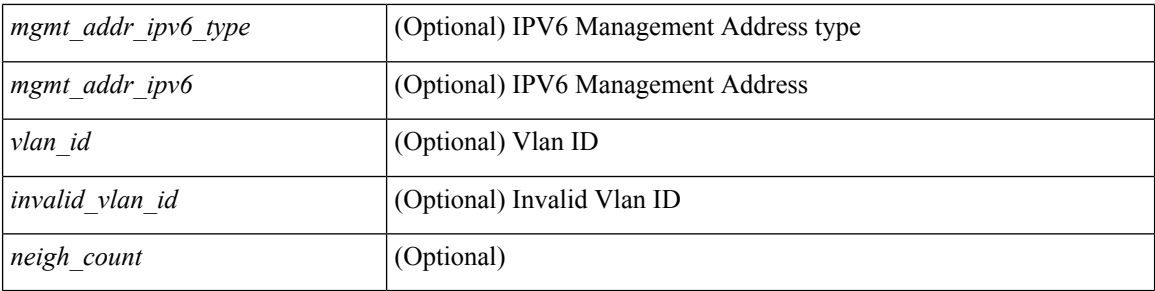

## **Command Mode**

• /exec

## **show lldp neighbors system-detail**

show lldp neighbors [interface <if>] system-detail [ \_\_readonly \_\_ { <neigh\_hdr> } { TABLE\_nbor\_sys\_detail <sys\_type> <sys\_name> <l\_port\_id> <chassis\_type> <chassis\_id> <port\_type> <port\_id> <ttl> <capability> <mgmt\_addr\_type> <mgmt\_addr> } { <neigh\_count> } ]

#### **Syntax Description**

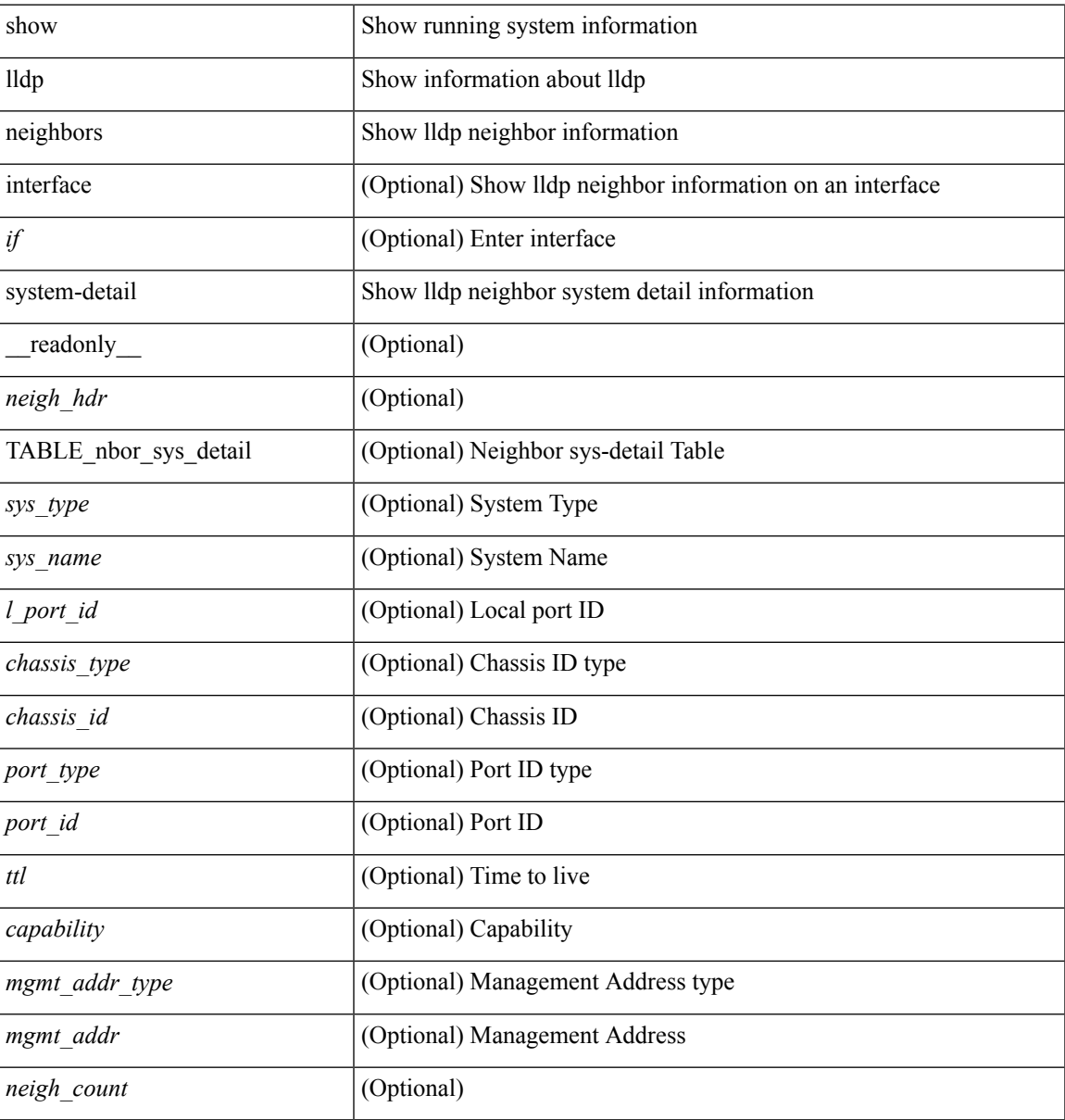

#### **Command Mode**

# **show lldp portid-subtype**

show lldp portid-subtype [ \_readonly \_<portid\_subtype> ]

## **Syntax Description**

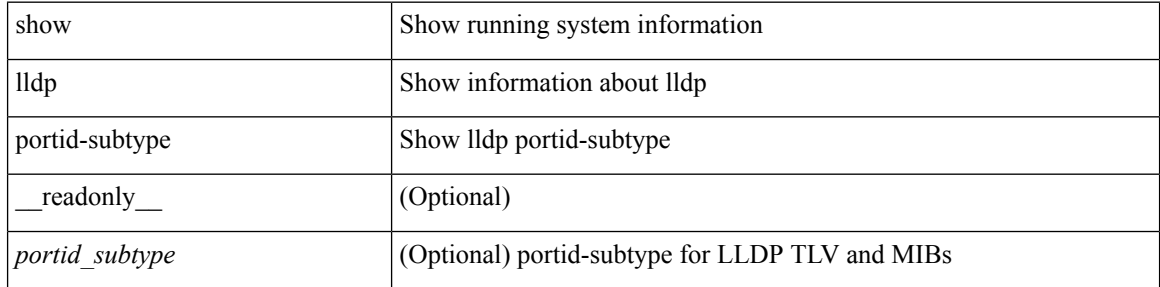

#### **Command Mode**

# **show lldp timers**

show lldp timers[ \_\_readonly\_\_ <ttl> <reinit> <tx\_interval> <tx\_delay> <hold\_mplier> <notification\_interval> ]

## **Syntax Description**

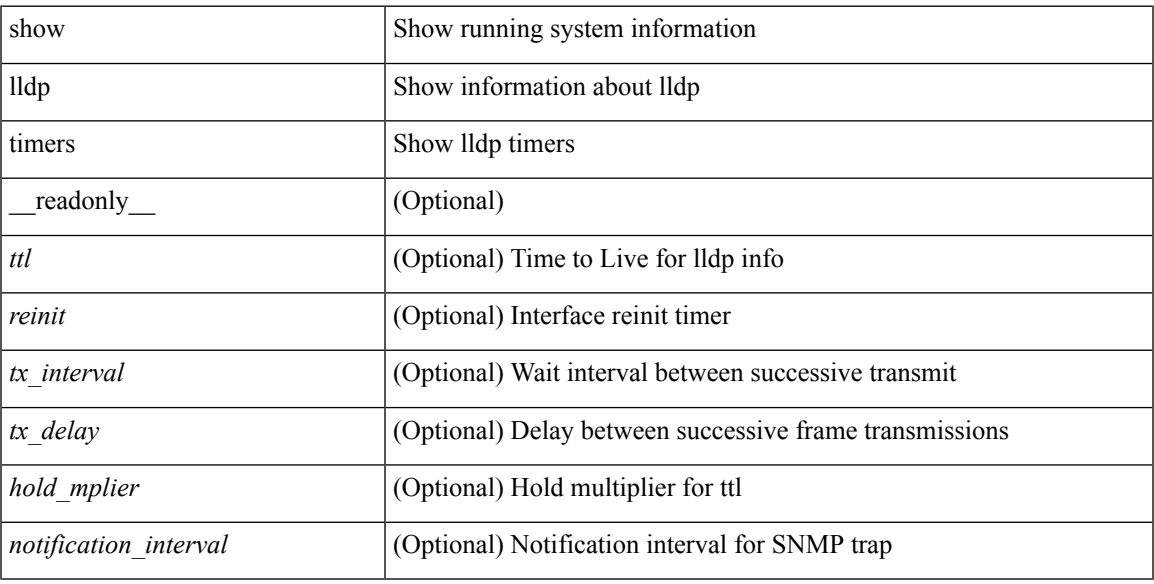

## **Command Mode**

# **show lldp tlv-select**

show lldp tlv-select [ \_readonly \_<management-address-v4><management-address-v6><port-description> <port-vlan> <system-capabilities> <system-description> <system-name> <dcbxp> ]

## **Syntax Description**

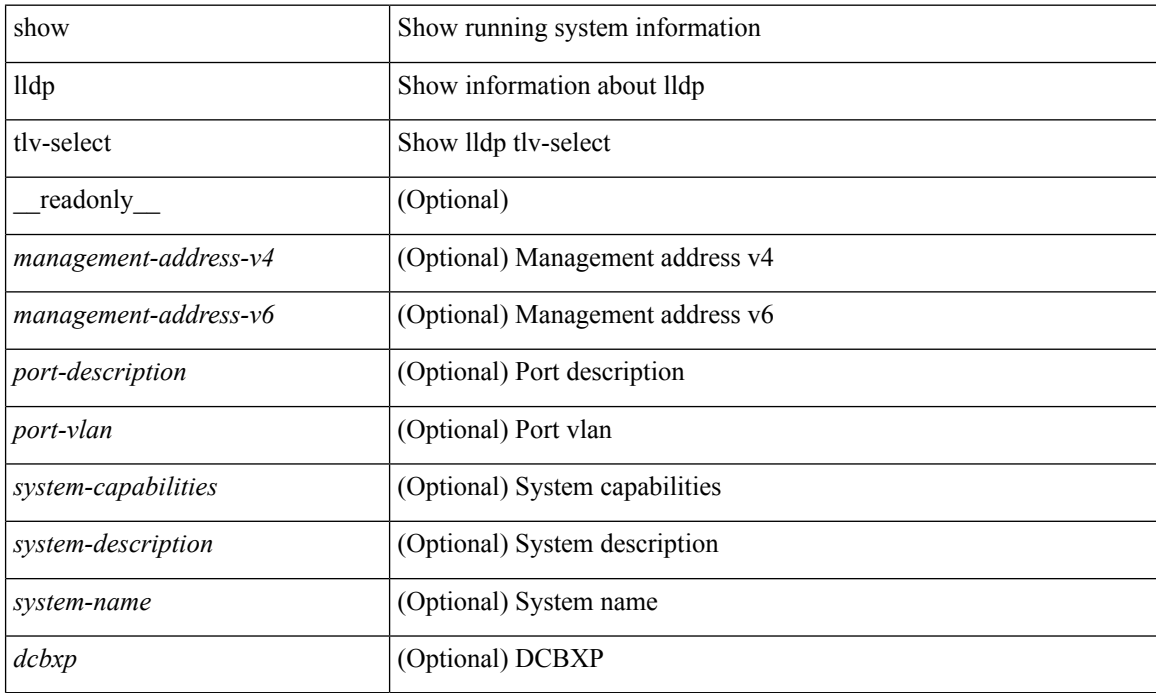

#### **Command Mode**

# **show lldp traffic**

show lldp traffic [ \_\_readonly \_\_ <tx\_cnt> <aged\_cnt> <rx\_cnt> <rx\_err> <disc\_cnt> <unrecognized\_tlv> ]

## **Syntax Description**

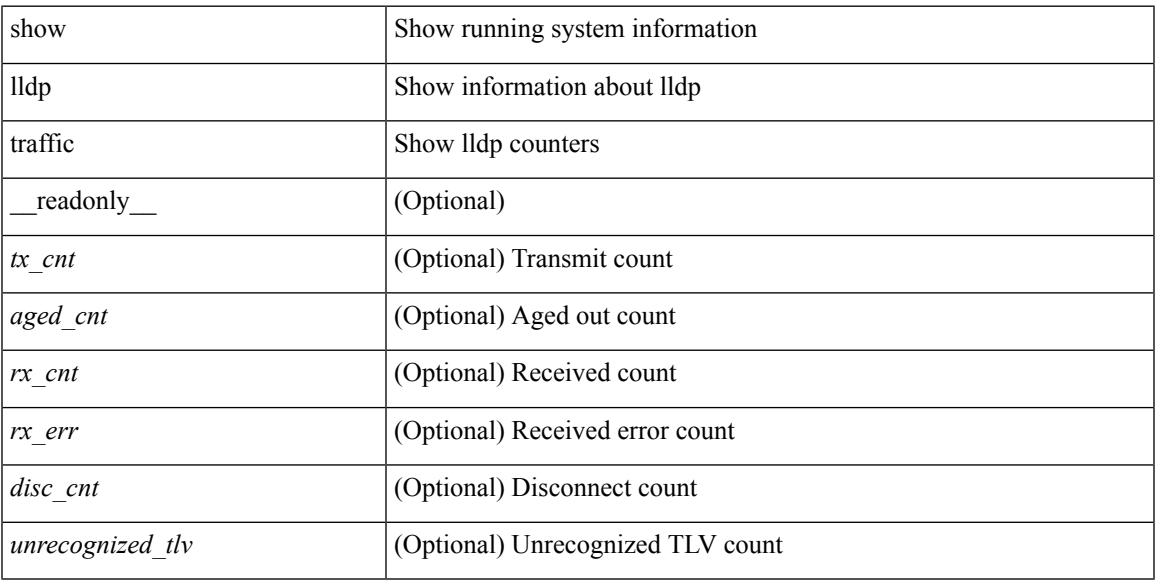

## **Command Mode**

# **show lldp traffic interface**

show lldp traffic interface <if> [ \_readonly \_\_ <interface> <tx\_cnt> <aged\_cnt> <rx\_cnt> <rx\_err> <disc\_cnt> <unrecognized\_tlv> ]

## **Syntax Description**

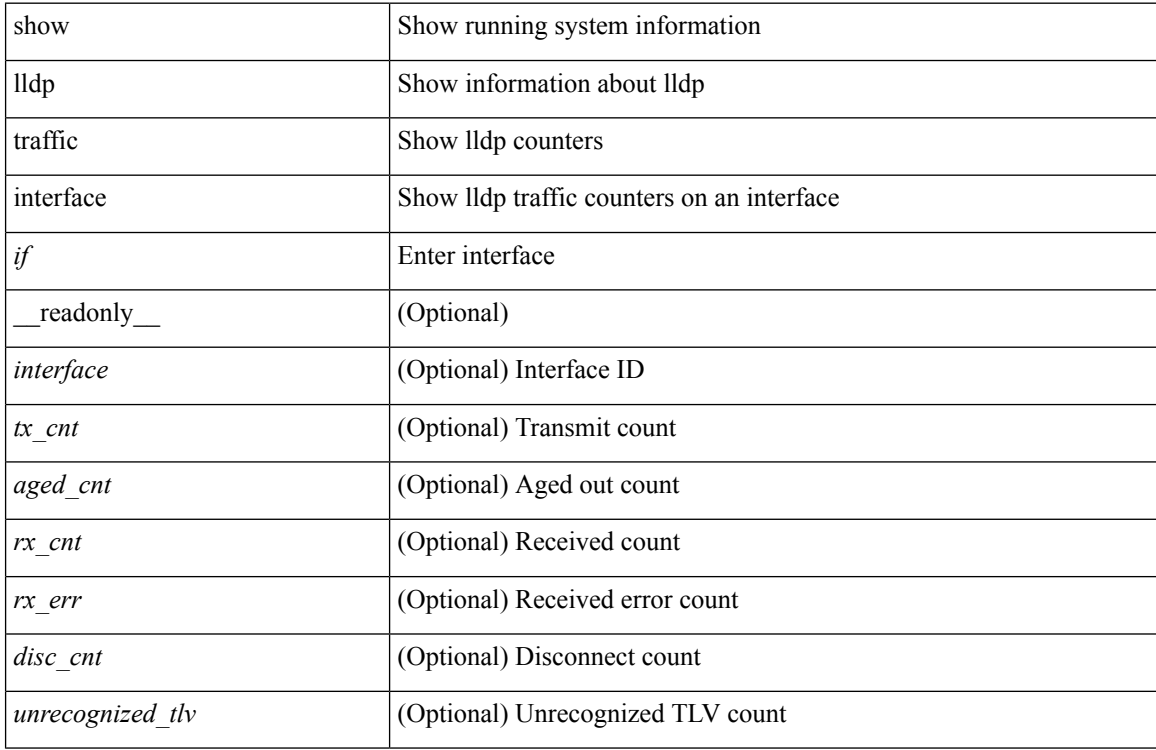

#### **Command Mode**

## **show locator-led status**

show locator-led status [ \_\_readonly \_\_ { TABLE\_loc\_led\_stat <component> <status> } ]

## **Syntax Description**

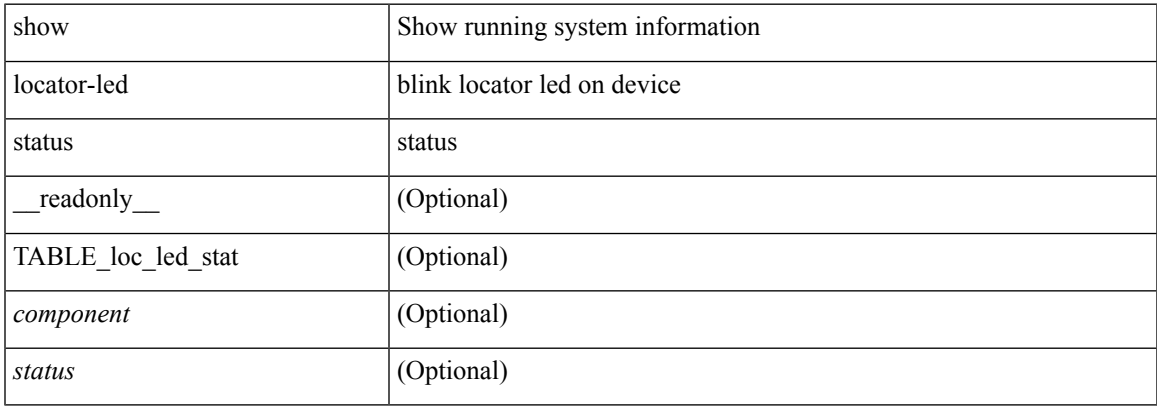

### **Command Mode**

## **show locator-led status**

show locator-led status

## **Syntax Description**

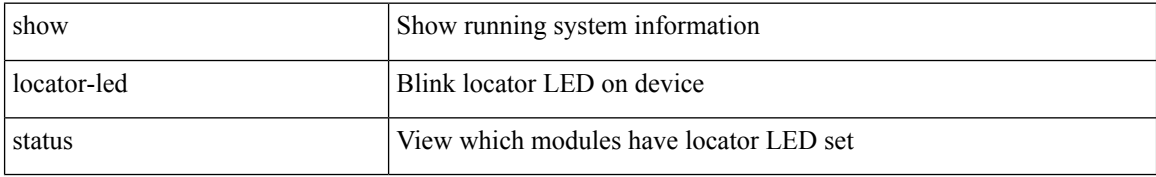

#### **Command Mode**

• /exec

I

# **show logging**

show logging

## **Syntax Description**

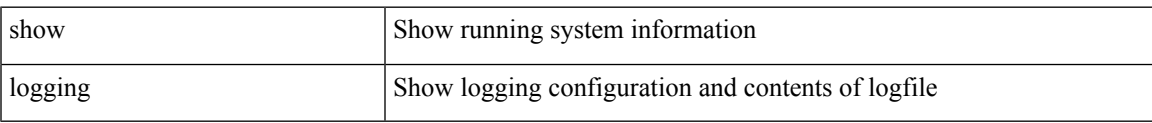

## **Command Mode**

# **show logging console**

show logging console

## **Syntax Description**

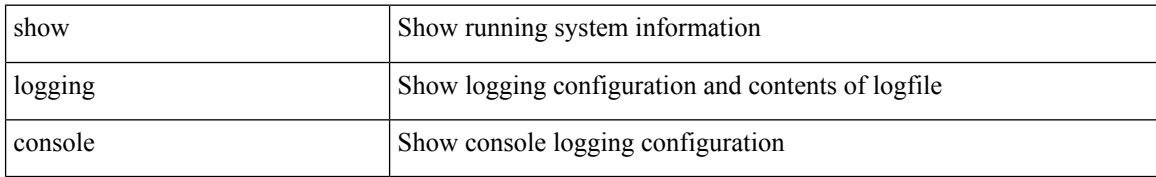

#### **Command Mode**

## **show logging info**

show logging info  $\lceil$  seadonly  $\lceil$  < seconsole status>  $\lceil$  < severity>  $\rceil$  \eperimeterity>  $\rceil$  \eperimeterity>  $\rceil$  \eperimeterity>  $\rceil$  \eperimeterity>  $\rceil$  \eperimeterity>  $\rceil$  \eperimeterity>  $\rceil$  \eperimeterit <monitor\_severity> ] } { <linecard\_status> [ <linecard\_severity> ] } { <log\_timestamp> } [ { <source\_interface\_status> } [ <source\_interface\_intf> | <source\_interface\_intf\_index><source\_interface\_error> ] ]  $\{$  <server\_status> [  $\{$  TABLE\_logserver <server><forwarding><severity><facility><vrf>>vrf>  $\}$ ] } { { <origin\_id\_status> } [ <origin\_id> ] } [ [ <logflash\_status> ] [ <logflash\_severity> ] ] { <logfile\_status> [ <logfile\_name><logfile\_severity><logfile\_size> ] } { { TABLE\_facility <fac\_name><def\_level><cur\_level> } { <fac\_info> } } ]

#### **Syntax Description**

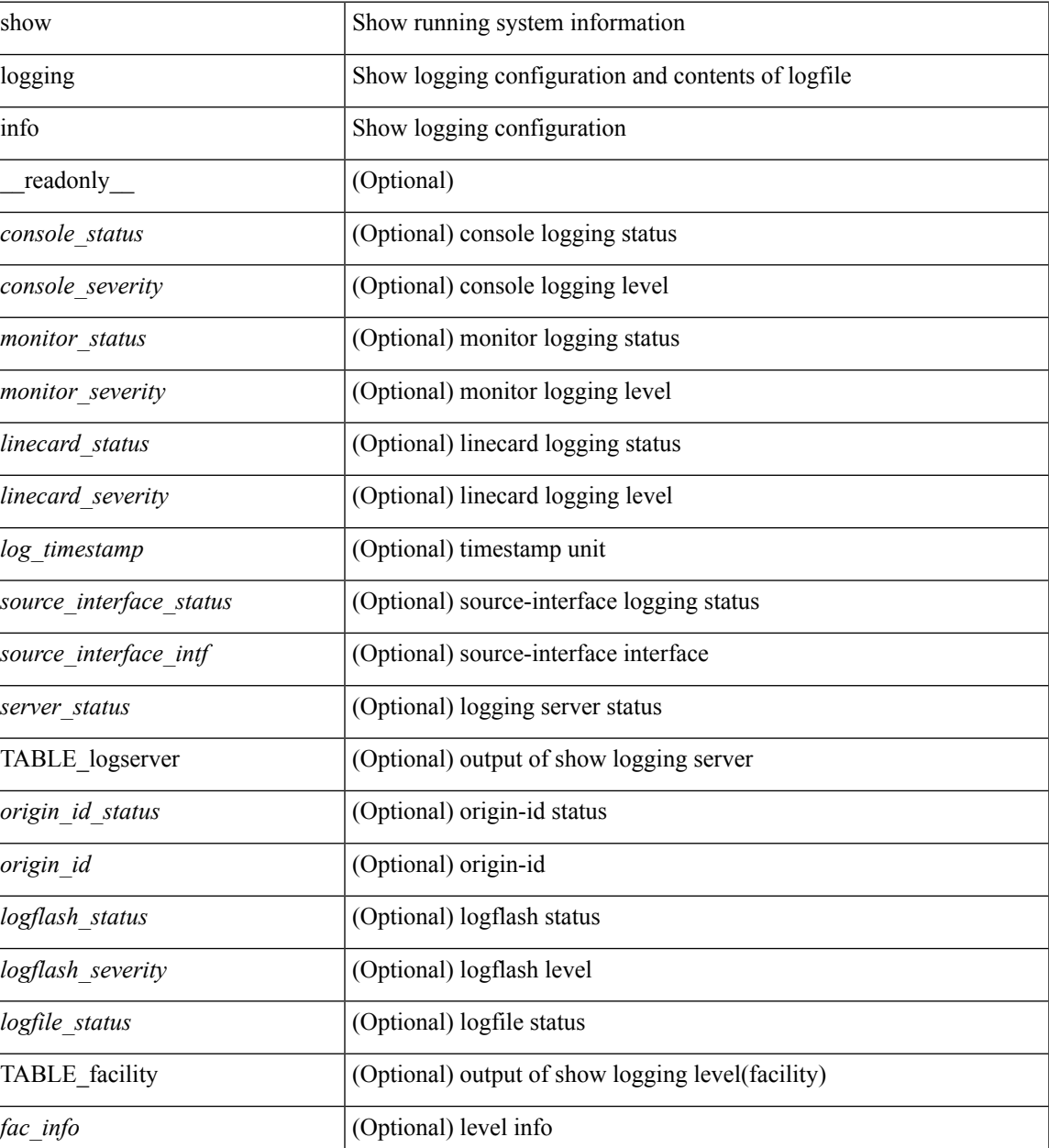

I

## **Command Mode**

• /exec

i.

## **show logging ip access-list cache**

show logging ip access-list cache [ detail ] [ \_readonly \_<disp\_flags> <sgt> <src\_ip> <dst\_ip> <src\_port> <dst\_port> <if\_index> <proto> <hit\_cnt> <acl\_name> <acl\_num> <acl\_permit> <acl\_ingress> <acl\_type> <acl\_appl\_if\_index> <acl\_fltr\_hit\_cnt> ]

### **Syntax Description**

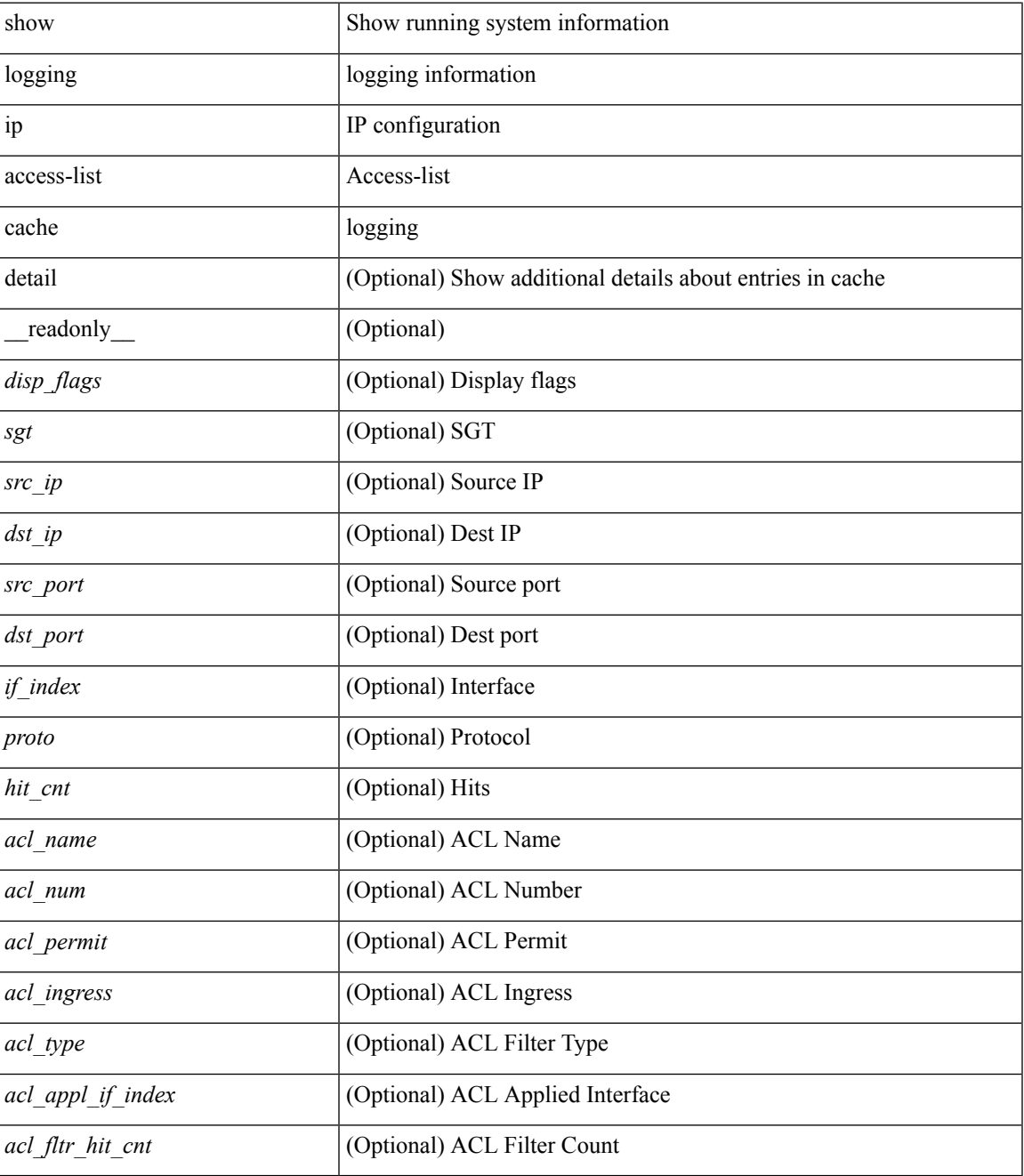

**Command Mode**

 $\mathbf I$ 

• /exec

i.

## **show logging ip access-list status**

show logging ip access-list status [ \_readonly \_<num\_entries> <seconds> <num\_packets> ]

#### **Syntax Description**

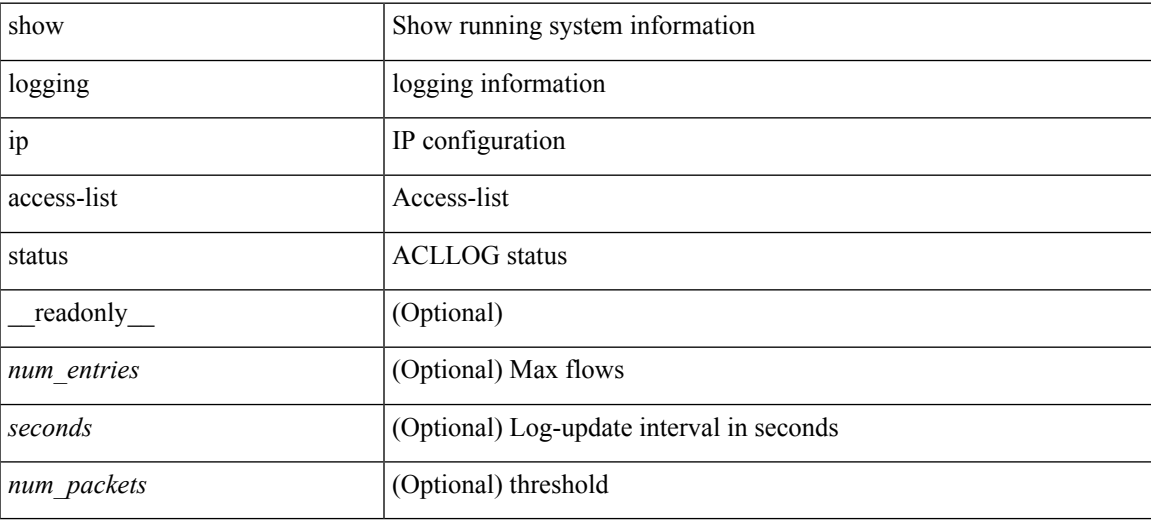

**Command Mode**

# **show logging last**

show logging last  $\langle i0 \rangle$ 

## **Syntax Description**

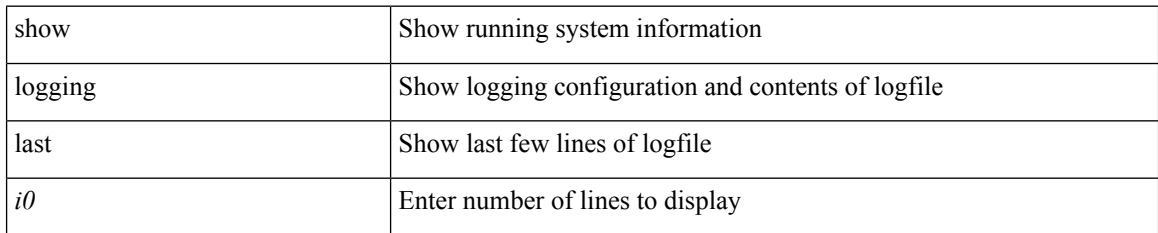

#### **Command Mode**

# **show logging level**

show logging level [ { auth | authpriv | cron | daemon | ftp | kernel | local0 | local1 | local2 | local3 | local4 | local5 | local6 | local7 | lpr | mail | news | syslog | user | uucp } ]

## **Syntax Description**

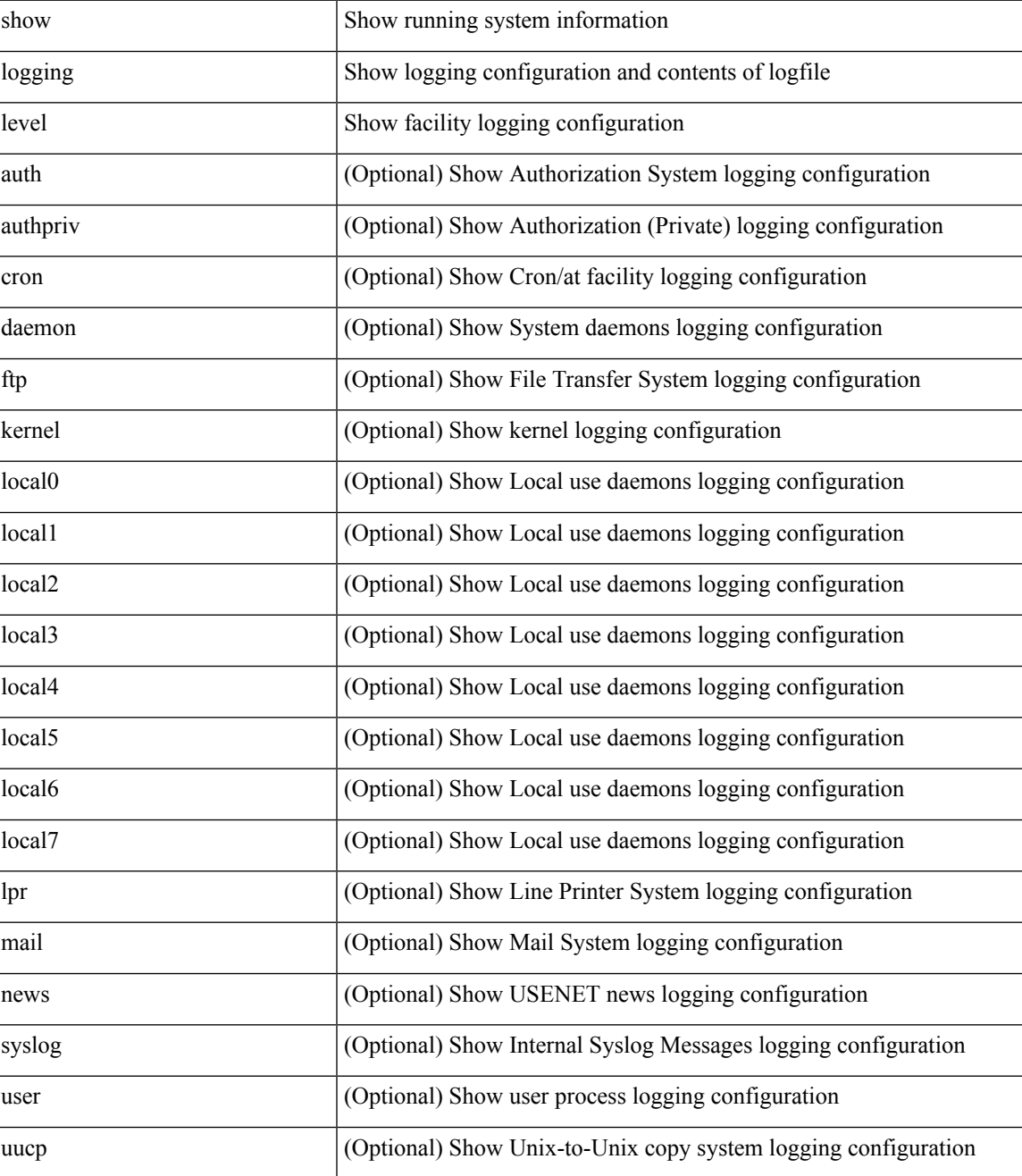

**Command Mode**

 $\mathbf{l}$ 

• /exec

i.
# **show logging level aaa**

show logging level aaa

## **Syntax Description**

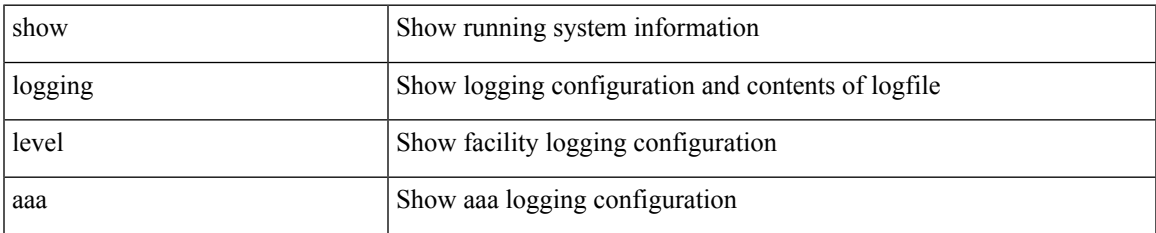

#### **Command Mode**

# **show logging level acllog**

show logging level acllog

### **Syntax Description**

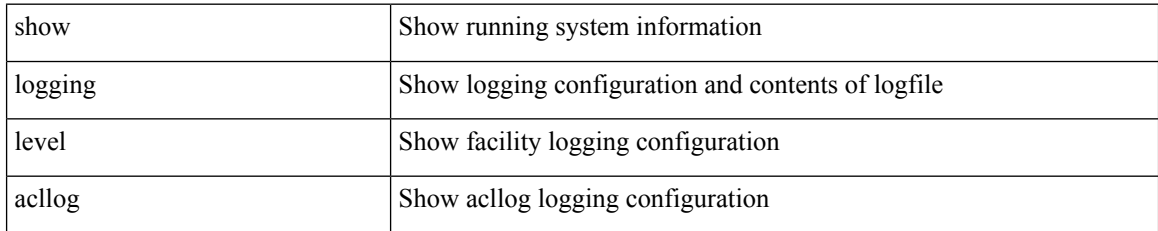

**Command Mode**

# **show logging level aclmgr**

show logging level aclmgr

### **Syntax Description**

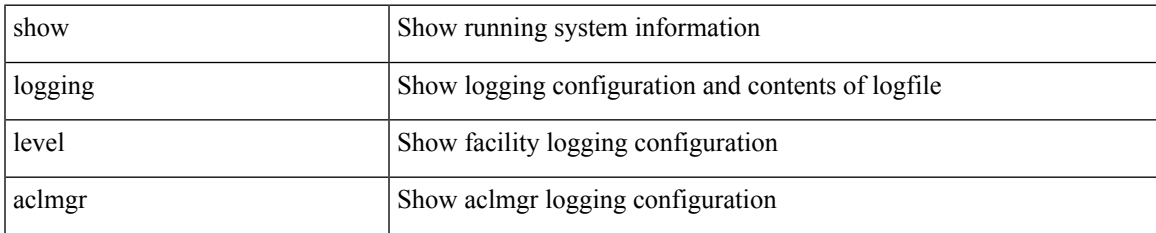

#### **Command Mode**

# **show logging level adbm**

show logging level adbm

## **Syntax Description**

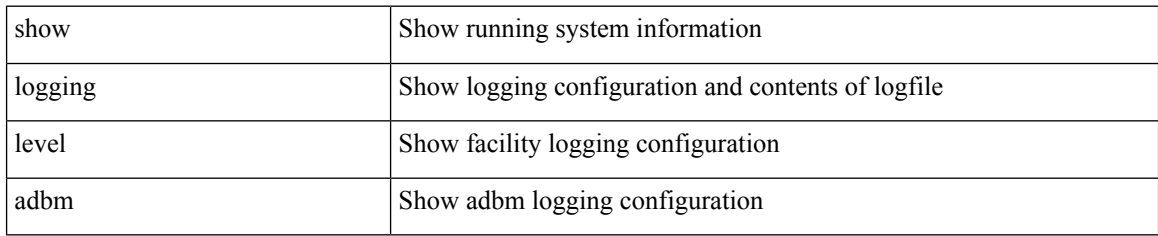

**Command Mode**

# **show logging level adjmgr**

show logging level adjmgr

## **Syntax Description**

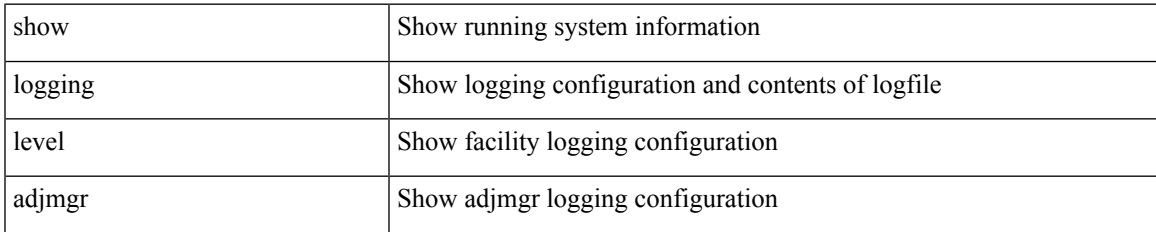

#### **Command Mode**

# **show logging level amt**

show logging level amt

## **Syntax Description**

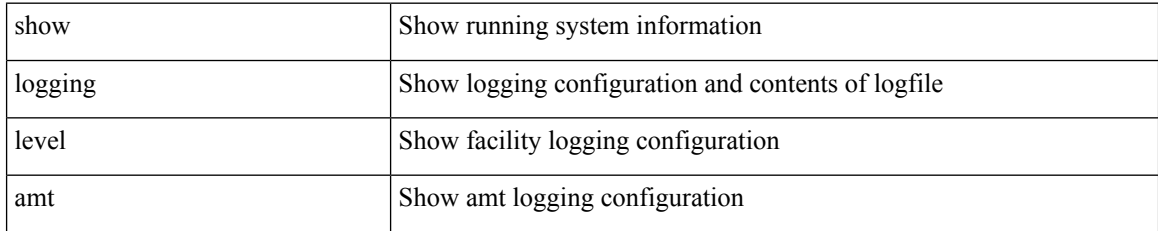

**Command Mode**

# **show logging level arp**

show logging level arp

## **Syntax Description**

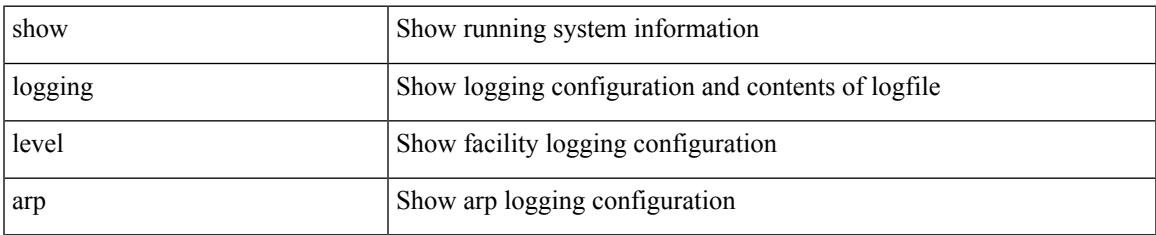

#### **Command Mode**

# **show logging level ascii-cfg**

show logging level ascii-cfg

### **Syntax Description**

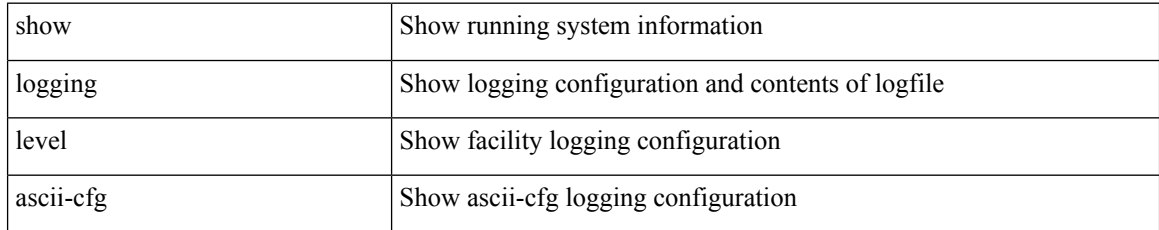

### **Command Mode**

# **show logging level bfd**

show logging level bfd

## **Syntax Description**

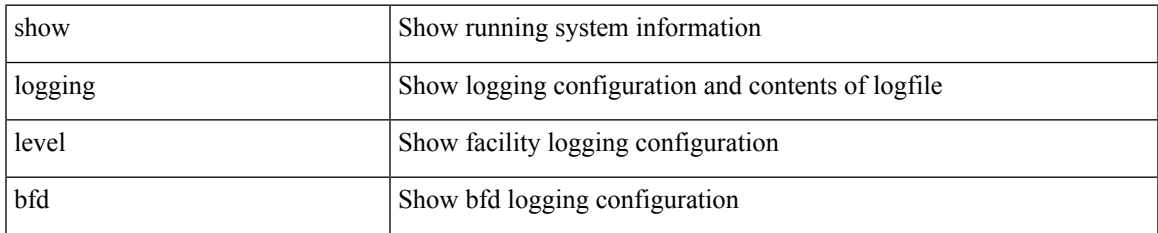

#### **Command Mode**

# **show logging level bgp**

show logging level bgp

## **Syntax Description**

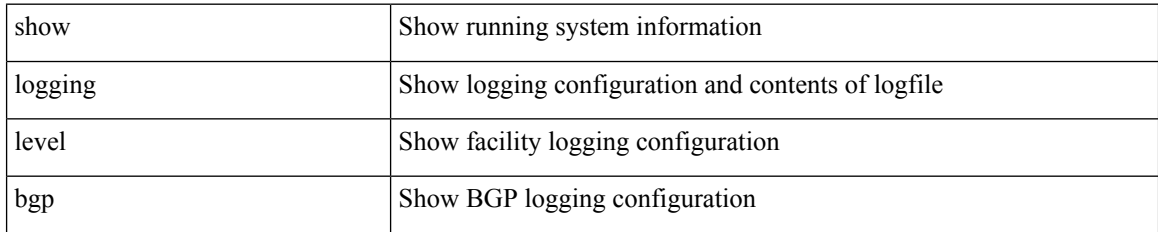

**Command Mode**

# **show logging level bloggerd**

show logging level bloggerd

## **Syntax Description**

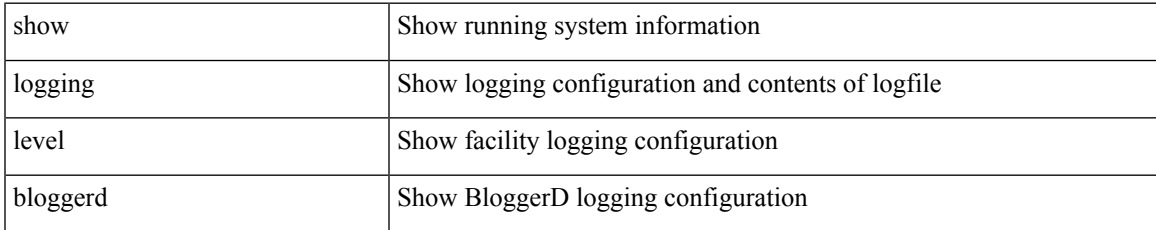

### **Command Mode**

# **show logging level bootvar**

show logging level bootvar

### **Syntax Description**

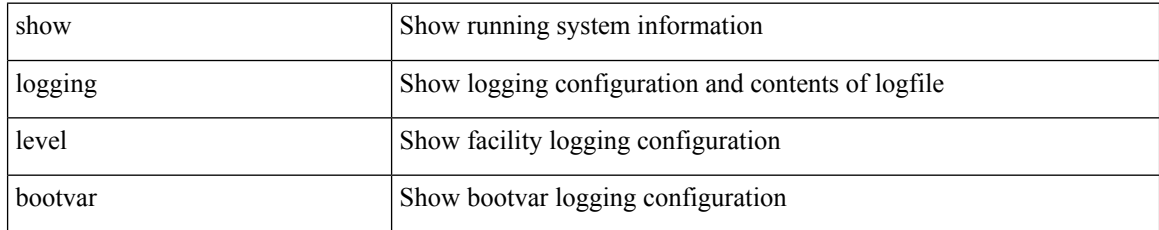

### **Command Mode**

# **show logging level callhome**

show logging level callhome

### **Syntax Description**

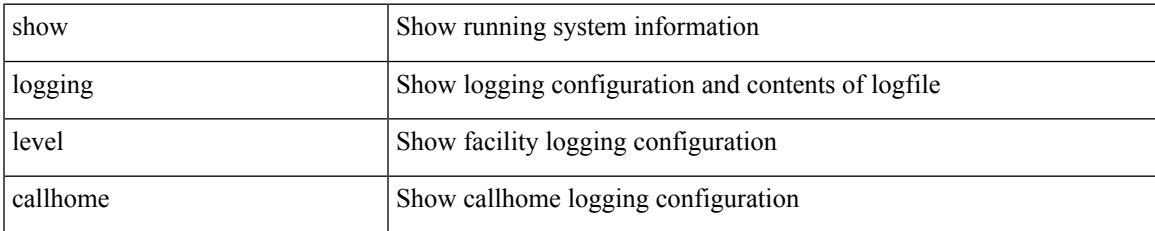

### **Command Mode**

# **show logging level capability**

show logging level capability

### **Syntax Description**

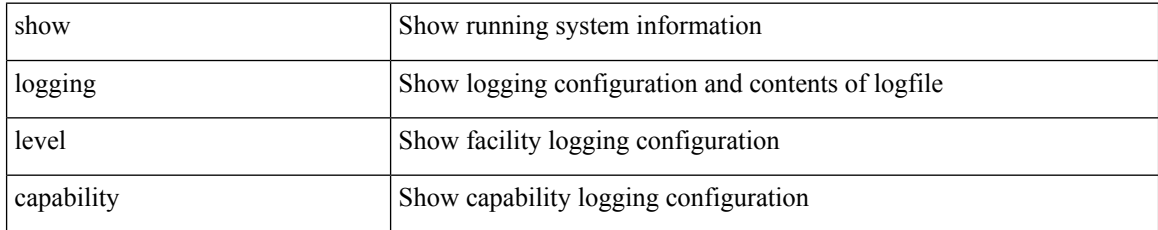

### **Command Mode**

# **show logging level cdp**

show logging level cdp

## **Syntax Description**

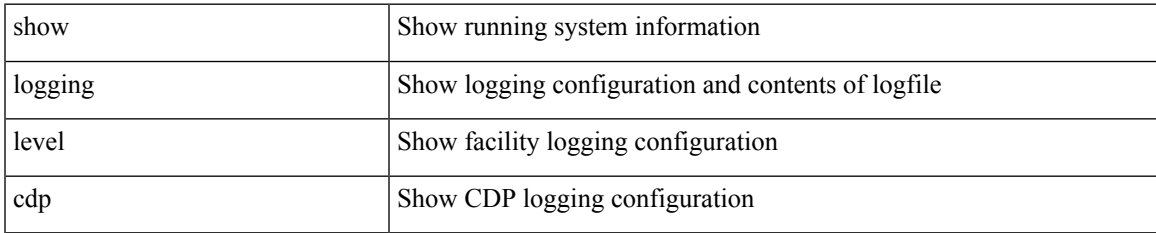

#### **Command Mode**

# **show logging level cert-enroll**

show logging level cert-enroll

### **Syntax Description**

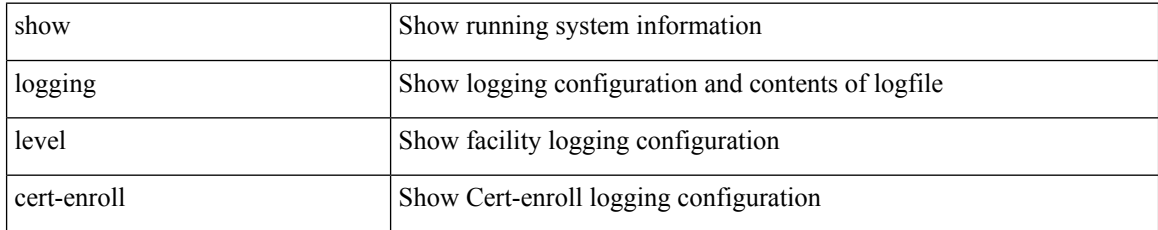

### **Command Mode**

# **show logging level cert\_enroll**

show logging level cert\_enroll

### **Syntax Description**

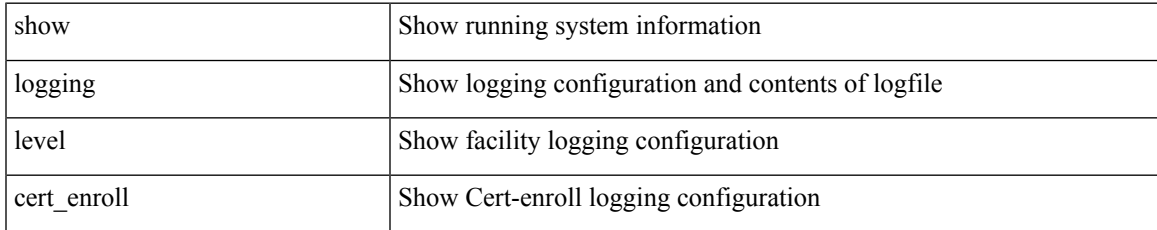

### **Command Mode**

# **show logging level cfs**

show logging level cfs

## **Syntax Description**

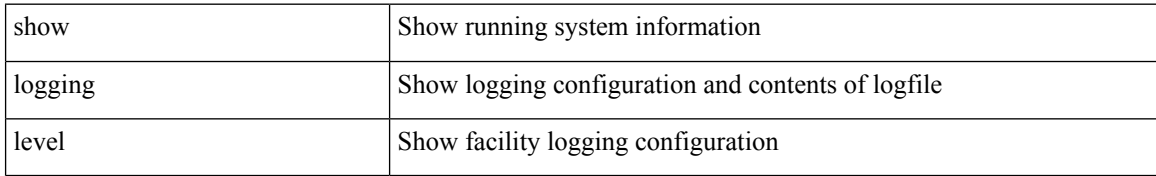

### **Command Mode**

# **show logging level clis**

show logging level clis

### **Syntax Description**

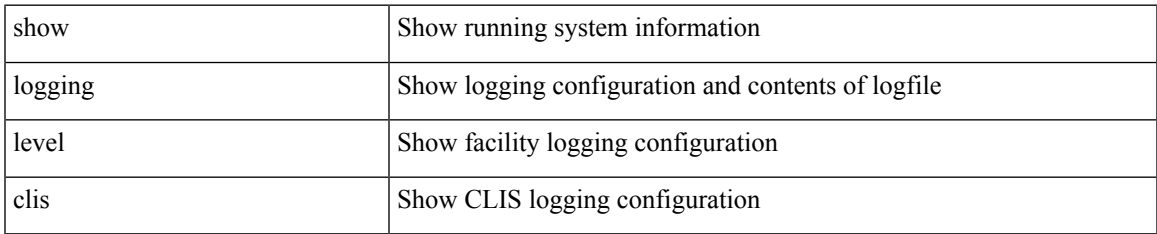

#### **Command Mode**

# **show logging level clk\_mgr**

show logging level clk\_mgr

### **Syntax Description**

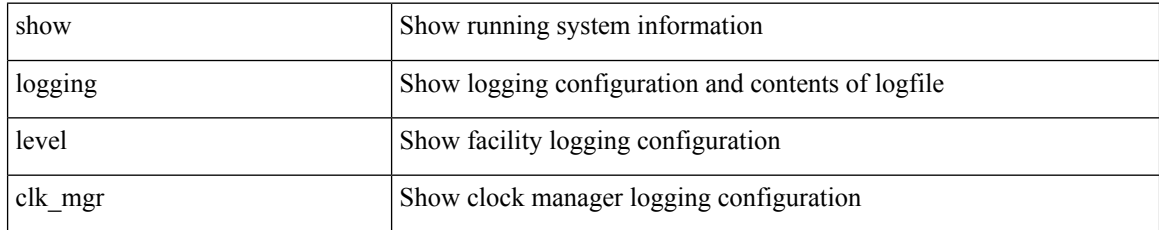

**Command Mode**

# **show logging level confcheck**

show logging level confcheck

### **Syntax Description**

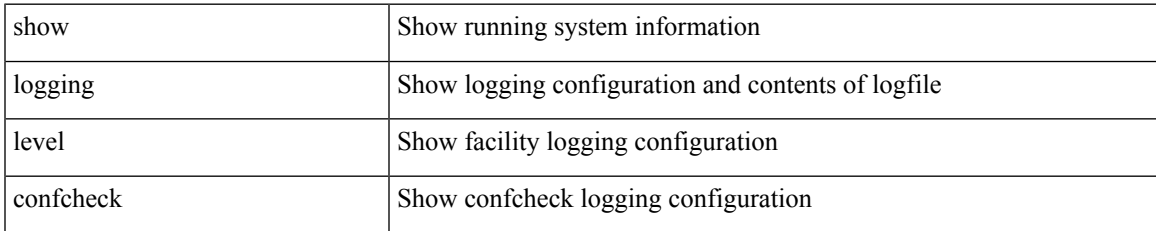

### **Command Mode**

# **show logging level copp**

show logging level copp

## **Syntax Description**

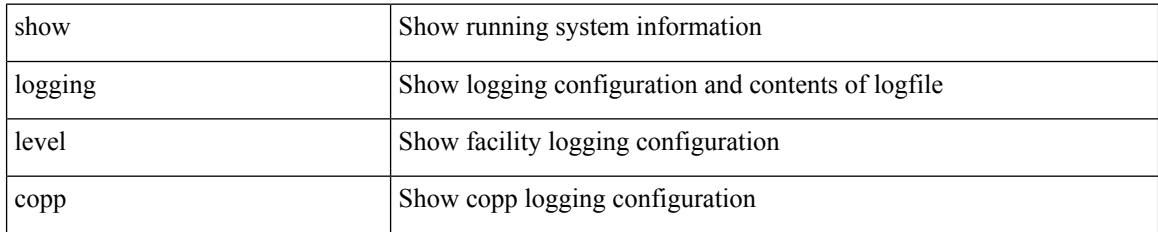

**Command Mode**

# **show logging level core**

show logging level core

## **Syntax Description**

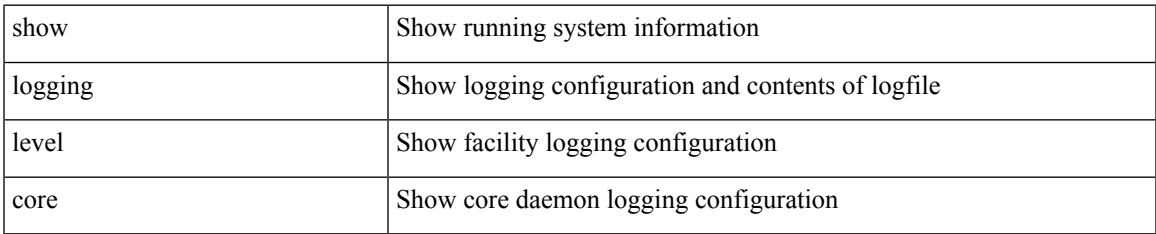

#### **Command Mode**

# **show logging level cts**

show logging level cts

## **Syntax Description**

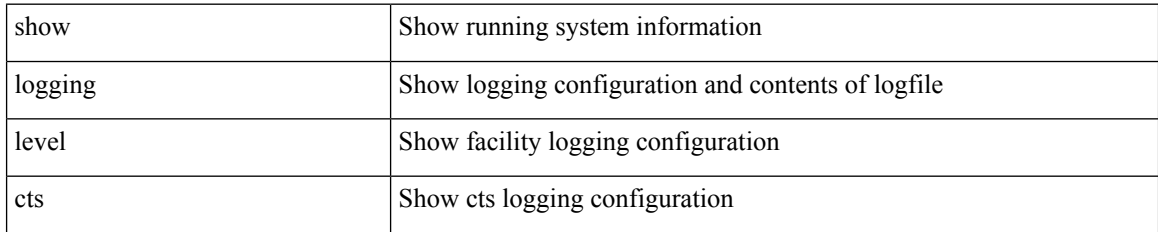

**Command Mode**

# **show logging level dhcp\_snoop**

show logging level dhcp\_snoop

### **Syntax Description**

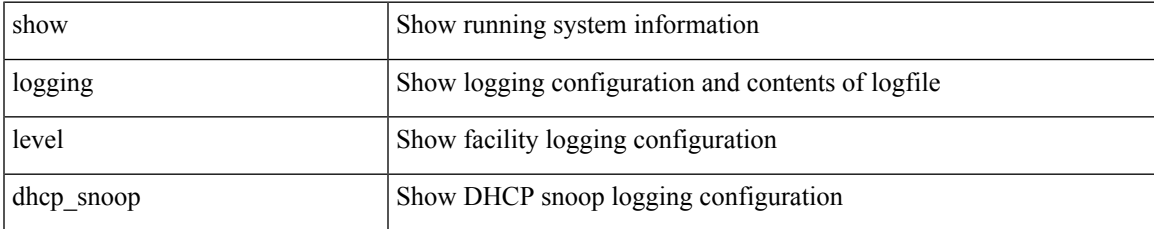

#### **Command Mode**

## **show logging level diagnostic device\_test**

show logging level diagnostic device\_test

### **Syntax Description**

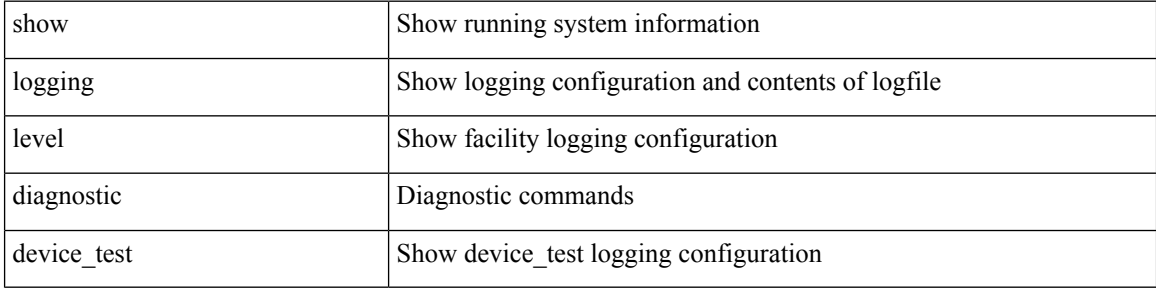

#### **Command Mode**

# **show logging level diagnostic diagclient**

show logging level diagnostic diagclient

## **Syntax Description**

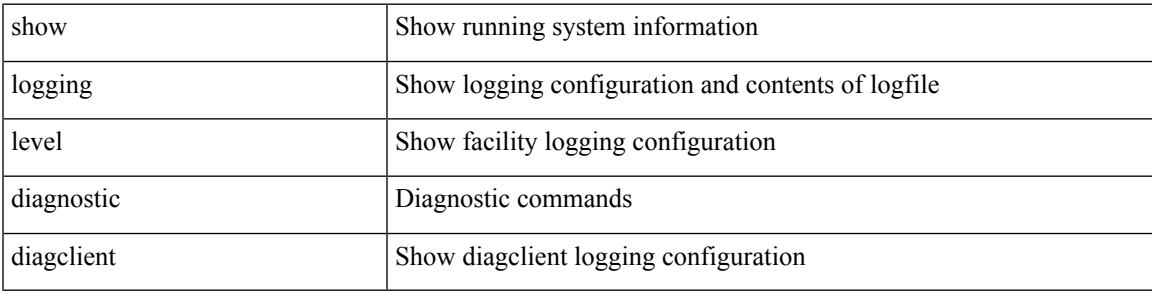

**Command Mode**

# **show logging level diagnostic diagmgr**

show logging level diagnostic diagmgr

### **Syntax Description**

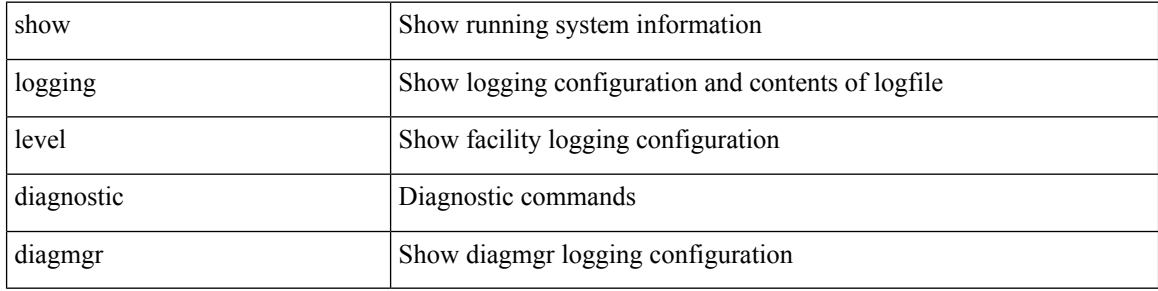

#### **Command Mode**

# **show logging level dot1x**

show logging level dot1x

### **Syntax Description**

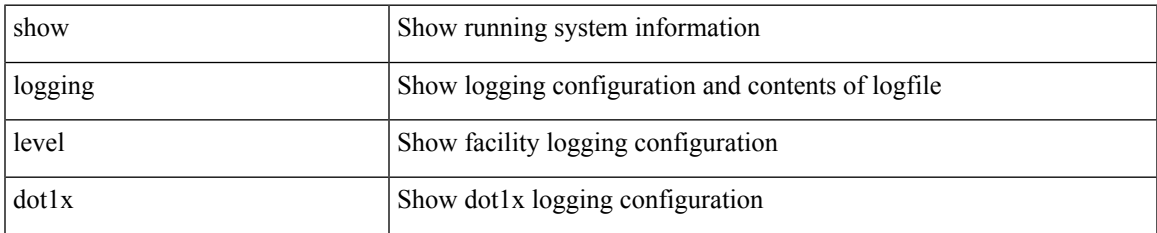

#### **Command Mode**

# **show logging level eigrp**

show logging level eigrp [ <eigrp-ptag> ]

## **Syntax Description**

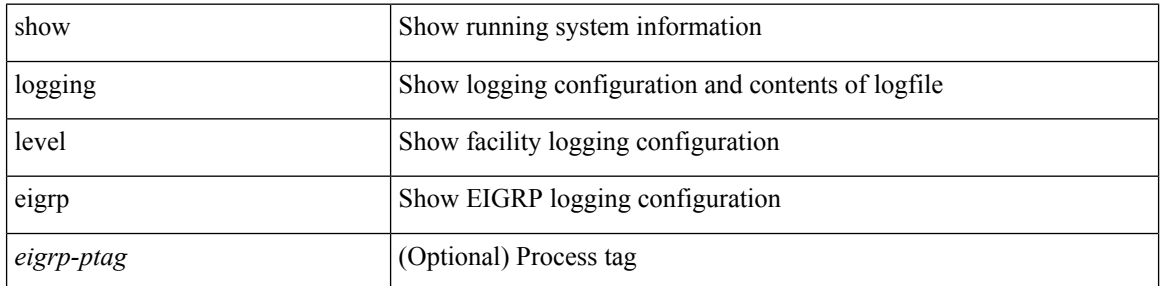

### **Command Mode**

# **show logging level eltm**

show logging level eltm

### **Syntax Description**

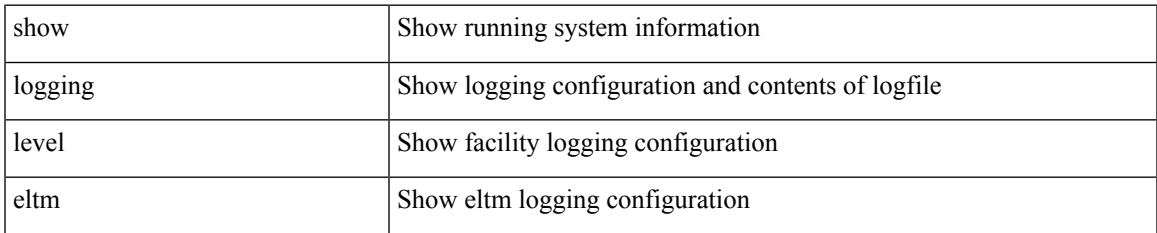

#### **Command Mode**

# **show logging level ethdstats**

show logging level ethdstats

### **Syntax Description**

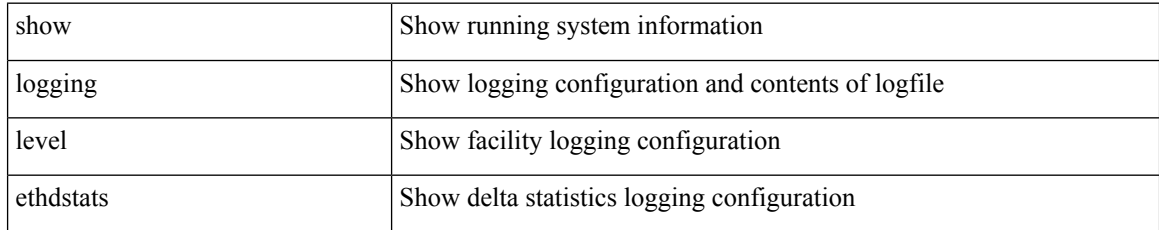

**Command Mode**

# **show logging level ethpm**

show logging level ethpm

### **Syntax Description**

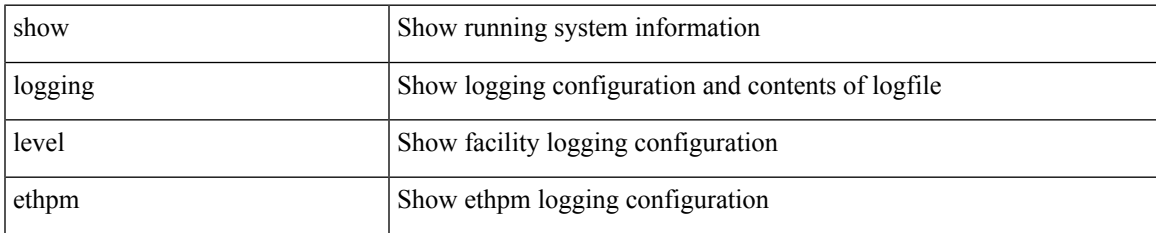

#### **Command Mode**

I

# **show logging level evb**

show logging level evb

## **Syntax Description**

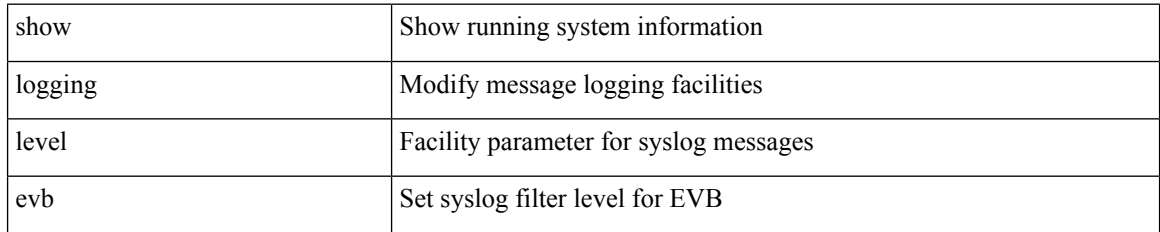

**Command Mode**

# **show logging level evmc**

show logging level evmc

### **Syntax Description**

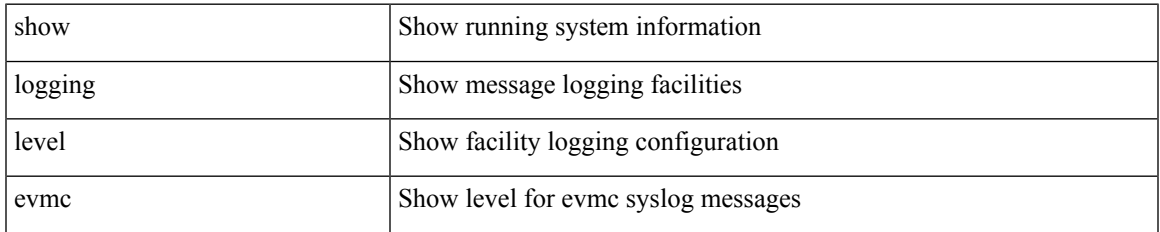

#### **Command Mode**

# **show logging level evmed**

show logging level evmed

### **Syntax Description**

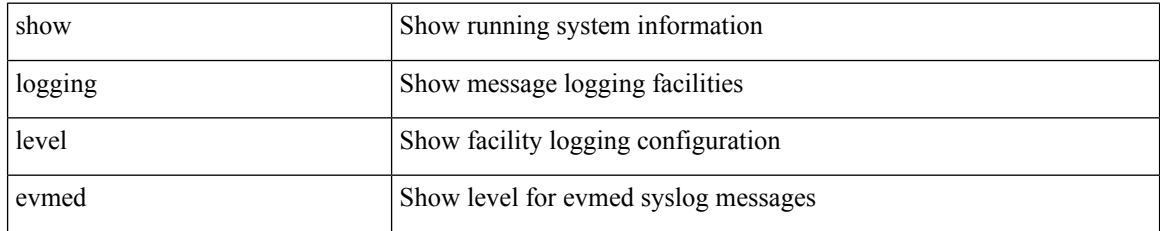

**Command Mode**
# **show logging level evms**

show logging level evms

### **Syntax Description**

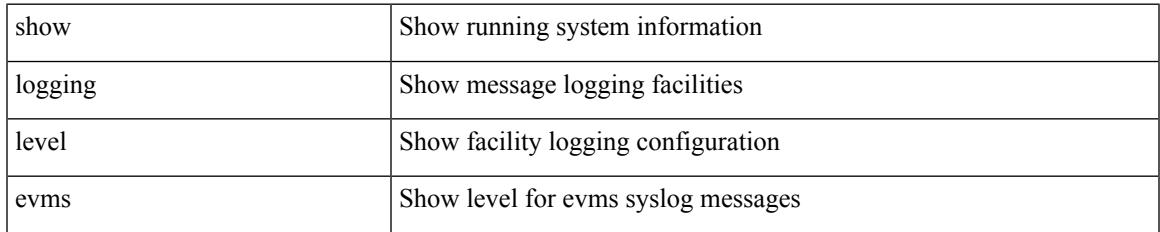

### **Command Mode**

# **show logging level fabric forwarding**

show logging level fabric forwarding

### **Syntax Description**

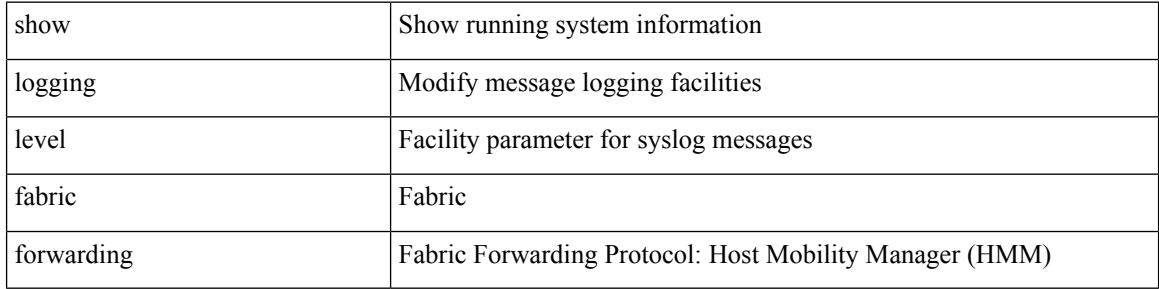

#### **Command Mode**

## **show logging level fabricpath isis**

show logging level fabricpath isis

### **Syntax Description**

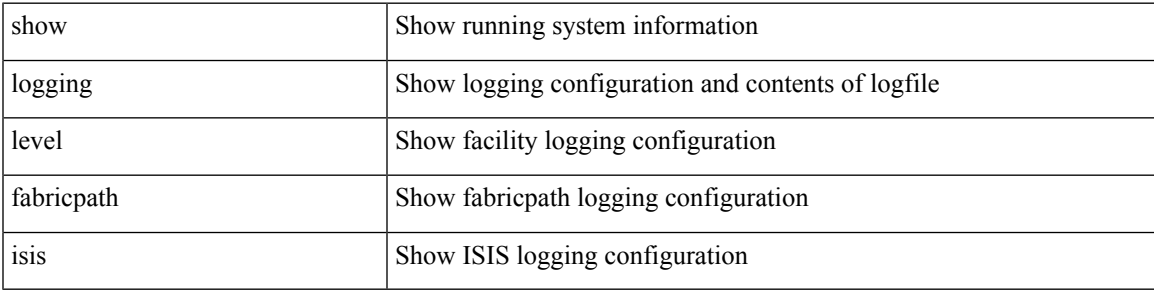

**Command Mode**

# **show logging level fabricpath switch-id**

show logging level fabricpath switch-id

### **Syntax Description**

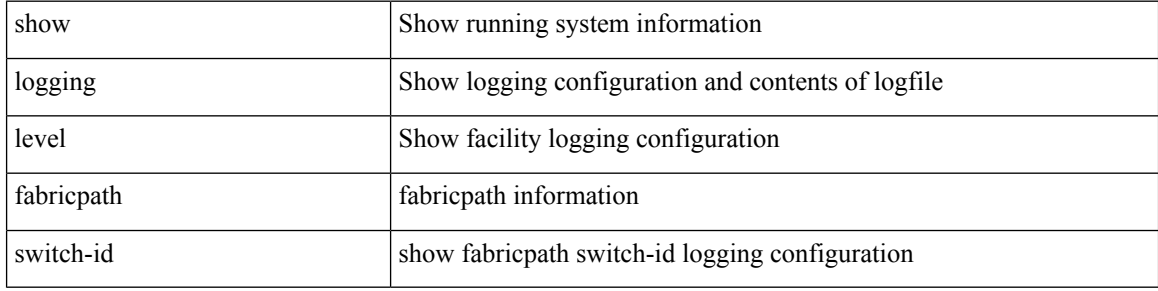

#### **Command Mode**

## **show logging level feature-mgr**

show logging level feature-mgr

### **Syntax Description**

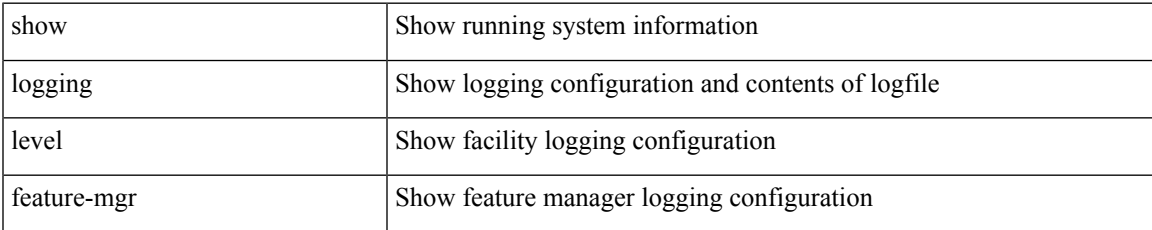

### **Command Mode**

# **show logging level fex**

show logging level fex

## **Syntax Description**

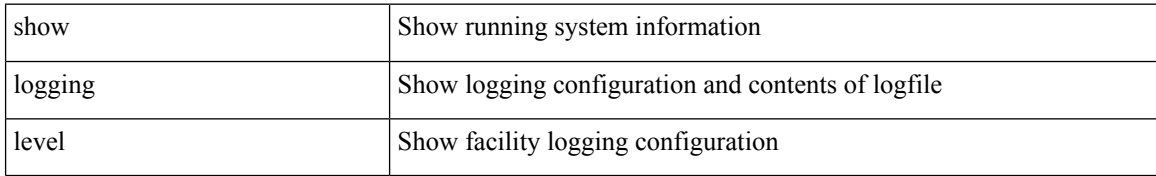

### **Command Mode**

# **show logging level fs-daemon**

show logging level fs-daemon

### **Syntax Description**

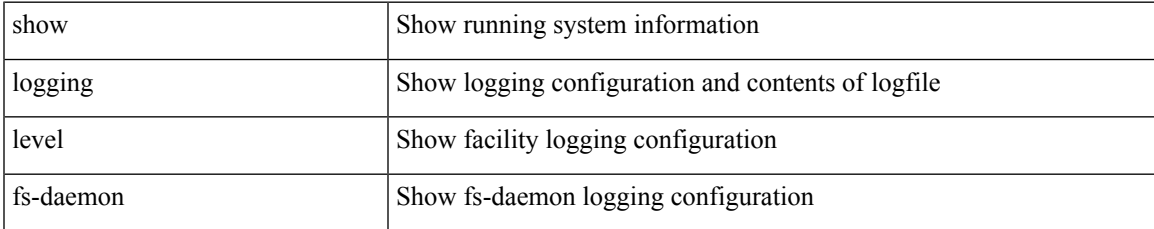

### **Command Mode**

## **show logging level glbp**

show logging level glbp

## **Syntax Description**

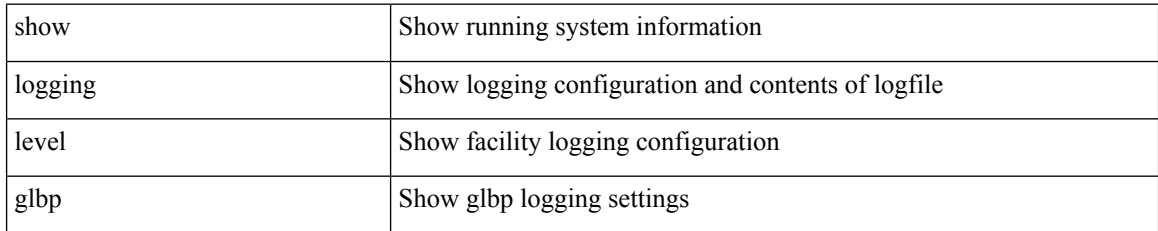

**Command Mode**

## **show logging level gpixm**

show logging level gpixm

## **Syntax Description**

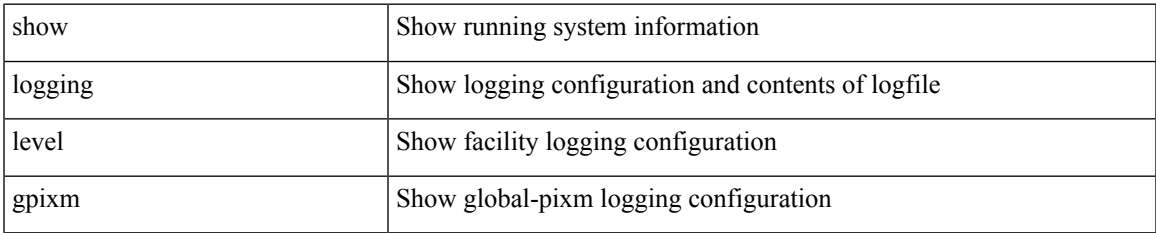

### **Command Mode**

## **show logging level hsrp**

show logging level hsrp

## **Syntax Description**

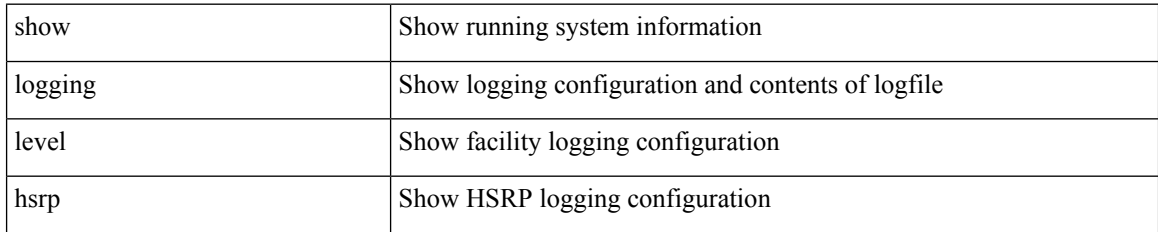

**Command Mode**

# **show logging level im**

show logging level im

### **Syntax Description**

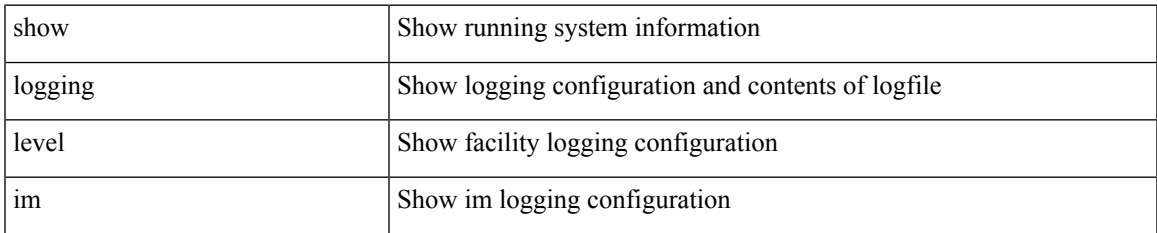

### **Command Mode**

# **show logging level imp**

show logging level imp

## **Syntax Description**

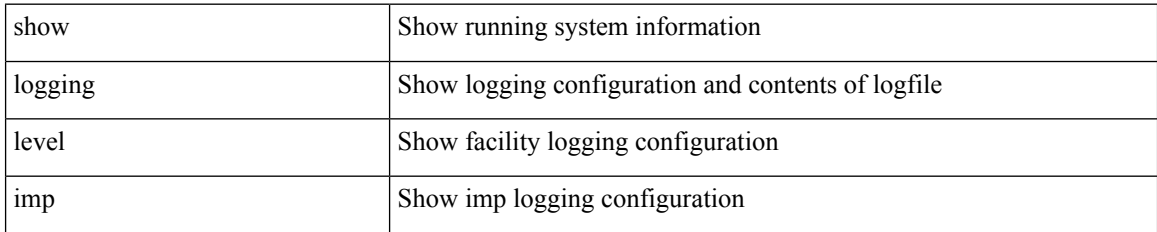

**Command Mode**

## **show logging level interface-vlan**

show logging level interface-vlan

### **Syntax Description**

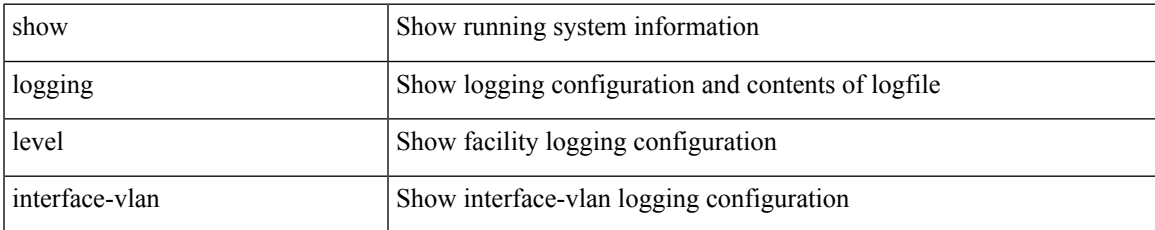

### **Command Mode**

## **show logging level ip igmp**

show logging level ip igmp

### **Syntax Description**

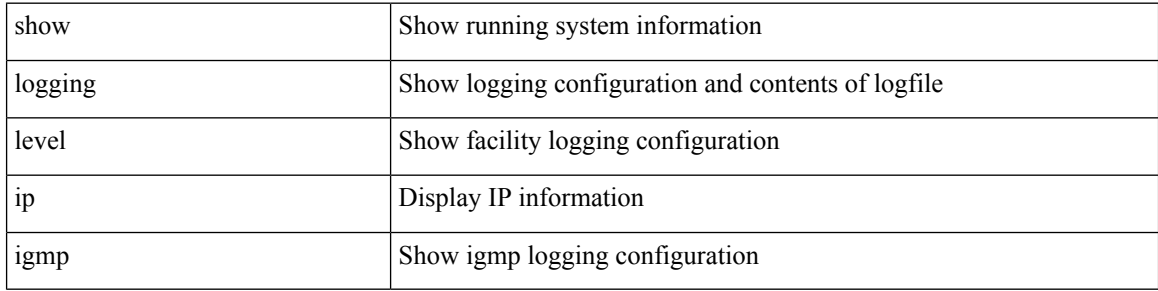

#### **Command Mode**

## **show logging level ip msdp**

show logging level ip msdp

### **Syntax Description**

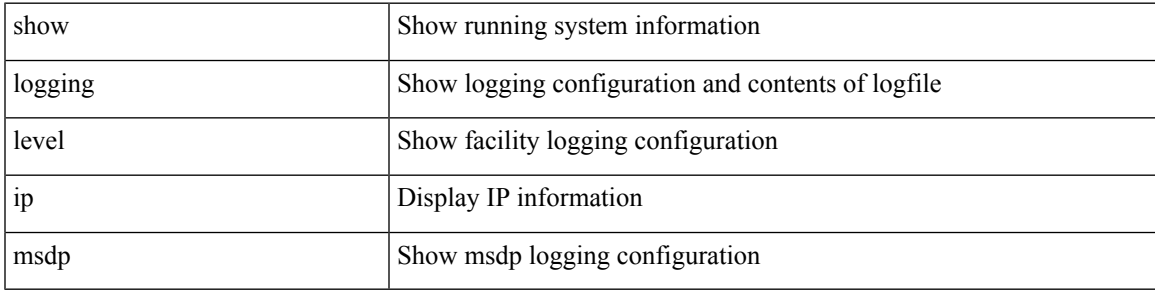

### **Command Mode**

## **show logging level ip sla responder**

show logging level ip sla responder

### **Syntax Description**

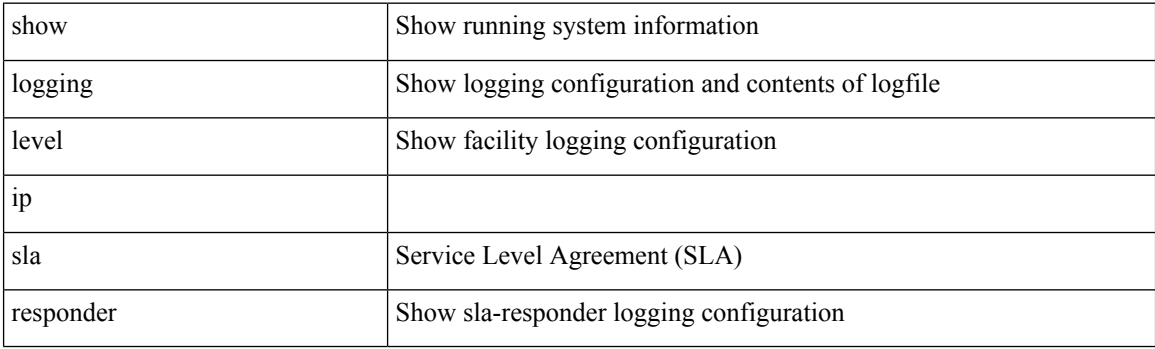

**Command Mode**

# **show logging level ip sla sender**

show logging level ip sla sender

### **Syntax Description**

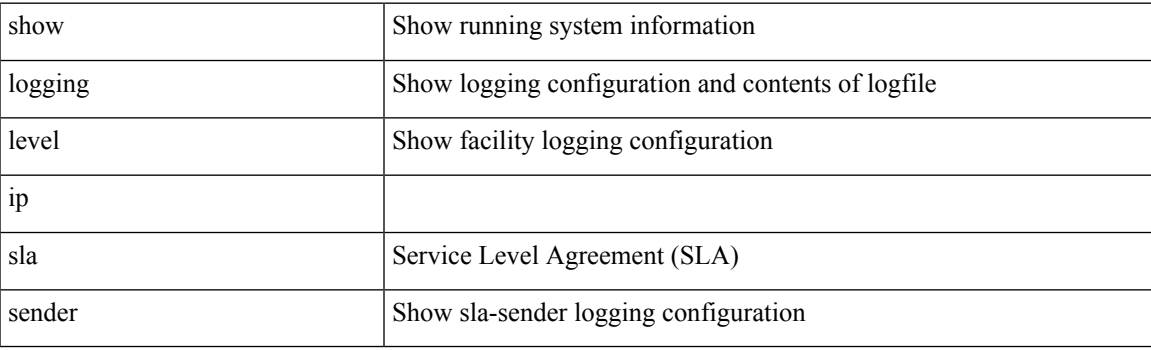

**Command Mode**

## **show logging level ipconf**

show logging level ipconf [ ipv6 ]

### **Syntax Description**

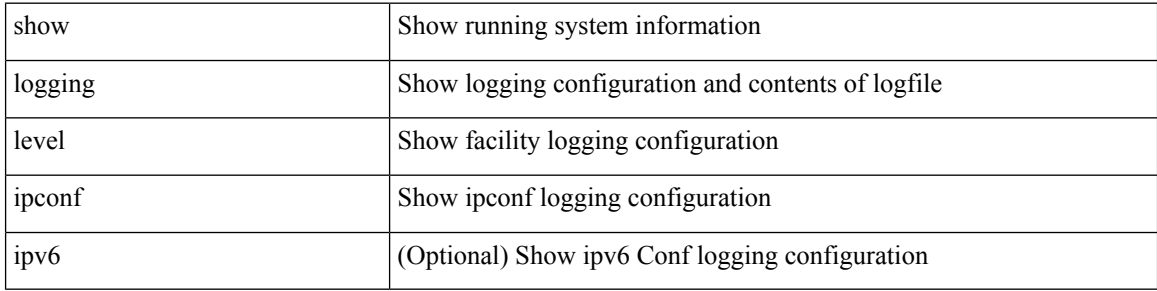

#### **Command Mode**

## **show logging level ipfib**

show logging level ipfib

### **Syntax Description**

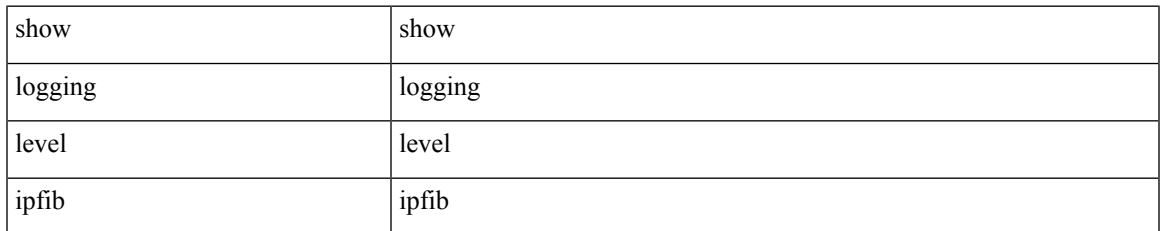

### **Command Mode**

## **show logging level ipqos**

show logging level ipqos

### **Syntax Description**

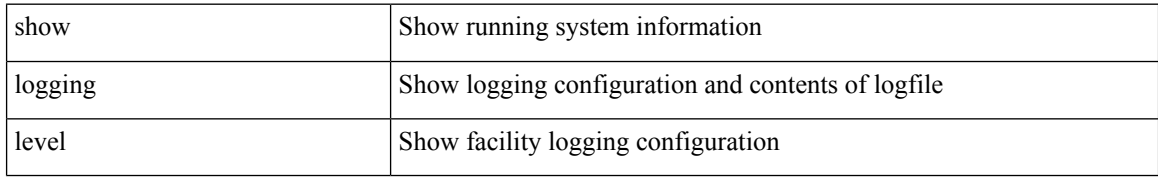

### **Command Mode**

## **show logging level ipv6 icmp**

show logging level ipv6 icmp

## **Syntax Description**

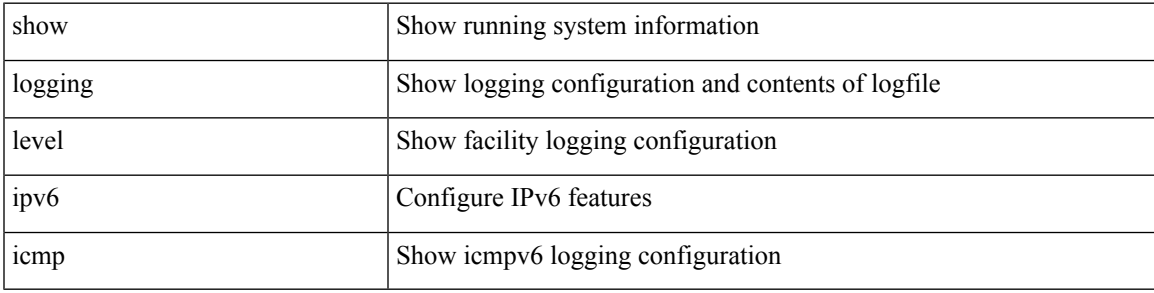

### **Command Mode**

# **show logging level iscm**

show logging level iscm

## **Syntax Description**

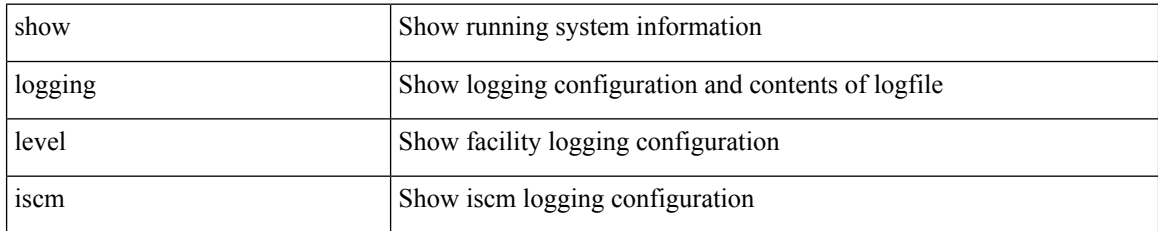

**Command Mode**

# **show logging level iscm**

show logging level iscm

## **Syntax Description**

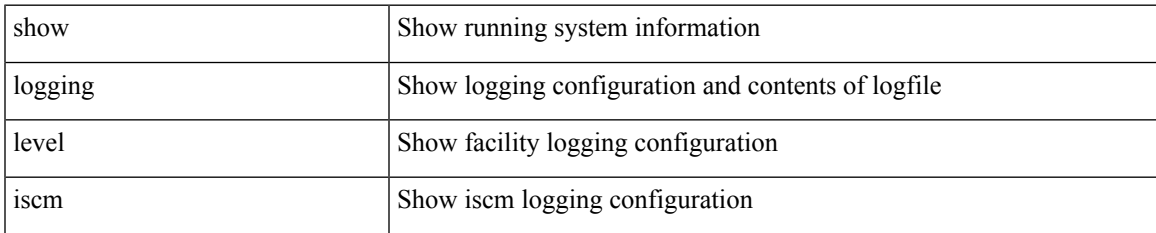

### **Command Mode**

# **show logging level isis**

show logging level isis

## **Syntax Description**

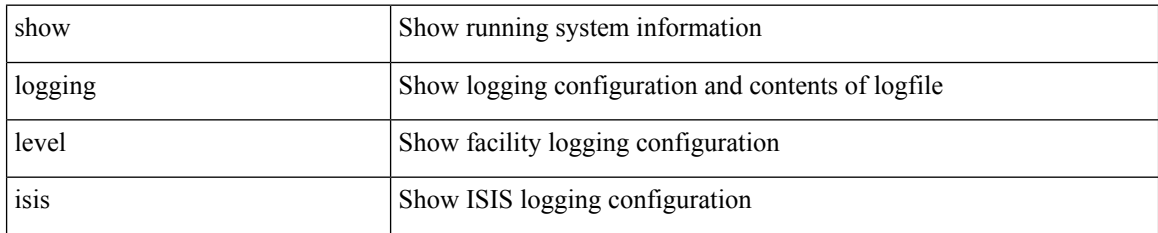

**Command Mode**

## **show logging level keystore**

show logging level { keystore | sksd }

### **Syntax Description**

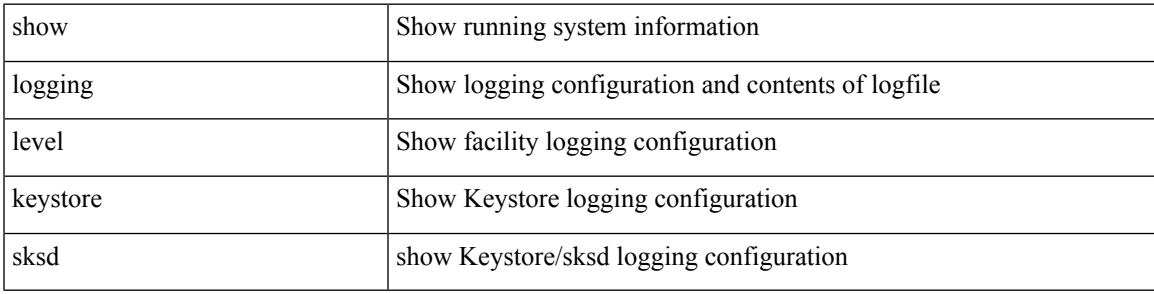

**Command Mode**

# **show logging level l2fm**

show logging level l2fm

## **Syntax Description**

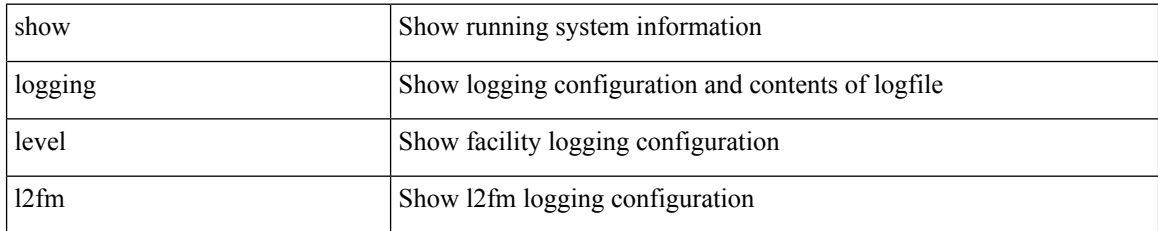

**Command Mode**

I

# **show logging level l3vm**

show logging level l3vm

### **Syntax Description**

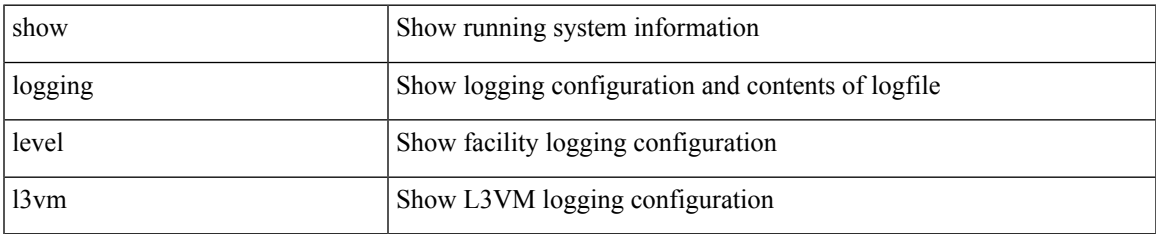

#### **Command Mode**

# **show logging level lacp**

show logging level lacp

## **Syntax Description**

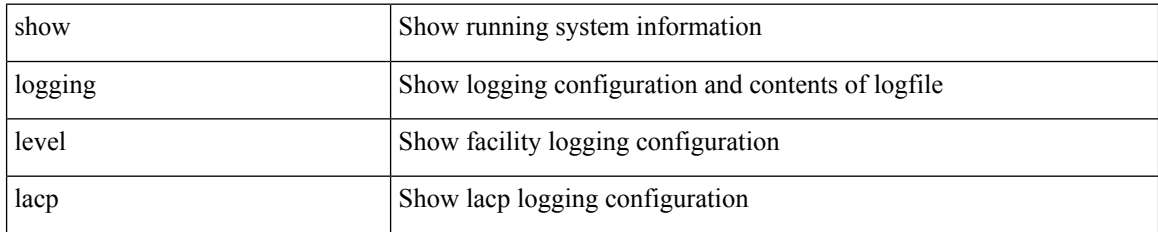

**Command Mode**

# **show logging level ldap**

show logging level ldap

### **Syntax Description**

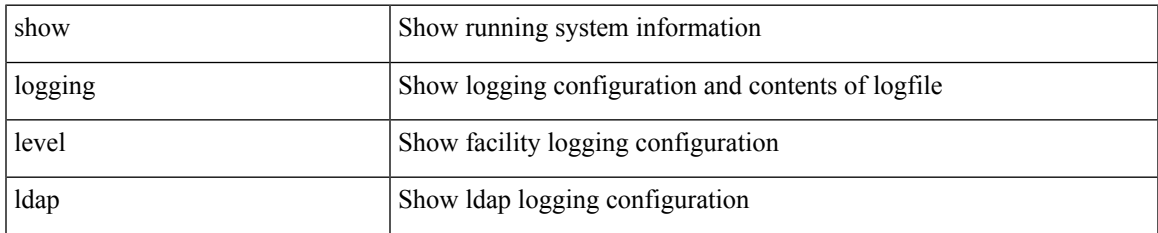

### **Command Mode**

I

# **show logging level license**

show logging level { license | licmgr }

## **Syntax Description**

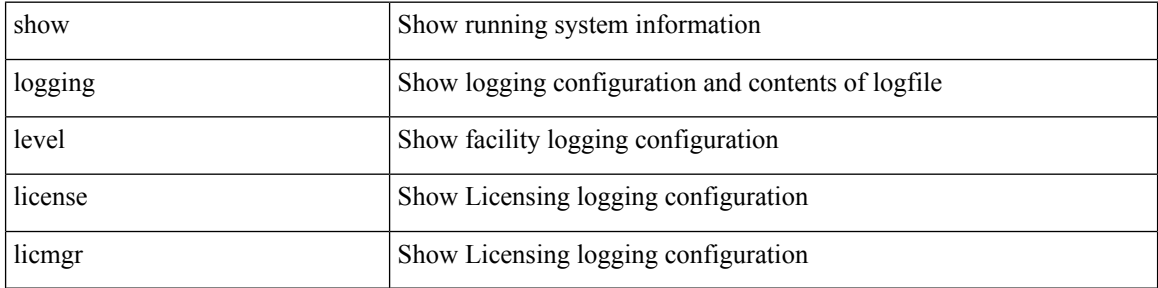

#### **Command Mode**

# **show logging level lim**

show logging level lim

## **Syntax Description**

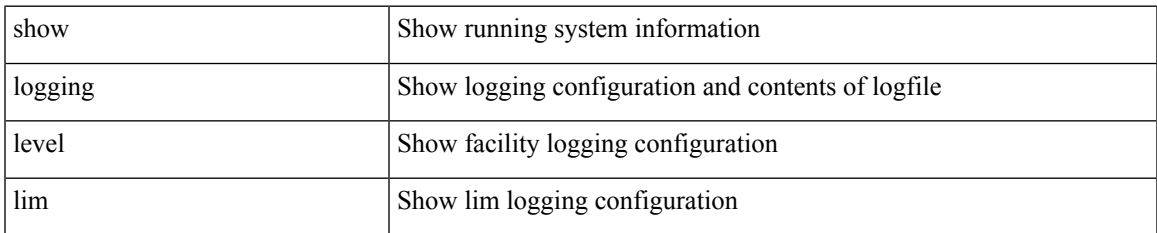

### **Command Mode**

# **show logging level lisp**

show logging level lisp

## **Syntax Description**

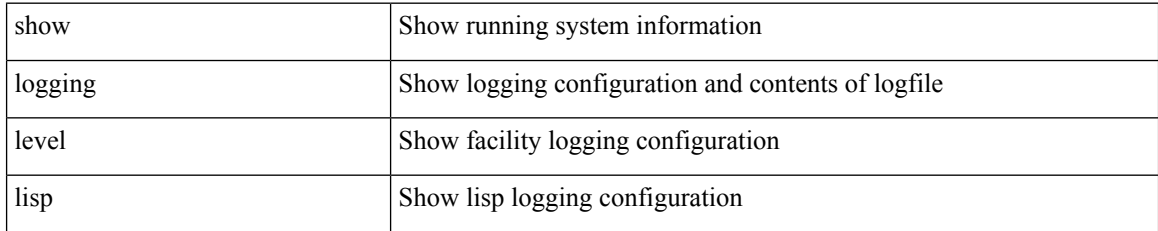

**Command Mode**

## **show logging level lldp**

show logging level lldp

## **Syntax Description**

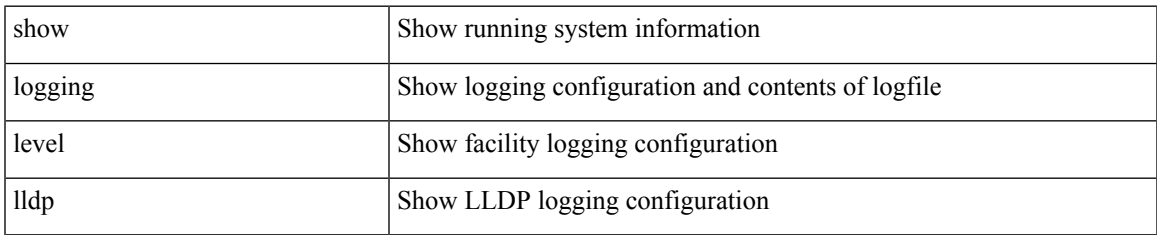

### **Command Mode**

# **show logging level m2rib**

show logging level m2rib

### **Syntax Description**

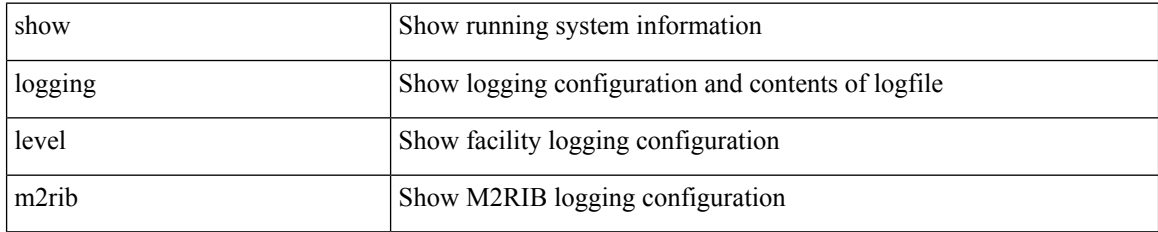

**Command Mode**

# **show logging level mfdm**

show logging level mfdm

### **Syntax Description**

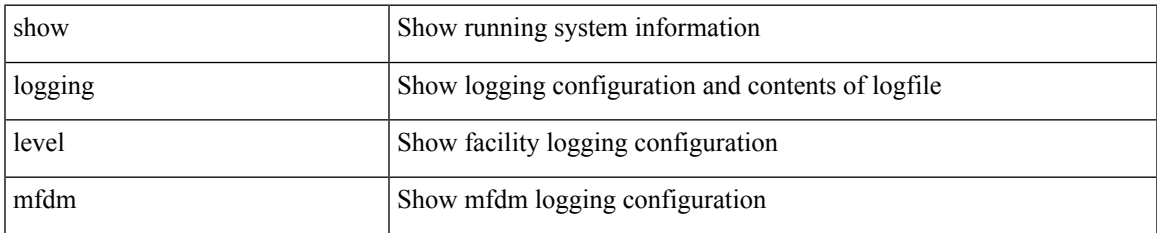

#### **Command Mode**

# **show logging level mfwd**

show logging level mfwd

### **Syntax Description**

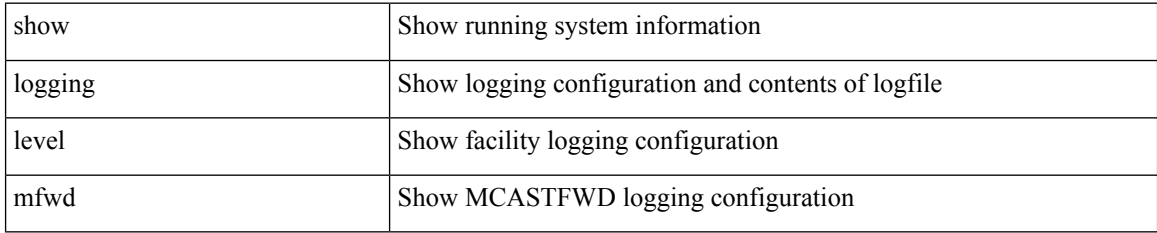

**Command Mode**
## **show logging level mmode**

show logging level mmode

### **Syntax Description**

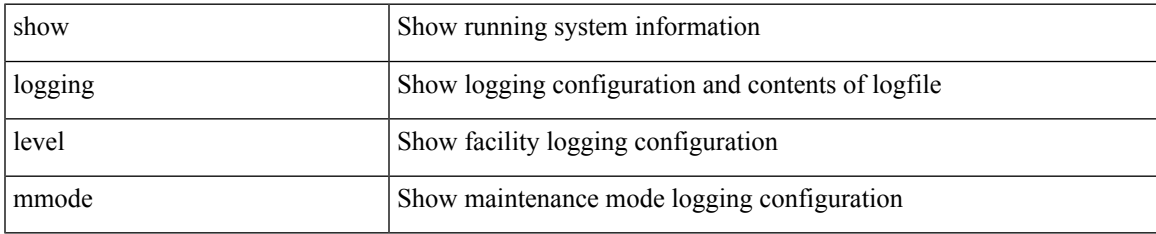

#### **Command Mode**

## **show logging level module**

show logging level module

### **Syntax Description**

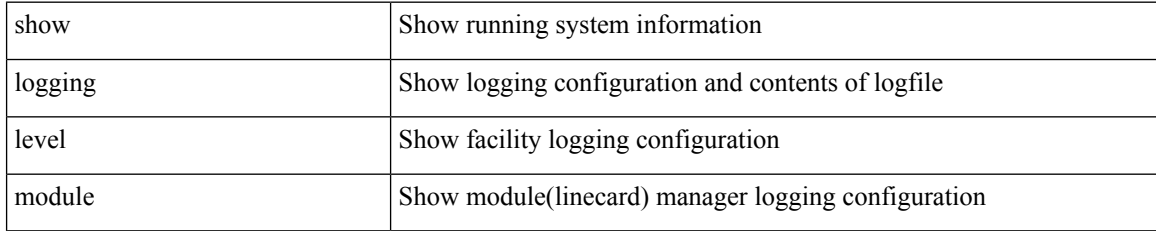

**Command Mode**

## **show logging level monitor**

show logging level monitor

### **Syntax Description**

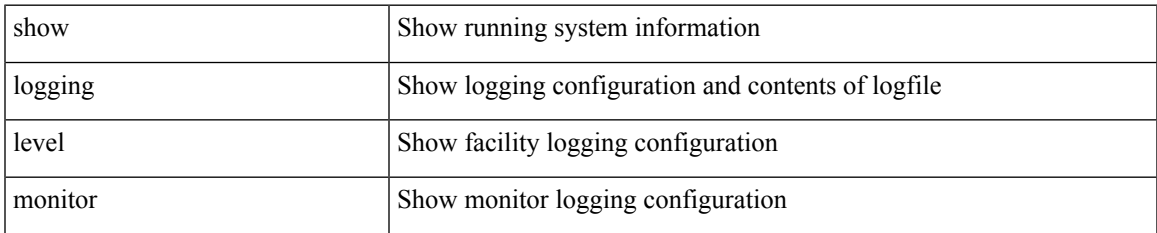

#### **Command Mode**

## **show logging level mpls ldp**

show logging level mpls ldp

### **Syntax Description**

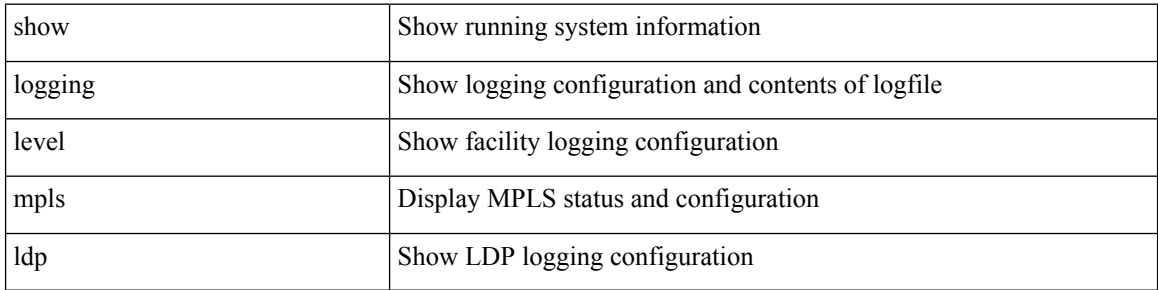

#### **Command Mode**

## **show logging level mpls manager**

show logging level mpls manager

### **Syntax Description**

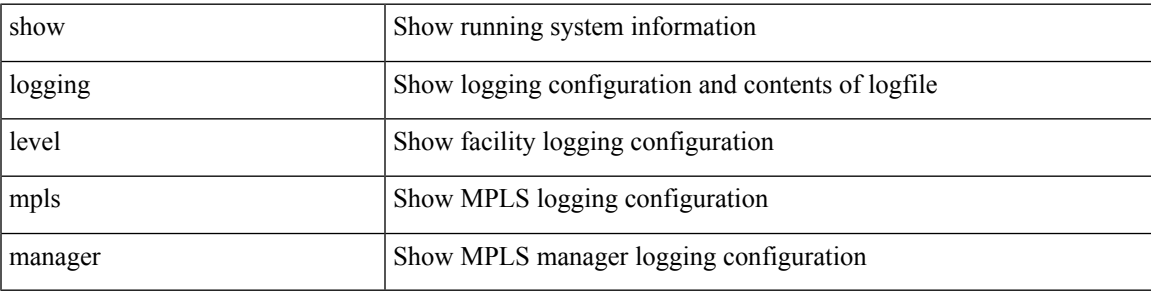

**Command Mode**

## **show logging level mpls switching**

show logging level mpls switching

#### **Syntax Description**

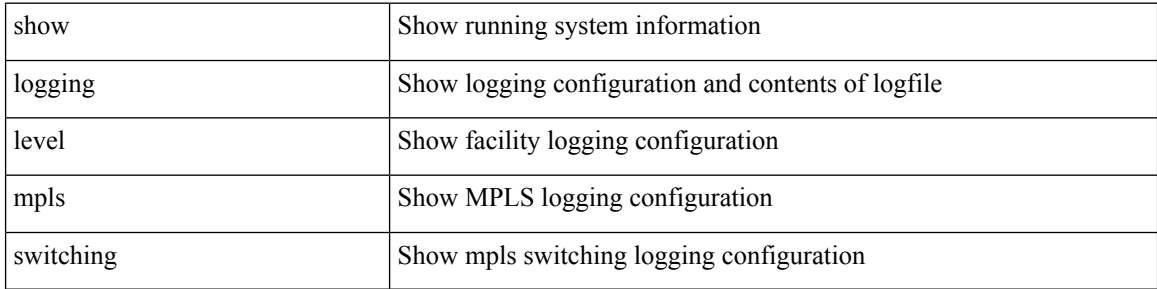

#### **Command Mode**

## **show logging level mpls traffic-eng**

show logging level mpls traffic-eng

### **Syntax Description**

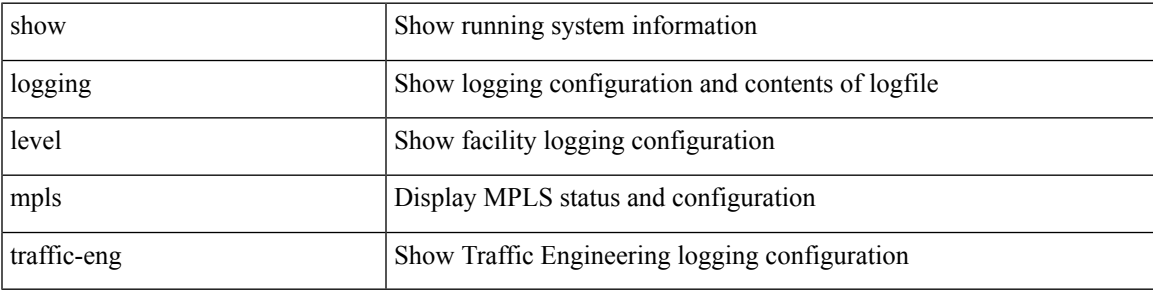

**Command Mode**

I

# **show logging level mvsh**

show logging level mvsh

### **Syntax Description**

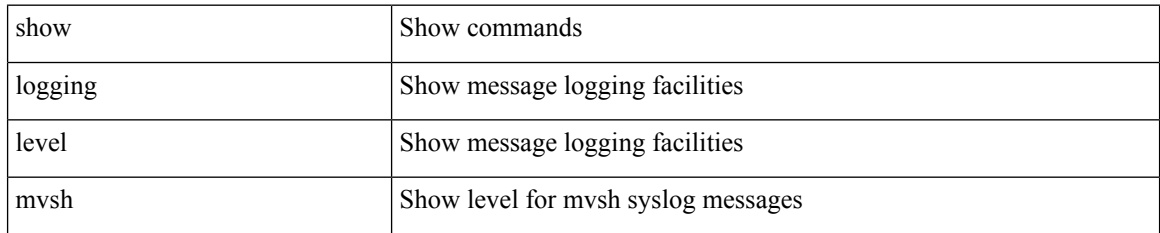

**Command Mode**

I

# **show logging level nat**

show logging level nat

### **Syntax Description**

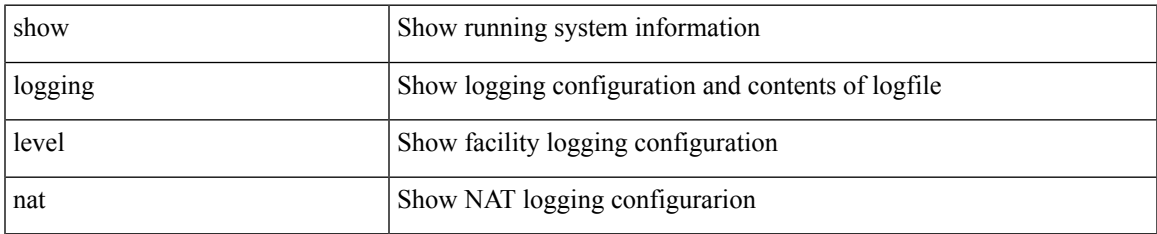

#### **Command Mode**

# **show logging level nbm**

show logging level nbm

### **Syntax Description**

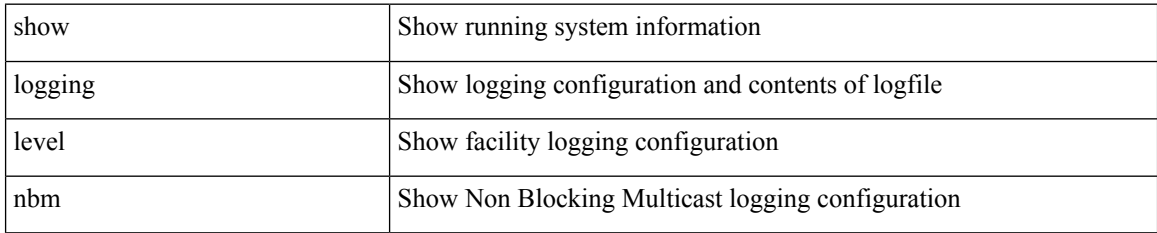

#### **Command Mode**

# **show logging level netstack**

show logging level netstack

### **Syntax Description**

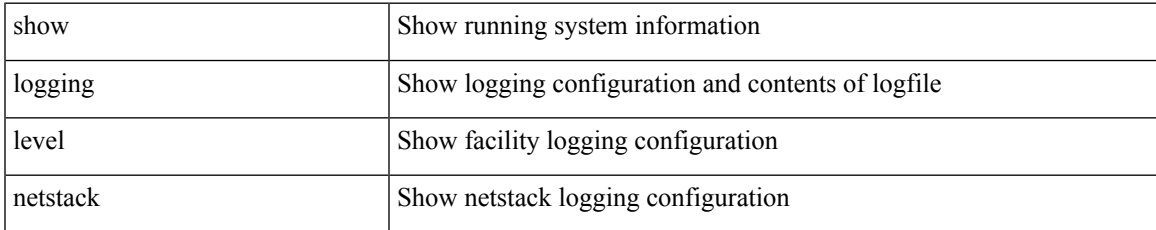

#### **Command Mode**

# **show logging level nfm**

show logging level nfm

### **Syntax Description**

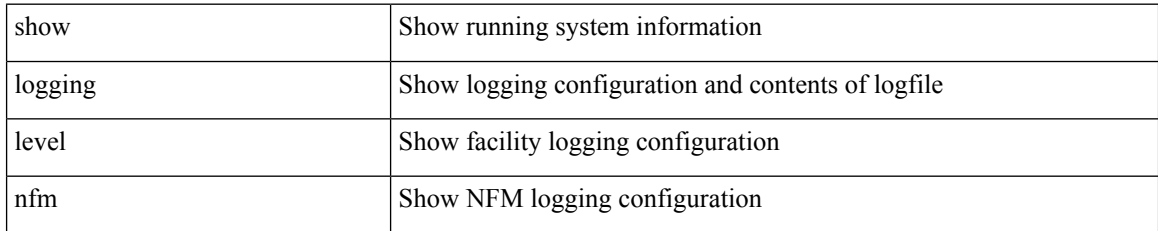

**Command Mode**

## **show logging level ngoam**

show logging level ngoam

### **Syntax Description**

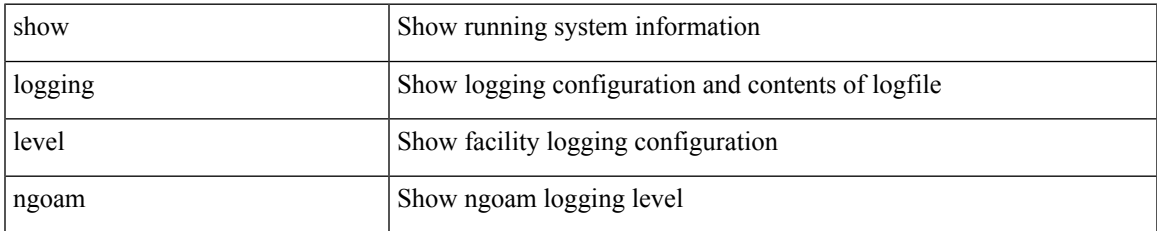

#### **Command Mode**

# **show logging level ntp**

show logging level ntp

### **Syntax Description**

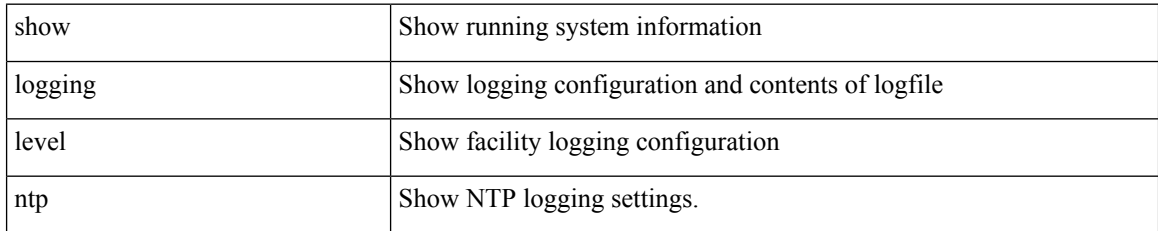

**Command Mode**

I

# **show logging level nve**

show logging level nve

### **Syntax Description**

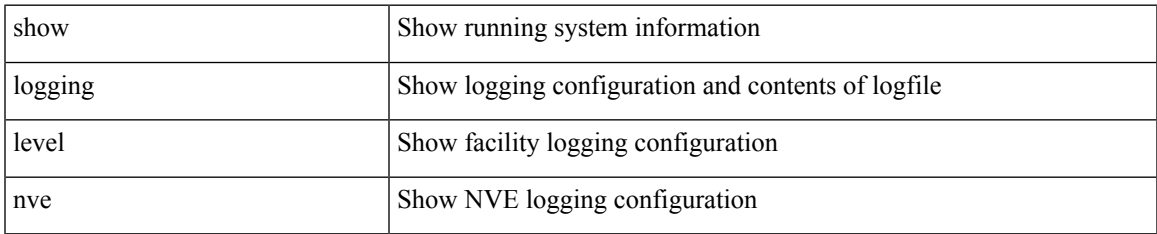

#### **Command Mode**

# **show logging level nxsdk**

show logging level nxsdk

### **Syntax Description**

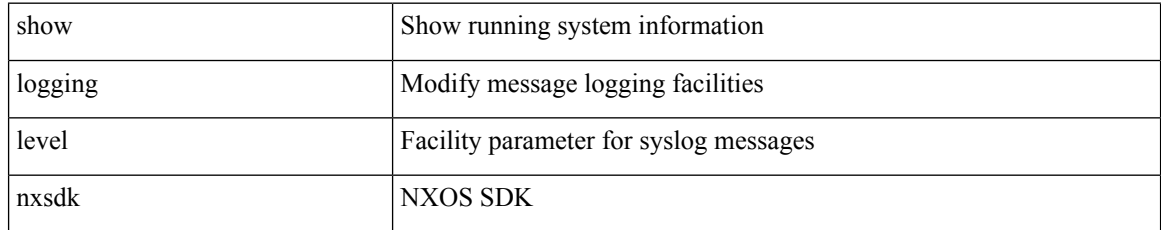

#### **Command Mode**

## **show logging level onep**

show logging level onep

### **Syntax Description**

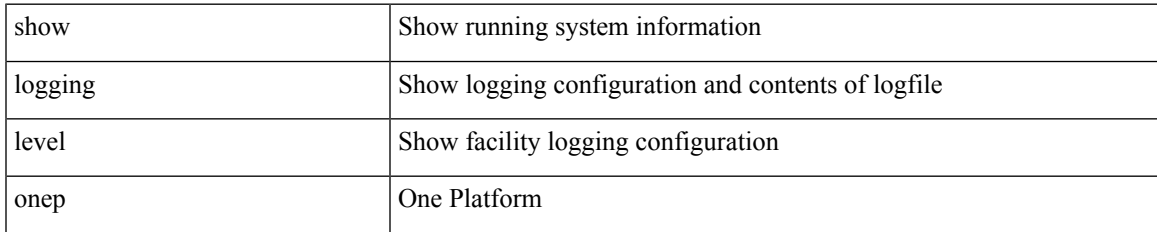

#### **Command Mode**

## **show logging level ospf**

show logging level ospf

### **Syntax Description**

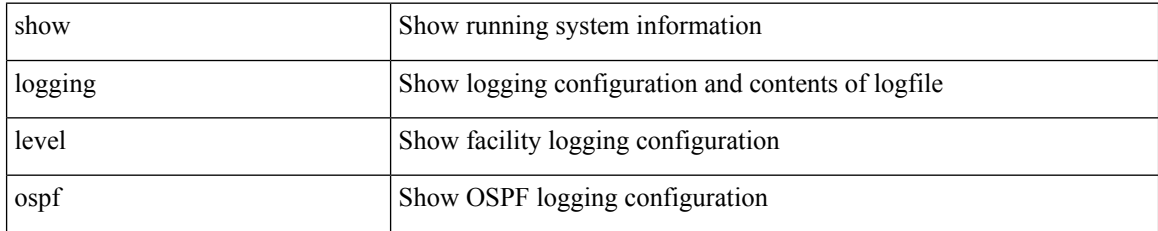

**Command Mode**

## **show logging level ospfv3**

show logging level ospfv3

### **Syntax Description**

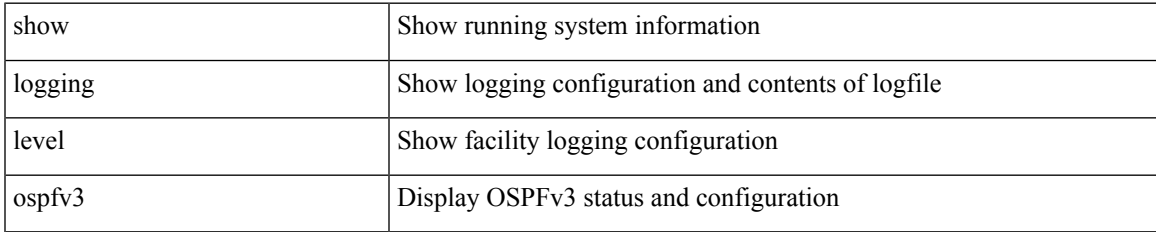

#### **Command Mode**

## **show logging level otv**

show logging level otv

### **Syntax Description**

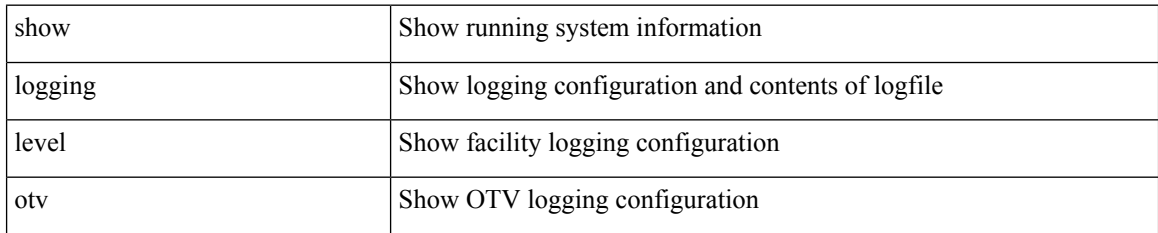

**Command Mode**

## **show logging level pfstat**

show logging level pfstat

### **Syntax Description**

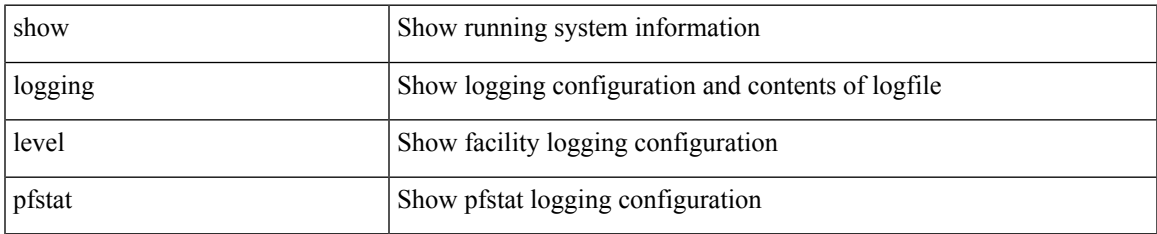

#### **Command Mode**

## **show logging level pim**

show logging level [ ipv6 ] pim

### **Syntax Description**

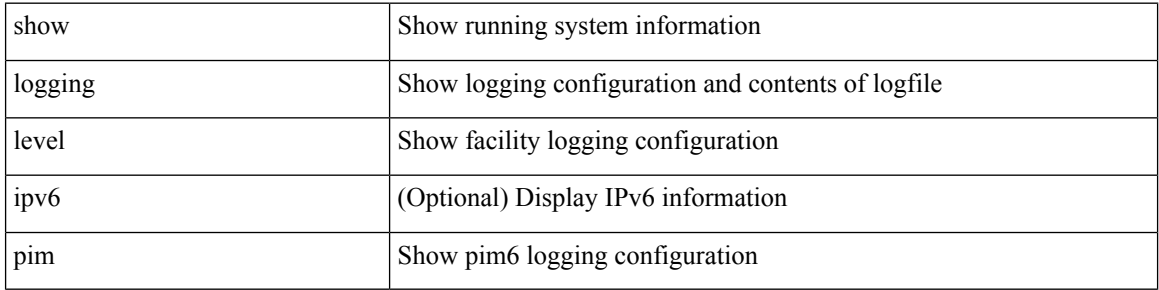

### **Command Mode**

## **show logging level pim**

show logging level [ ip ] pim

### **Syntax Description**

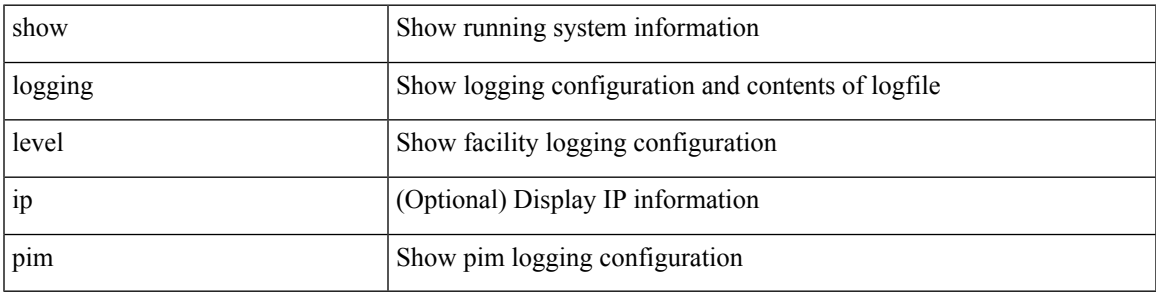

#### **Command Mode**

## **show logging level pixm**

show logging level pixm

### **Syntax Description**

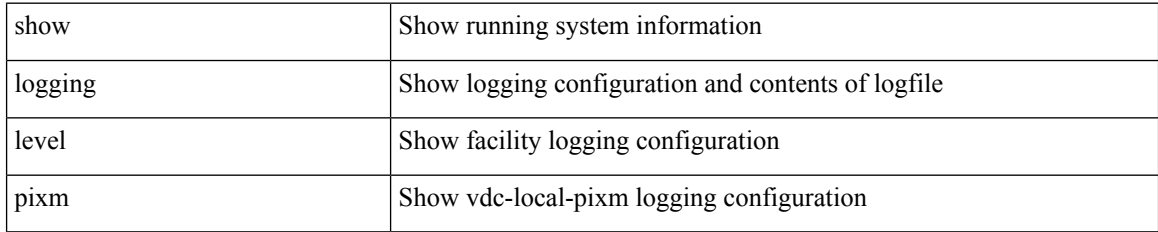

#### **Command Mode**

## **show logging level pktmgr**

show logging level pktmgr

### **Syntax Description**

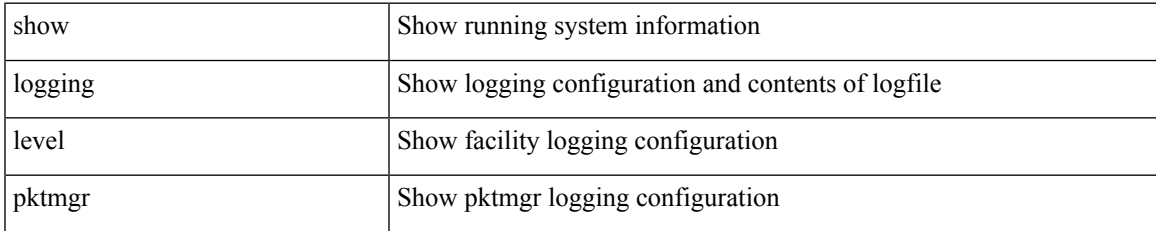

#### **Command Mode**

## **show logging level platform**

show logging level platform

### **Syntax Description**

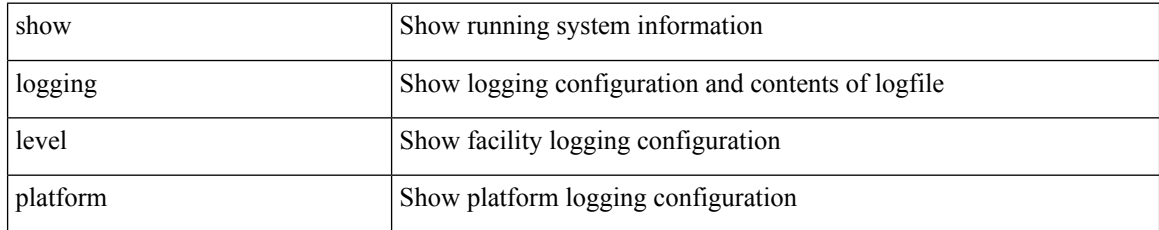

**Command Mode**

## **show logging level plcmgr**

show logging level plcmgr

### **Syntax Description**

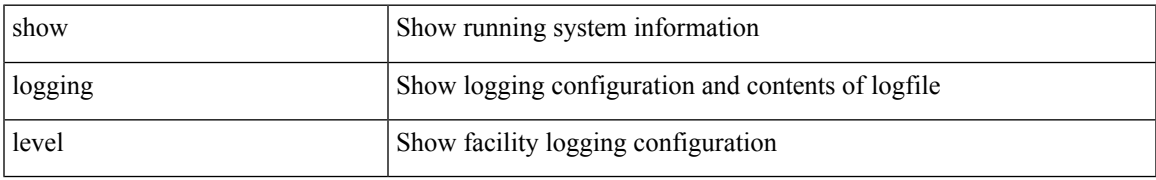

#### **Command Mode**

## **show logging level pltfm\_config**

show logging level pltfm\_config

### **Syntax Description**

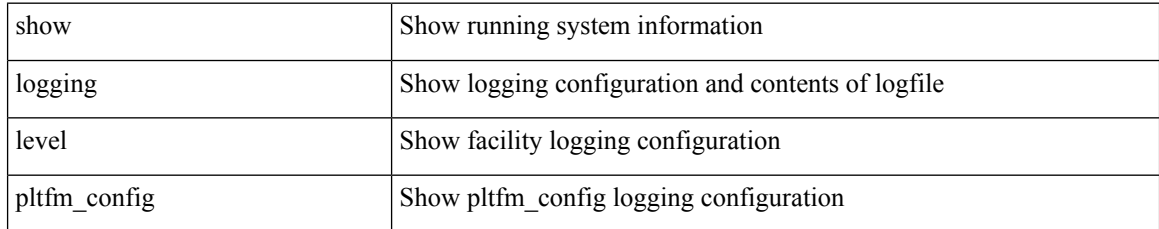

**Command Mode**

## **show logging level plugin**

show logging level plugin

### **Syntax Description**

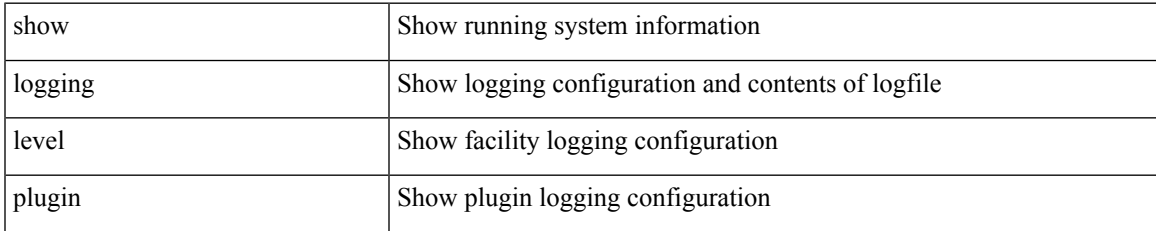

#### **Command Mode**

## **show logging level poap**

show logging level poap

### **Syntax Description**

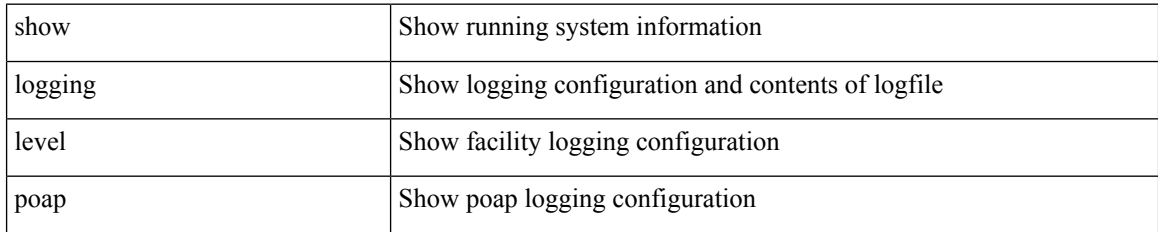

**Command Mode**

## **show logging level port-channel**

show logging level port-channel

### **Syntax Description**

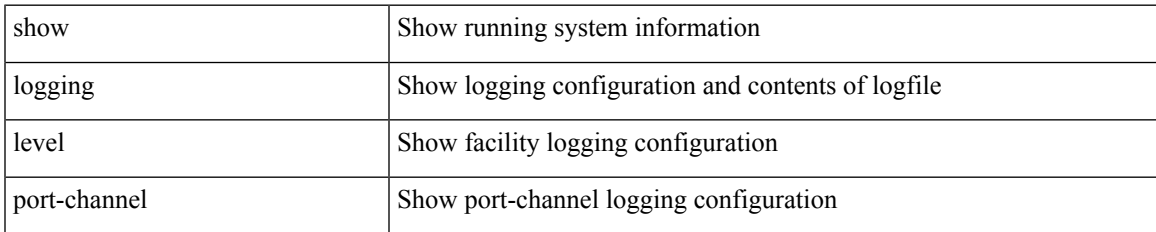

#### **Command Mode**

## **show logging level port-profile**

show logging level port-profile

### **Syntax Description**

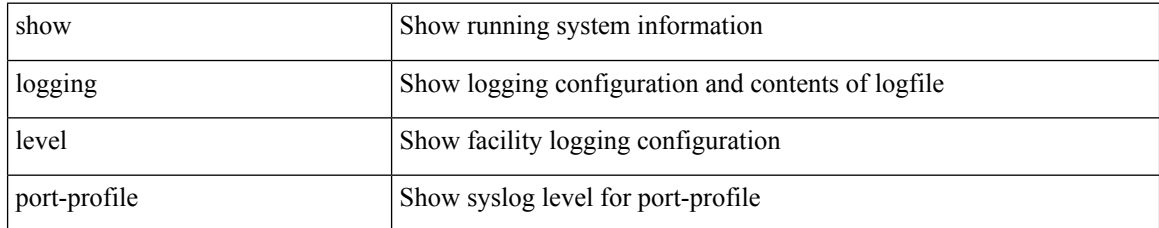

#### **Command Mode**

## **show logging level port-security**

show logging level port-security

### **Syntax Description**

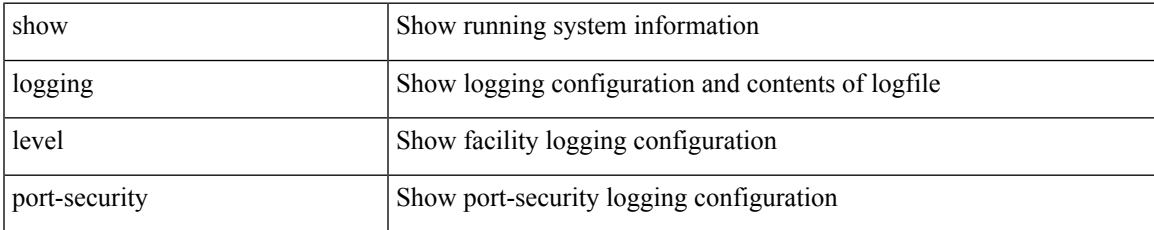

#### **Command Mode**

## **show logging level private-vlan**

show logging level private-vlan

#### **Syntax Description**

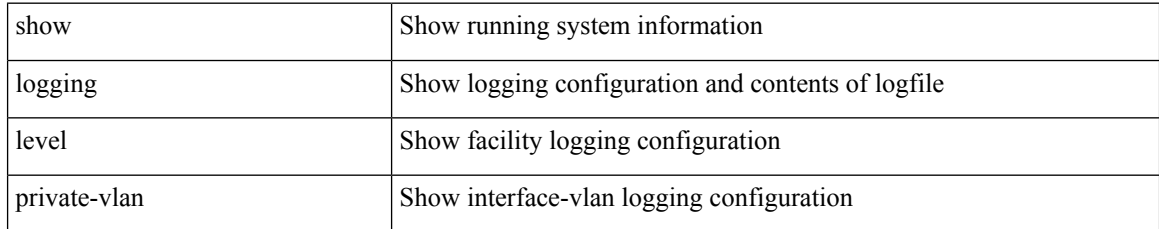

#### **Command Mode**

I

## **show logging level ptp**

show logging level ptp

### **Syntax Description**

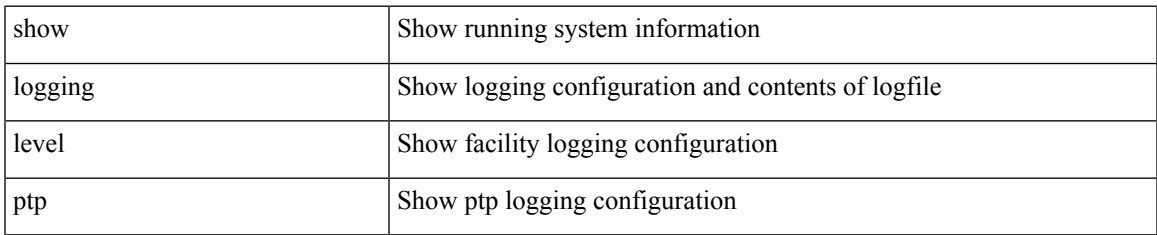

#### **Command Mode**

# **show logging level radius**

show logging level radius

### **Syntax Description**

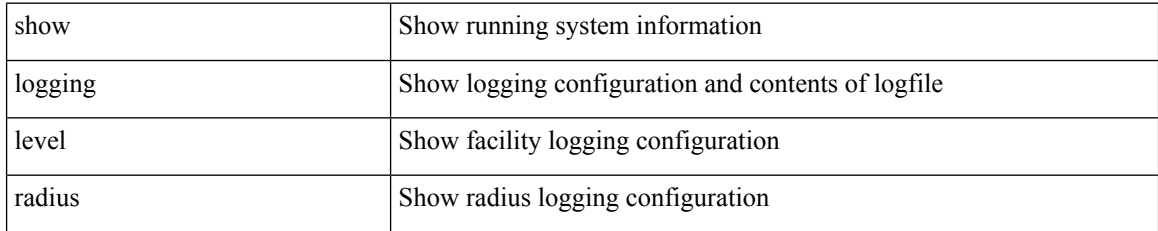

#### **Command Mode**
## **show logging level res\_mgr**

show logging level res\_mgr

### **Syntax Description**

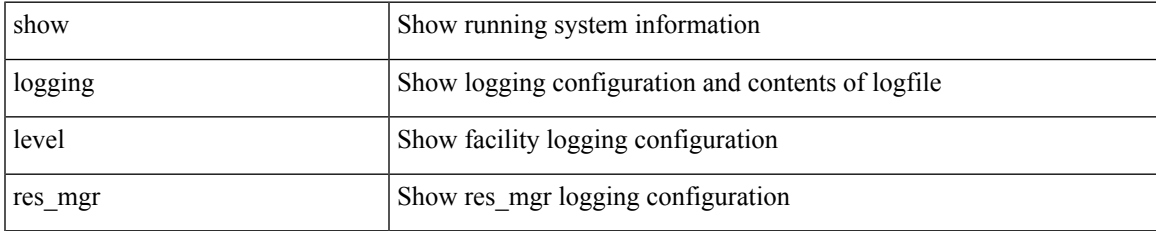

#### **Command Mode**

## **show logging level rip**

show logging level rip

## **Syntax Description**

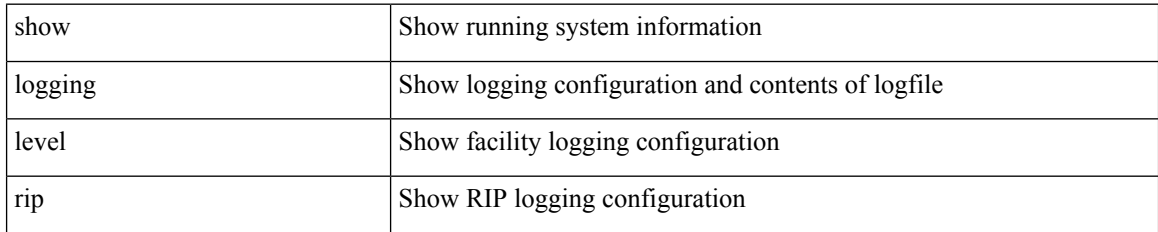

**Command Mode**

## **show logging level routing ipv6 multicast**

show logging level routing ipv6 multicast

### **Syntax Description**

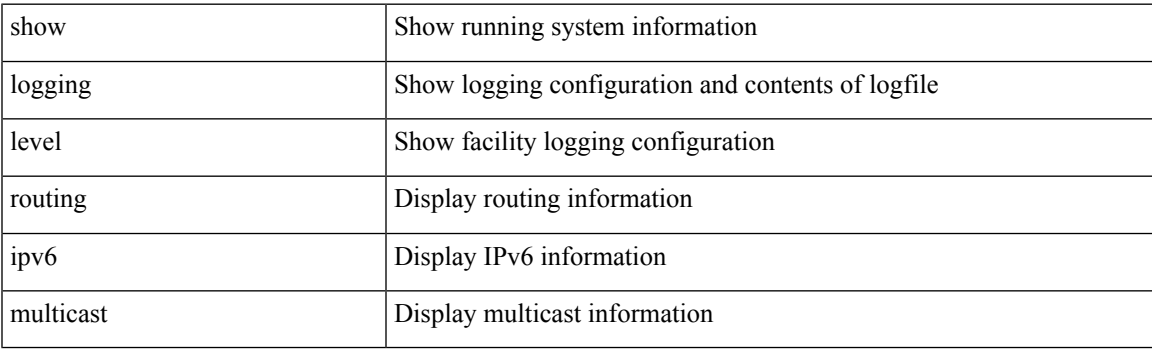

**Command Mode**

## **show logging level routing multicast**

show logging level routing [ ip | ipv4 ] multicast

### **Syntax Description**

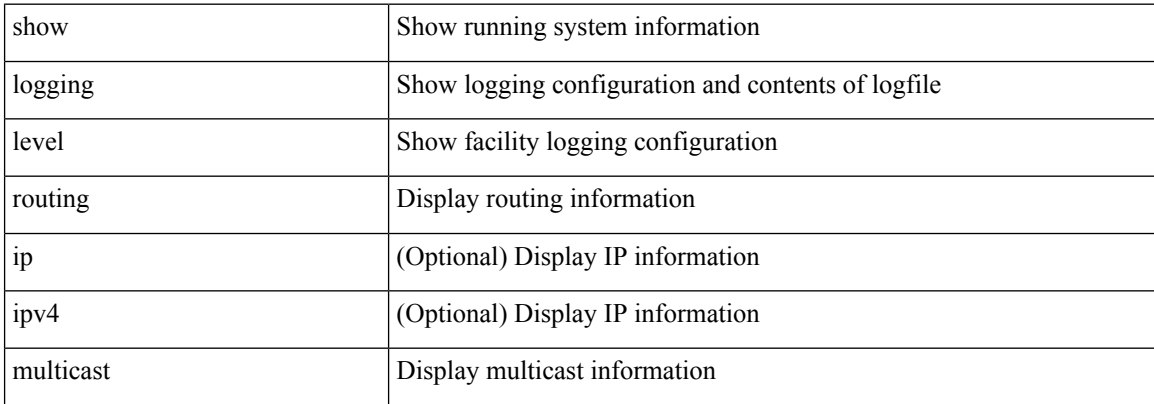

#### **Command Mode**

## **show logging level rpm**

show logging level rpm

## **Syntax Description**

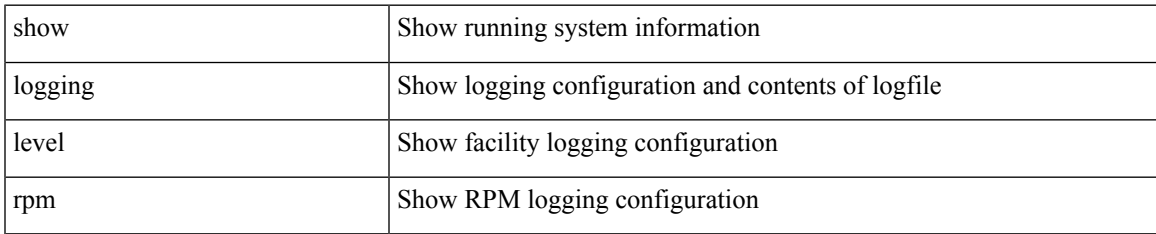

#### **Command Mode**

## **show logging level rsvp**

show logging level rsvp

### **Syntax Description**

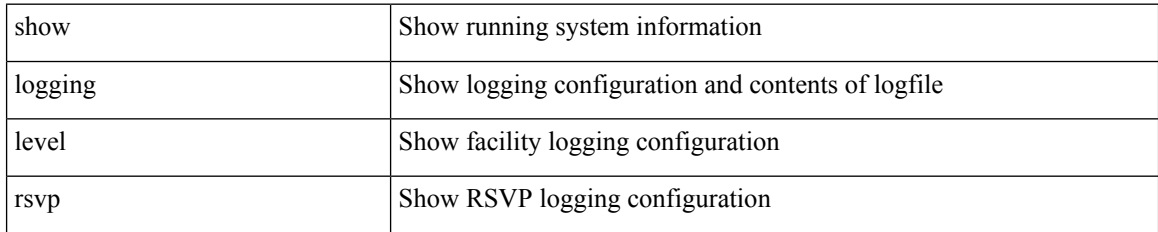

**Command Mode**

# **show logging level sal**

show logging level sal

### **Syntax Description**

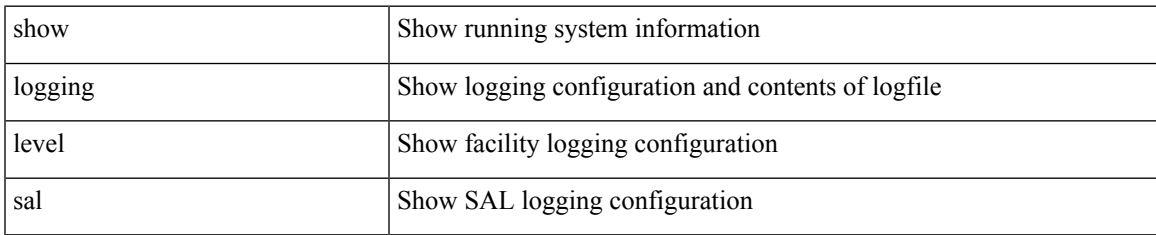

#### **Command Mode**

# **show logging level scheduler**

show logging level scheduler

### **Syntax Description**

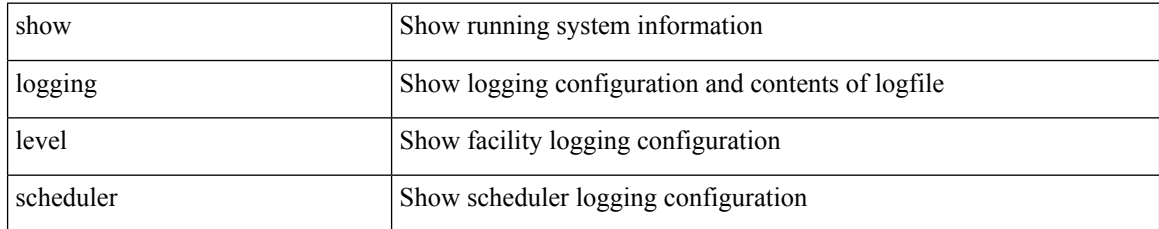

#### **Command Mode**

## **show logging level security**

show logging level security

### **Syntax Description**

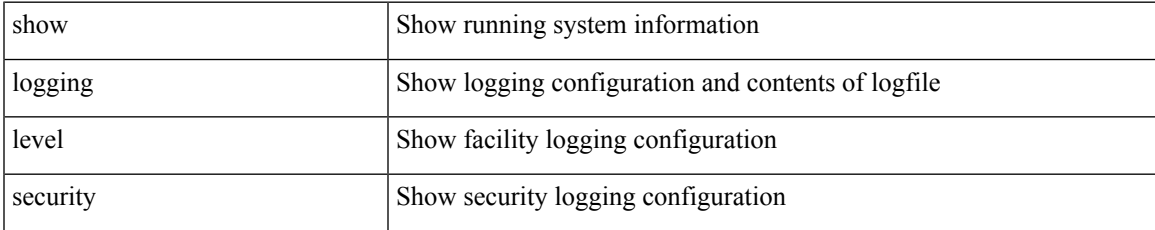

#### **Command Mode**

## **show logging level session-mgr**

show logging level session-mgr

#### **Syntax Description**

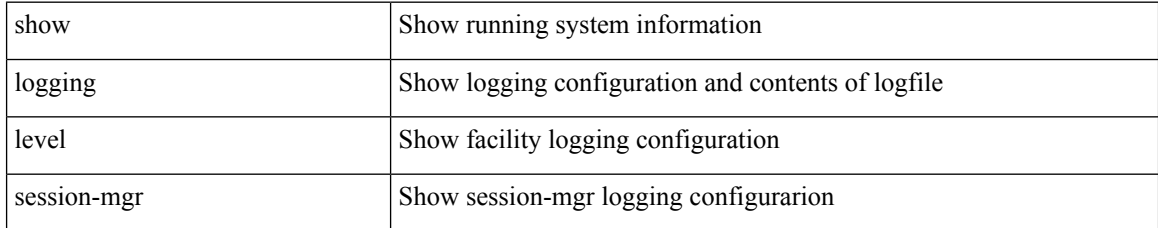

#### **Command Mode**

# **show logging level sflow**

show logging level sflow

### **Syntax Description**

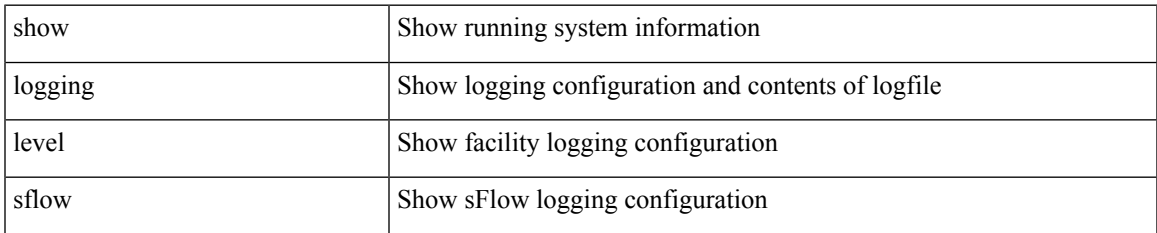

#### **Command Mode**

# **show logging level smm**

show logging level smm

### **Syntax Description**

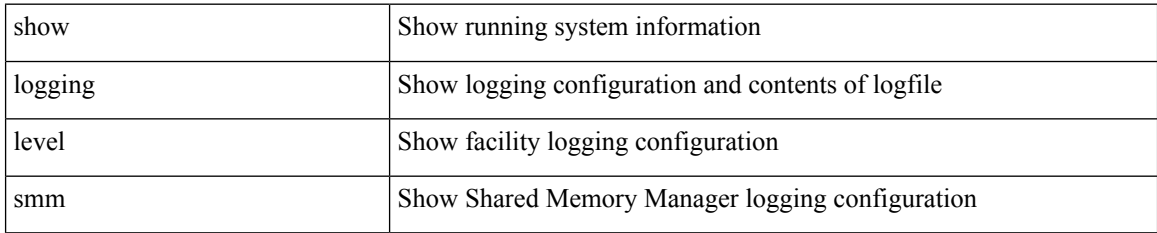

**Command Mode**

## **show logging level snmpd**

show logging level snmpd

### **Syntax Description**

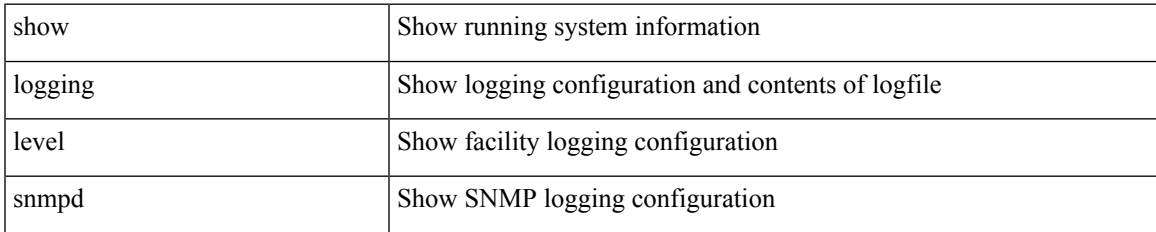

#### **Command Mode**

## **show logging level snmpmib\_proc**

show logging level snmpmib\_proc

### **Syntax Description**

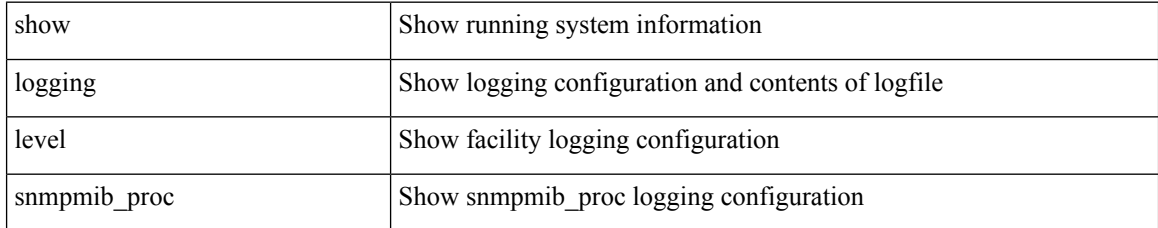

#### **Command Mode**

## **show logging level spanning-tree**

show logging level spanning-tree

#### **Syntax Description**

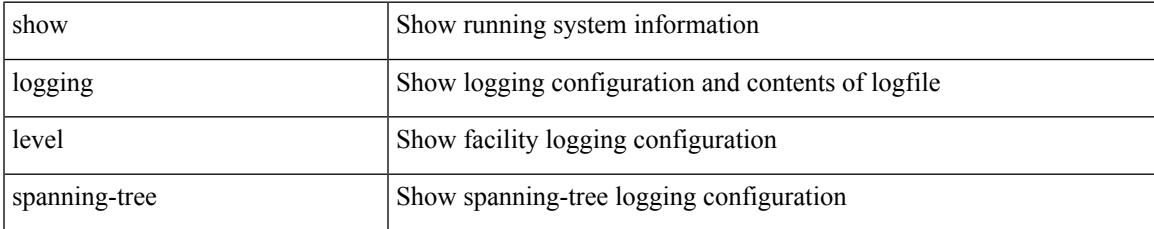

#### **Command Mode**

## **show logging level spm**

show logging level spm

## **Syntax Description**

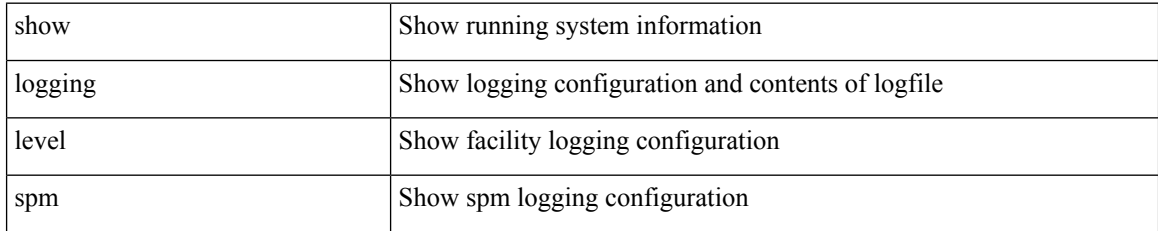

**Command Mode**

## **show logging level stripcl**

show logging level stripcl

### **Syntax Description**

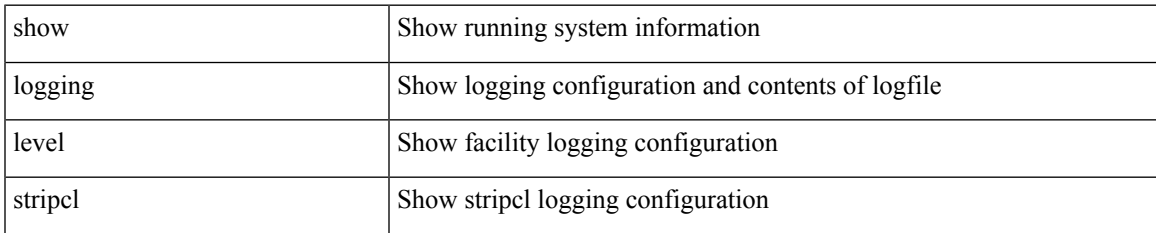

#### **Command Mode**

## **show logging level sysmgr**

show logging level sysmgr

### **Syntax Description**

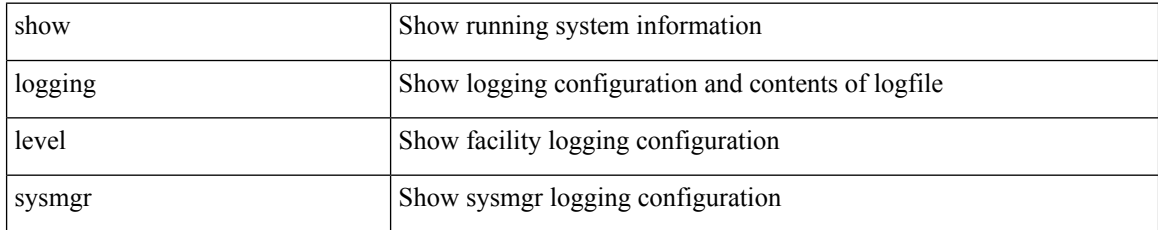

**Command Mode**

# **show logging level tacacs**

show logging level tacacs

### **Syntax Description**

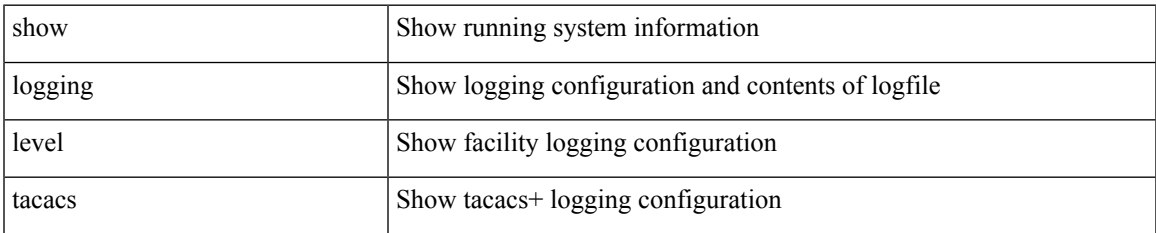

#### **Command Mode**

## **show logging level telemetry**

show logging level telemetry

### **Syntax Description**

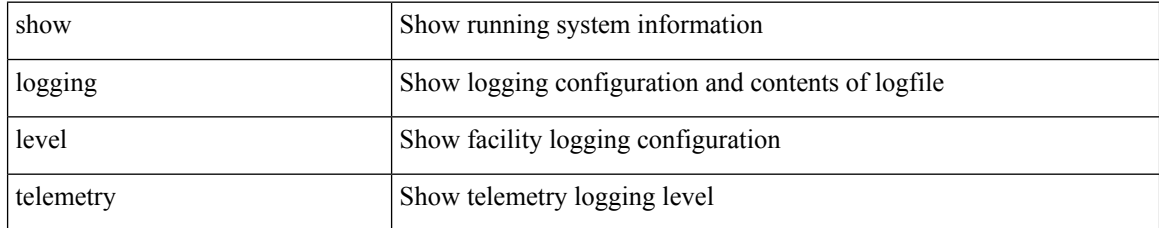

#### **Command Mode**

## **show logging level track**

show logging level track

#### **Syntax Description**

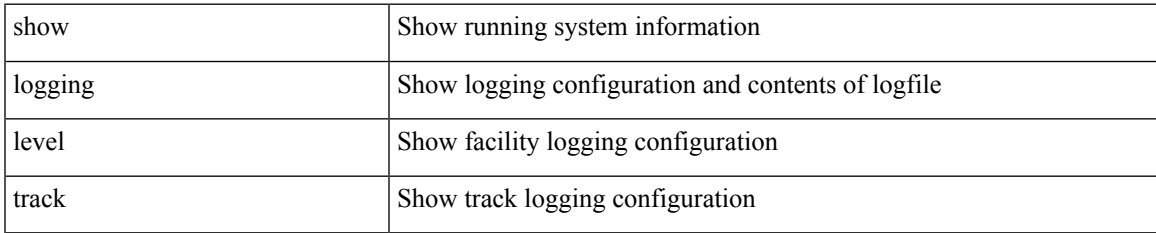

#### **Command Mode**

# **show logging level tunnel**

show logging level tunnel

### **Syntax Description**

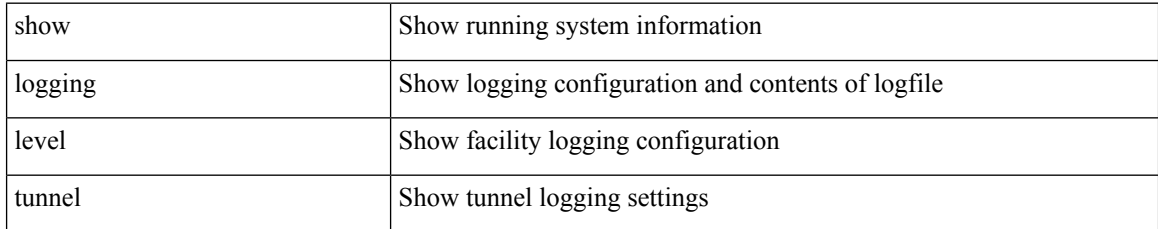

#### **Command Mode**

# **show logging level u2rib**

show logging level u2rib

### **Syntax Description**

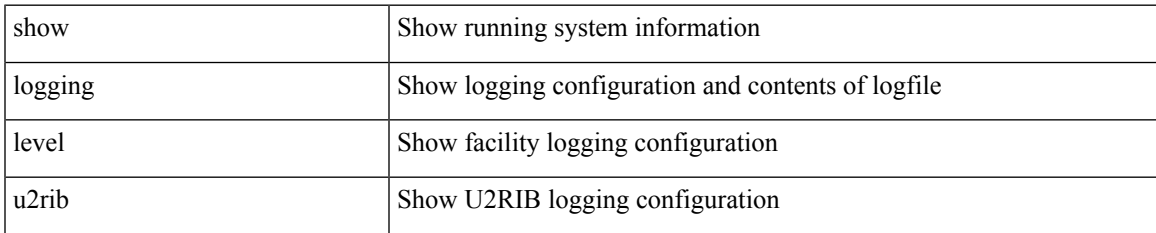

#### **Command Mode**

# **show logging level u6rib**

show logging level u6rib

### **Syntax Description**

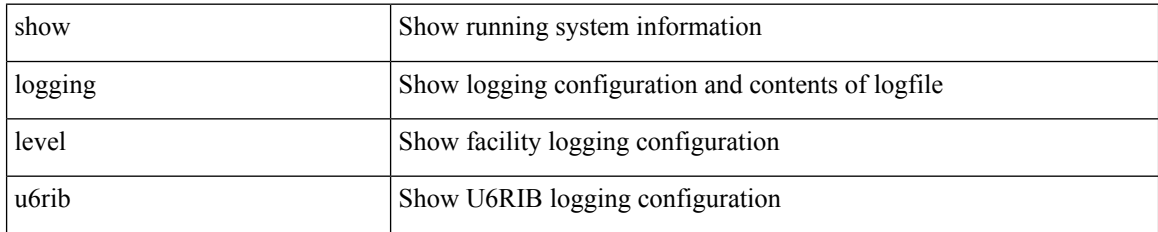

**Command Mode**

# **show logging level udld**

show logging level udld

### **Syntax Description**

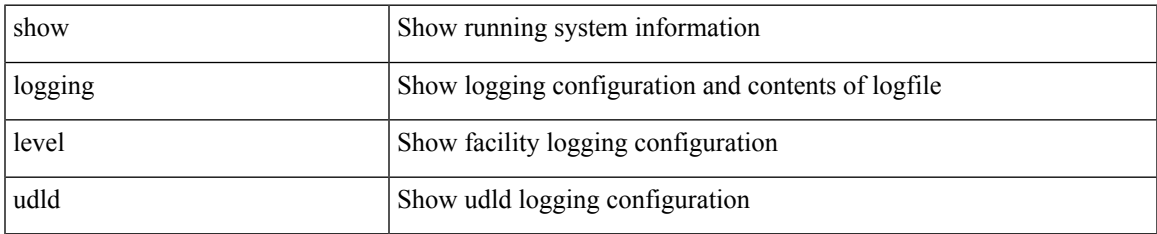

#### **Command Mode**

# **show logging level ufdm**

show logging level ufdm

### **Syntax Description**

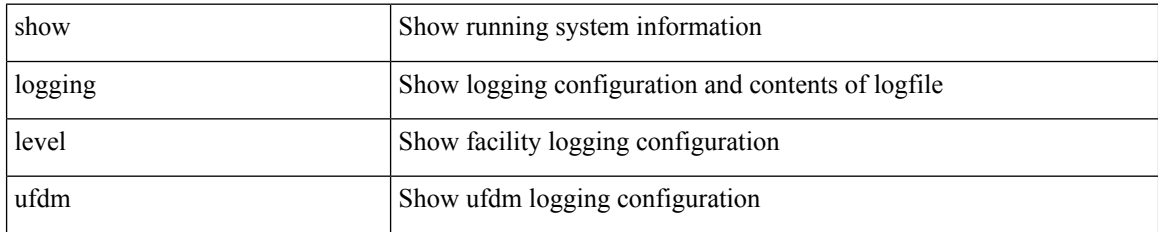

**Command Mode**

# **show logging level urib**

show logging level urib

### **Syntax Description**

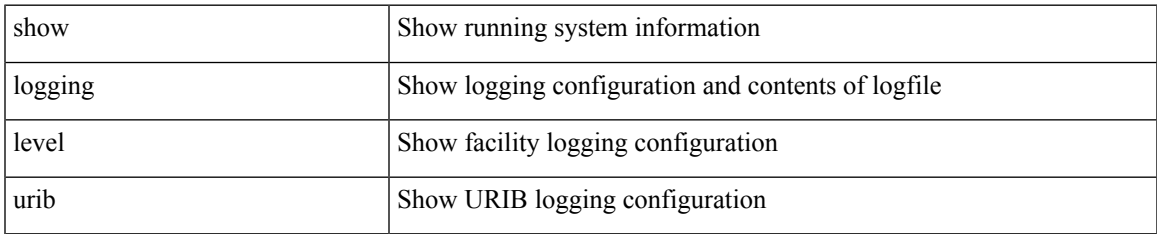

#### **Command Mode**

## **show logging level vdc\_mgr**

show logging level vdc\_mgr

### **Syntax Description**

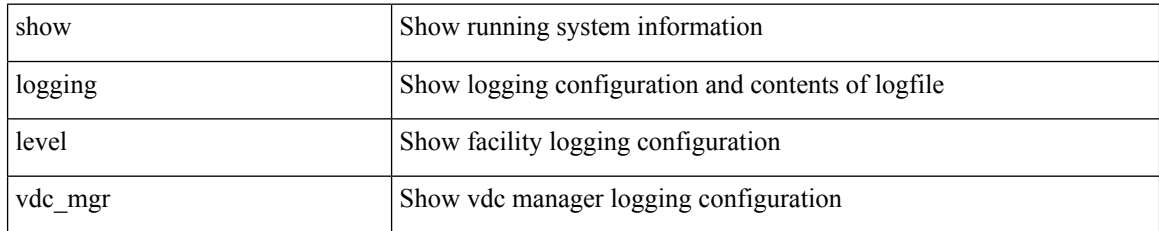

**Command Mode**

# **show logging level virtual-service**

show logging level virtual-service

### **Syntax Description**

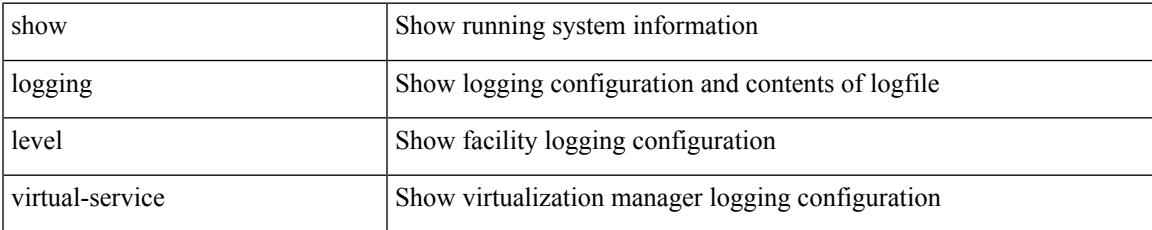

#### **Command Mode**

## **show logging level vlan\_mgr**

show logging level vlan\_mgr

### **Syntax Description**

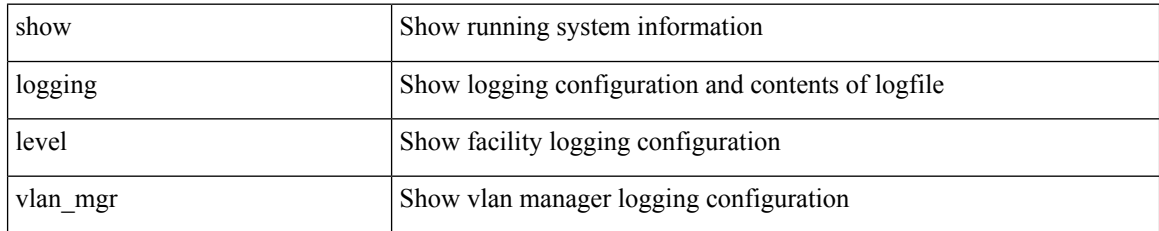

**Command Mode**

# **show logging level vmm**

show logging level vmm

### **Syntax Description**

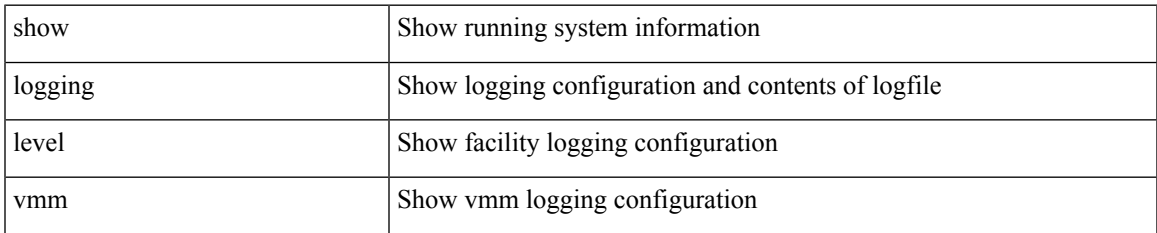

#### **Command Mode**

# **show logging level vmtracker**

show logging level vmtracker

### **Syntax Description**

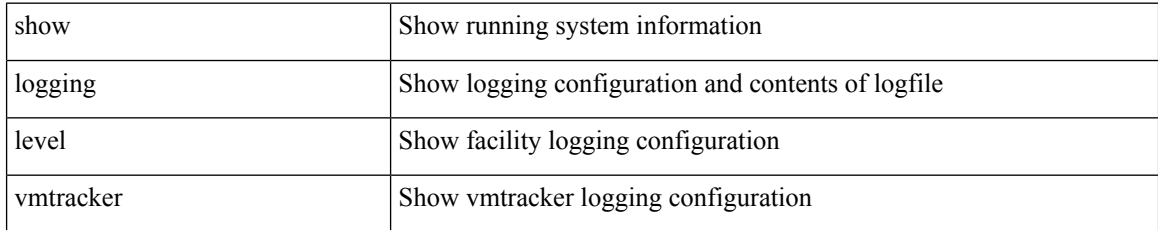

#### **Command Mode**

## **show logging level vntag**

show logging level vntag

### **Syntax Description**

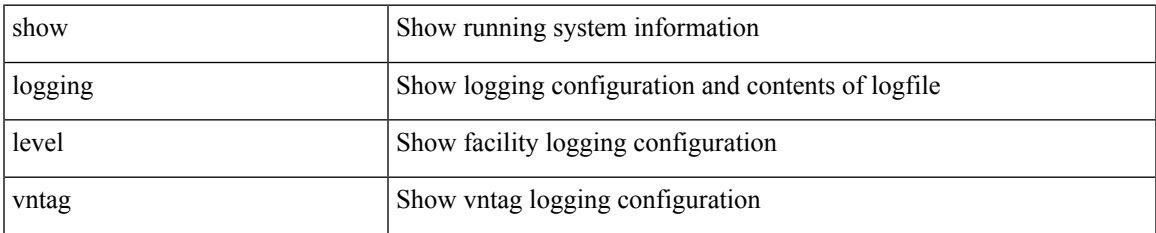

#### **Command Mode**

## **show logging level vpc**

show logging level vpc

## **Syntax Description**

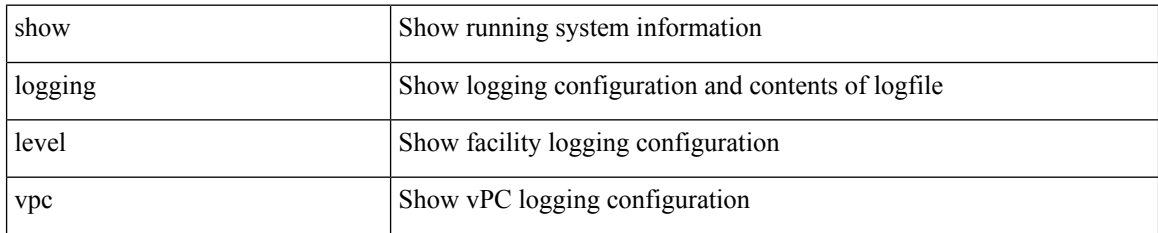

**Command Mode**

## **show logging level vrrp-cfg**

show logging level vrrp-cfg

### **Syntax Description**

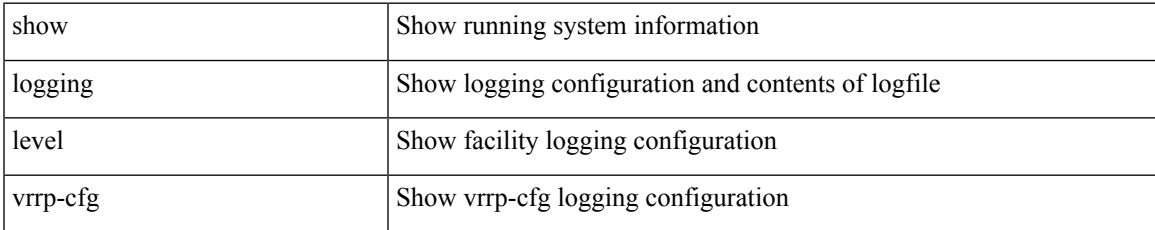

#### **Command Mode**

## **show logging level vrrp-eng**

show logging level vrrp-eng

### **Syntax Description**

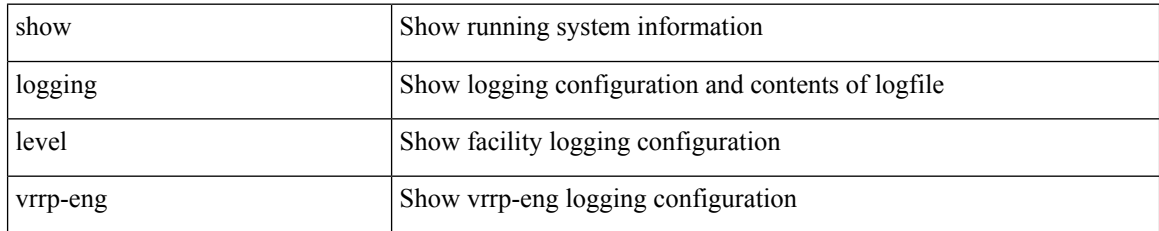

**Command Mode**
# **show logging level vrrpv3**

show logging level vrrpv3

# **Syntax Description**

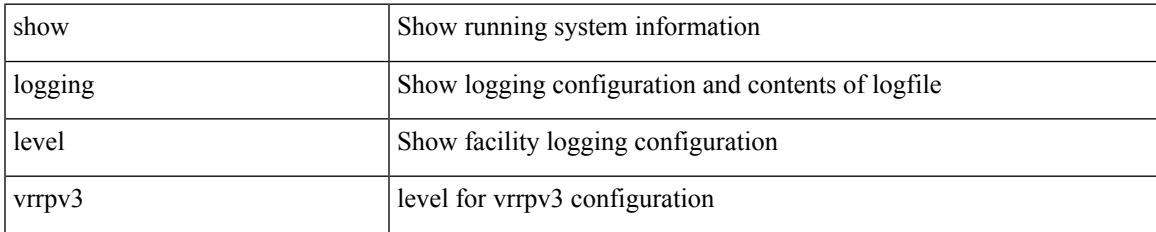

### **Command Mode**

# **show logging level vshd**

show logging level vshd

# **Syntax Description**

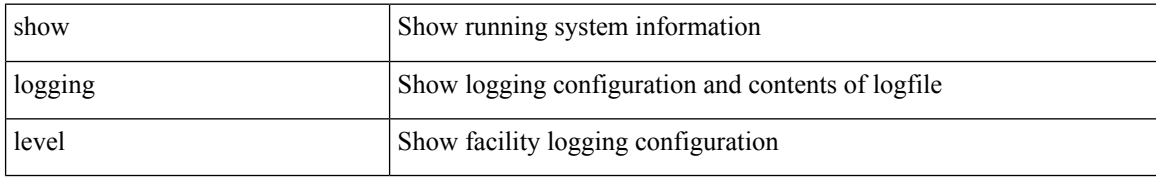

### **Command Mode**

# **show logging level vtp**

show logging level vtp

# **Syntax Description**

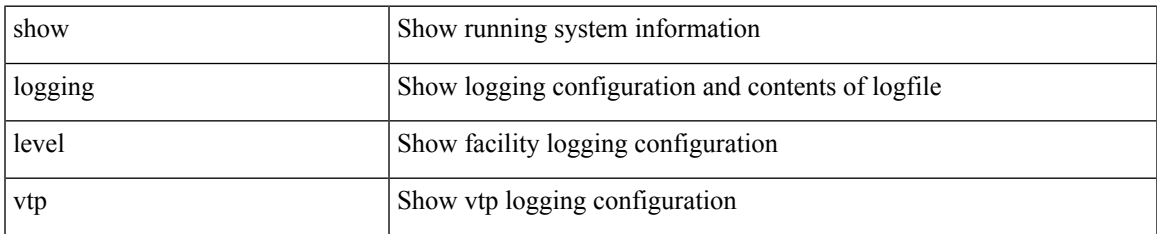

### **Command Mode**

# **show logging level xbar**

show logging level xbar

# **Syntax Description**

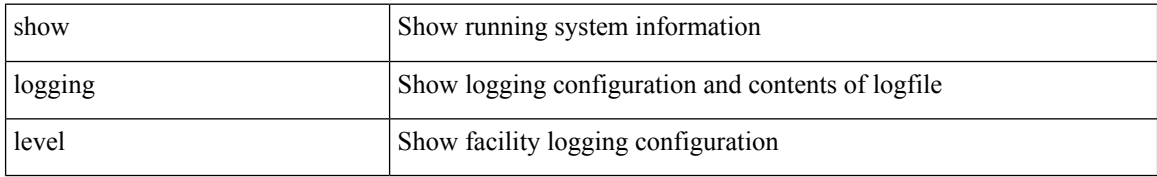

### **Command Mode**

# **show logging logfile**

show logging logfile

# **Syntax Description**

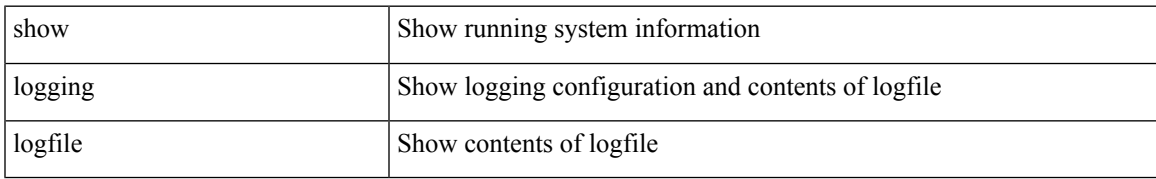

### **Command Mode**

# **show logging logfile duration**

show logging logfile duration <s1>

# **Syntax Description**

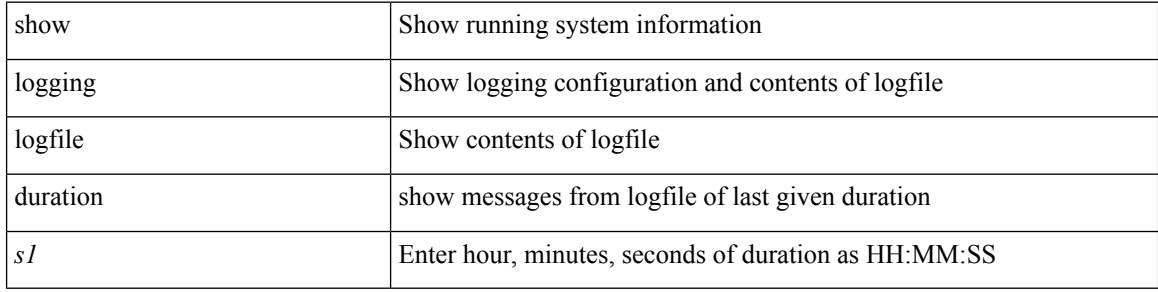

#### **Command Mode**

# **show logging logfile last-index**

show logging logfile last-index

# **Syntax Description**

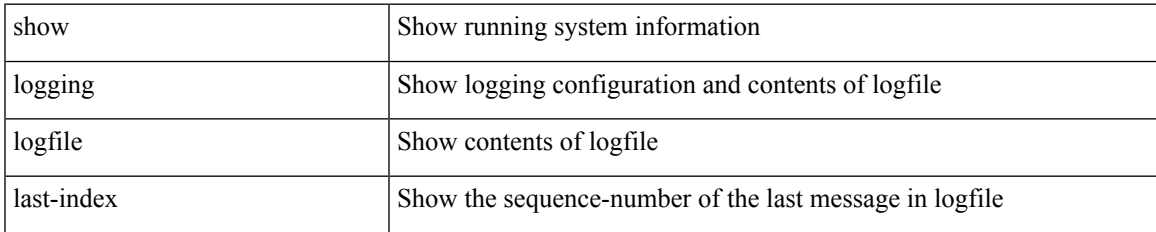

### **Command Mode**

# **show logging logfile start-seqn**

show logging logfile start-seqn  $\leq$ i $0$  [ end-seqn  $\leq$ i $1$   $>$  ]

# **Syntax Description**

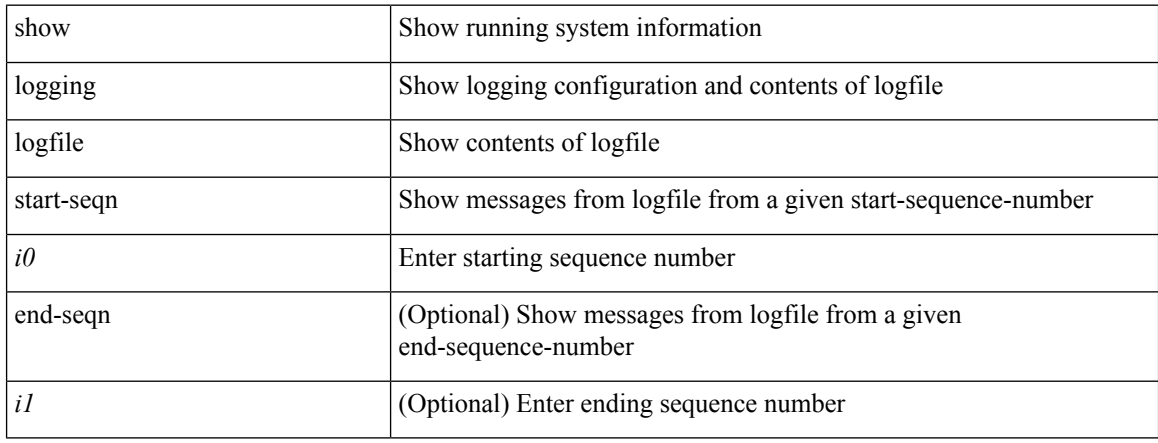

### **Command Mode**

 $\bullet$  /exec

# **show logging logfile start-time**

show logging logfile start-time <i0> <s0> <i1> <s1> [ end-time <i2> <s2> <i3> <s3>]

# **Syntax Description**

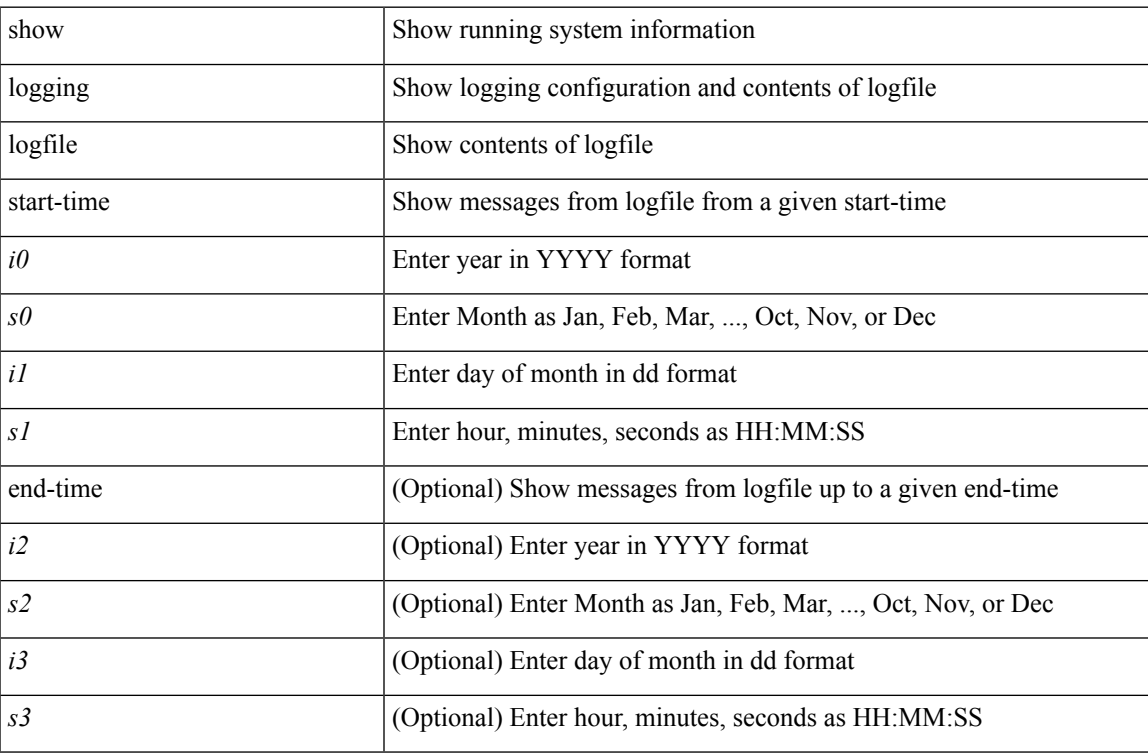

### **Command Mode**

# **show logging loopback**

show logging loopback

# **Syntax Description**

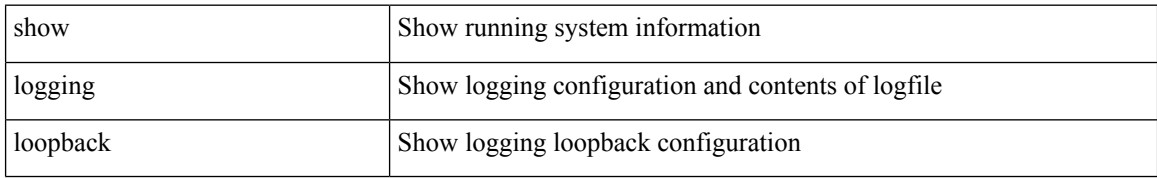

### **Command Mode**

# **show logging module**

show logging module

# **Syntax Description**

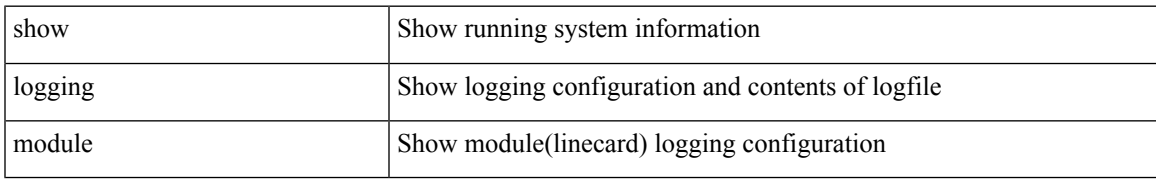

### **Command Mode**

# **show logging monitor**

show logging monitor

# **Syntax Description**

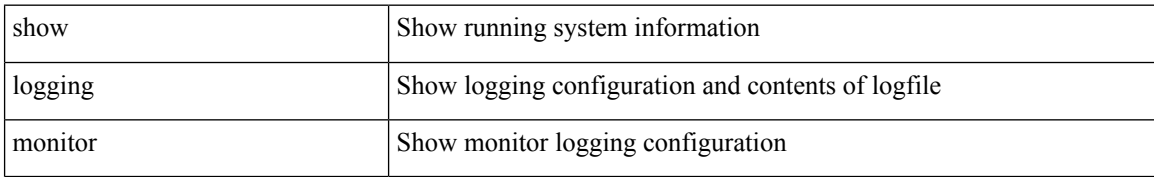

#### **Command Mode**

# **show logging nvram**

show logging nvram [ [ { last <i0> } ] [ \_\_readonly\_\_ [ <error> ] [ { TABLE\_nvram <log> } ] ] ]

# **Syntax Description**

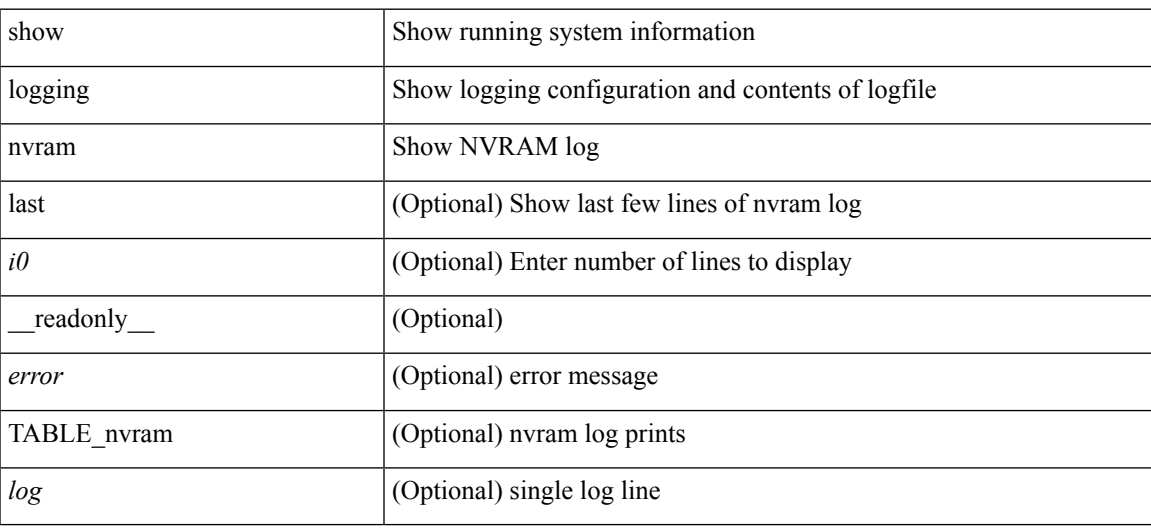

**Command Mode**

# **show logging onboard**

show logging onboard  $\lceil$  card-first-power-on  $\lceil$  card-boot-history  $\lceil$  <common options>  $\lceil$  endtime <s0>  $\lceil$  {  $\leq$ common options> | error-stats [ port  $\leq$ i0> ] } ] | error-stats [ port1  $\leq$ i1> ] | module  $\leq$  module> [  $\leq$ common\_options> | endtime1  $\leq$ s1> [  $\leq$   $\leq$ common\_options> | error-stats [ port3  $\leq$  i3> ] } ] | error-stats [ port4 <i4> ] | starttime <s2> [ { <common\_options> | endtime2 <s3> [ { <common\_options> | error-stats [ port6  $\langle 6 \rangle$  ] } ] error-stats [ port7  $\langle 17 \rangle$  ] } ] card-first-power-on | card-boot-history ] | obfl-logs | starttime1  $\langle 84 \rangle$  $\lceil$  { <common options> | endtime3 <s5>  $\lceil$  { <common options> | error-stats  $\lceil$  port8 <i8>  $\rceil$  }  $\rceil$  | error-stats  $\lceil$ port9  $\langle i9 \rangle$  } ] | credit-loss [ module  $\langle$  module  $\rangle$  [ last  $\langle$  last no $\rangle$  { minutes | hours | days } ] | last  $\langle$  last no  $\{$  minutes | hours | days  $\}$  |  $\{$  flow-control  $\{$  pause-count  $\{$  module  $\leq$  module  $\leq$   $\{$  last  $\leq$   $\leq$   $\leq$   $\leq$   $\{$  minutes  $\}$  hours | days } ] | last <last\_no> { minutes | hours | days } ] | pause-events [ module <module> [ last <last\_no> { minutes | hours | days } ] | last <last no > { minutes | hours | days } ] | request-timeout  $\lceil$  module <module >  $\rceil$  $|\text{timeout-drops} \mid \text{module} \leq \text{module} \leq |\text{port10} \leq 10 \leq |\text{last} \leq 8 \leq |\text{matrix} \mid \text{hours} \mid \text{days} \mid \text{last} \leq |\text{last} \mid \text{no}>$  $\{$  minutes  $|$  hours  $|$  days  $\rangle$   $|$   $|$  last  $\langle$  last no $\rangle$  { minutes  $|$  hours  $|$  days  $\rangle$   $|$   $\rangle$   $|$ 

#### **Syntax Description**

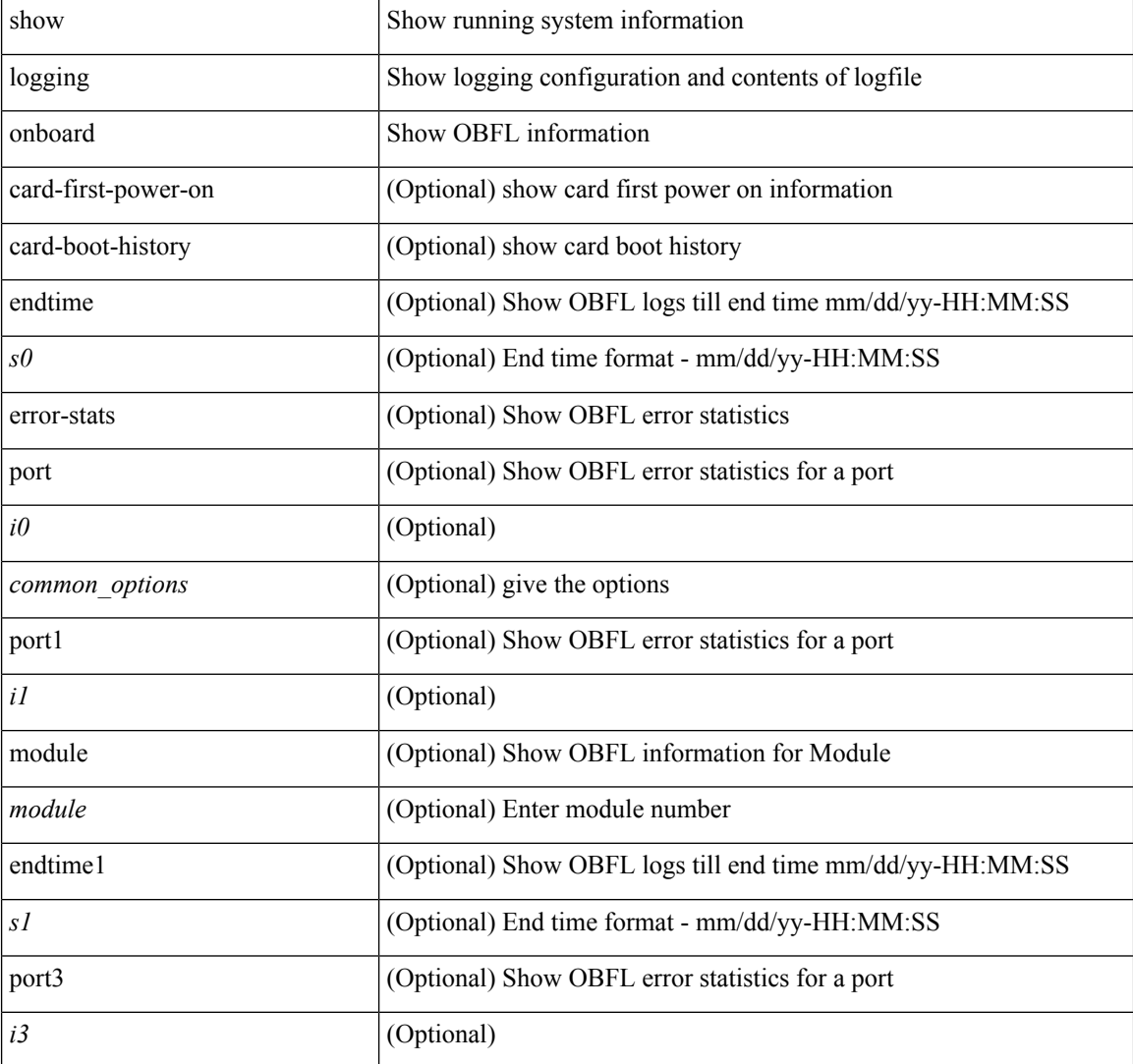

I

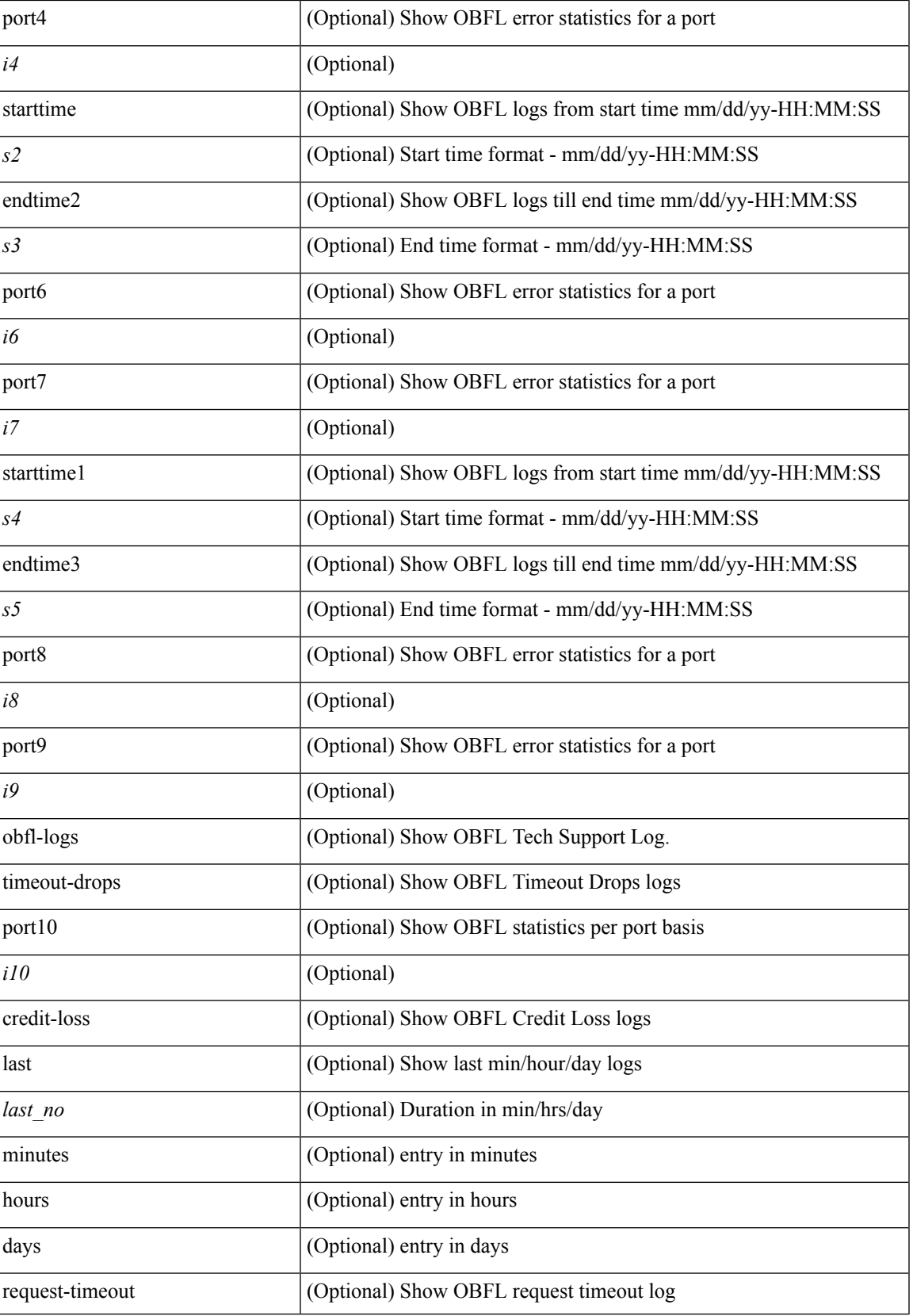

I

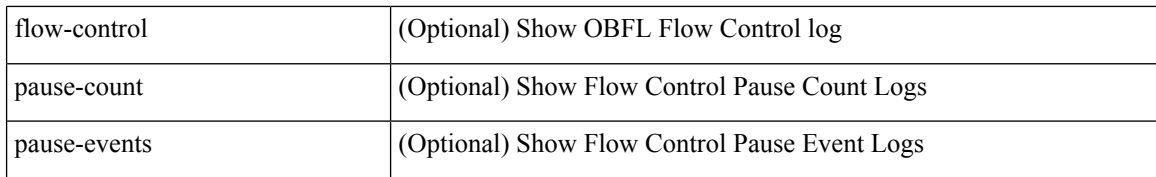

#### **Command Mode**

• /exec

i.

# **show logging onboard**

show logging onboard { counter-stats | endtime  $\langle s0\rangle$  [ { counter-stats | internal {  $\langle dc3 \rangle$  options> } } ] | internal { <dc3\_options> } | module <module> { counter-stats | endtime1 <s1> [ { counter-stats | internal { <dc3\_options> } } ] | internal { <dc3\_options> } | starttime <s2> [ { counter-stats | endtime2 <s3> [ { counter-stats| internal { <dc3\_options> } } ] | internal { <dc3\_options> } } ] } |starttime1 <s4> [ { counter-stats | endtime3 <s5> [ { counter-stats | internal { <dc3\_options> } } ] | internal { <dc3\_options> } } ] }

#### **Syntax Description**

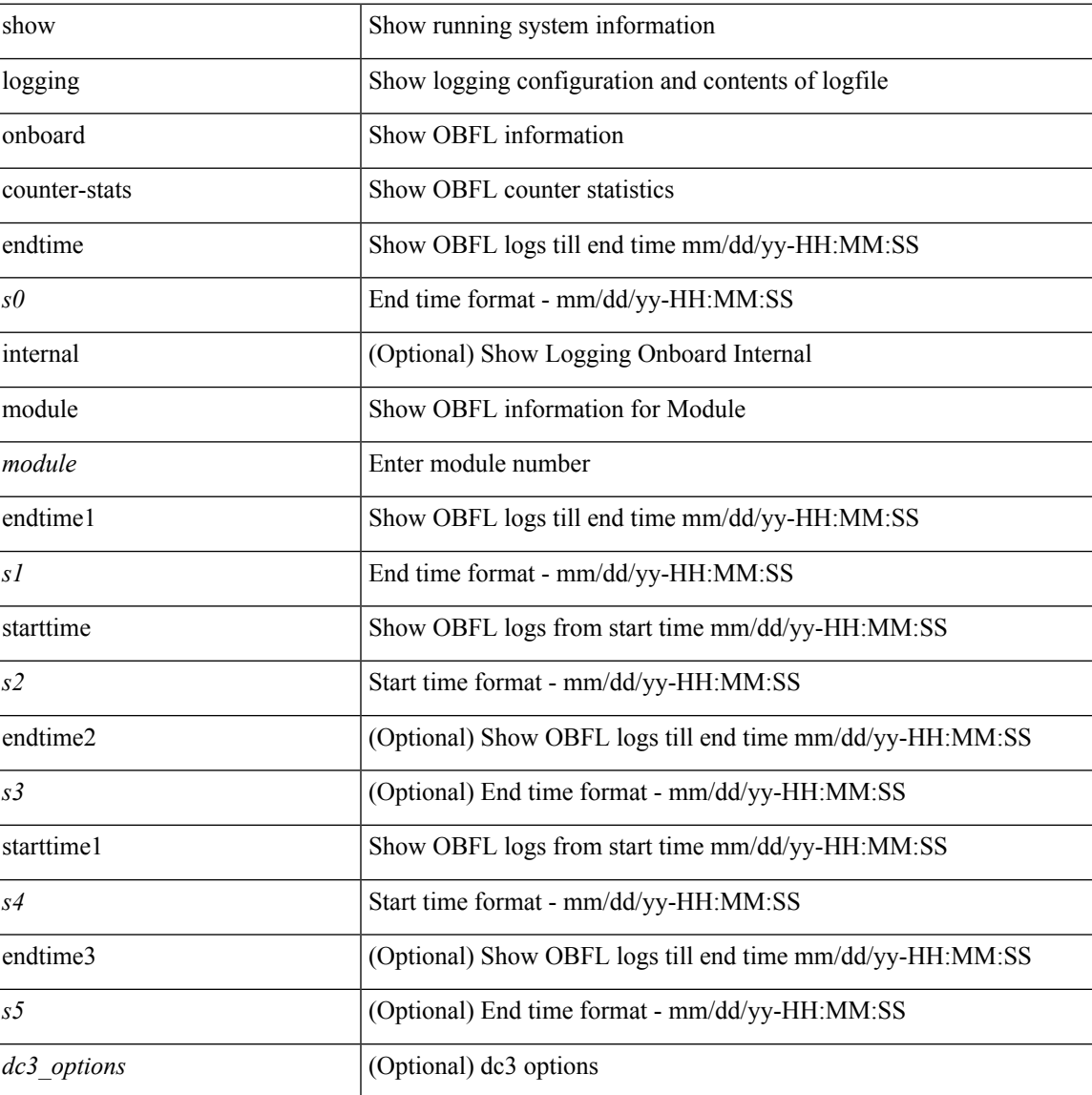

# **Command Mode**

# **show logging onboard fex**

show logging onboard fex  $\leq$  fex  $\geq$  { boot-uptime | device-version | endtime  $\leq$  s endtime0 $\geq$  [ { boot-uptime | device-version | environmental-history | exception-log | internal { kernel | kernel-big | reset-reason } | obfl-history | stack-trace } ] | environmental-history | exception-log | internal { kernel | kernel-big | reset-reason } | obfl-history | stack-trace | starttime <s\_starttime0> [ { boot-uptime | device-version | endtime <s\_endtime1> [ { boot-uptime | device-version | environmental-history | exception-log | internal { kernel | kernel-big | reset-reason } | obfl-history |stack-trace } ] | environmental-history | exception-log | internal { kernel | kernel-big | reset-reason } | obfl-history | stack-trace } ] }

#### **Syntax Description**

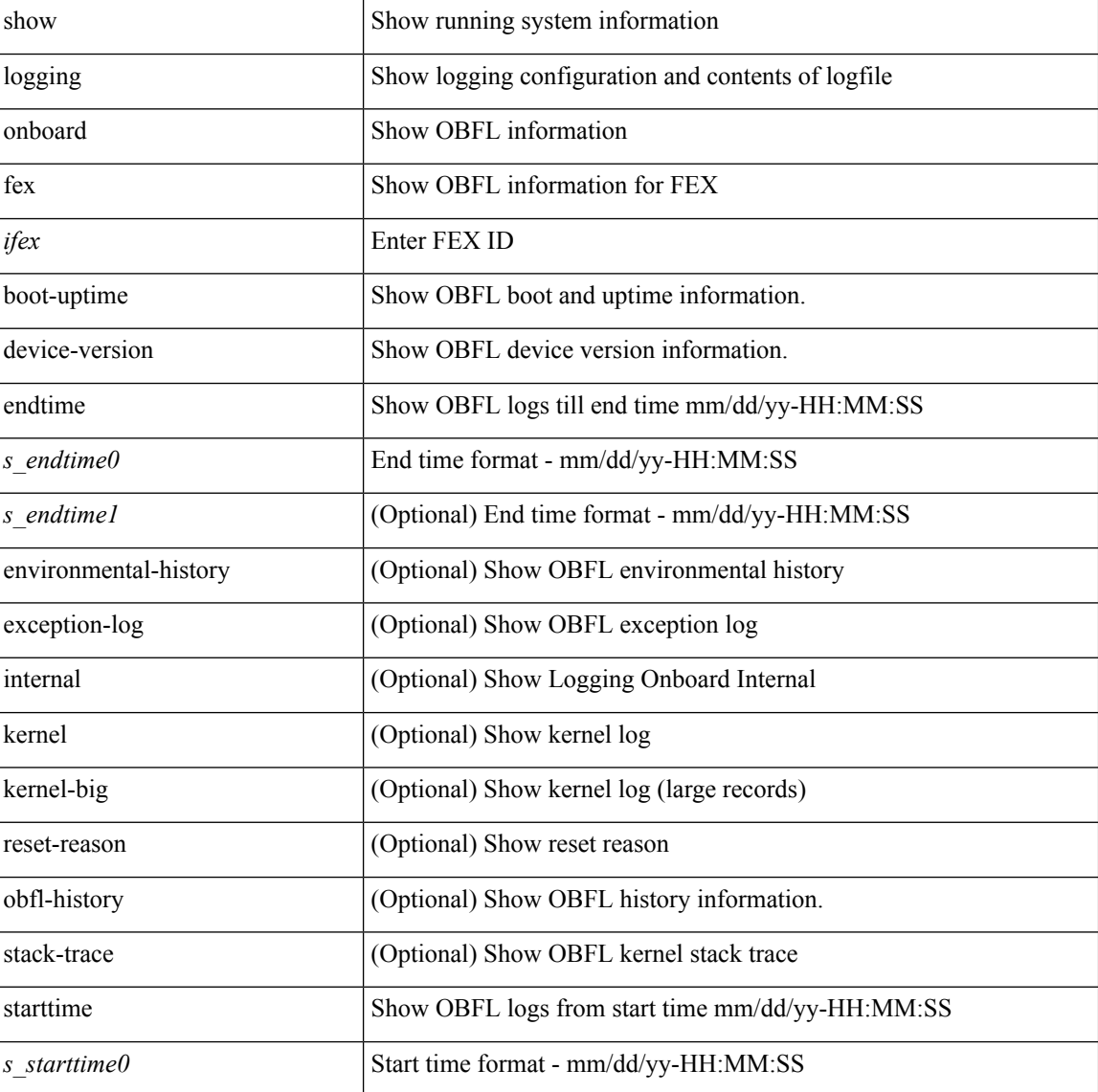

#### **Command Mode**

# **show logging onboard kernel-trace**

show logging onboard kernel-trace

# **Syntax Description**

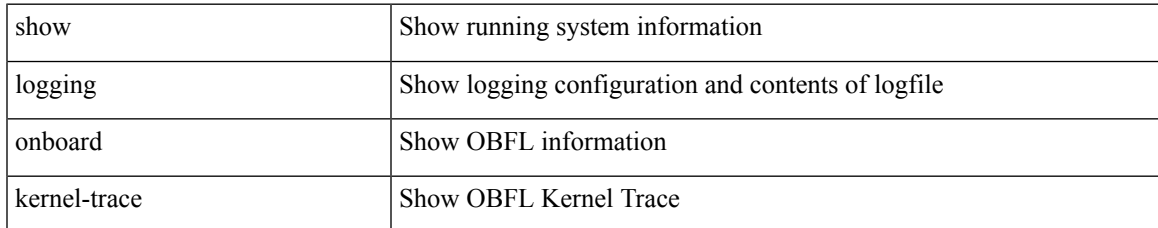

### **Command Mode**

# **show logging origin-id**

show logging origin-id

# **Syntax Description**

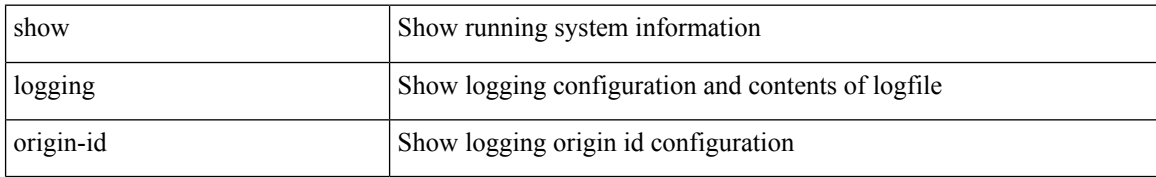

### **Command Mode**

# **show logging pending-diff**

show logging pending-diff

# **Syntax Description**

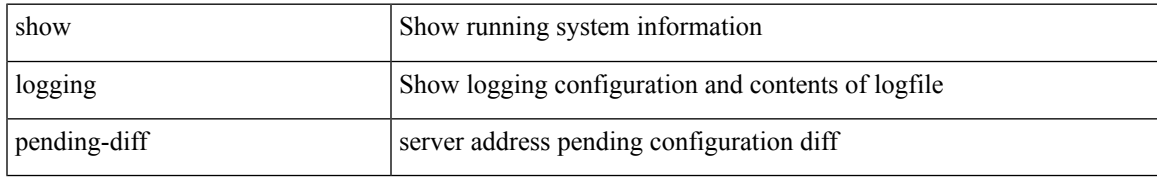

### **Command Mode**

# **show logging pending**

show logging pending

# **Syntax Description**

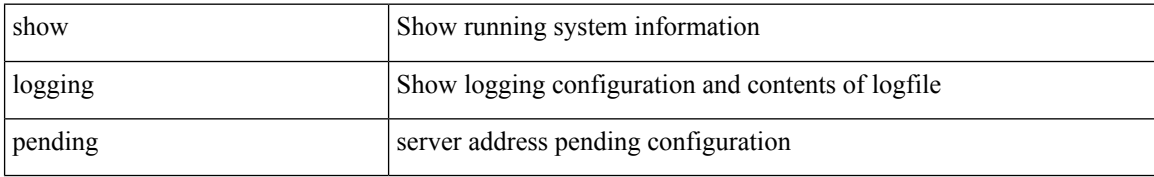

### **Command Mode**

# **show logging server**

show logging server [ \_\_readonly\_ [ <noentry> ] [ { TABLE\_logserv <server> <forwarding> <severity> <facility> <vrf> <port> } ] ]

# **Syntax Description**

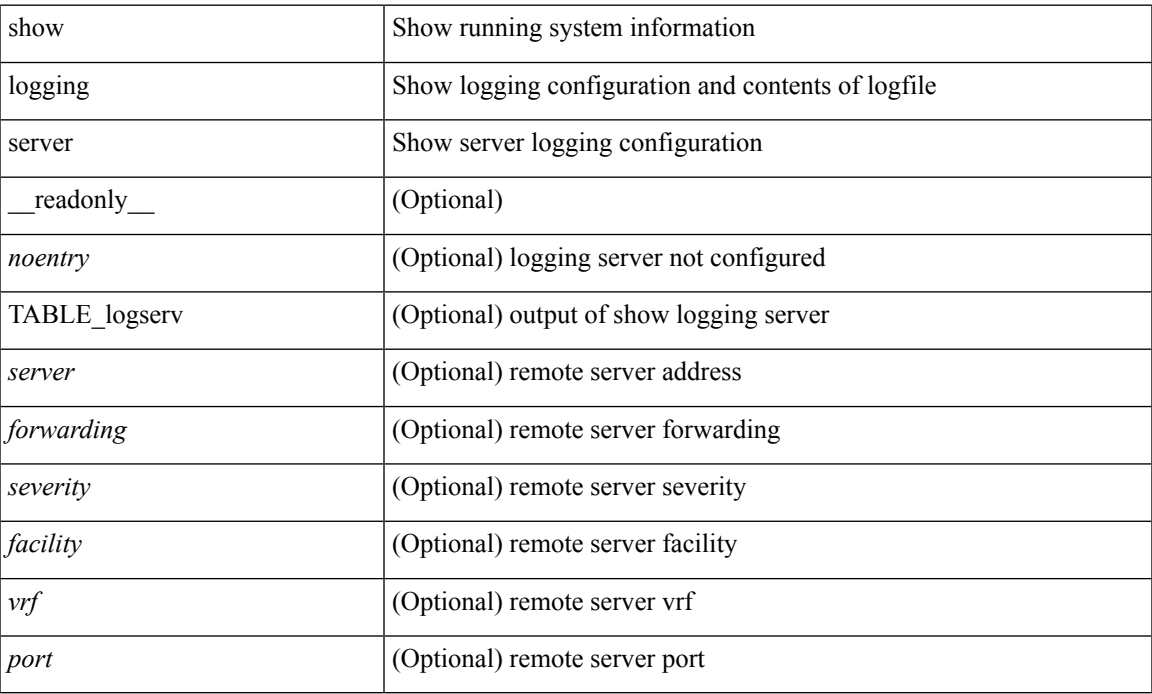

### **Command Mode**

# **show logging session status**

show logging session status

# **Syntax Description**

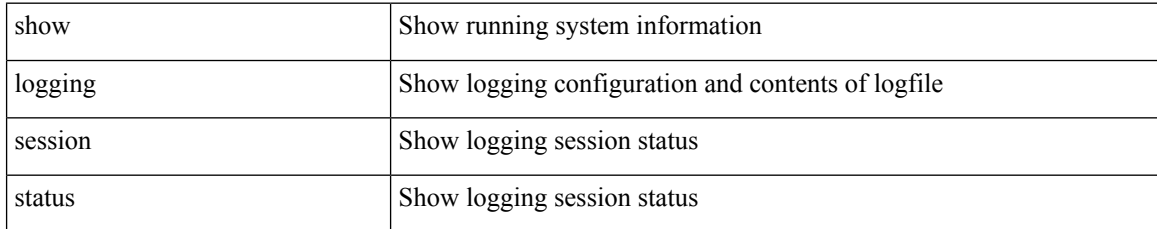

### **Command Mode**

# **show logging source-interface**

show logging source-interface

### **Syntax Description**

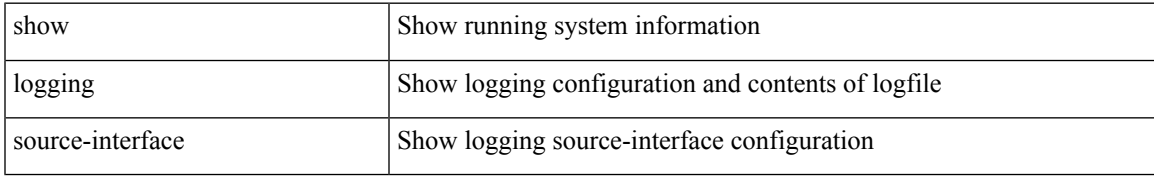

### **Command Mode**

# **show logging status**

show logging status

# **Syntax Description**

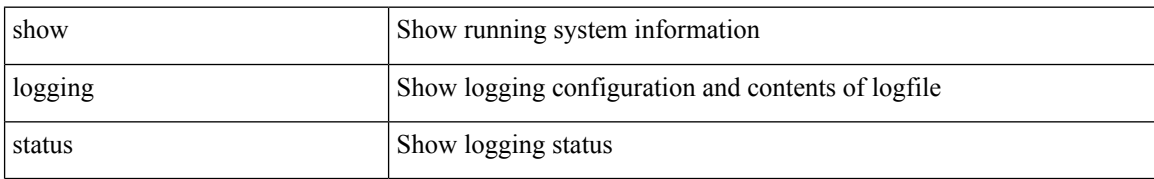

### **Command Mode**

# **show logging timestamp**

show logging timestamp

# **Syntax Description**

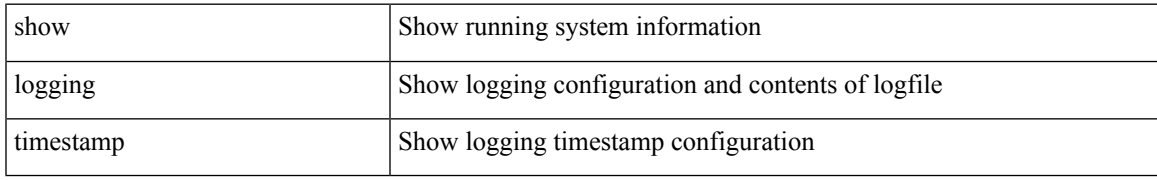

### **Command Mode**

# **show login on-failure log**

show login on-failure log [ \_readonly \_ [ <status> ] ]

# **Syntax Description**

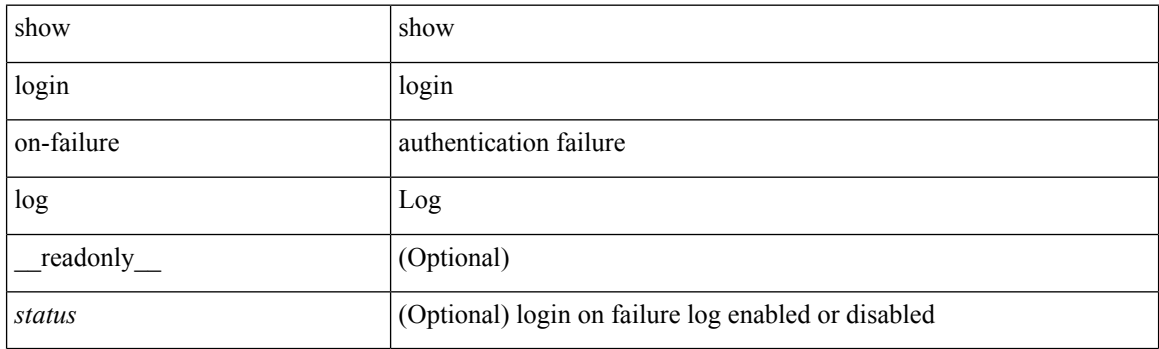

**Command Mode**

# **show login on-successful log**

show login on-successful log [ \_readonly \_ [ <status> ] ]

# **Syntax Description**

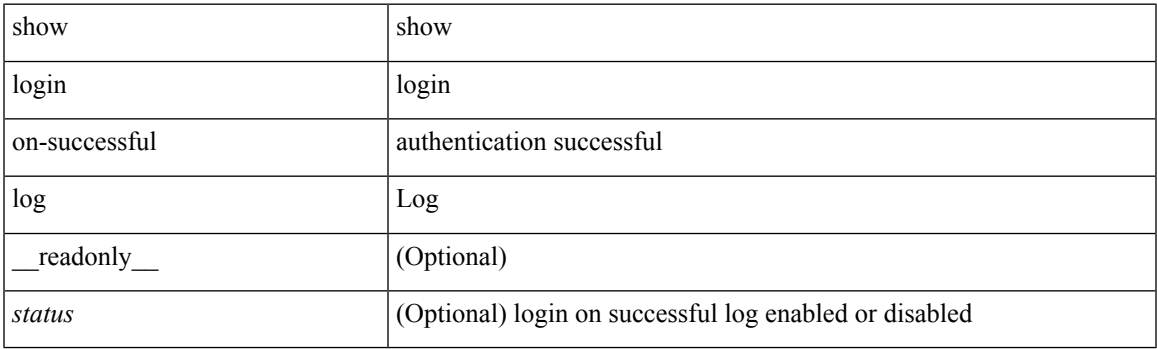

**Command Mode**

 $\mathbf I$ 

i.